**PONTIFÍCIA UNIVERSIDADE CATÓLICA DO RIO GRANDE DO SUL** 

### **DEPARTAMENTO DE ENGENHARIA ELÉTRICA PROGRAMA DE PÓS-GRADUAÇÃO EM ENGENHARIA ELÉTRICA**

# **PROJETO E IMPLEMENTAÇÃO DE UM SISTEMA DE ALIMENTAÇÃO ELETRÔNICO TRIFÁSICO EMPREGANDO UM MÓDULO COMERCIAL DE CÉLULAS DE COMBUSTÍVEL**

Dissertação submetida à Pontifícia Universidade Católica do Rio Grande do Sul como parte dos requisitos para a obtenção do grau de Mestre em Engenharia Elétrica

**Alessandro Gomes Preissler** 

Porto Alegre, Março de 2008

# **Livros Grátis**

http://www.livrosgratis.com.br

Milhares de livros grátis para download.

# **PROJETO E IMPLEMENTAÇÃO DE UM SISTEMA DE ALIMENTAÇÃO ELETRÔNICO TRIFÁSICO EMPREGANDO UM MÓDULO COMERCIAL DE CÉLULAS DE COMBUSTIVEL**

### **Alessandro Gomes Preissler**

 Esta dissertação foi julgada adequada para a obtenção do Título de Mestre em Engenharia Elétrica, e aprovada em sua forma final pelo Programa de Pós-Graduação em Engenharia Elétrica da Pontifícia Universidade Católica do Rio Grande do Sul.

> Fernando Soares dos Reis, Dr. Ing. Orientador

\_\_\_\_\_\_\_\_\_\_\_\_\_\_\_\_\_\_\_\_\_\_\_\_\_\_\_\_\_\_\_\_\_\_\_\_\_

\_\_\_\_\_\_\_\_\_\_\_\_\_\_\_\_\_\_\_\_\_\_\_\_\_\_\_\_\_\_\_\_\_\_\_\_\_ Vicente Mariano Canalli, Dr. Ing.

\_\_\_\_\_\_\_\_\_\_\_\_\_\_\_\_\_\_\_\_\_\_\_\_\_\_\_\_\_\_\_\_\_\_\_\_\_ Daniel Ferreira Coutinho, Dr. Eng.

### AGRADECIMENTOS

 Ao professor orientador desta dissertação Dr. Fernando Soares dos Reis e aos professores Dr. Vicente Mariano Canalli e Dr. José Wagner Maciel Kaehler, que demonstraram interesse pelo projeto doando muito de seu tempo no auxílio da conclusão desta dissertação.

Aos colegas deste projeto Henrique Simonetto, Jorge Gavillon, Carlos Eduardo Raposo e aos colegas do mestrado Henrique Lopez, Reinaldo, Murilo, Gert, Danúsia de Oliveira de Lima e Cristiane Dias Pasqualon.

 Aos funcionários Carlos Bergold (Alemão), Francisco e Washington pelo apoio e atenção dedicada.

Ao SESMIT (Eng Guilherme e Derlan), à Prefeitura Universitária, ao Setor de Projetos de Sistemas de Gases, Eng. Flávio e Sr. Oswaldo aos laboratórios de Eletrônica de Potência (LEPUC) e de Conversão Eletromecânica de Energia (LCEE) pela grande contribuição no projeto do laboratório de células a combustível.

A ANEEL e a CEEE que financiaram essa pesquisa.

### DEDICATÓRIAS

*Dedico este trabalho a meus pais, Rodolfo e Helena, que me deram apoio, educação e exemplo.*

Resumo da Dissertação apresentada a PUCRS como parte dos requisitos necessários para a obtenção do grau de Mestre em Engenharia Elétrica

# **PROJETO E IMPLEMENTAÇÃO DE UM SISTEMA DE ALIMENTAÇÃO ELETRÔNICO TRIFÁSICO EMPREGANDO UM MÓDULO COMERCIAL DE CÉLULAS DE COMBUSTIVEL**

**Alessandro Gomes Preissler** 

Março de 2008

**Orientador**: Fernando Soares dos Reis, Dr. Ing. **Área de concentração**: Sistemas de Energia **Linha de Pesquisa**: Eletrônica industrial, controle e automação. **Palavras-chaves**: Células de combustível, sistema de alimentação. **Número de Páginas**: 178.

#### **RESUMO**:

O objetivo principal dessa dissertação é estudar e implementar um sistema de alimentação eletrônico, tendo como gerador de energia elétrica o módulo comercial de células de combustível *INDEPENDENCE 1000*, para compatibilizar os níveis de tensão, entre o módulo gerador com um inversor trifásico comercial modelo CFW-07 da WEG S.A., foi desenvolvido um conversor elevador realimentado, os interruptores utilizados no circuito de potência são *IGBT's* operando em freqüência de 20 KHz.

 Foi realizada uma revisão bibliográfica sobre células de combustível, um estudo sobre o módulo *INDEPENDENCE 1000* para a correta instalação e operação. Foi pesquisado sobre as características do inversor comercial para determinar os valores nominais do conversor elevador, determinado os parâmetros partiu-se para o estudo e projeto do controlador e em seguida a implementação física do conversor elevador realimentado e ensaios para validação do projeto.

O trabalho faz parte dos produtos esperados no projeto Estudo e Aplicações de Células de Combustível na Geração de Energia patrocinado pela ANEEL e CEEE no ciclo de 2004.

Abstract of Dissertation presented to PUCRS as partial fulfillment of the requirements for the Degree of Master in Eletrical Engineering Abstract

### **PROJECT AND IMPLEMENTTATION OF A THREE-FASE POWER ELETRONIC SYSTEM BY USING A TRADE OF FUEL CELL MODEL**

**Alessandro Gomes Preissler** 

March 2008

**Advisor**: Fernando Soares dos Reis, Dr. Ing. **Area of concentration**: Power Systems **Line of reserch**: industrial eletronic, automation and control. **Keywords**: Fuel Cells, power systems. **Number of pages**: 178.

#### **SUMMARY**:

The main objective of this dissertation is to study and to implement a power eletronic system. A boost converter operating in continuous conduction mode is studied and designed in order to adapt the different voltage levels between the output of the commercial fuel cells module and the input of the three-phase AC drive.

It held a literature review on fuel cells, a study on the module INDEPENDENCE 1000 for the correct installation and operation. It was searched on the characteristics of commercial inverter to determine the denomination of the converter lift, given the parameters departed for the study and design of the controller and then the physical implementation of the converter lift realimentado and tests for validation of the project.

This work is a result of the project Study and Applications in Fuel Cell Power Generation sponsored by ANEEL and CEEE of the cycle of 2004.

### Índice

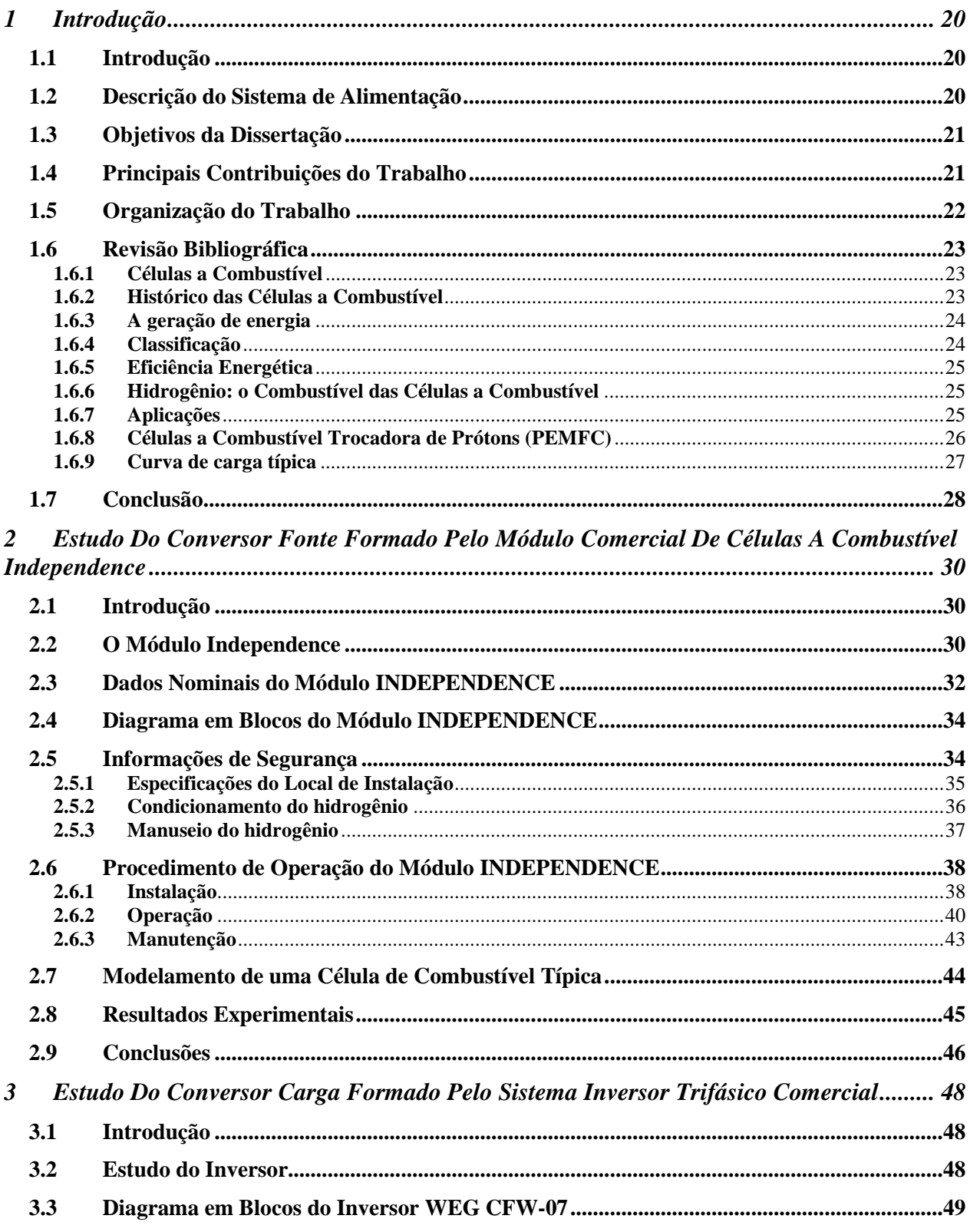

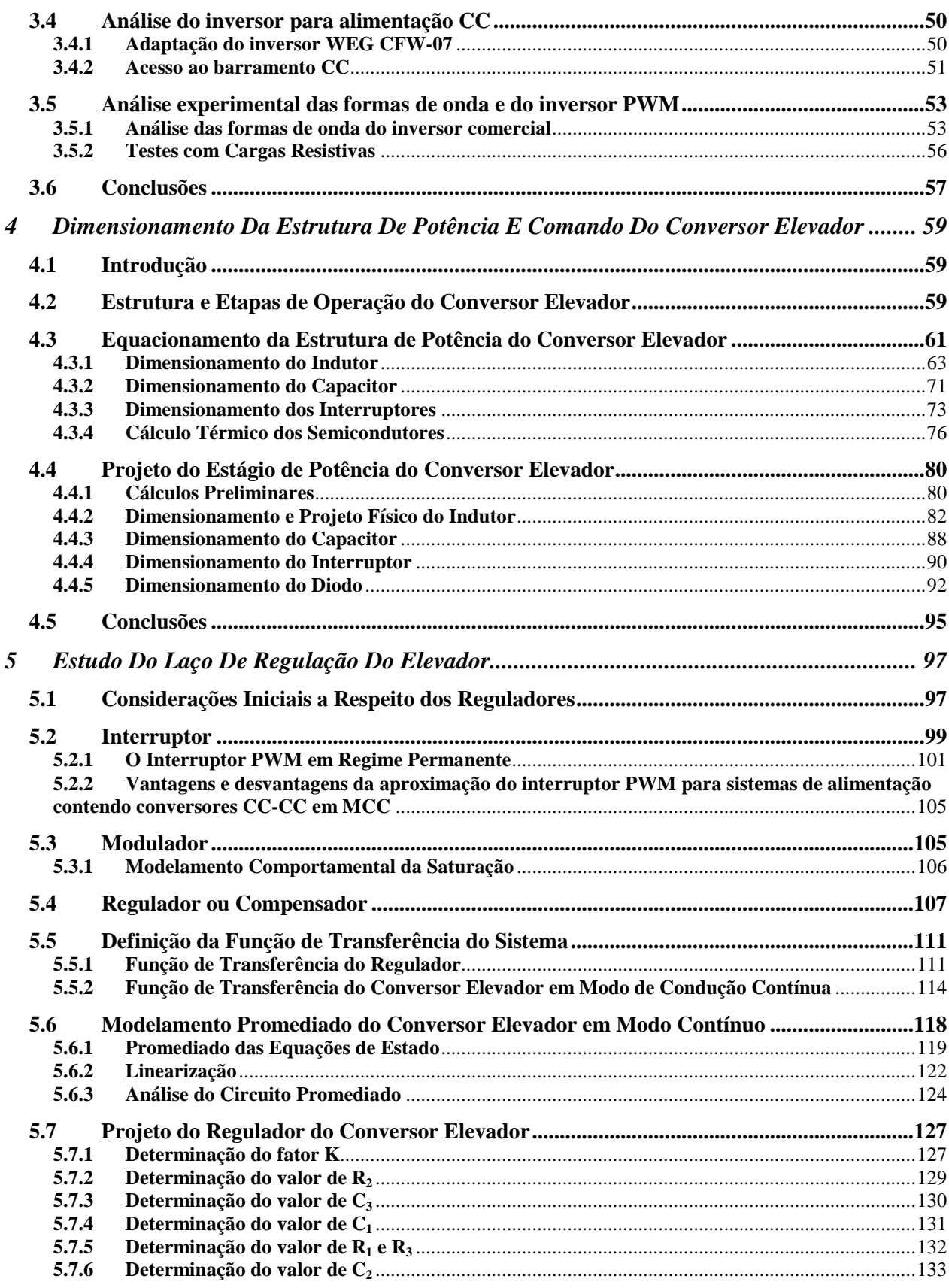

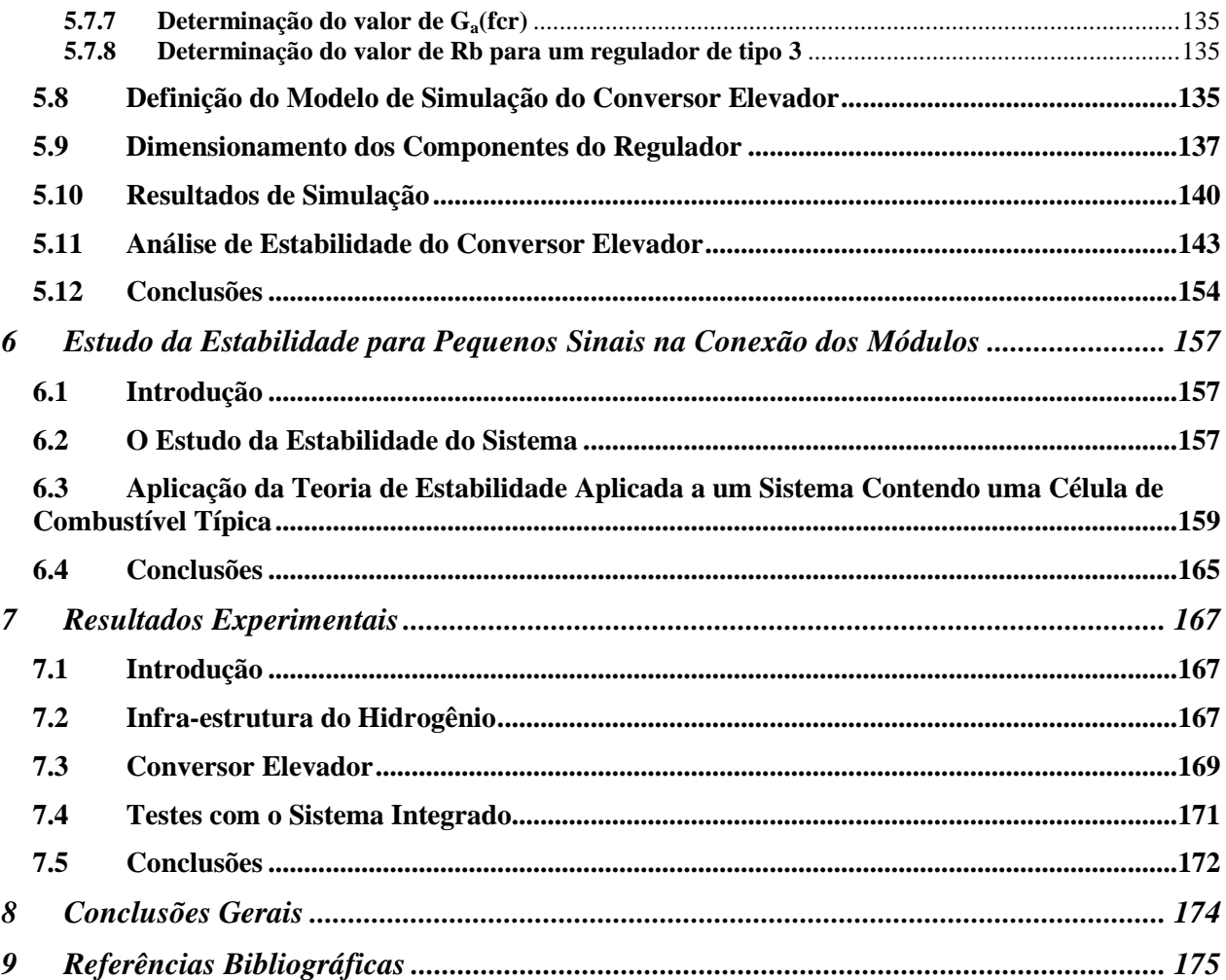

### **Lista de Figuras**

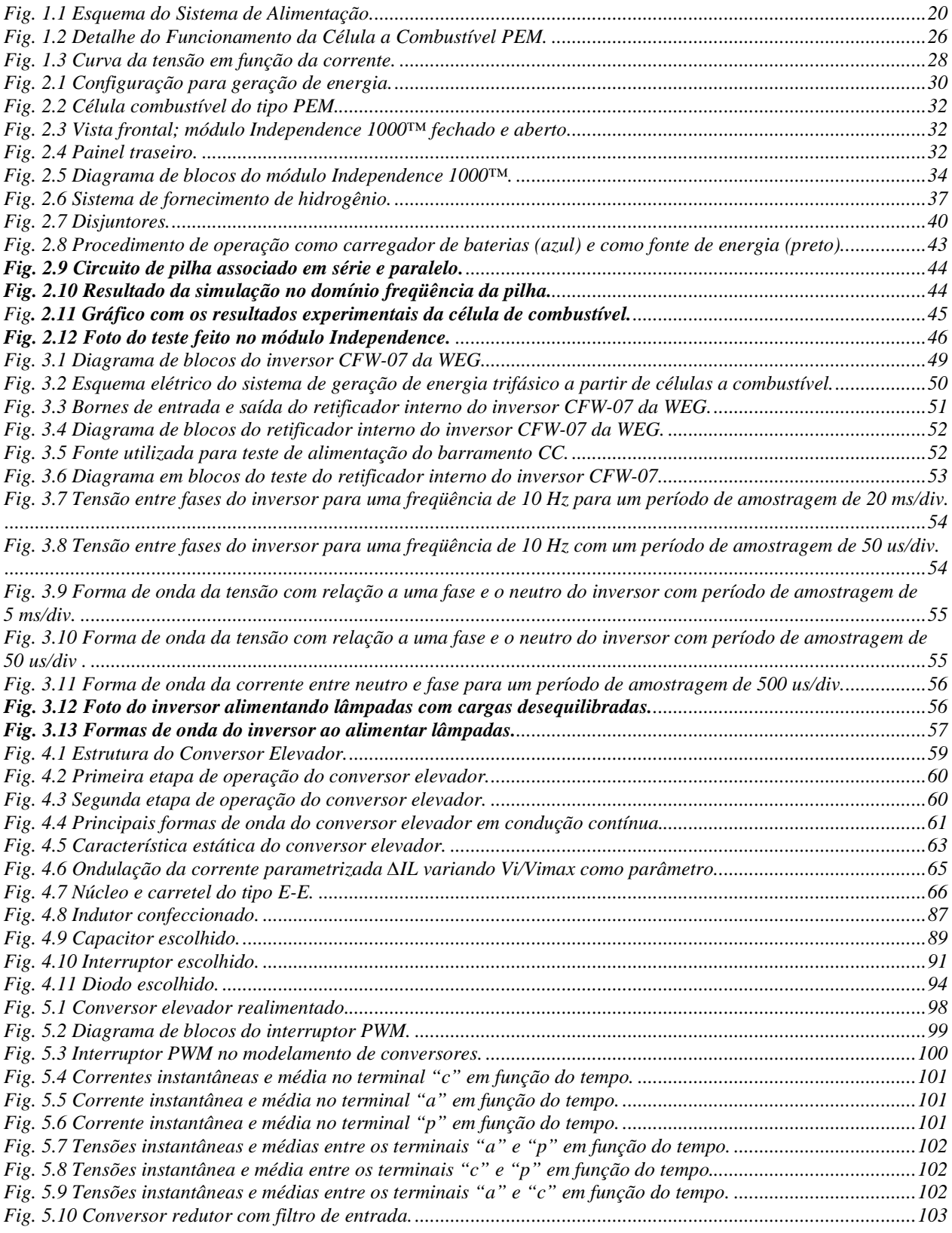

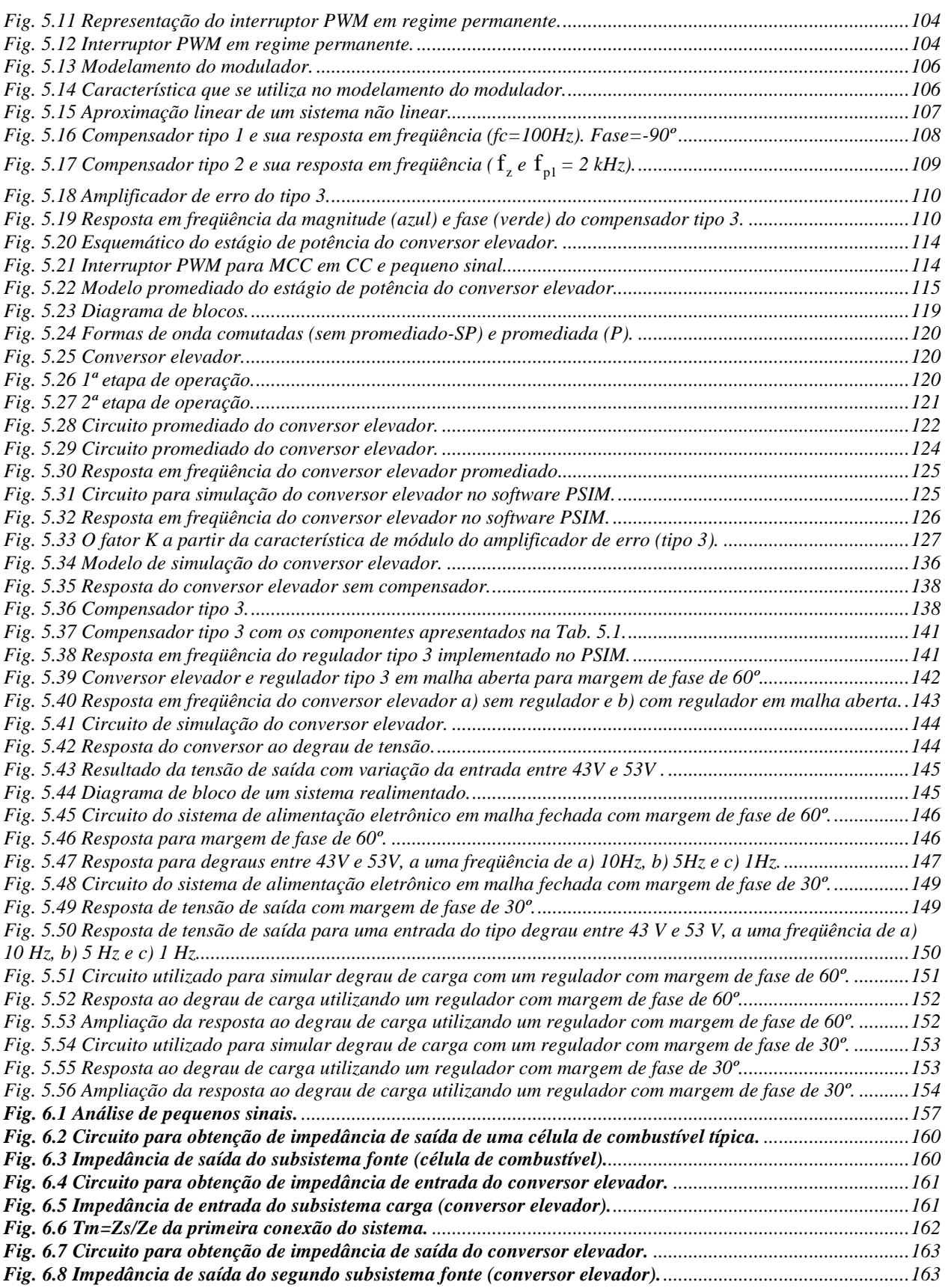

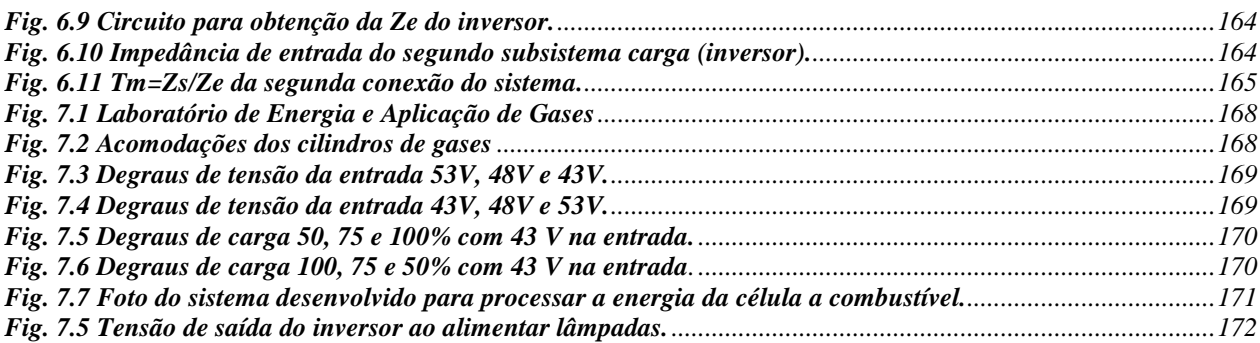

### **Lista de Tabelas**

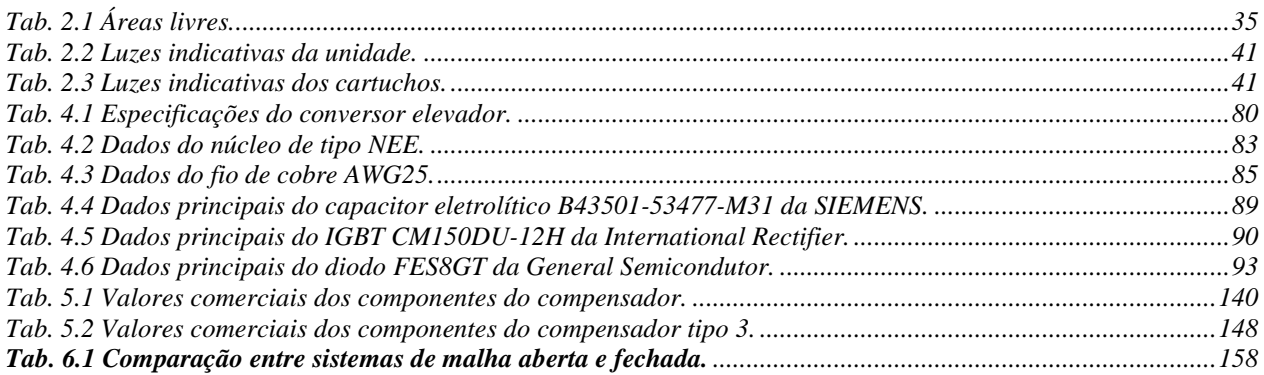

### **Lista de Símbolos**

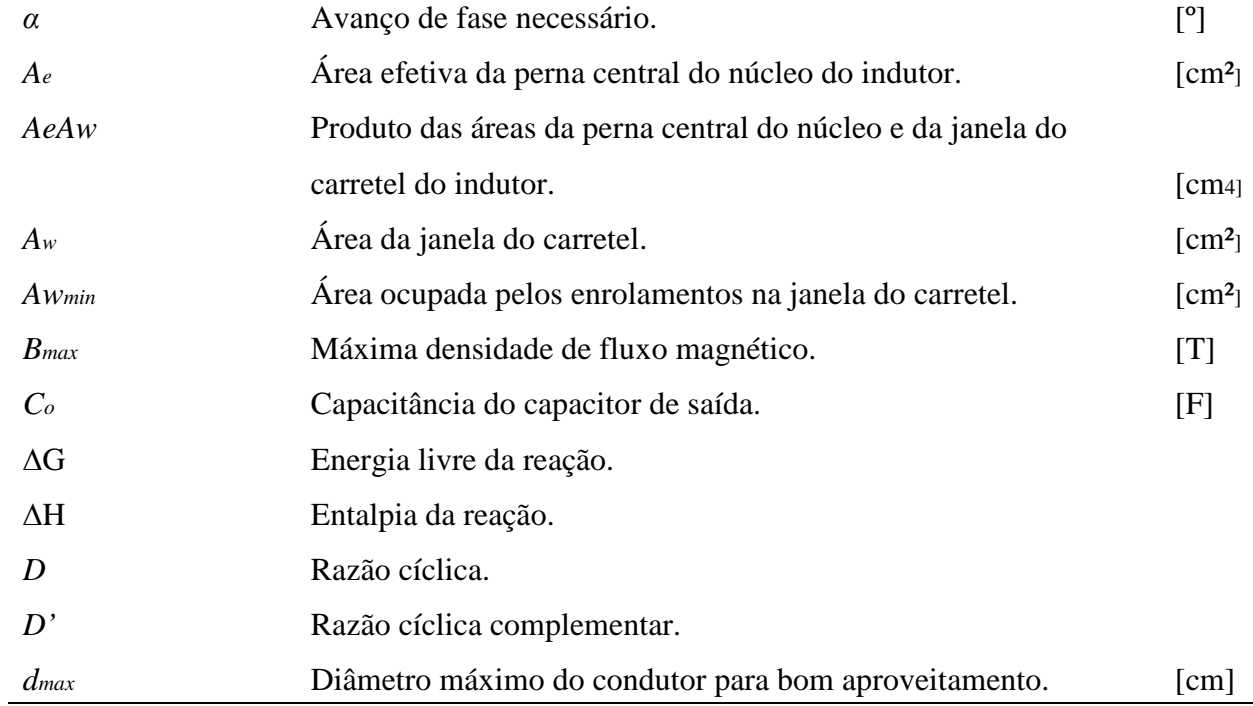

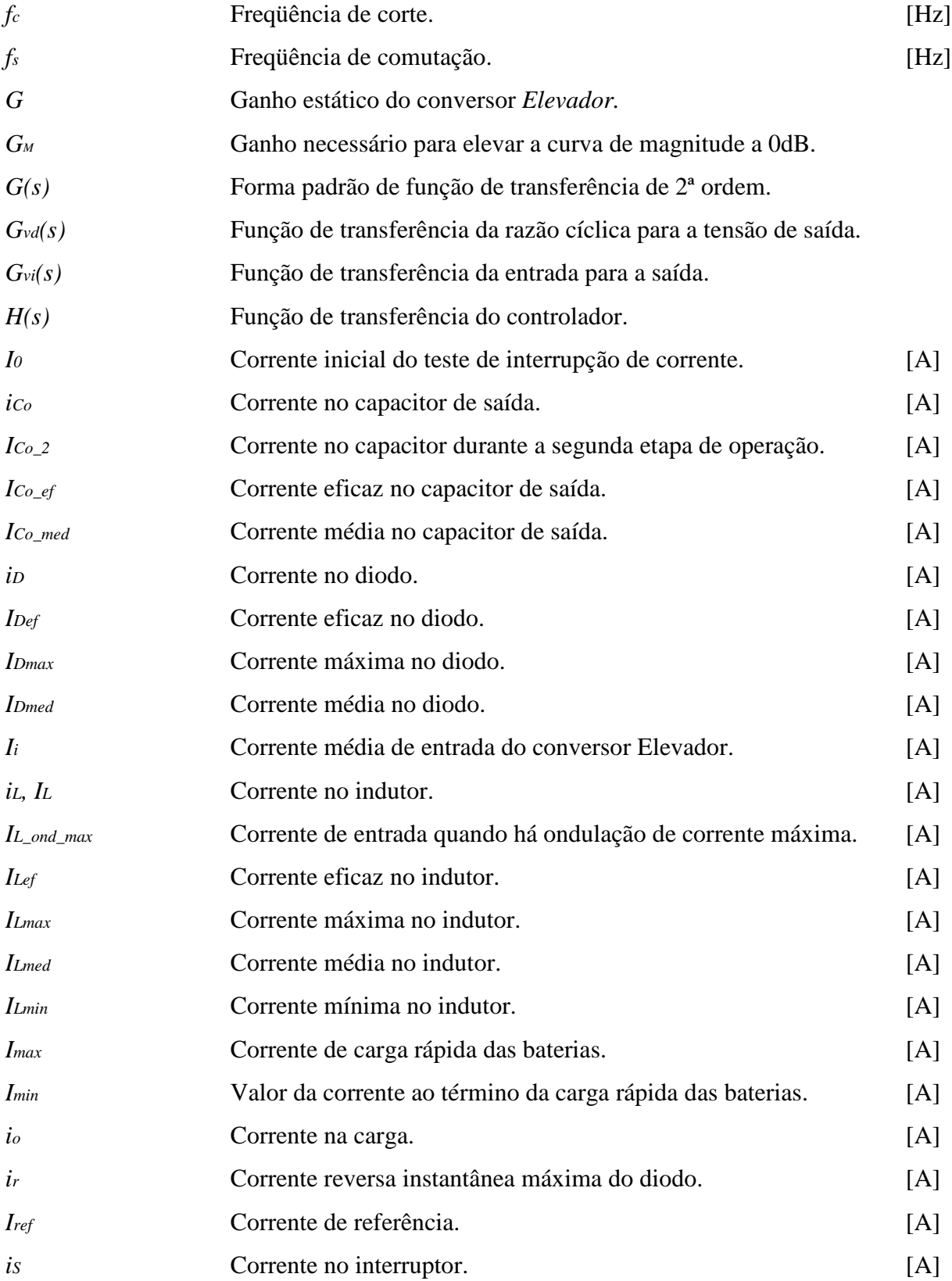

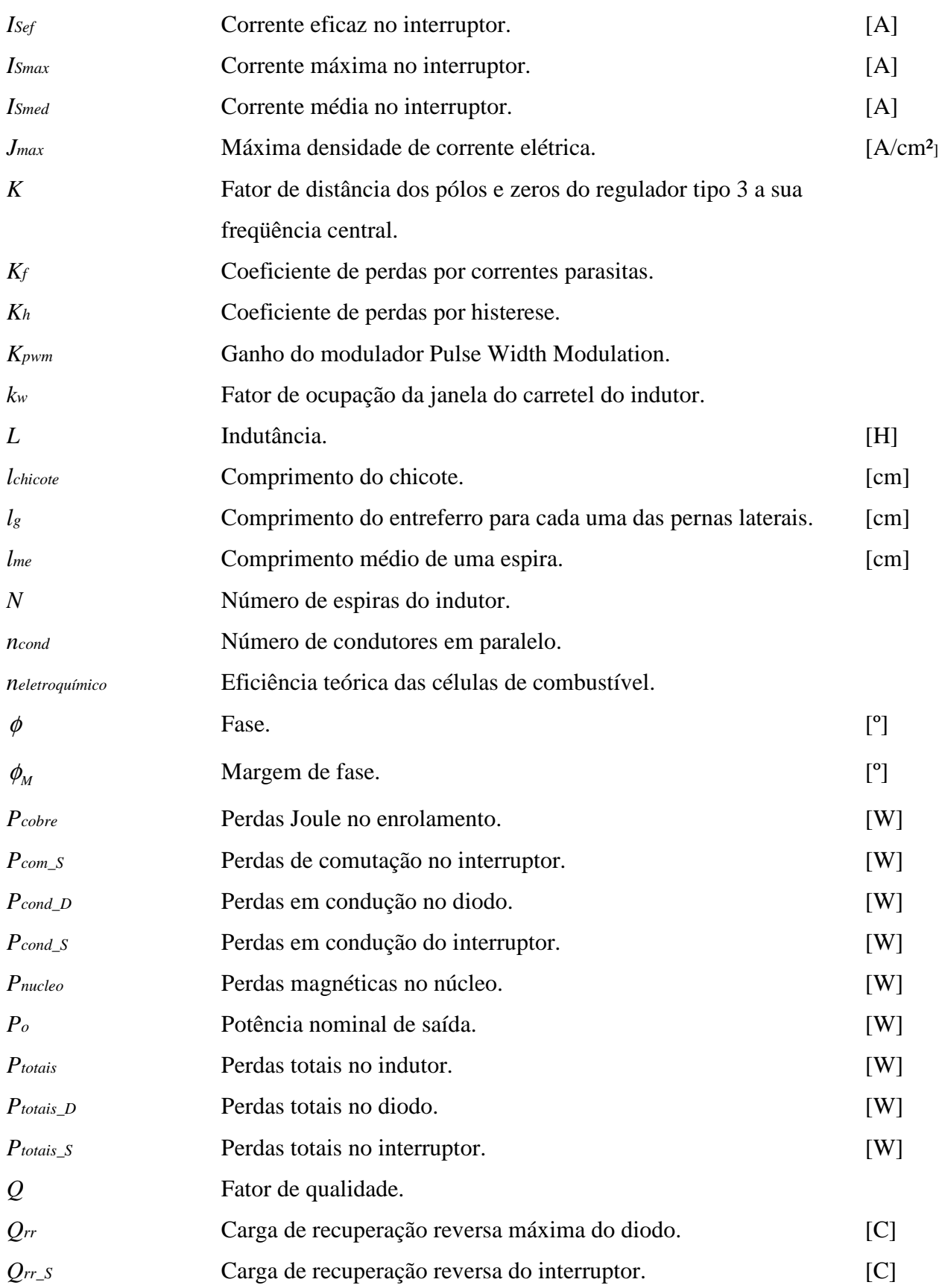

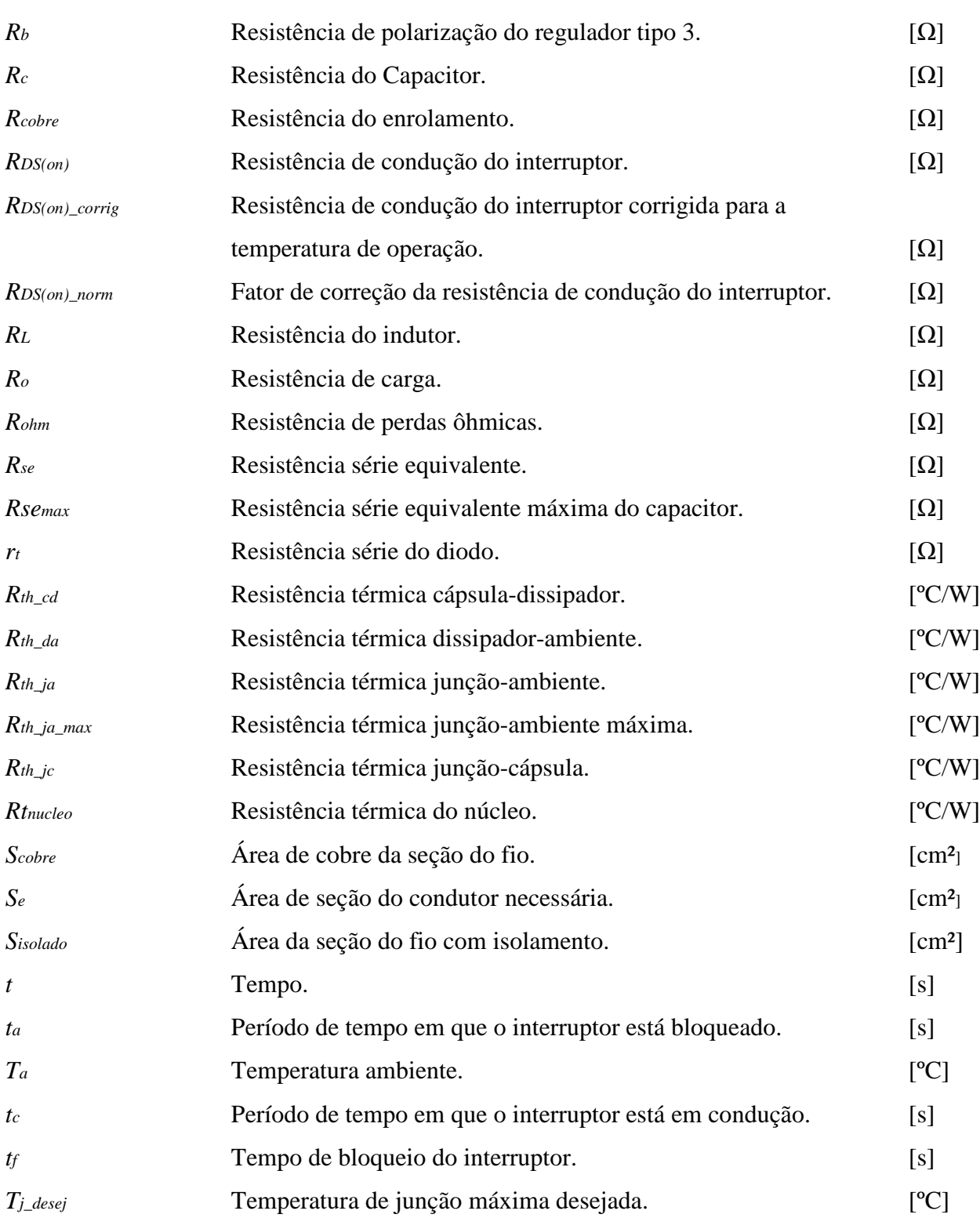

*Tj\_final* Temperatura final da junção. [ºC]

*tr* Tempo de entrada em condução do interruptor. [s]

*t*rr Tempo de recuperação reversa máximo do diodo. [s]

- 15 -

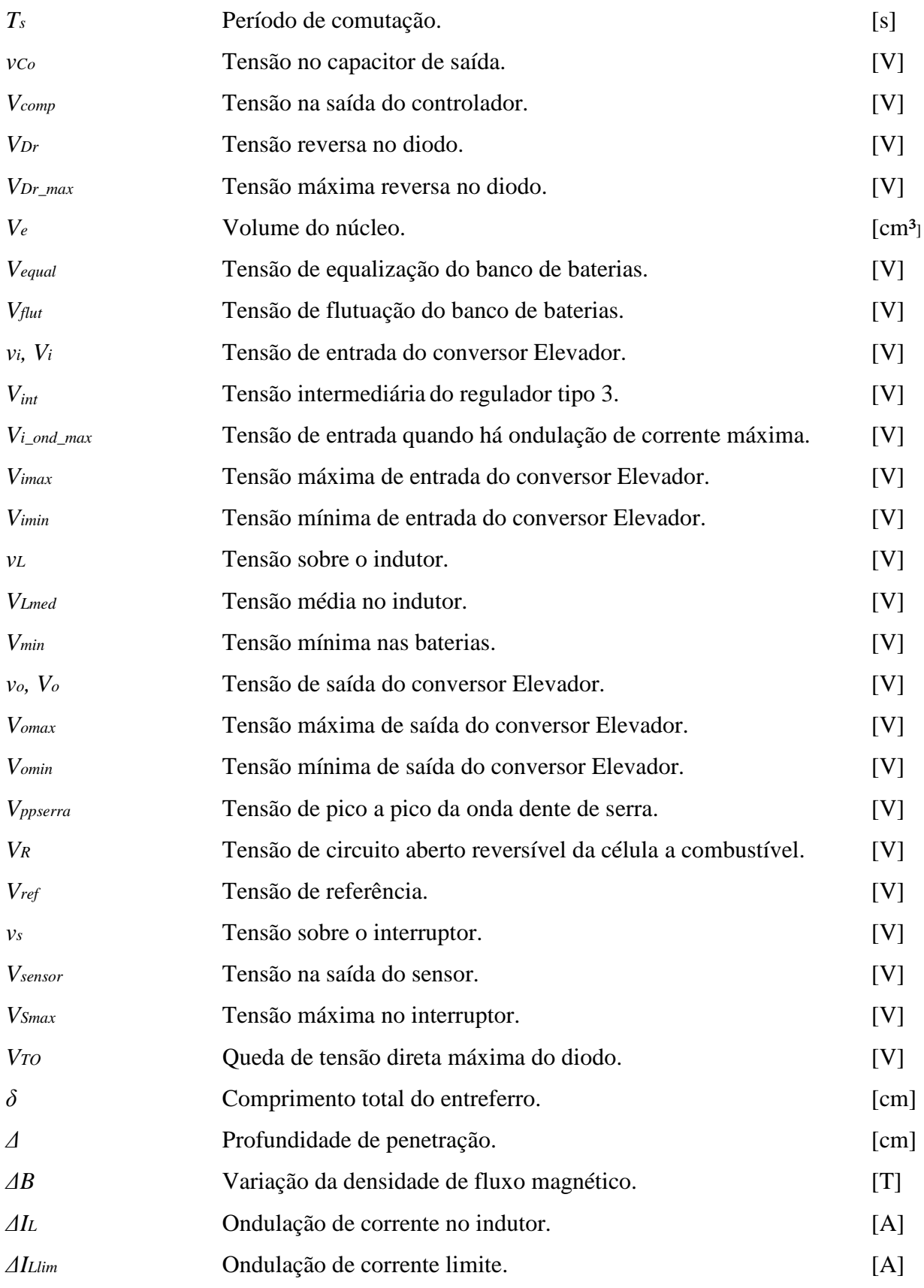

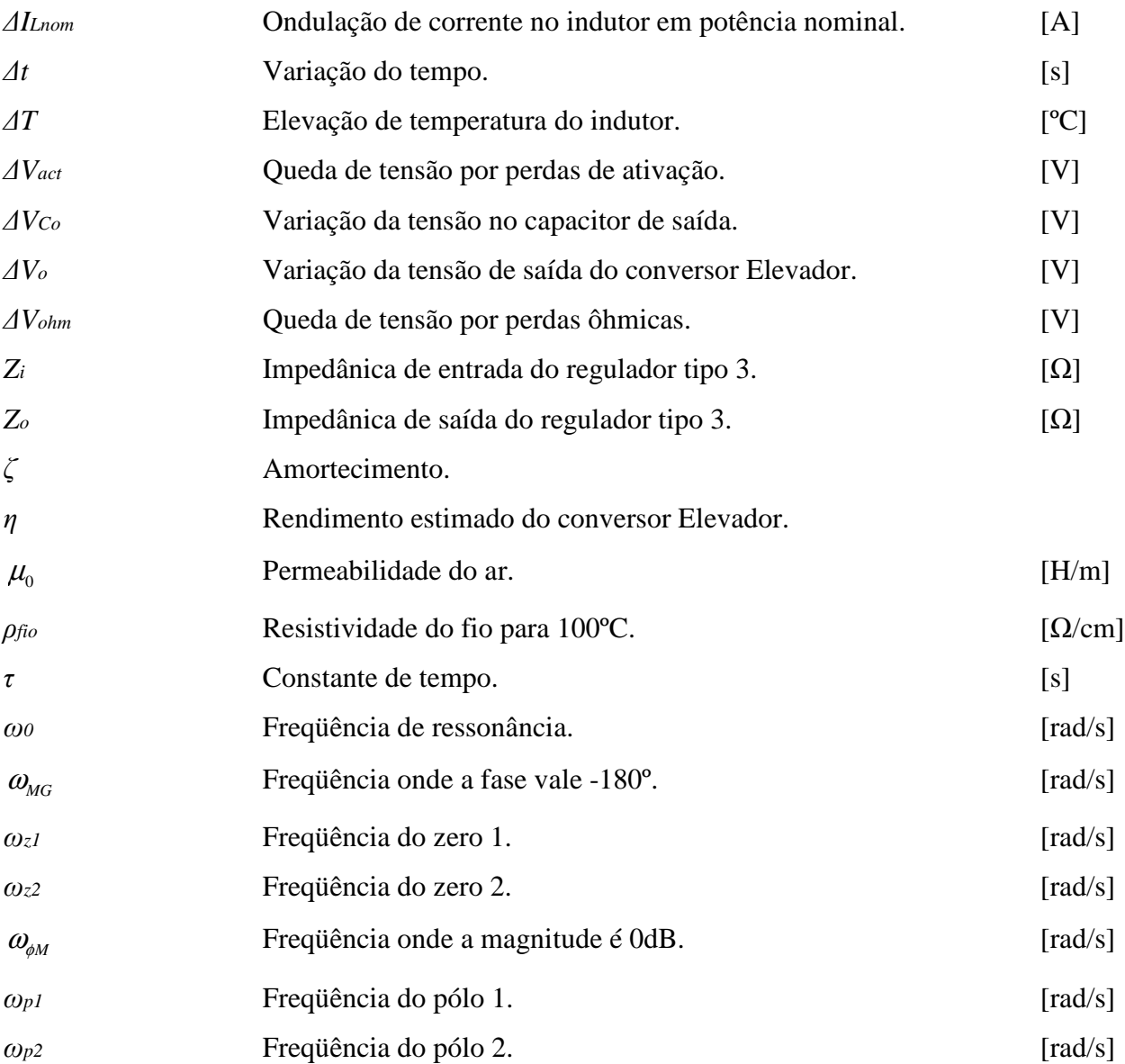

### **Símbolos Usados para Referenciar Elementos de Circuitos**

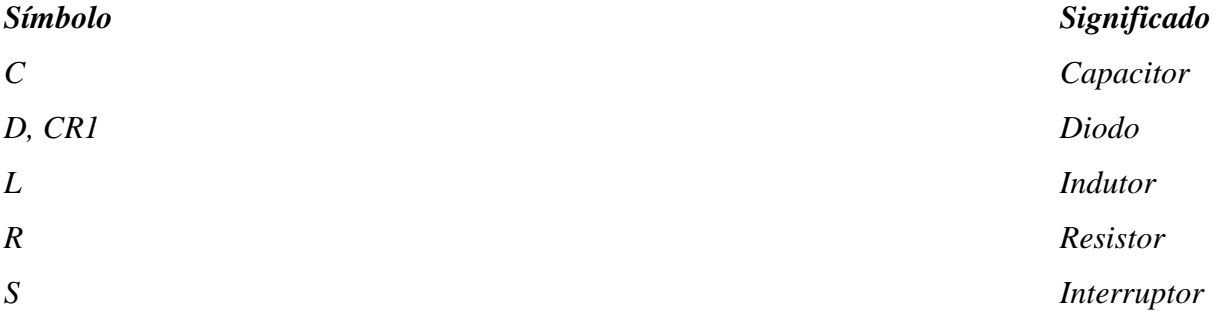

### **Lista de Abreviações**

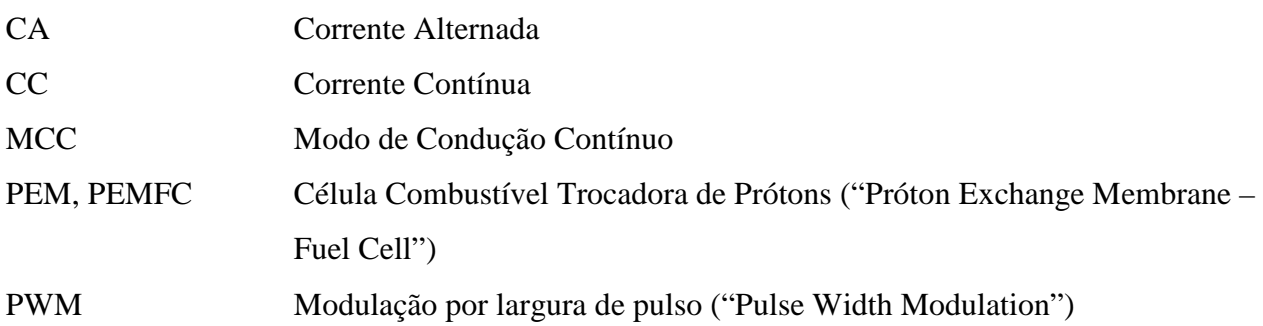

**CAPÍTULO 1** 

**INTRODUÇÃO** 

#### **1 INTRODUÇÃO**

#### **1.1 Introdução**

Este capítulo apresenta o sistema de alimentação eletrônico proposto, os objetivos, as etapas desta dissertação e as principais contribuições esperadas. Será desenvolvida a revisão bibliográfica resumida apresentando aspectos históricos e a descrição do princípio de funcionamento da célula de combustível e do sistema a ser implementado.

A principal proposta desta dissertação consiste em estudar e implementar um sistema de alimentação eletrônico trifásico para aplicação com células de combustível. A proposta faz parte de um projeto de P&D da ANEEL, e consiste no Estudo e Aplicações de Células de Combustível na Geração de Energia. A parceria firmada é entre a PUC-RS e a CEEE.

O objetivo é obter um sistema de alimentação eletrônico trifásico de 127/220 V 60 Hz, a partir de um módulo comercial de células de combustível de 1 kW, podendo alimentar cargas de corrente alternada como lâmpadas ou trifásicas como motores.

#### **1.2 Descrição do Sistema de Alimentação**

O sistema de alimentação a ser desenvolvido será formado por três etapas básicas:

- a) A célula de combustível (geradora de energia)
- b) O conversor elevador (estágio para compatibilizar a tensão da fonte com o inversor)
- c) O inversor (estágio final onde a energia será entregue com freqüência e tensão comercial).

O esquema do sistema de alimentação pode ser visualizado na Fig. 1.1.

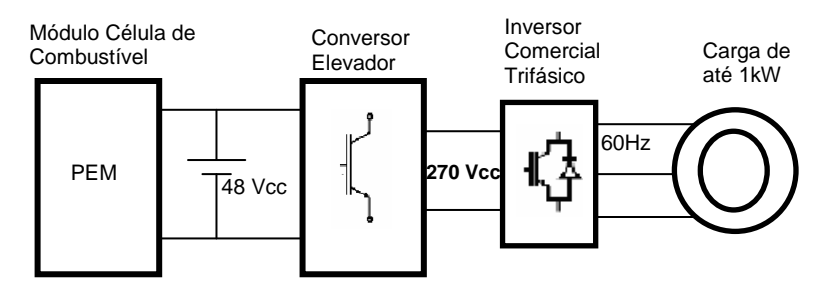

**Fig. 1.1 Esquema do Sistema de Alimentação.** 

#### **1.3 Objetivos da Dissertação**

Estudar e implementar um sistema de alimentação eletrônico em cascata, composto por um módulo de células de combustível (conversor-fonte), um conversor elevador (processador de energia) e um inversor comercial (conversor carga).

Definir modelos computacionais aproximados das unidades.

Efetuar o projeto do regulador do processador de energia tendo em vista a função de transferência do sistema integrado.

Obter e aproximar as impedâncias de entrada e saída em freqüência das unidades.

Avaliar o comportamento das impedâncias e do ganho de laço do sistema *Tm*.

#### **1.4 Principais Contribuições do Trabalho**

Como principais contribuições deste trabalho tem-se:

a) O estudo e operação pioneira no estado, do módulo de células de combustível *INDEPENDENCE* de 48 V e 1 kW.

b) A adaptação e implementação de um conversor elevador, com vistas a obter um sistema de alimentação eletrônico destinado a produzir energia trifásica 127/220V, a partir do referido módulo comercial de células de combustível.

c) O emprego de modelos promediados no estudo das impedâncias de entrada e de saída dos conversores, bem como no projeto de reguladores.

d) Destaca-se a aplicação do modelo na determinação de  $Z_s$  de uma célula de combustível típica, que consiste em uma contribuição original deste trabalho.

e) Aplicações e estudo do inversor comercial com cargas desequilibradas formadas por lâmpadas.

f) Modelamento da saturação inferior e superior do modulador do conversor elevador utilizando a função *table*.

#### **1.5 Organização do Trabalho**

A seguir, serão apresentados os principais tópicos desenvolvidos ao longo desta dissertação.

O capítulo um apresenta o trabalho e seus objetivos, em que é feita uma revisão bibliográfica, que incluindo pesquisa em diversas fontes de informações sobre células de combustíveis e conversores elevadores, tais como livros, publicações nacionais e internacionais.

São demonstrados, no segundo capítulo, os dados obtidos da avaliação elétrica do módulo *Independence*, tendo como base seu manual de operação. A instalação, operação e manutenção serão abordadas nesse capítulo, em que merece destaque o condicionamento do hidrogênio como principal fator de segurança deste módulo. Neste estudo, são levantados os aspectos de segurança e procedimentos para a operação da célula no LENAG (Laboratório de Energia e Aplicação de Gases).

O terceiro capítulo sumariza o estudo e ensaios realizados em [41] no inversor *PWM* comercial CFW-07, do fabricante WEG, com vistas a adaptar-se ao sistema de alimentação proposto.

O quarto capítulo descreve as características do conversor elevador, seus modos de operação, o dimensionamento dos seus componentes para o processamento da energia das células a combustível.

No quinto capítulo, estuda-se o laço de regulação do sistema. Considerando o conversor elevador funcionando no modo de condução contínua, será apresentado o modelamento promediado deste conversor, com suas respectivas equações. Os componentes do sistema de regulação são explicados neste capítulo, onde também é definido o modelo de simulação do sistema integrado.

O sexto capítulo apresenta o estudo da estabilidade de um sistema eletrônico, iniciando com a análise em freqüência do conversor elevador. Com base na resposta, é definido e dimensionado um regulador capaz de proporcionar a estabilidade em malha fechada. A resposta em malha aberta do sistema composto pelo conversor e regulador é analisada, com vistas a analisar a estabilidade do sistema.

No sétimo capítulo, apresentam-se as conclusões gerais sobre o estudo.

#### **1.6 Revisão Bibliográfica**

Neste item é apresentada uma revisão bibliográfica sobre o tema, com o objetivo de situar o leitor e embasar o estudo realizado.

#### **1.6.1 Células a Combustível**

As células a combustível são dispositivos [47] que convertem energia química em eletricidade e energia térmica. Utilizando o hidrogênio como combustível, este reage com o oxigênio, produzindo eletricidade, calor e água. Trata-se, portanto de uma energia limpa, livre da emissão de *CO2*.

As células a combustível produzem energia em corrente contínua através de um processo eletroquímico. Para se obter a tensão e potência necessárias são combinadas em grupos, chamados pilhas.

#### **1.6.2 Histórico das Células a Combustível**

O conceito de células a combustível [46] existe há mais de 150 anos e sua paternidade é atribuída ao advogado e cientista William Grove. Ele teve a idéia no decorrer de seus experimentos com eletrólise da água, quando imaginou como seria o processo inverso, ou seja, reagir hidrogênio com oxigênio para gerar eletricidade.

A forma mais próxima das células atuais surgiu em 1930, nos estudos do engenheiro inglês Francis Bacon. Desde então, elas ficaram quase esquecidas porque o petróleo barato e a dificuldade em se obter materiais mais eficientes impediram um maior avanço tecnológico e comercial das células.

No final dos anos 50, a idéia da célula a combustível foi reanimada e desenvolvida pela NASA [45] como a melhor alternativa para a produção de energia elétrica e água para as espaçonaves das missões Gemini, Apollo e Shuttle. As primeiras células usadas na corrida espacial eram muito caras. Hoje, a tendência é de células mais baratas, como a que utiliza a tecnologia PEM (*Próton Exchange Membrane*), o tipo de célula utilizada neste trabalho.

#### **1.6.3 A geração de energia**

 A célula a combustível funciona como um conversor eletroquímico de energia, [2] e [8], o hidrogênio (H2) penetra no lado negativo (ânodo) da célula e tem sua estrutura quebrada em partículas positivas, os prótons, e negativas, os elétrons.

As primeiras partículas passam pela membrana polimérica e encontram os átomos de oxigênio do ar no outro lado, o cátodo (positivo), formando água. Os elétrons, que não conseguem passar pela membrana, circulam na área fora do eletrodo (catalisador mais membrana), gerando energia elétrica que oxida hidrogênio no ânodo, pólo negativo, e reduz oxigênio no cátodo, pólo positivo, por meio de eletrodos de difusão gasosa.

Entre as vantagens das células a combustível destaca-se fato de estas praticamente não gerarem poluição atmosférica ou sonora, de serem compactas e de fácil manutenção, de fornecerem energia de qualidade e serem confiáveis.

#### **1.6.4 Classificação**

As células a combustível são classificadas, de acordo com [8], segundo o tipo de eletrólito utilizado e conseqüentemente a temperatura de operação. Informações adicionais sobre as reações envolvidas, além de mais dados sobre os tipos de células, podem ser vistas na forma de tabela em Wendt et al.[1]. Destacam-se dois grupos principais:

As células de baixa temperatura de operação:

(I) Células alcalinas (AFC), KOH a 80 °C;

(II) Células a membrana polimérica trocadora de prótons (PEM), atualmente membrana Nafion a 80 °C;

(III) Célula a ácido fosfórico (PAFC), 103% em massa de H<sub>3</sub>PO<sub>4</sub> a 200 °C;

As células de alta temperatura de operação:

- (I) Célula a carbonatos fundidos (MCFC),  $Li<sub>2</sub>CO<sub>3</sub>/K<sub>2</sub>CO<sub>3</sub>$  eutético a 700 °C;
- (II) Células cerâmicas (SOFC), ZrO<sub>2</sub> estabilizadas com Y<sub>2</sub>O<sub>3</sub> a 900 °C.

#### **1.6.5 Eficiência Energética**

Diferentemente dos motores de combustão, que têm sua eficiência teórica (máxima) determinada pelo ciclo de Carnot, a eficiência teórica das células de combustível é dada pelo quociente entre a energia livre da reação (∆G) pela entalpia da reação (∆H) [47], segundo a equação:

$$
\eta_{\text{electroquímico}} = \frac{\Delta G}{\Delta H}
$$
 Eq. 1.1

A eficiência dada pela equação acima tem uma fraca dependência da temperatura quando comparada à eficiência pelo ciclo de Carnot, assim, as células de combustível, especialmente em baixas temperaturas, na prática, obtêm eficiências de 55% a 60%.

#### **1.6.6 Hidrogênio: o Combustível das Células a Combustível**

As células a combustível se destacam por gerar energia usando o hidrogênio como combustível. O hidrogênio é o elemento químico mais simples e abundante do universo, apresenta-se combinado na água  $(H_2O)$ , ácidos  $(H_3O+)$ , bases  $(OH-)$ , hidretos e compostos orgânicos. Trata-se de um elemento não poluente e abundante no universo, podendo ser extraído de diversas fontes [48] como combustíveis fósseis ou fontes renováveis.

A obtenção de hidrogênio a partir de combustíveis fósseis é dificultada em função da poluição originada no intuito de se obter o combustível limpo. Com toda a preocupação ambiental e o crescimento de sua utilização, novos métodos de obtenção do hidrogênio estão sendo desenvolvidos, como em [23], onde se obtém o hidrogênio a partir da água com microorganismos, uma solução biológica para extrair o hidrogênio da água, sem gastos de energia nem poluição do meio ambiente.

#### **1.6.7 Aplicações**

As células a combustível estão presentes em inúmeras aplicações. O tipo de aplicação é determinado pela viabilidade econômica, que se baseia nos recursos naturais disponíveis.

O uso em meios de transporte iniciou-se nas embarcações marítimas, onde além da energia também é aproveitada a água potável resultante do processo. Após, constatou-se seu uso nas aplicações automotivas, nas quais as montadoras estão buscando alternativas para o uso de combustíveis fósseis, desenvolvendo protótipos com células a combustível e energia solar.

Existem também células a combustível aplicadas a computadores e telefones celulares, com o objetivo de manter os equipamentos por longos períodos desconectados da rede elétrica.

Em aplicações estacionárias, cujo objetivo é não interromper o fornecimento de energia a equipamentos, aplicações das mais variadas para as células a combustível têm sido estudadas, em que existem sistemas desde 500 W até sistemas que podem chegar a potências na ordem de MW.

Onde o planejamento estratégico pede uma solução próxima dos centros de consumo, estão sendo utilizadas células a combustível que podem atingir até 11 MW [24].

#### **1.6.8 Células a Combustível Trocadora de Prótons (PEMFC)**

Quando comparada a outras células a combustível, a PEMFC apresenta alta densidade de potência, além de baixo peso e volume. Essa tecnologia necessita apenas de hidrogênio e oxigênio proveniente do ar para operar.

 Para as aplicações deste projeto, será utilizado um módulo de células tipo PEM, cujo funcionamento pode ser melhor entendido e visualizado na Fig.1.2.

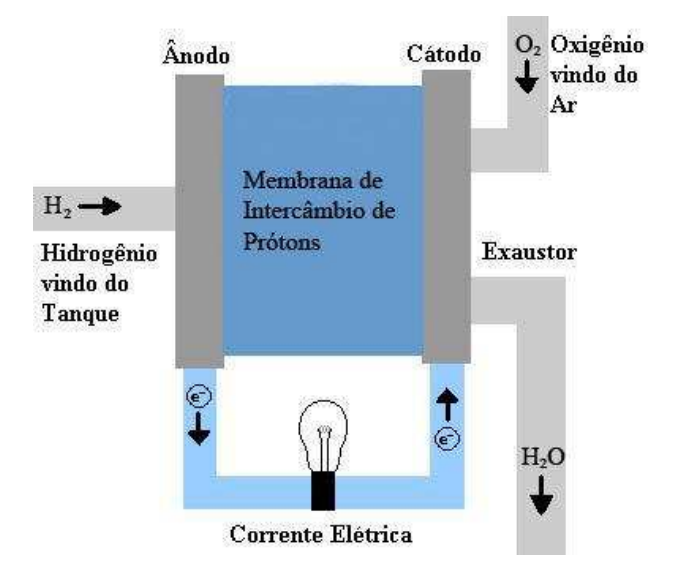

**Fig. 1.2 Detalhe do Funcionamento da Célula a Combustível PEM.** 

O hidrogênio chega à célula através de tubulação de aço inox (a pureza especificada pelo fabricante é de 99,95% o que preserva a membrana de contaminações). No ânodo da membrana os elétrons do hidrogênio são direcionados para a carga. Enquanto os prótons (cargas positivas, formadas pelos íons hidrogênio sem os elétrons <sup>2</sup> 2*H* + ) atravessam a membrana, no cátodo o hidrogênio volta a receber os elétrons e ao ser exposto ao oxigênio do ar forma partículas de água, que são expelidas pelo exaustor.

A reação química que ocorre no ânodo é descrita pela seguinte equação:

$$
2H_2 \rightarrow 2H_2^+ + 2e^-
$$
 Eq. 1.2

No cátodo a molécula de oxigênio (*O*<sup>2</sup> ) é quebrada, reagindo com o hidrogênio e os elétrons, formando energia elétrica, água e calor:

$$
\frac{1}{2}O_2 + 2H^+ + 2e^- \to H_2O
$$
 Eq. 1.3

Isto representa uma grande vantagem para esta célula, uma vez que não utiliza combustíveis fósseis nem poluentes ao meio ambiente.

#### **1.6.9 Curva de carga típica**

A tensão a vazio (circuito aberto) da reação em cada uma das células que contribuem para a formação de água é de aproximadamente 1,2 V, à temperatura ambiente. Sob solicitação de carga, uma célula unitária pode fornecer uma tensão contínua entre 0,6 V e 1,0 V, para densidades de corrente que variam, segundo o tipo de célula, entre 0,15 e 1,0 A/cm². A curva da tensão de uma célula de combustível típica em função da demanda de corrente pode ser vista na Fig. 1.3.

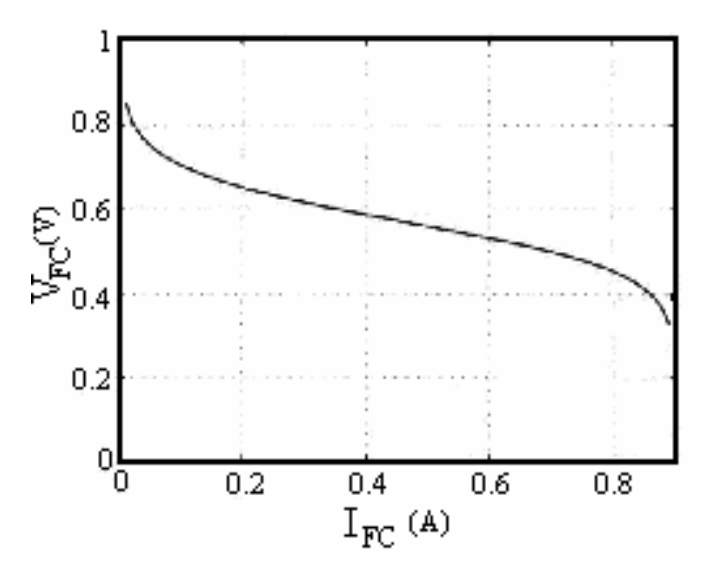

**Fig. 1.3 Curva da tensão em função da corrente.** 

#### **1.7 Conclusão**

Este capítulo tem por objetivo apresentar o sistema de alimentação proposto, descrevendo os objetivos e contribuições da dissertação assim como sua organização.

Explicar as células de combustível, situando desde a invenção teórica do modelo inverso da eletrólise até aplicações recentes. Descrevendo o funcionamento da célula como conversor eletroquímico e suas características na geração de energia elétrica limpa.

Nos próximos capítulos serão abordadas as etapas do processamento da energia gerada pela célula de combustível.

**CAPÍTULO 2** 

## **ESTUDO DO CONVERSOR FONTE FORMADO PELO MÓDULO COMERCIAL DE CÉLULAS A COMBUSTÍVEL INDEPENDENCE**

### **2 ESTUDO DO CONVERSOR FONTE FORMADO PELO MÓDULO COMERCIAL DE CÉLULAS A COMBUSTÍVEL INDEPENDENCE**

#### **2.1 Introdução**

Neste capítulo será apresentado o módulo comercial de célula de combustível *Independence* 1000™. O estudo feito de seu manual [33] para atender os níveis de segurança de operação preservando operadores e o equipamento.

Nas questões de segurança, ressaltam-se a volatilidade do hidrogênio, sendo explosivo caso manuseado em ambientes confinados onde sua concentração extrapole os limites seguros; as características operacionais da célula, caso ligada para carregar bancos de baterias ou alimentando diretamente a carga. E, por fim, os resultados dos ensaios feitos no módulo a partir deste estudo.

#### **2.2 O Módulo Independence**

O *Independence* 1000™ é um modulo de célula combustível de 1 kW. Cada sistema de 1 kW pode ser combinado em paralelo com até outros quatro sistemas, oferecendo uma potência máxima de 5 kW na saída.

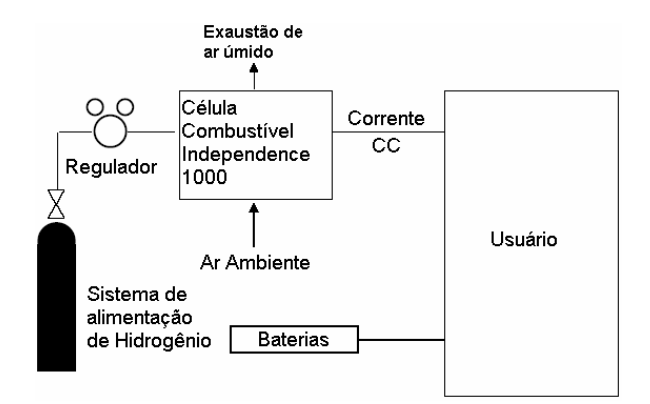

**Fig. 2.1 Configuração para geração de energia.** 

Como mostrado na Fig. 2.1, em uma configuração típica, o *Independence* 1000™ é alimentado com gás hidrogênio industrial padrão. O *Independence* 1000™ fornece potência CC na tensão nominal de 48 v.

O Independence 1000™ utiliza hidrogênio inflamável. O armazenamento e manuseio deste gás devem ser feito de acordo com o recomendado pelo fabricante e por leis de caráter local, estadual e nacional. Nenhuma chama deve ser acesa próxima à célula combustível, incluindo o consumo de cigarros. O hidrogênio deve ser fornecido à célula combustível através de um sistema aprovado de regulação de gás. Protetores oculares devem ser utilizados no manuseio do gás.

O módulo Independence 1000™ fornece cartuchos de célula combustível com elevada taxa de troca de calor para operação permanente, permitindo a entrega de energia limpa e silenciosa para aplicações de potência de "backup".

A célula combustível escolhida (Independence 1000) possui células do tipo PEM (Proton Exchange Membrane) com potência de saída de 1 kW e tensão de 48 V. A escolha pelo PEM foi feita por causa da tecnologia razoavelmente bem desenvolvida e porque se adapta bem às dimensões do projeto. No caso das células combustível de óxido sólidas, suas elevadas temperaturas de operação e exaustão devem ser melhor adaptadas.

Em uma célula combustível do tipo PEM (diagrama da Fig. 2.2), o gás hidrogênio alimenta uma camada catalisadora que absorve os elétrons de hidrogênio. Os íons H<sup>+</sup> atravessam uma membrana eletrolítica até encontrar outra camada catalisadora que é alimentada por oxigênio (ar). Entretanto, os elétrons de hidrogênio sofrem uma perturbação antes de retornar à célula combustível. Ao chegarem no catalisador de oxigênio, os íons H<sup>+</sup> intercambiantes e o oxigênio se combinam formando  $H_2O$  (água), que é a única exaustão. A NASA tem utilizado amplamente células combustíveis para fornecer eletricidade e água para seus astronautas.

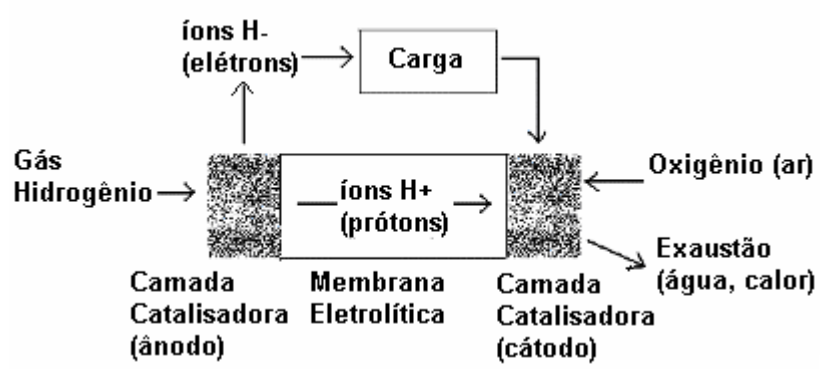

**Fig. 2.2 Célula combustível do tipo PEM.** 

#### **2.3 Dados Nominais do Módulo INDEPENDENCE**

*Especificações:* 

Dimensões: (H x L x C)

35" x 19,1" x 30,8" = 89,2cm x 48,5cm x 78,2cm

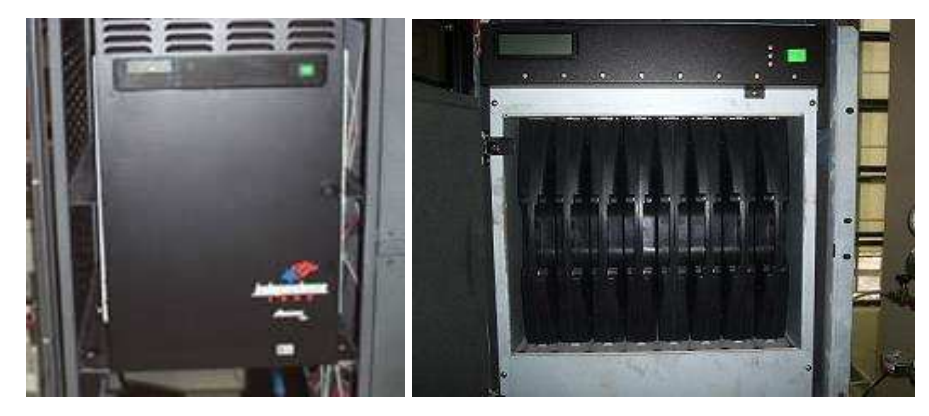

**Fig. 2.3 Vista frontal; módulo Independence 1000™ fechado e aberto.** 

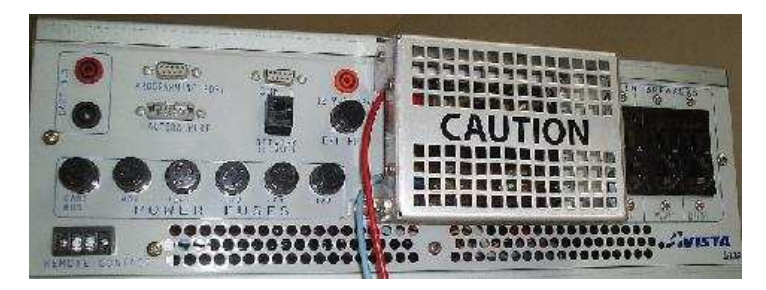

**Fig. 2.4 Painel traseiro.** 

Peso: 269 lbs (122 kg) com os cartuchos 181 lbs (82 kg) sem os cartuchos

Temperatura de operação: 0°C a 45°C 1000 Watts 0°C a 40°C; 850 Watts a 45°C

Capacidade de Geração de Energia 48 Vcc e 20 A nominais

Conexões de saída CC

1 par de terminais positivos e 1 par de terminais negativos

Hidrogênio:

Cilindro de alimentação:

Hidrogênio com no mínimo 99,95% de pureza

Consumo aproximado de combustível: Medidos em litros por minuto (LPM) em condições normais

7,5 LPM – carga de 500W

15 LPM – carga 1000W

\*O consumo de combustível irá depender das condições do ambiente de operação.

Pressão de alimentação para a unidade: De 4 psi-g a 6 psi-g; de 28 a 41 KPag

#### **2.4 Diagrama em Blocos do Módulo INDEPENDENCE**

Internamente, o módulo INDEPENDENCE é composto por uma pilha de células combustível, ou seja, um número determinado de células combustível dispostas em série a fim de se obter a potência e voltagens necessárias na saída do módulo.

A tensão a vazio (circuito aberto) da reação em cada uma das células que contribuem para a formação de água é de aproximadamente 1,2V à temperatura ambiente. Sob solicitação de carga, uma célula unitária pode fornecer uma tensão contínua entre 0,6V e 1,0V, para densidades de corrente que variam, segundo o tipo de célula, entre 0,15 e 1,0 A/cm².

De acordo com as especificações de saída, 48 V a 1000 W, e as de entrada, que são 8 cartuchos ligados em série, cada um com um número de células combustível, pode-se concluir que a corrente a plena carga na saída do módulo INDEPENDENCE é de 20,83A e que cada cartucho é responsável por 2,6A. Sendo assim, cada cartucho deve possuir nove células de combustível ligadas em série, visto que a corrente máxima por célula é de 0,9A/CMM. Assim, totalizam-se 72 células de combustível em série, responsáveis por gerar uma corrente de 64,8 A a plena carga. Como a tensão de cada célula a plena carga é 0,25 V, obtém-se de cada cartucho 2,25 V, e na saída do módulo 18 V. A potência gerada nas células seria então a multiplicação entre 18 v e 64,8A, que resulta em 1166 W.

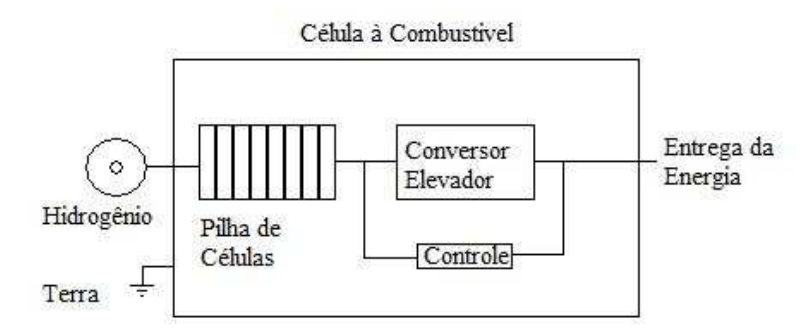

**Fig. 2.5 Diagrama de blocos do módulo Independence 1000™.** 

#### **2.5 Informações de Segurança**

Regras específicas e seguras para precaução devem ser seguidas quando for instalado o Independence 1000™:

1. Deve ser utilizado somente com o gás compatível com esta unidade;

2. Deve ser instalado somente em um local mantido limpo e livre de materiais combustíveis, insolação, gasolina e vapores e líquidos inflamáveis;

3. Deve ser fornecido adequado processo e ventilação ao módulo.

4. Efluentes devem ser descarregados ao exterior. Todas as áreas externas que expelem gases da unidade devem estar limpas e livres de obstruções;

5. Nunca deve ser testado vazamento de gás com uma chama acesa. Deve ser utilizada uma unidade de detecção de hidrogênio.

6. O módulo não deve ser utilizado para gerar energia temporária a prédios ou estruturas em construção.

Caso seja detectado ou haja suspeita de vazamento de gás, não deve ser ligado nenhum dispositivo emissor de luz, assim como não deve ser acionada nenhum interruptor. Telefones ou celulares também não devem ser utilizados.

 Como uma unidade de geração de energia, o Independence 1000™ não deve ser utilizado dentro ou perto da água. Antes de conectar a unidade a um circuito na sua saída, deve-se ter certeza de que a unidade está desligada. Para a prevenção de descargas estáticas, deve ser aterrado tanto o sistema de alimentação de gás hidrogênio como o módulo *Independence* 1000™, de acordo com o Código Elétrico Nacional dos EUA NFPA 70 e procedimentos de instalação NFPA 853. A instalação de equipamentos e gás deve ser feita nas normas locais e nacionais.

#### **2.5.1 Especificações do Local de Instalação**

O Independence 1000™ é voltado apenas a ambientes fechados. Um local livre de raios solares e poeira deve ser selecionado. Deve ser permitido livre acesso conforme Tab. 2.1. A instalação da unidade deve estar de acordo com a NFPA 70, National Eletric Code, dos EUA.

| Area     | <b>Folgas</b> |
|----------|---------------|
| Frente   | 91cm          |
| Trás     | 46cm          |
| Em baixo | Sem mínimo    |
| Em cima  | Sem mínimo    |
| Lados    | Sem mínimo    |

**Tab. 2.1 Áreas livres.**
Para minimizar perigo de incêndio, o Independence 1000™ deve ser colocado a 46 cm de qualquer material combustível.

# **2.5.2 Condicionamento do hidrogênio**

O Independence 1000™ requer gás hidrogênio industrial standard com 99,95% de pureza para operar. Esse hidrogênio pode ser fornecido por cilindros de pressão ou outras formas apropriadas.

A conexão do sistema de alimentação de hidrogênio deve ser feita utilizando sistemas reguladores apropriados para hidrogênio e tubulações apropriadas.

O cilindro deve ser conectado a um regulador de alta pressão. A pressão de alimentação deve ser configurada para 4 psi-g.

Para prevenir vazamentos de hidrogênio, não se deve exceder em hipótese nenhuma 6 psig no módulo.

Utilizando tubulação apropriada, o cilindro de hidrogênio deve ser conectado à válvula de estrangulamento. O encanamento deve ser de aço estanhado, com 1/4" à 3/8" de diâmetro.

Uma válvula de estrangulamento para gases inflamáveis (listada na UL 842) deve ser utilizada. Esta válvula deve estar localizada até 2 metros do Independence 1000™ e deve ser facilmente acessível.

Utilizando tubulação apropriada, a válvula de estrangulamento deve ser conectada ao módulo Independence 1000™. A conexão desta tubulação no Independence 1000™ é feita utilizando um conector fêmea e outro macho, ambos NPT 1/4".

Ao realizar teste de pressão maior que 0,5 psi-g ao sistema de fornecimento de combustível, o módulo Independence 1000™ e a válvula de estrangulamento devem estar desconectadas da tubulação de fornecimento de combustível. Para testes menores que 0,5 psi-g, o módulo deve ser isolado do sistema de alimentação de combustível através do fechamento da válvula de estrangulamento.

Deve ser utilizado vedante anaeróbico apropriado para uso com hidrogênio para todas as conexões e junções da tubulação.

O regulador de pressão deve ser configurado para pressões entre 10 psi-g e 3000 psi-g. 4 psig é a pressão ótima para o fornecimento de combustível.

A válvula de alívio deve ser configurada para 100 psi-g, fazendo a purga se realizar seguramente para fora do local.

A válvula solenóide deve ser conectada a um sensor de hidrogênio e a uma ventoinha de ventilação, acionando o circuito de segurança dentro do prédio.

O sistema de fornecimento de hidrogênio deve ser aterrado para prevenir acúmulo de correntes elétricas no sistema.

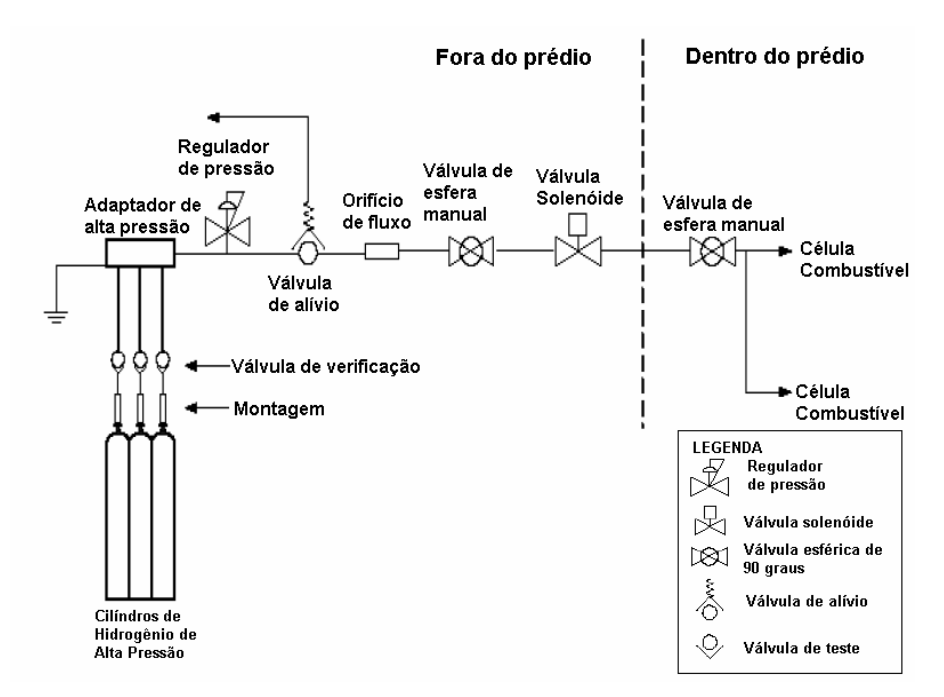

**Fig. 2.6 Sistema de fornecimento de hidrogênio.** 

## **2.5.3 Manuseio do hidrogênio**

O hidrogênio é um gás inflamável. Para prevenir incêndios e explosões, chamas ou sistemas de ignição devem estar longe deste gás. O manuseio de hidrogênio deve ser feito de acordo com as normas seguras para movimentação e manuseio deste gás, seguindo normas locais, estaduais e nacionais. O cilindro deve ser transportado por um caminhão que siga as normas. A transportadora deve colocar o cilindro no local onde este será usado, prevenindo assim quedas

acidentais. O cilindro deve ser montado com uma válvula de estrangulamento como a fornecida junto com esta unidade.

#### **2.6 Procedimento de Operação do Módulo INDEPENDENCE**

Os procedimentos de operação foram estudos a partir do manual do módulo, e aplicados nesse trabalho. Sendo descritos nesse capítulo apenas o modo de operação utilizado para o funcionamento do sistema eletrônico de alimentação proposto.

# **2.6.1 Instalação**

A instalação do módulo, foi feita no Laboratório de Energia e Aplicações dos Gases (LENAG), respeitando as exigências de segurança estabelecidas no manual, seguiu os seguintes passos descritos abaixo.

# **2.6.1.1 Configuração das baterias**

As baterias para o módulo Independence 1000™ são fornecidas separadamente. A instalação e configuração das baterias dependem se o módulo irá operar como fonte de energia ou como carregador de baterias. Para a aplicação deste trabalho será utilizado apenas o modo fonte de energia.

# **2.6.1.1.1 Utilização Como Fonte de Energia**

Todas as ligações de cargas e fios devem ser feitas com o Independence 1000™ desligado e com todos os LEDs apagados.

O compartimento de baterias deve ser acessado removendo-se os parafusos que seguram a tampa superior do compartimento eletrônico. Este painel é a tampa superior do Independence 1000™.

As baterias devem ser instaladas em série no módulo, conectando o fio vermelho no borne positivo da bateria na primeira posição e no borne negativo da bateria na segunda posição. Fazendo isso nas 4 baterias, elas estarão ligadas em série. São assim chamadas de baterias de inicialização.

O último fio vermelho positivo deve ser conectado à quarta bateria.

O fio preto negativo deve ser conectado ao terminal negativo da primeira bateria.

Utilizando o limpador fornecido com o adesivo sensor de temperatura das baterias, a superfície da bateria que está na primeira posição deve ser limpa e seca.

O sensor de temperatura deve ser colocado com seu plano lateral virado para baixo, no centro da bateria.

Utilizando um adesivo térmico, o sensor deve ser fixado no centro da bateria.

Depois de verificadas estas condições, a tampa deve ser colocada devidamente com seus parafusos de fixação.

Para conseguir acesso à placa de controle da unidade Independence 1000™, os parafusos da tampa traseira devem ser removidos. Esta tampa está localizada abaixo dos interruptores e fusíveis.

Um conjunto de 4 chaves dispostas lado a lado, numeradas de 1 a 4, deve ser localizado. A chave de número 2 deve ser colocada na posição "OFF". A chave número 1 é utilizada para as comunicações e a de número 2 para o modo de operação do Independence 1000™. As chaves 3 e 4 devem permanecer na posição "OFF".

# **2.6.1.2 Disjuntores**

O painel traseiro do Independence 1000™ possui um grupo de três disjuntores, Fig 2.7:

• Disjuntor de carga: o disjuntor de carga é um dispositivo seguro que deve estar na posição "ON" para a corrente fluir aos terminais CC. Quando o disjuntor está na posição "OFF", não haverá corrente presente nos terminais CC. O disjuntor pode ser usado para interromper a corrente para os terminais, deixando a unidade ligada, armada e pronta para o uso.

• Disjuntor do banco de baterias: não é utilizado para aplicações de campo e deve estar sempre na posição "OFF".

• Disjuntor de baterias de inicialização: este disjuntor só é usado quando o Independence 1000™ está configurado para operação como fonte de energia. Este disjuntor é um dispositivo seguro que deve estar na posição "ON" para a corrente fluir das baterias de inicialização para os terminais CC. O disjuntor deve estar na posição "OFF" para operação como carregador de baterias.

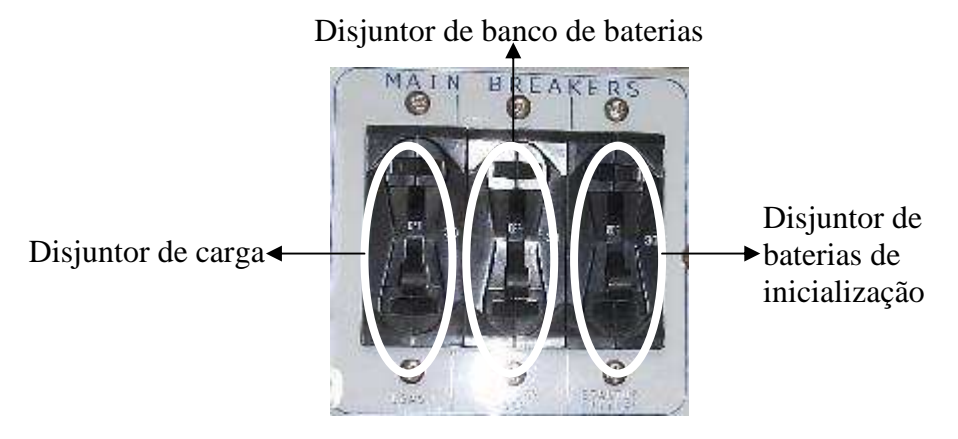

**Fig. 2.7 Disjuntores.** 

# **2.6.1.3 Conectando a carga**

A unidade é equipada com dois pares de terminais, um par positivo e outro negativo, para conexão de cargas com tensão de 48 Vcc, ou banco de baterias. Se os pares estão em curto.

Remova o protetor de um terminal positivo e de um negativo.

Conecte a carga ou banco de baterias aos terminais apropriados.

Recoloque os protetores e fixe-os seguramente.

# **2.6.2 Operação**

O Independence 1000™ é uma célula combustível de geração de energia com mínimas operações de controle. Dependendo da configuração do módulo, o Independence 1000™ pode operar manualmente ou remotamente. A configuração da unidade também pode ser determinada se o modo de comunicação da unidade é LCD ou remota, utilizando RS232 ou TCP/IP.

# **2.6.2.1 Painel de controle frontal**

 O painel frontal possui apenas um botão de comando um visor LCD e luzes indicativas, que são descritos abaixo:

*Botão Liga/Desliga (On/Off)*: este botão permite ao operador Ligar ou Desligar a unidade manualmente através do painel. Quando a unidade é ligada, o botão irá se iluminar. Se o controle remoto estiver ativado e o botão "On/Off" for apertado, ele irá se sobrepor ao controle remoto. Para retornar ao controle remoto, basta abrir e fechar cós contatos novamente.

*Luzes indicativas do sistema*: próximas ao botão "On/Off" existem três luzes que fornecem uma indicação visual dos modos de operação.

| Cor da Luz | Indicação                                                                                   |
|------------|---------------------------------------------------------------------------------------------|
| Verde      | A unidade está operando e preparada                                                         |
| Laranja    | A unidade está aquecendo e a saída ainda não<br>está disponível. O hidrogênio está fluindo. |
| Vermelho   | A unidade está sendo desligada.                                                             |

**Tab. 2.2 Luzes indicativas da unidade.** 

*Luzes indicativas dos cartuchos*: localizadas acima de cada cartucho de célula combustível, são luzes que indicam o estado de operação de cada cartucho.

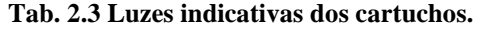

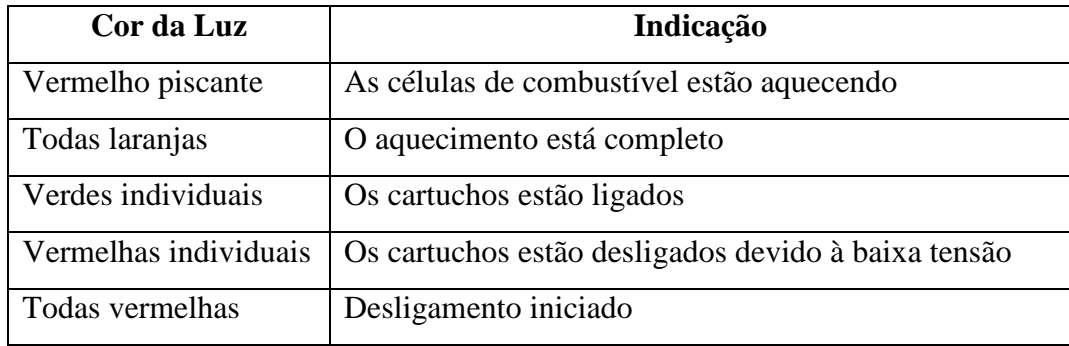

*Visor LCD:* se o Independence 1000™ foi configurado para comunicação TCP/IP ou LCD, o visor LCD fornece mensagens ao usuário. Se o Independence 1000™ foi configurado para comunicação RS232, o visor LCD permanece desligado. O visor indica a corrente produzida, a tensão produzida, o tempo de fluxo de corrente, o carregamento rápido (bulk) e o normal (float) das baterias, o desligamento e a mensagem de desligamento anterior.

### **2.6.2.2 Utilizando como fonte de energia**

 Para este modo de operação, deve ser verificada a configuração da unidade. As baterias internas devem ter sido instaladas apropriadamente, a carga deve ter sido conectada aos terminais apropriados, o disjuntor de banco de baterias deve estar na posição "OFF" e os disjuntores de carga e baterias internas devem esta na posição "ON". Depois de confirmadas estas configurações, a unidade deve ser operada como se segue:

*Ligando manualmente*: pressione e mantenha pressionado o botão "On/Off" do painel até as luzes ligarem. A unidade começará a funcionar através de uma rotina de inicialização automática como indicada pelas luzes indicativas dos cartuchos.

*Desligando manualment*e: pressione e mantenha pressionado o botão "On/Off". A luz indicativa de cada cartucho irá tornar-se vermelha simultaneamente.

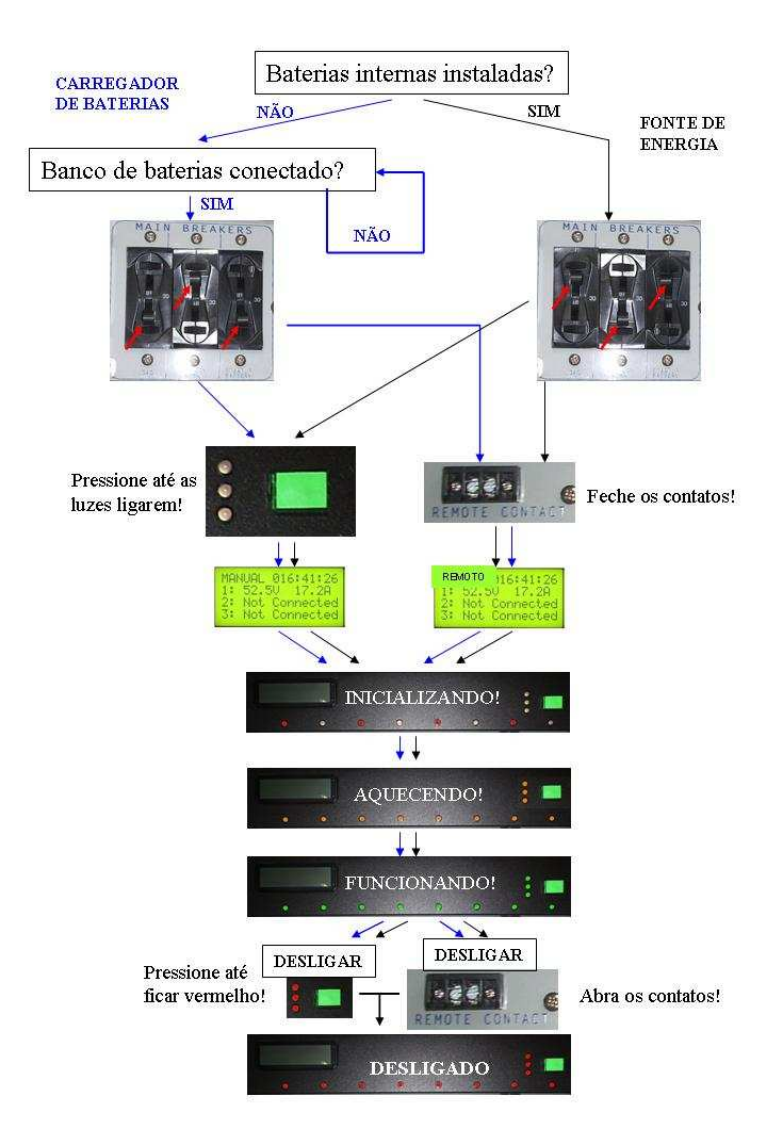

**Fig. 2.8 Procedimento de operação como carregador de baterias (azul) e como fonte de energia (preto).** 

#### **2.6.3 Manutenção**

O Independence 1000™ é desenvolvido para funcionar durante horas de serviço com manutenção mínima. Manutenção apropriada irá ajudar a maximizar a vida útil do gerador. As conexões de hidrogênio devem ser testadas contra vazamentos cada vez que o cilindro de hidrogênio é conectado ou desconectado. Mantenha livre de sujeiras.

*Limpando o filtro de ar*: a cada 3 meses ou 100 horas de operação, o filtro de ar deve ser inspecionado e limpo se necessário.

*Conversor CC:* se o conversor CC para de operar, esta unidade pode ser substituída removendose os dois parafusos do conversor e retirando-se a parte metálica para fora do Independence 1000™.

# **2.7 Modelamento de uma Célula de Combustível Típica**

As células de combustível, devido à sua baixa tensão, são ligadas em série, formando pilhas ou como usualmente utilizado na bibliografia *stack*. A simulação feita no ORCAD através do circuito representado na figura Fig 2.9 [42], tem o objetivo de obter a resposta em freqüência da célula de combustível.

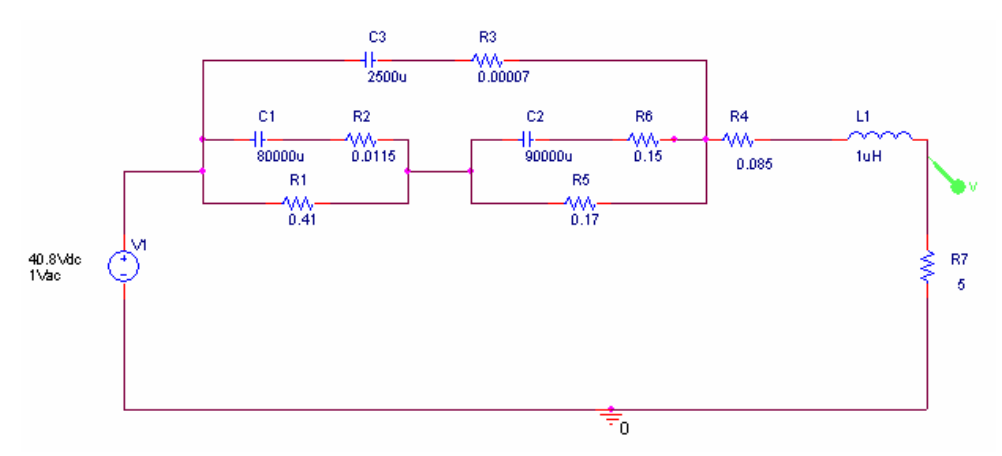

**Fig. 2.9 Circuito de pilha associado em série e paralelo.** 

A resposta no domínio da freqüência do modelo é demonstrado em magnitude e fase conforme Fig 2.10.

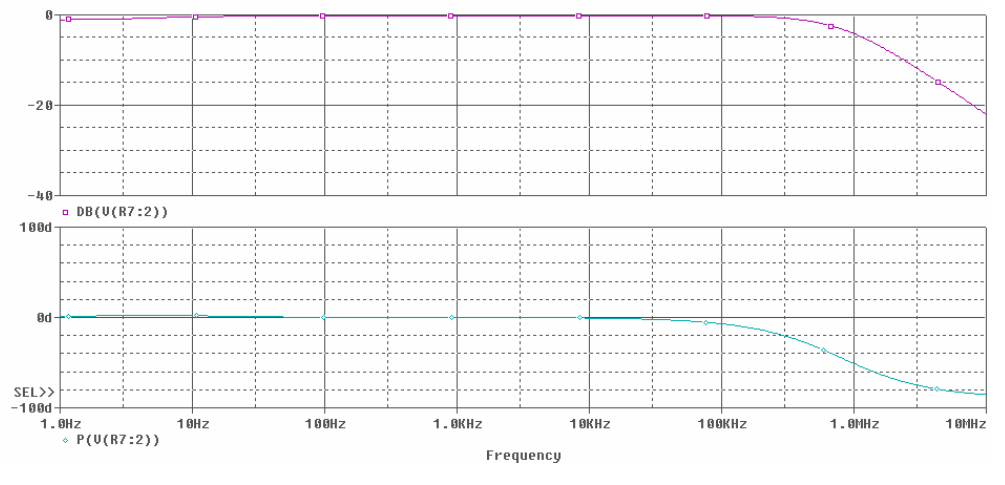

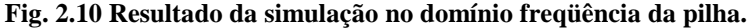

# **2.8 Resultados Experimentais**

A partir do estudo de células de combustível e das características técnicas do módulo adquirido para este trabalho foram feitos ensaios no módulo provenientes de sua operação.

Foram adquiridas 25 lâmpadas de 40 W de 48 V para serem ligadas diretamente ao módulo, obtendo-se assim a potência nominal da Independence.

Conforme o estudo feito verifica-se a atuação da proteção caso sejam aplicadas cargas superiores a 500 W antes de 15 minutos, tempo de aquecimento. Para a aquisição dos dados abaixo demonstrados entre o início da operação e a aplicação de carga foram dados 45 minutos de operação a vazio para aquecimento do módulo. Após esse período, foi ligada uma lâmpada de cada vez ao módulo, obtendo o gráfico abaixo mostrado na Fig. 2.11.

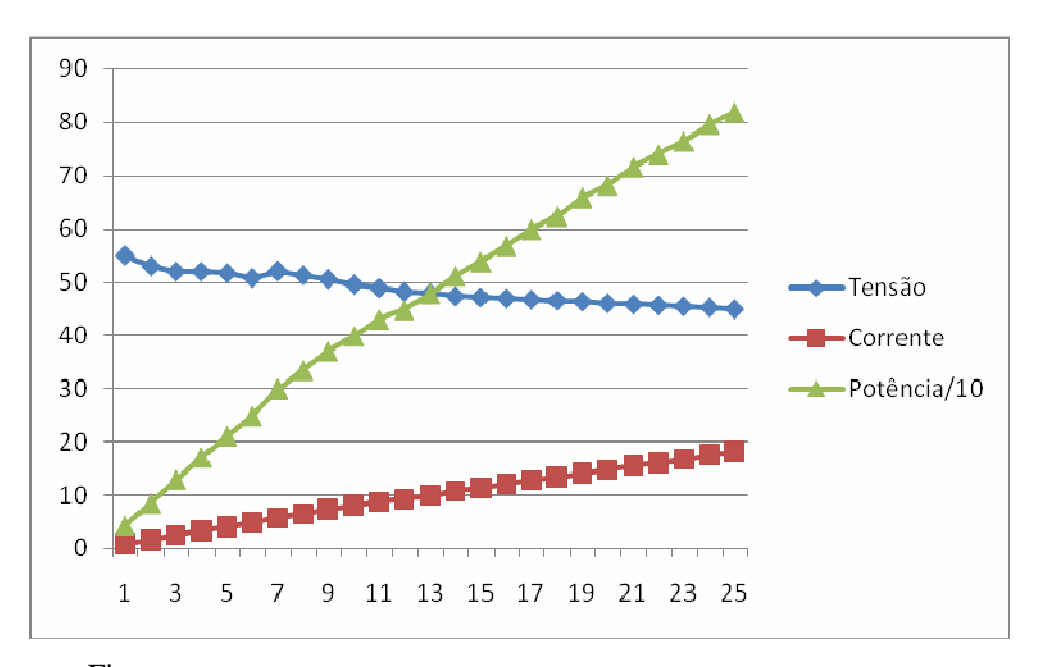

Fig**. 2.11 Gráfico com os resultados experimentais da célula de combustível.**

 Abaixo, a foto das 25 lâmpadas ligadas ao módulo como pode ser visto na Fig. 2.12 mostrada abaixo.

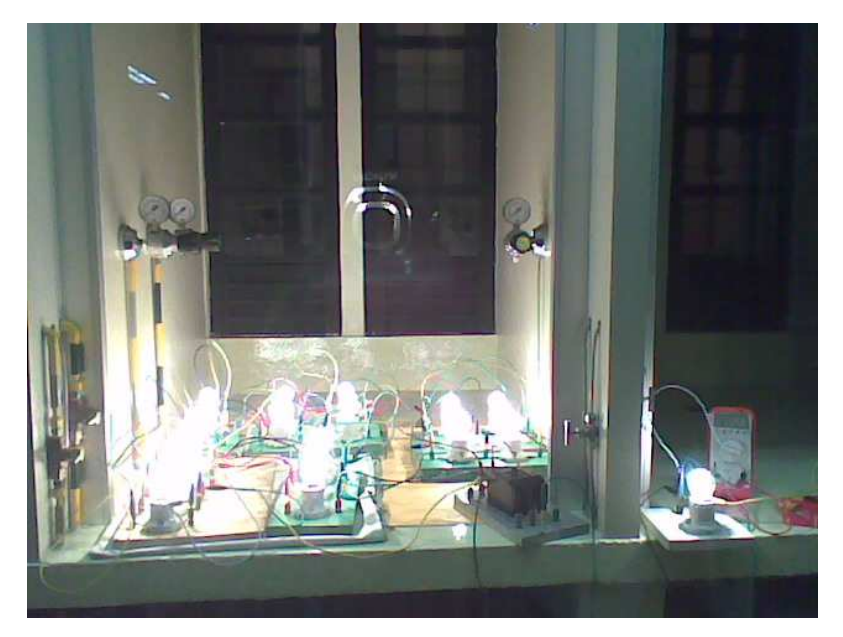

**Fig. 2.12 Foto do teste feito no módulo Independence.** 

Como a tensão na célula não se manteve em 48 V a potência máxima atingida nesse ensaio foi de 820 W abaixo da nominal do módulo. As lâmpadas de 48 V não são facilmente encontradas no comércio e por esse motivo o teste não foi refeito até a carga nominal.

#### **2.9 Conclusões**

Foram apresentadas neste capítulo informações gerais a respeito do módulo INDEPENDENCE 1000™, responsável por fornecer corrente ao banco de baterias. A potência de saída do módulo é de 1000 W a 48 V. Foi visto que para manter essa tensão estável na saída, possivelmente, há em seu interior um conversor elevador com sistema de regulação, que tem função semelhante à do conversor elevador auto-regulado proposto neste trabalho, sendo que este alimenta um inversor a partir de um banco de baterias.

Informações a respeito da segurança do módulo e manuseio do hidrogênio foram destacadas, pois trata-se de um gás inflamável. A tubulação do sistema de alimentação de hidrogênio foi exposto inclusive com gravuras para melhor compreensão.

 O procedimento de operação foi detalhado, desde a montagem do módulo até sua colocação em funcionamento, tanto de modo manual quanto remoto. A correta operação permite o aumento da vida útil do módulo e a segurança dos operadores.

**CAPÍTULO 3** 

# **ESTUDO DO CONVERSOR CARGA FORMADO PELO SISTEMA INVERSOR TRIFÁSICO COMERCIAL**

# **3 ESTUDO DO CONVERSOR CARGA FORMADO PELO SISTEMA INVERSOR TRIFÁSICO COMERCIAL**

# **3.1 Introdução**

Este capítulo prosseguirá com o estudo de inversores feito em [41], onde se verificou o funcionamento do inversor, alimentado por corrente contínua para acionamento de motores.

Neste capítulo, verificou-se a possibilidade de uso em cargas resistivas e desequilibradas, para ampliar as opções de uso do sistema eletrônico de alimentação proposto neste trabalho.

#### **3.2 Estudo do Inversor**

O inversor comercial, marca WEG modelo CFW-07, possui originalmente alimentação alternada, com tensão de entrada de 220 V, sendo próprio para utilização em redes CA. O inversor comercial e suas formas de onda serão estudadas para adaptação de sua tensão de entrada e alimentação CC ao invés de CA. O objetivo principal é a obtenção de uma fonte de energia trifásica a partir de uma fonte de tensão contínua. São abordados conceitos para implementar o conversor CC-CC elevador, importante na adaptação para uso de um banco de baterias de menor tensão. Dentre as vantagens que podem ser obtidas com esta configuração, cita-se o baixo custo comparado a outros conversores CC-CA do mercado; a aplicação da alimentação trifásica a motores no mercado e fontes alternativas; simplicidade de implementação; emprego de motor de indução trifásico, pelo fato de ele ser simples, barato e facilmente encontrado no mercado e pela possibilidade de ampliar os estudos com células a combustível de hidrogênio, para utilização em maior escala dessa energia, visto que é uma energia limpa.

O inversor utilizado neste trabalho possui um controle escalar com modulação por largura de pulso (PWM) para comando dos transistores (IGBTs) com freqüência de chaveamento de 2,5kHz e 5 kHz [34].

Este trabalho irá efetuar um controle de tensão no conversor elevador a fim de se manter a tensão necessária ao inversor CFW-07 da WEG. A tensão de entrada deverá ser uma tensão contínua. Sabe-se que ao inversor utilizado é tradicionalmente aplicada à tensão CA [10].

#### **3.3 Diagrama em Blocos do Inversor WEG CFW-07**

Estudando o diagrama de blocos do inversor, ilustrado na Fig. 3.1, verifica-se a presença de um estágio retificador interno responsável pela alimentação do barramento CC. É possível obter o valor da tensão neste barramento com a ajuda de uma função [10] do inversor. Desta forma, pode-se incluir um conversor elevador CC-CC, a fim de se elevar a tensão do banco de baterias de 48 que alimenta o protótipo, em paralelo com a célula combustível, para 270 V.

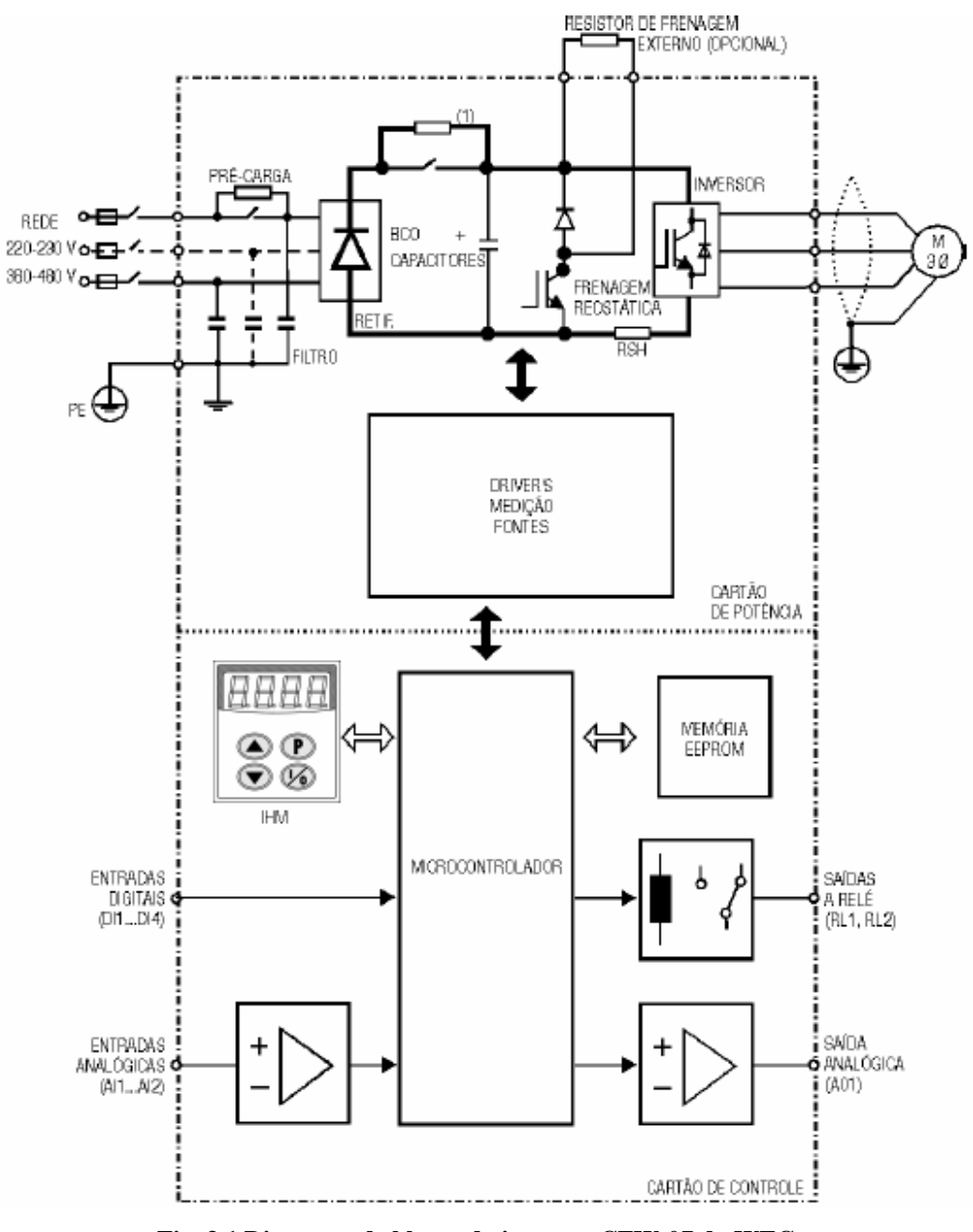

**Fig. 3.1 Diagrama de blocos do inversor CFW-07 da WEG.** 

A intenção é realizar assim um controle simples e preciso da tensão e potência de entrada do inversor trifásico permitindo que a sua alimentação seja proporcionada por uma fonte contínua, com isso haverá necessidade apenas do inversor, conversor e o módulo de células combustível.

# **3.4 Análise do Inversor para Alimentação CC**

#### **3.4.1 Adaptação do Inversor WEG CFW-07**

A adaptação do inversor comercial CFW-07 tem como objetivo converter uma tensão contínua em tensão alternada utilizando o próprio inversor juntamente com um conversor elevador.

O inversor usado possibilitou efetuar, de forma simples grande parte do propósito. Em suas entradas analógicas foi utilizado e estudado um controle remoto da freqüência do motor.

Com acesso ao retificador, foi injetada uma tensão de entrada CC. Fazendo uso de uma fonte e alguns capacitores para estabilizar a tensão foi possível aplicar essa tensão tendo como resultado a operação do inversor. Um conversor elevador é proposto, uma vez que o objetivo do experimento é obter tensão trifásica alternada na saída, cuja fonte serão quatro baterias de 48 V, tendo que transformar esses 48 V em 270 V.

A Fig. 3.2 permite ilustrar o esquema elétrico da alimentação de um inversor trifásico a partir de uma célula combustível, utilizando um banco de baterias e um conversor elevador com circuito de regulação.

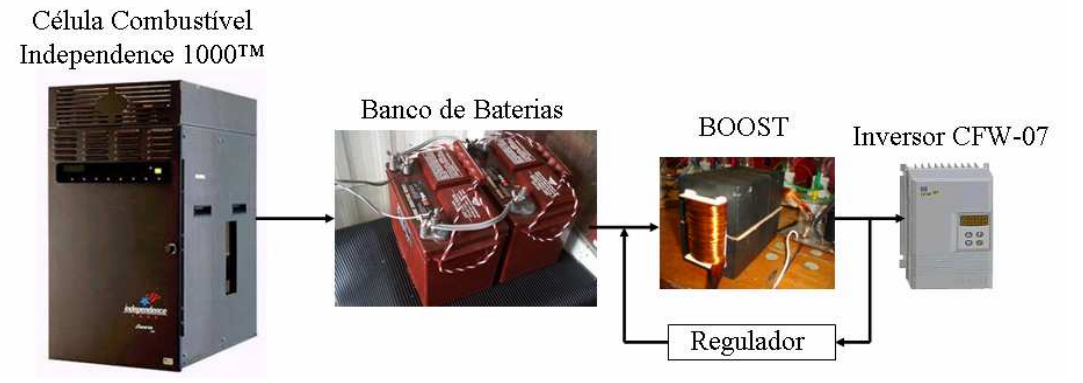

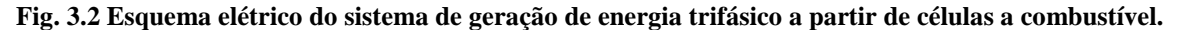

### **3.4.2 Acesso ao barramento CC**

 Inicialmente era desconhecido se a falta de fornecimento de uma tensão CA na entrada poderia gerar problemas de operação no inversor. Também não se tinha idéia exata do local a ser aplicada a tensão CC no circuito. Ao abrir o inversor, foi constatado que na placa do circuito retificador existem 4 pinos, e que cada um deles está nomeado da seguinte forma: CA+, CA-, CC+ e CC-. Assim, foram identificados os bornes de entrada e saída do retificador, como se pode ver na Fig. 3.3. Com uma análise de documentação do inversor foi descoberta a função P004 para a leitura do valor da tensão do barramento CC quando alimentado por 220 V CA, bem como efetuada a medição direta sobre os 4 terminais citados anteriormente. Foi possível assim verificar o ponto exato de inserção da tensão CC constante. A estrutura de potência formada pelos IGBTs do inversor proporciona uma tensão CA trifásica com freqüência variável a ser aplicada, por exemplo, em um motor.

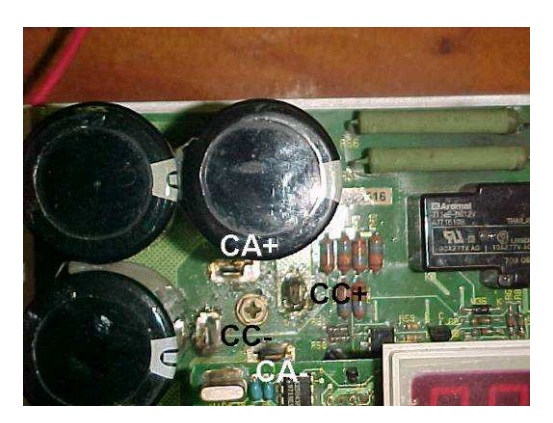

**Fig. 3.3 Bornes de entrada e saída do retificador interno do inversor CFW-07 da WEG.** 

 Na Fig. 3.4, pode-se ver o diagrama do retificador como especificado no manual do inversor [10], a possibilidade de inclusão de filtros e uma pré-carga no barramento de entrada, antes da retificação, e uma pré-carga para proteção do banco de capacitores.

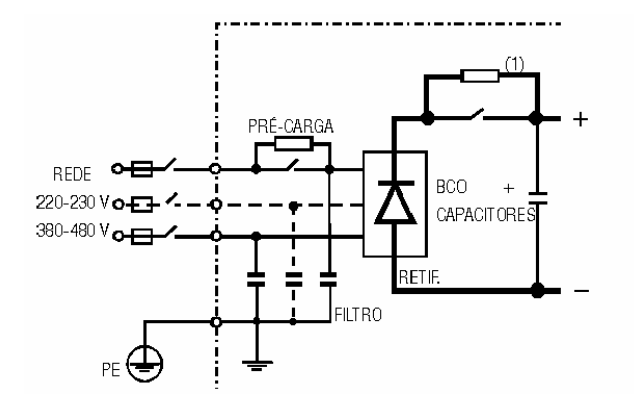

**Fig. 3.4 Diagrama de blocos do retificador interno do inversor CFW-07 da WEG.** 

A grande vantagem de se utilizar um inversor comercial é o fato de que este passa por um rigoroso controle de qualidade, além de possuir inúmeros dispositivos de segurança, assim como inúmeras funções. Ao ser utilizado um inversor usado, este equipamento torna-se competitivo economicamente.

Na Fig. 3.5 é mostrada a foto da fonte usada para alimentar o inversor com tensão de 270 V CC. A fonte permite obter uma tensão contínua até 290 V. Este teste permite analisar a dependência ou não da alimentação CA monofásica. Caso o inversor possa ser alimentado somente com a tensão CC diretamente na saída do retificador interno, nos resta somente a implementação do conversor elevador.

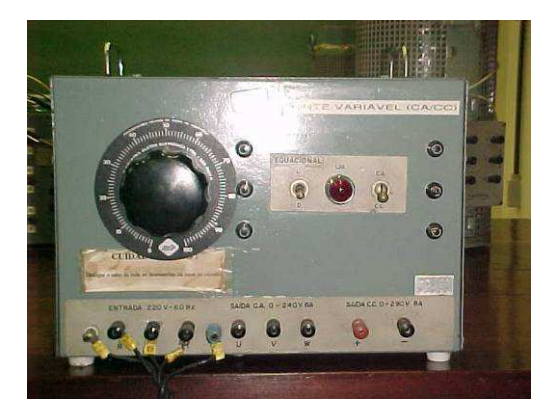

**Fig. 3.5 Fonte utilizada para teste de alimentação do barramento CC.** 

A tensão medida no barramento CC do inversor quando este era alimentado por uma tensão nominal de 220 V CA, tem o valor de 270 V CC. Por este motivo, se ajustou o valor de 270 V com um multímetro e somente após o ajuste, foi conectada a fonte ao inversor. Observouse um faiscamento nos bornes do barramento CC do inversor devido à rápida alteração da tensão nos capacitores. Na Fig. 3.6 é mostrado um diagrama de blocos da inserção da fonte CC no circuito, juntamente com o acoplamento dos capacitores em paralelo com o inversor.

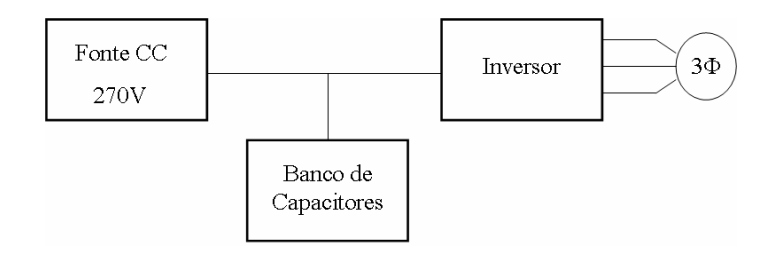

**Fig. 3.6 Diagrama em blocos do teste do retificador interno do inversor CFW-07.** 

Com este teste, verificou-se que o inversor poderia ser alimentado com tensão CC de 270 V diretamente na saída do retificador interno, e que o inversor opera normalmente, como quando alimentado por uma tensão monofásica CA.

# **3.5 Análise experimental das formas de onda e do inversor PWM**

 Neste capítulo, são ilustradas algumas formas de onda capturadas no osciloscópio, conectado diretamente sobre os enrolamentos do motor, com o intuito de medir as tensões e correntes absorvidas. A influência do inversor, freqüências harmônicas e uma breve explicação técnica de controle são abordados.

# **3.5.1 Análise das formas de onda do inversor comercial**

Na Fig. 3.7 é apresentada a forma de onda da tensão entre fases da saída do inversor configurada em 10 Hz. Nesta forma de onda é possível verificar a baixa freqüência, 10 Hz, que a tensão sofre influência das freqüências harmônicas do inversor. Um fator que contribui para o aparecimento desta característica é o fato da bobina do estator possuir capacitâncias parasitas, afetando a corrente de alimentação com componentes de altas freqüências.

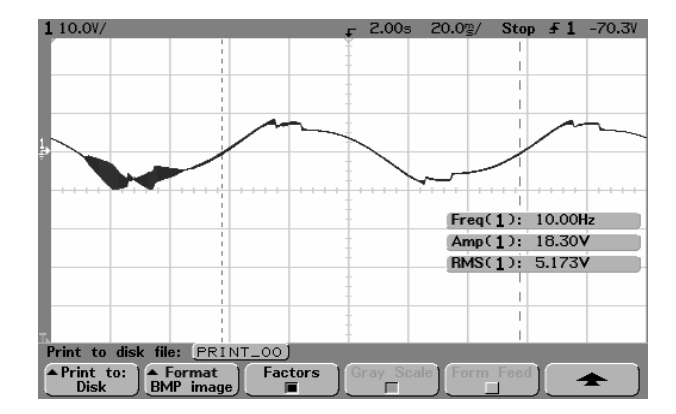

**Fig. 3.7 Tensão entre fases do inversor para uma freqüência de 10 Hz para um período de amostragem de 20 ms/div.** 

Na Fig. 3.8 é ilustrada a mesma tensão da Fig. 3.7, com um período de amostragem maior, possibilitando uma melhor visualização da ação da modulação por largura de pulso (PWM). Nela pode-se ver que a freqüência dos espúrios chega a 9 kHz, influência que pode ter origem em defeitos de filtragem.

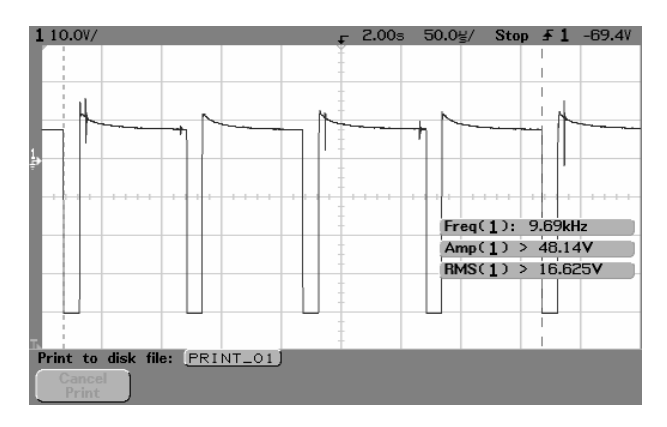

**Fig. 3.8 Tensão entre fases do inversor para uma freqüência de 10 Hz com um período de amostragem de 50 us/div.** 

Na Fig. 3.9 efetua-se a medição da tensão entre uma fase e o neutro. Nela é possível visualizar a forma de onda da tensão, porém referenciada ao neutro.

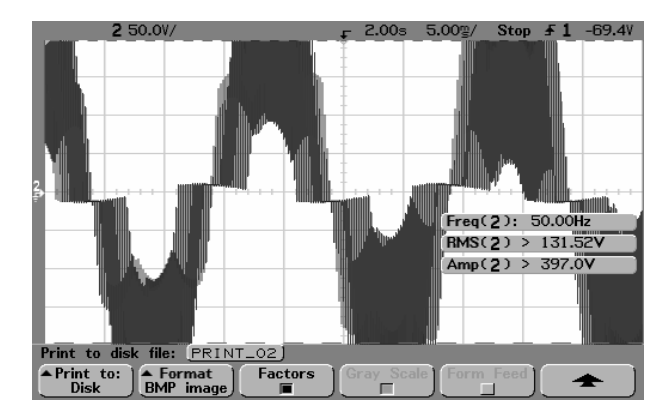

**Fig. 3.9 Forma de onda da tensão com relação a uma fase e o neutro do inversor com período de amostragem de 5 ms/div.** 

Na Fig. 3.10 é ilustrada uma ampliação da forma de onda, visto que a senóide de saída do PWM está em constante movimentação. Nesta figura verifica-se um aumento do período de amostragem.

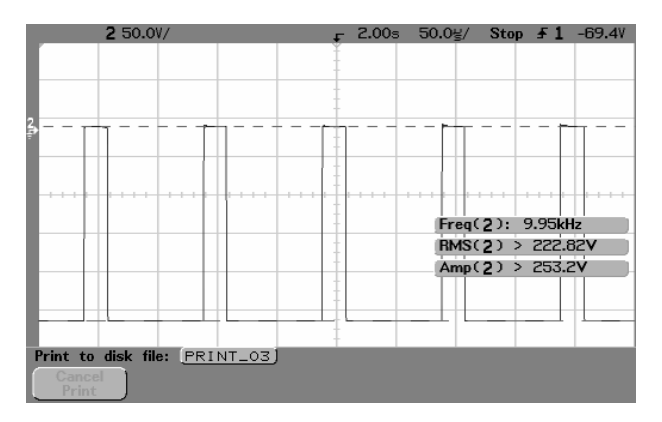

**Fig. 3.10 Forma de onda da tensão com relação a uma fase e o neutro do inversor com período de amostragem de 50 us/div .** 

Na Fig. 3.11 é ilustrada uma medição feita com a ponteira de corrente configurada para 100 mV/A. É possível verificar que a freqüência da corrente é a mesma freqüência da tensão. Os picos são resultados chaveamento dos IGBTs feita pelo PWM no circuito, e provavelmente está relacionado à presença das capacitâncias parasitas entre enrolamentos.

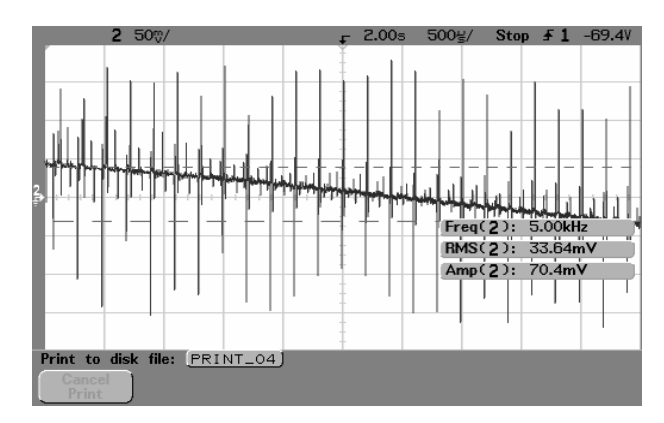

**Fig. 3.11 Forma de onda da corrente entre neutro e fase para um período de amostragem de 500 us/div.** 

# **3.5.2 Testes com Cargas Resistivas**

Como neste projeto busca-se um uso variado para a energia fornecida pela célula de combustível, a iluminação é um dos principais usos da energia para comunidades carentes e hoje ainda não atendidas pelas concessionárias. Foram feitos testes ligando lâmpadas em estrela e triângulo constatando-se o perfeito funcionamento do inversor nos dois casos quando as cargas estão equilibradas.

O inversor tem suas proteções acionadas quando, na ligação em estrela a carga se concentra em apenas uma das fases. Abaixo, na Fig. 3.12, a foto obtida dos ensaios onde o inversor energiza lâmpadas.

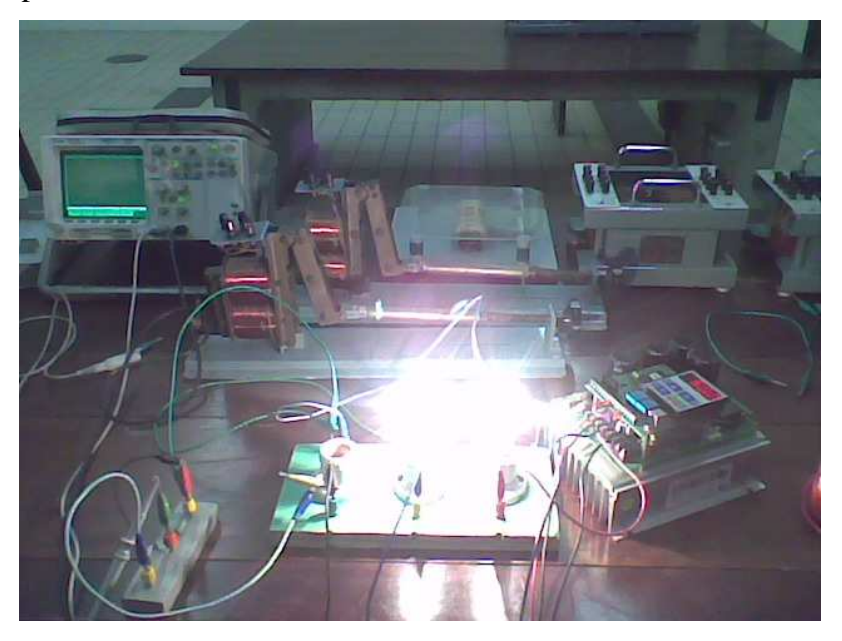

**Fig. 3.12 Foto do inversor alimentando lâmpadas com cargas desequilibradas.** 

No mesmo teste foram levantadas as formas de onda que alimentavam as lâmpadas, conforme a Fig. 3.13.

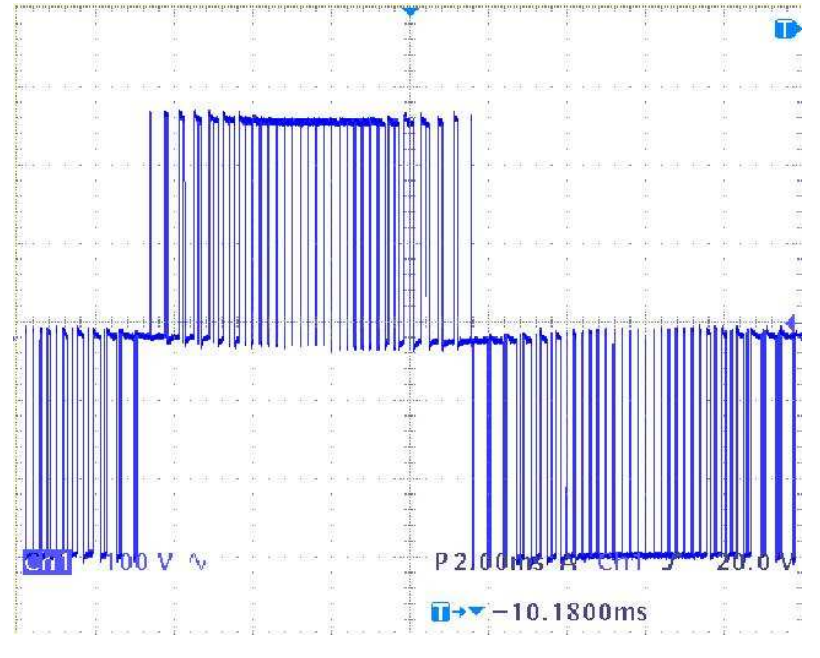

**Fig. 3.13 Formas de onda do inversor ao alimentar lâmpadas.** 

Estas formas de onda diferem se quando aplica uma carga indutiva como motores, pois atuam como filtros, deixando a onda da corrente senoidal. Neste caso as ondas estão da mesma forma, variando apenas na amplitude.

# **3.6 Conclusões**

O inversor trifásico CFW-07 da WEG é uma alternativa de baixo custo quando se deseja ativar um motor trifásico a partir de uma rede monofásica. Comprova-se que é possível alimentar este inversor por meio de uma tensão contínua de 270 V, diretamente em sua etapa retificadora interna.

 A saída do módulo de células combustível possui tensão de 48 V, em corrente contínua. Sendo assim, para alimentar o inversor a partir deste módulo, é necessária a utilização de um conversor CC-CC elevador. No entanto, variações na tensão de entrada do conversor podem fazer com que a tensão de saída do conversor seja alterada, trazendo consigo possíveis danos ao inversor. Por este motivo, verifica-se também, a necessidade de um regulador adequado a este conversor, capaz de fornecer estabilidade e nível de tensão adequada ao inversor.

**CAPÍTULO 4** 

# **DIMENSIONAMENTO DA ESTRUTURA DE POTÊNCIA E COMANDO DO CONVERSOR ELEVADOR**

# **4 DIMENSIONAMENTO DA ESTRUTURA DE POTÊNCIA E COMANDO DO CONVERSOR ELEVADOR**

# **4.1 Introdução**

Com o objetivo de se elevar a tensão de um banco de baterias para a tensão de entrada de um inversor, adequando os níveis de tensão desses e respeitando as limitações de cada um, utiliza-se um conversor CC próprio para esta aplicação. No caso em questão, o conversor é alimentado por um banco de baterias, essas alimentadas a partir de células a combustível. Desejase pequena ondulação na corrente de entrada do conversor. A saída do conversor é conectada a um inversor com tensão superior à tensão de entrada. Visando atender a essas especificações, é empregado o conversor CC-CC elevador. A tensão nos terminais do banco de baterias oscila de acordo com a carga ou descarga. Já a tensão no inversor oscila de acordo com a necessidade da carga conectada na saída deste. O conversor deve operar dentro dessas faixas de variação da tensão de entrada e de saída. A seguir, é apresentada a análise do conversor elevador CC, a metodologia de projeto e o dimensionamento dos componentes.

### **4.2 Estrutura e Etapas de Operação do Conversor Elevador**

A Fig. 4.1 apresenta a estrutura de potência do conversor elevador.

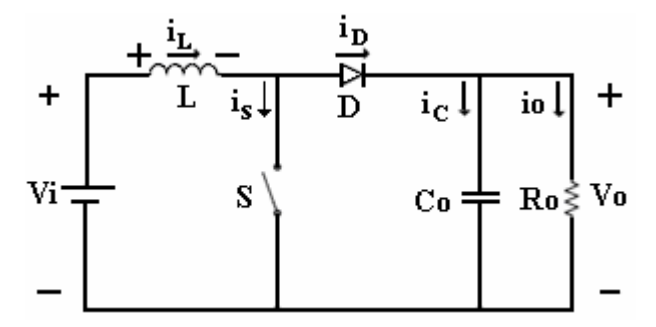

**Fig. 4.1 Estrutura do Conversor Elevador.** 

O conversor elevador apresenta duas etapas de operação [27,37 e 38] no modo de condução contínua (MCC). Durante a primeira etapa de operação, o interruptor S está conduzindo. Através dele passa a mesma corrente do indutor L, que aumenta enquanto o interruptor está conduzindo, armazenando energia proveniente da fonte Vi. O diodo D permanece bloqueado, tendo como tensão reversa a tensão de saída Vo. O capacitor Co, por sua vez, fornece energia ao resistor de carga Ro. Essa etapa termina quando o interruptor S é aberto. A primeira etapa de operação está representada na Fig.4.2.

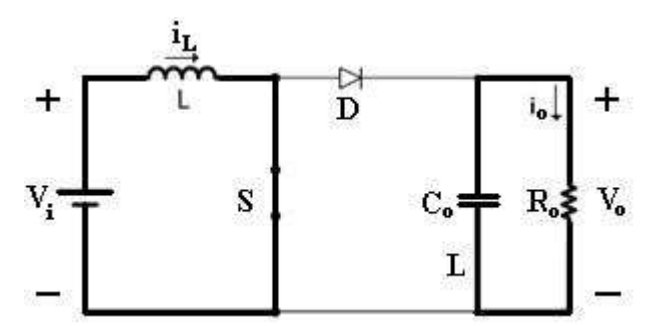

**Fig. 4.2 Primeira etapa de operação do conversor elevador.** 

 Com a abertura da chave S, o conversor entra na segunda etapa de operação; o diodo D entra em condução. Através dele passa a corrente armazenada no indutor L, que transfere energia ao capacitor Co e ao resistor de carga Ro. Ao interruptor S é aplicada a tensão de saída, sendo que este encontra-se aberto, bloqueando a passagem de corrente. Quando o interruptor S é fechado, entra novamente em condução, retornando à primeira etapa. A segunda etapa de operação está representada na Fig. 4.3.

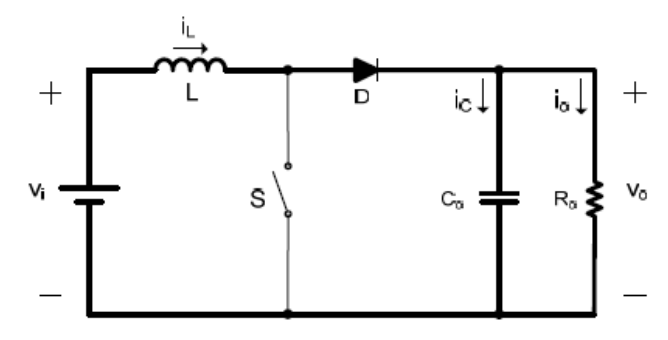

**Fig. 4.3 Segunda etapa de operação do conversor elevador.** 

A Fig. 4.4 apresenta as principais formas de onda para o conversor elevador operando no modo de condução contínua e em regime permanente. A tensão de saída é representada por seu valor médio, desprezando a ondulação da mesma para uma melhor compreensão.

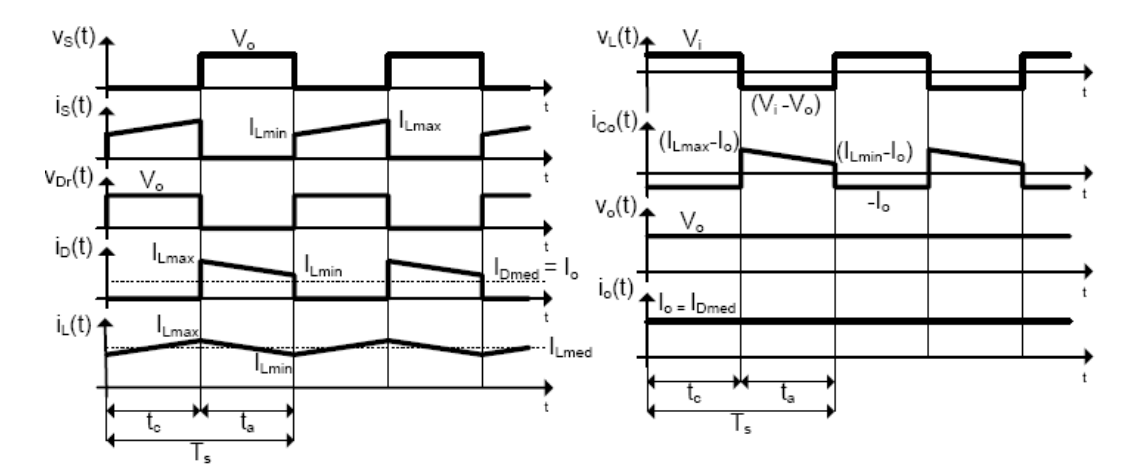

**Fig. 4.4 Principais formas de onda do conversor elevador em condução contínua.** 

# **4.3 Equacionamento da Estrutura de Potência do Conversor Elevador**

A partir de uma freqüência de comutação *fs*, o período de comutação *Ts* do conversor pode ser definido como apresentado na Eq. 4.1.

$$
T_{S} = \frac{1}{f_{S}}
$$
 Eq. 4.1

No intervalo de tempo *tc* o interruptor S está fechado, conduzindo corrente. Este intervalo de tempo correspondente à primeira etapa. Já o intervalo de tempo relativo à segunda etapa é dado por *ta*, quando o interruptor S está aberto e nele não passa corrente, encontrando-se bloqueado. Assim, pode-se definir a razão cíclica pela equação Eq. 4.2 e os intervalos de tempo de cada etapa de operação do conversor através das equações Eq. 4.3 e Eq. 4.4.

$$
D = \frac{t_c}{T_s}
$$
  
\n
$$
t_c = D \cdot T_s
$$
  
\n
$$
t_a = (1 - D) \cdot T_s
$$
  
\nEq. 4.3  
\nEq. 4.4

O ganho estático do conversor (G) é a razão entre a tensão de saída e a tensão de entrada, como mostra a Eq. 4.5.

$$
G = \frac{V_o}{V_i}
$$
 Eq. 4.5

Pelo balanço de energia, é possível determinar a equação que descreve o comportamento do ganho em função da razão cíclica. A potência de entrada Pi deve ser igual à potência de saída Po, ou seja, a energia armazenada no indutor é igual à energia transferida à carga. A potência de entrada Pi pode ser calculada multiplicando-se a tensão de entrada Vi, a corrente no indutor IL e o tempo em que ocorre esta acumulação de energia D. A potência de saída pode ser calculada multiplicando-se a tensão sobre a carga  $(-Vi + Vo)$ , a corrente que passa pelo indutor IL e o tempo em que este está transferindo energia à carga (1-D). A partir dessa afirmação, tem-se a Eq. 4.9.

$$
P_i = P_o \tag{Eq. 4.6}
$$

$$
P_i = V_i \cdot I_L \cdot D \tag{Eq. 4.7}
$$

$$
P_o = \left(-V_i + V_o\right) \cdot I_L \cdot \left(1 - D\right) \tag{Eq. 4.8}
$$

Através de substituições, chega-se a Eq. 4.9.

$$
G = \frac{1}{1 - D}
$$
 Eq. 4.9

A Eq. 4.9 pode ser utilizada para traçar a curva da Fig. 4.5.

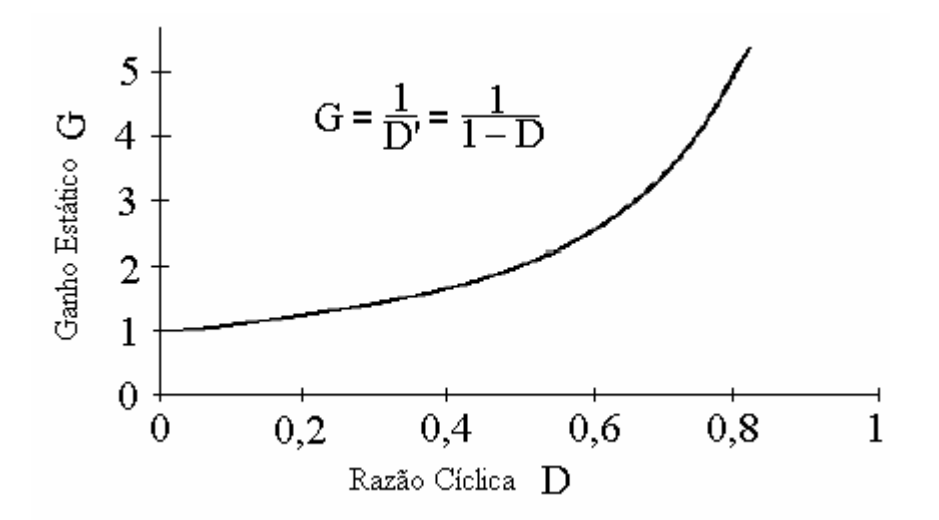

**Fig. 4.5 Característica estática do conversor elevador.** 

#### **4.3.1 Dimensionamento do Indutor**

# **4.3.1.1 Cálculo da Indutância**

A ondulação de corrente na entrada do conversor ∆IL depende do valor da indutância de filtragem. O equacionamento a seguir demonstra essa relação. Inicialmente, toma-se a seguinte relação Eq. 4.10, conhecida para o indutor.

$$
v_L = \frac{di_L(t)}{dt}
$$
 Eq. 4.10

Para elevadas freqüências, a seguinte relação Eq 4.11 pode ser estabelecida:

$$
v_L = \frac{\Delta I_L}{\Delta t}
$$
 Eq. 4.11

 Tendo a Fig. 4.4 como referência, verifica-se que a tensão sobre o indutor durante a primeira etapa é Vi. Reescrevendo a equação Eq 4.11 com novos dados de tensão e tempo de condução:

$$
V_i = \frac{\Delta I_L}{t_c}
$$
 Eq. 4.12

Conhecendo as equações Eq 4.1 e Eq 4.3, e substituindo na Eq 4.12, resulta na Eq 4.13.

$$
L = \frac{D \cdot V_i}{\Delta I_L \cdot f_S}
$$
 Eq. 4.13

Para verificar o efeito na ondulação de corrente, considera-se a variação da tensão de entrada. Isolando a razão cíclica *D* na equação Eq 4.9, substituindo na equação Eq. 4.13 e reordenando os termos, tem-se a equação Eq. 4.14.

$$
\Delta I_L \cdot f_s \cdot L = V_i \cdot \left(\frac{G-1}{G}\right)
$$
 Eq. 4.14

Dividindo ambos os lados da igualdade da Eq. 4.14 por Vimax, pode-se efetuar uma parametrização. Assim, as equações Eq. 4.15 e Eq. 4.16 podem ser escritas.

$$
\overline{\Delta I_L} = \frac{\Delta I_L \cdot f_s \cdot L}{V_{i_{\text{max}}}}
$$
 Eq. 4.15

$$
\overline{\Delta I_L} = \frac{V_i}{V_{i_{\text{max}}}} \cdot \left(\frac{G-1}{G}\right)
$$
 Eq. 4.16

Tomando *Vi/Vimax* como parâmetro, e tendo a ondulação de corrente parametrizada em função do ganho estático *G*, a partir da Eq. 4.16 é possível traçar as curvas da Fig. 4.6. Para uma dada tensão de entrada *Vi* e ganho estático *G,* pode-se estabelecer um limite para as curvas da Fig. 4.6, baseado na tensão máxima de saída do conversor. A Eq. 4.17 representa a situação limite.

$$
G \cdot V_{i_{\text{max}}} = V_{o_{\text{max}}} \tag{Eq. 4.17}
$$

 Isolando Vi na Eq. 4.17 e substituindo na Eq. 4.16, obtém-se a Eq. 4.18 para a ondulação de corrente limite parametrizada  $\overline{\Delta I_{\text{Lim}}}$ . Com a Eq. 4.18 é possível traçar a curva limite para um dado projeto onde se conhece Vomax.

$$
\overline{\Delta I_{\text{Lim}}} = \frac{V_o}{G \cdot V_{\text{imax}}} \cdot \left(\frac{G - 1}{G}\right)
$$
 Eq. 4.18

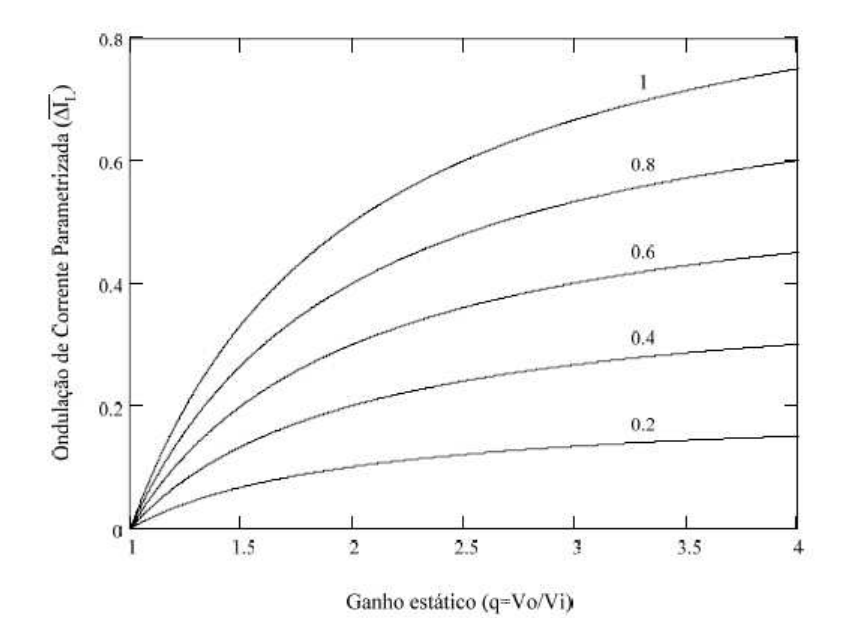

**Fig. 4.6 Ondulação da corrente parametrizada** ∆**IL variando Vi/Vimax como parâmetro.** 

### **4.3.1.2 Projeto Físico do Indutor**

A corrente média que passa pelo indutor pode ser calculada a partir do balanço de energia. A potência de saída Po é igual à soma das potências entregues pela fonte na primeira e segunda etapa (Pi). O cálculo desta corrente pode ser feito com a Eq. 4.19, levando-se em conta o rendimento do indutor.

$$
I_{Lmed} = I_i = \frac{P_o}{\eta \cdot V_i}
$$
 Eq. 4.19

 Pode-se determinar a corrente máxima através do indutor a partir da corrente média do indutor, somando esta à variação da corrente nominal sobre 2. Caso calculada a diferença ao invés da soma, obter-se-ia a corrente mínima. A corrente máxima no indutor pode ser obtida pela Eq. 4.20.

$$
I_{L\text{max}} = I_{L\text{med}} + \frac{\Delta I_{L\text{nom}}}{2}
$$
 Eq. 4.20

 Na Fig. 4.7 pode ser observado o modelo de um núcleo de ferrite do tipo E-E. A área da seção transversal do núcleo, denominada Ae, e a área da janela, denominada Aw, são fatores importantes no projeto físico de magnéticos.

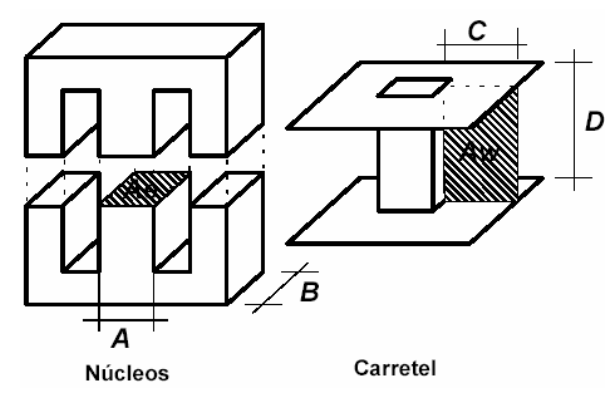

**Fig. 4.7 Núcleo e carretel do tipo E-E.** 

Sendo os fios com uma geometria circular, os enrolamentos ocupam apenas uma determinada área da janela disponível. Desta forma, faz-se necessário definir uma constante kW denominada "fator de ocupação do cobre dentro do carretel". O valor típico da constante kW para a construção de indutores é 0,4 (ou seja, a área ocupada pelos enrolamentos é de 40% da janela). Porém este valor pode sofrer variações conforme a habilidade da pessoa responsável pela confecção dos enrolamentos e conforme a geometria dos condutores utilizados. A escolha do núcleo para o qual o projeto será realizado pode ser feita com o auxílio da Eq. 4.21 [27].

$$
AeAw = \frac{L \cdot I_{Lmax} \cdot I_{Lef}}{k_w \cdot B_{max} \cdot J_{max}} \qquad \qquad \text{Eq. 4.21}
$$

Desprezando a ondulação da corrente e adaptando a unidade de AeAw para cm<sup>4</sup>, pode-se adotar a Eq. 4.22. O fator  $10^4$  na Eq. 4.22 foi acrescentado para ajuste de unidade (cm<sup>4</sup>). Para núcleos de ferrite usuais, o valor de Bmax fica em torno de 0,3 T (este valor é devido à curva de magnetização dos material magnético). O valor da densidade de corrente, que indica a capacidade de corrente por unidade de área, depende dos condutores utilizados nos enrolamentos, tipicamente utiliza-se 250 A/cm². Os fabricantes de núcleos disponibilizam alguns tamanhos e formatos padrões de núcleos e, por este motivo, deve-se selecionar o núcleo com o AeAw maior e mais próximo do calculado.

$$
AeAw = \frac{L \cdot I_{L\max}^2}{k_w \cdot B_{\max} \cdot J_{\max}} \cdot 10^4
$$
 Eq. 4.22

 As grandezas e unidades envolvidas na Eq. 4.22 são: Ae [cm²] – Área da seção transversal do núcleo. Aw [cm²] – Área disponível na janela do carretel.

L [H] – Indutância.

 $I_{L_{\text{max}}}$  [A] – Corrente máxima no enrolamento do indutor;

 $k_{w}$  - Fator de ocupação da janela do carretel;

 $B_{\text{max}}$  [T] - Máxima densidade de fluxo magnético;

 $J_{max}$  [A/cm<sup>2</sup>] – máxima densidade de corrente elétrica.

 O projeto físico do indutor é baseado nas Leis de Àmpere e de Faraday. Também são relações importantes a relação volt-àmpere no indutor e a relação entre indução magnética e campo magnético. Considerando que, quando a corrente no indutor é máxima (Ipico) tem-se o máximo valor de B (Bmax). Escolhido o núcleo através da Eq. 4.22, pode-se calcular o número de espiras através da Eq. 4.23.

$$
N = \frac{L \cdot I_{L\text{max}}}{B_{\text{max}} \cdot A_e} \cdot 10^4
$$
 Eq. 4.23

 O resultado da Eq. 4.23 deve ser arredondado para cima a fim de se ter um valor inteiro para o número de espiras. Com a Eq. 4.24 pode-se calcular o entreferro.

$$
\delta = \frac{N^2 \cdot \mu_0 \cdot A_e}{L} \cdot 10^{-2}
$$
 Eq. 4.24

 Como o fluxo magnético se divide, o valor calculado na Eq. 4.24 deve ser dividido por 2, ou seja, deve ser considerado o fluxo magnético para cada perna lateral do núcleo, resultando em Eq. 4.25.

$$
l_g = \frac{\delta}{2}
$$
 Eq. 4.25

Desprezando a ondulação de corrente, a área de seção do condutor necessária é calculada através da Eq. 4.26.

$$
S_e = \frac{I_{L\text{max}}}{J_{\text{max}}}
$$
 Eq. 4.26

Caso seja considerado o efeito pelicular no condutor, a profundidade de penetração é calculada através da Eq. 4.27, onde a resposta está em milímetros.

$$
\Delta = \frac{66}{\sqrt{f_s}} = [mm]
$$
 Eq. 4.27

Desta forma, o condutor utilizado não deve possuir um diâmetro superior ao valor 2∆. Sendo assim, o diâmetro máximo do condutor para que seja bem aproveitado é dado pela Eq. 4.28.

$$
d_{\text{max}} = 2 \cdot \Delta \qquad \qquad \text{Eq. 4.28}
$$

Geralmente o diâmetro do condutor é superior ao limite fixado pelo efeito pelicular. Assim, é necessário associar condutores em paralelo a fim de que se possa conduzir a corrente sem superaquecimento dos fios condutores. O número de condutores pode ser calculado através da Eq. 4.29. Através das Eq. 4.26, Eq. 4.27 e Eq. 4.28, pode-se fazer a escolha da bitola do condutor.

$$
\eta_{\text{cond}} = \frac{S_e}{S_{\text{cobre}}} \tag{Eq. 4.29}
$$

O resultado da Eq. 4.29 deve ser arredondado para cima para um valor inteiro. A área ocupada pelos enrolamentos é dada pela Eq. 4.30.

$$
A w_{\min} = \frac{N \cdot \eta_{cond} \cdot S_{isolado}}{k_w}
$$
 Eq. 4.30

Na Eq. 4.30, ncond é o número de condutores no chicote, e Sisolado [cm²] é a área da seção de cada fio com isolamento.

O projeto pode ser executado se a relação entre a área ocupada pelos enrolamentos e a área disponível na janela for menor ou igual à unidade. Dessa maneira, a Eq. 4.31 deve ser respeitada.

$$
\frac{A w_{\min}}{A w} \le 1
$$
 Eq. 4.31

Caso não seja possível construir o enrolamento na janela disponível, devem-se ajustar os parâmetros  $B_{\text{max}}$ ,  $J_{\text{max}}$  e  $\eta_{\text{max}}$  ou ainda escolher outro núcleo.

#### **4.3.1.3 Cálculo Térmico do Indutor**

Devido às não idealidades têm-se perdas no indutor. As perdas totais são compostas de perdas no cobre (efeito Joule) e perdas magnéticas (ou perdas no núcleo). Tais perdas geram aquecimento, e conseqüentemente, uma determinada elevação de temperatura do indutor acima da temperatura do ambiente ao qual este está submetido.

Conhecendo os dados do condutor escolhido, o comprimento do chicote é dado pela Eq. 4.32.

$$
l_{choice} = l_{espira} \cdot N
$$
 Eq. 4.32

As perdas no cobre dependem diretamente da resistência do enrolamento, que pode ser facilmente calculada com auxílio da Eq. 4.33, onde *lespira* é comprimento médio de uma espira e ρ.*fio* é a resistividade do fio por cm.

$$
R_{cobre} = \frac{\rho_{fio} \cdot l_{chicote}}{\eta_{cond}}
$$
 Eq. 4.33

As perdas joule no enrolamento podem ser calculadas com a Eq. 4.34.

$$
P_{cobre} = R_{cobre} \cdot I_{Left}^2
$$
 Eq. 4.34

As perdas magnéticas são devidas basicamente à histerese. A Eq. 4.35 permite determinar com boa aproximação o valor das perdas no núcleo. Onde Kh é o coeficiente de perdas por histerese, Kf é o coeficiente de perdas por correntes parasitas e Vnúcleo é o volume do núcleo.

$$
P_{\text{m\'ecleo}} = \Delta B^{2,4} \cdot \left( K_h \cdot f_s + K_f \cdot f_s^2 \right) \cdot V_{\text{m\'ecleo}} \tag{Eq. 4.35}
$$

O total de perdas no indutor pode ser calculado pela Eq. 4.36.

$$
P_{\text{totais}} = P_{\text{cobre}} + P_{\text{nícleo}}
$$
\n
$$
\mathbf{Eq. 4.36}
$$

A resistência térmica do núcleo é calculada através da Eq. 4.37.

$$
Rt_{\text{núcleo}} = 23 \cdot \left(A_e \cdot A_w\right)^{-0.37}
$$
 Eq. 4.37

A elevação de temperatura do indutor pode ser obtida pela Eq. 4.38.

$$
\Delta T = P_{\text{totais}} \cdot R t_{\text{núcleo}} \tag{Eq. 4.38}
$$

# **4.3.2 Dimensionamento do Capacitor**

# **4.3.2.1 Cálculo da Capacitância**

O valor da capacitância de filtragem determina a ondulação de tensão na saída do conversor ∆*Vo*. A seguir é mostrada a relação (Eq. 4.39), conhecida para o capacitor.

$$
i_{Co} = C_o \cdot \frac{d v_{Co}(t)}{dt}
$$
 Eq. 4.39

Para elevadas freqüências de comutação, pode-se utilizar a Eq. 4.40.

$$
i_{Co} = C_o \cdot \frac{\Delta V_{Co}}{\Delta t}
$$
 Eq. 4.40

Observando a Fig. 4.4, verifica-se que durante a primeira etapa de operação a corrente do capacitor alimenta a carga e a tensão sobre o capacitor é a tensão de saída. Sendo assim, pode-se reescrever a Eq. 4.40 e obter a Eq. 4.41.

$$
I_o = C_o \cdot \frac{\Delta V_o}{t_c}
$$
 Eq. 4.41
Conhecendo as Eq. 4.1 e Eq. 4.3, e substituindo na Eq. 4.41, resulta na Eq. 4.42.

$$
C_o = \frac{D \cdot I_o}{\Delta V_c \cdot f_s}
$$
 Eq. 4.42

A corrente de carga *Io* é dada pela Eq. 4.43.

$$
I_o = \frac{P_o}{V_o}
$$
 Eq. 4.43

## **4.3.2.2 Resistência Série-Equivalente Máxima**

Um capacitor real apresenta uma resistência interna (não-idealidade) que não deve ultrapassar certo valor, pois este pode gerar uma ondulação de tensão maior do que a esperada. A resistência interna máxima *Rse* do capacitor é dada pela relação entre a ondulação de tensão máxima no capacitor e a ondulação de corrente máxima no capacitor. No caso do conversor elevador, tem-se a Eq. 4.44.

$$
Rse_{\text{max}} = \frac{\Delta V_o}{I_{L\text{max}}} \tag{Eq. 4.44}
$$

## **4.3.2.3 Corrente Eficaz**

Para a escolha do capacitor também é necessário conhecer a corrente eficaz máxima sobre o mesmo. Sabendo que o valor médio da corrente em um capacitor é nulo, pode-se escrever a Eq. 4.45.

$$
I_{Co\_med} = \frac{1}{T_s} \left( \int_0^{t_c} (-I_o) \cdot dt + \int_0^{t_a} I_{Co\_2} \cdot dt \right) = 0
$$
 Eq. 4.45

Na Eq. 4.45, -Io representa o valor da corrente no capacitor na primeira etapa de operação, e ICo\_2 representa o valor da corrente no capacitor na segunda etapa de operação. Em ambos os casos, a ondulação de corrente no indutor é desprezada. Resolvendo a Eq. 4.45 e conhecendo as equações Eq. 4.3 e Eq. 4.4 tem-se a corrente no capacitor na segunda etapa apresentada na Eq. 4.46.

$$
I_{Co_{-2}} = \frac{D}{1 - D} \cdot I_o
$$
 Eq. 4.46

A corrente eficaz no capacitor é dada pela Eq. 4.47.

$$
I_{Co\_ef} = \sqrt{\frac{1}{T_s} \left( \int_0^{t_c} (-I_o)^2 \cdot dt + \int_0^{t_a} I_{Co\_2}^2 \cdot dt \right)}
$$
 Eq. 4.47

Substituindo as equações Eq. 4.3, Eq. 4.4 e Eq. 4.46 na Eq. 4.47 e desenvolvendo, pode-se obter a Eq. 4.48.

$$
I_{C_0 \neq f} = \sqrt{\frac{D}{1 - D}} \cdot I_o
$$
 Eq. 4.48

Ou ainda, isolando D na Eq. 4.9 e substituindo na Eq. 4.48, tem-se a Eq. 4.49.

$$
I_{C_{0\_ef}} = \sqrt{G - 1} \cdot I_o
$$
 Eq. 4.49

#### **4.3.3 Dimensionamento dos Interruptores**

## **4.3.3.1 Esforços nos Semicondutores**

Para que os semicondutores não queimem ou não se rompam, é necessário o correto dimensionamento destes, do indutor e do capacitor, por meio de cálculos dos esforços sobre esses elementos. O equacionamento necessário antes da etapa de projeto é apresentado a seguir.

## **4.3.3.1.1 Tensão Máxima no Interruptor**

Quando o interruptor encontra-se bloqueado, a tensão máxima em seus terminais é a tensão máxima de saída somada à metade do valor da ondulação no capacitor. É dada pela Eq. 4.50.

$$
V_{\text{smax}} = V_{\text{omax}} + \frac{\Delta V_o}{2}
$$
 Eq. 4.50

## **4.3.3.1.2 Corrente Máxima no Interruptor**

A corrente máxima através do interruptor é igual à corrente máxima do indutor, que é igual à corrente máxima no diodo. Assim, conhecendo a corrente máxima do indutor I<sub>Lmax</sub> conforme a Eq. 4.20, tem-se a Eq. 4.51.

$$
I_{\text{smax}} = I_{L\text{max}} \tag{Eq. 4.51}
$$

## **4.3.3.1.3 Corrente Média no Interruptor**

Desprezando a ondulação de corrente no indutor para simplificar o cálculo e conhecendo a Eq. 4.3, a corrente média no interruptor *ISmed* é dada pela Eq. 4.52.

$$
I_{\text{smed}} = \frac{1}{T_s} \cdot \int_0^{t_c} I_{\text{Lmed}} \cdot dt
$$
 Eq. 4.52

Conhecendo a Eq. 4.3 e resolvendo a Eq. 4.52, obtém-se a Eq. 4.53.

$$
I_{\text{smed}} = I_{\text{Lmed}} \cdot D \tag{Eq. 4.53}
$$

## **4.3.3.1.4 Corrente Eficaz no Interruptor**

Desprezando a ondulação de corrente no indutor para simplificar o cálculo, a corrente eficaz no interruptor é dada pela Eq. 4.54.

$$
I_{\text{sef}} = \sqrt{\frac{1}{T_s} \cdot \int_0^{t_c} I_{\text{Lmed}}^2 \cdot dt}
$$
 Eq. 4.54

Conhecendo a Eq. 4.3 e resolvendo a Eq. 4.54, obtém-se a Eq. 4.55.

$$
I_{\text{sef}} = I_{\text{Lmed}} \cdot \sqrt{D} \tag{Eq. 4.55}
$$

#### **4.3.3.1.5 Tensão Reversa Máxima no Diodo**

Quando o diodo encontra-se bloqueado, a tensão reversa máxima em seus terminais é a tensão de saída máxima mais a parcela positiva da ondulação, dada pela Eq. 4.56.

$$
V_{Dr_{\text{max}}} = V_{o\text{max}} + \frac{\Delta V_o}{2}
$$
 Eq. 4.56

## **4.3.3.1.6 Corrente Máxima no Diodo**

A corrente máxima no diodo *IDmax* é igual à corrente máxima no interruptor ISmax, a mesma que ILmax apresentada anteriormente na Eq. 4.51. Assim, tem-se a igualdade da Eq. 4.57.

$$
I_{D\text{max}} = I_{L\text{max}} \tag{Eq. 4.57}
$$

## **4.3.3.1.7 Corrente Média no Diodo**

Desprezando a ondulação de corrente no indutor, para simplificar o cálculo, e conhecendo a Eq. 4.4, a corrente média no diodo *IDmed* é dada pela Eq. 4.58.

$$
I_{Dmed} = \frac{1}{T_s} \cdot \int_{0}^{t_a} I_{Lmed} \cdot dt
$$
 Eq. 4.58

Conhecendo a Eq. 4.4 e resolvendo a Eq. 4.58, obtém-se a Eq. 4.59.

$$
I_{Dmed} = I_{Lmed} \cdot (1 - D) \tag{1-3}
$$

## **4.3.3.1.8 Corrente Eficaz no Diodo**

Para simplificar o cálculo, a ondulação de corrente no indutor é desprezada. Assim, a corrente eficaz no diodo *IDef* é dada pela Eq. 4.60.

$$
I_{Def} = \sqrt{\frac{1}{T_s} \cdot \int_0^{t_a} I_{Lmed}^2 \cdot dt}
$$
 Eq. 4.60

Conhecendo a Eq. 4.4 e resolvendo a Eq. 4.60, obtém-se a Eq. 4.61.

$$
I_{Def} = I_{Lmed} \cdot \sqrt{1 - D} \tag{Eq. 4.61}
$$

## **4.3.4 Cálculo Térmico dos Semicondutores**

Os semicondutores apresentam temperaturas limites estabelecidas pelos fabricantes. Estas temperaturas não devem ser ultrapassadas para não inutilizar o componente. Conhecidos os esforços sobre os semicondutores, é necessário o cálculo dos níveis de temperatura que esses componentes irão atingir, assim como a avaliação da necessidade de se utilizar dissipadores de calor.

#### **4.3.4.1 Perdas no Interruptor**

## **4.3.4.1.1 Perdas em condução do interruptor**

As perdas em condução, quando se utiliza um MOSFET como interruptor, dependem da resistência em condução e da corrente eficaz no mesmo. Em função da temperatura da junção do componente, o valor disponível no catálogo do componente para a resistência em condução RDS(on) deve ser corrigido através da curva de resistência normalizada RDS(on)\_norm. Assim, pode-se obter a resistência na temperatura de projeto através do catálogo e utilizar o valor corrigido, como mostra a Eq. 4.62.

$$
R_{D_{S_{(on)}\_corrig}} = R_{D_{S_{(on)}\_Inend}} \cdot R_{D_{S_{(on)}\_norm}}
$$
Eq. 4.62

Conhecendo a resistência corrigida, calculam-se as perdas em condução através da Eq. 4.63.

$$
P_{\text{cond}\_s} = R_{D_{\text{S}_{\text{com}\_cor}i}} \cdot I_{\text{S}ef}^2
$$
 Eq. 4.63

## **4.3.4.1.2 Perdas de comutação do interruptor**

As perdas por comutação são calculadas em função dos tempos em que o interruptor entra em condução tr e do tempo que o interruptor leva para ser bloqueado tf. Também dependem da freqüência de comutação fs e dos valores máximos de tensão VSmax e corrente ISmax sobre o mesmo. O cálculo é realizado como apresenta a Eq. 4.64 [27].

$$
P_{com\_S} = \frac{f_s}{2} \cdot \left(t_r + t_f\right) \cdot V_{S_{\text{max}}} \cdot I_{S_{\text{max}}} \tag{Eq. 4.64}
$$

#### **4.3.4.1.3 Perdas totais no interruptor**

O total de perdas no interruptor é calculado pela soma das perdas em condução e das perdas de comutação, como apresentado na Eq. 4.65.

$$
P_{\text{totalis}\_S} = P_{\text{cond}\_S} + P_{\text{com}\_S}
$$
 Eq. 4.65

## **4.3.4.2 Perdas no Diodo**

## **4.3.4.2.1 Perdas em condução no diodo**

A partir dos dados do fabricante sobre a queda de tensão direta máxima VTO e da resistência série rt, o cálculo das perdas em condução no diodo pode ser feito juntamente com os esforços calculados no diodo. A Eq. 4.66 mostra como é realizado o cálculo.

$$
P_{cond\_D} = V_{TO} \cdot I_{Dmed} + r_t \cdot I_{Def}^2
$$
 Eq. 4.66

## **4.3.4.2.2 Perdas de comutação no diodo**

A carga armazenada na recuperação do estado normal pode ser calculada pela Eq. 4.67.

$$
Q_{rr} = \frac{t_{rr} \cdot i_r}{2}
$$
 Eq. 4.67

Na Eq. 4.67, tr é o tempo de recuperação reversa máximo e ir é a corrente reversa instantânea máxima. Conhecendo o valor de Qrr, pode-se empregar a Eq. 4.68 para o cálculo das perdas de comutação.

$$
P_{com\_D} = Q_{rr} \cdot f_{st} \cdot V_{Dmax} \tag{Eq. 4.68}
$$

## **4.3.4.2.3 Perdas totais no diodo**

A soma das perdas em condução e das perdas de comutação é definida como o total de perdas no diodo, calculado pela Eq. 4.69.

$$
P_{\text{totalis}\_D} = P_{\text{cond}\_D} + P_{\text{com}\_D}
$$
Eq. 4.69

## **4.3.4.3 Cálculo Térmico**

A resistência térmica entre a junção e o ambiente Rth\_ja máxima é definida para que não seja ultrapassada a temperatura de junção desejada T<sub>j\_desej</sub>. O cálculo considera a temperatura ambiente Ta e as perdas totais no componente, como mostra a Eq. 4.70.

$$
R_{th\_ja\_max} = \frac{T_{j\_desej} - T_a}{P_{totais}}
$$
 Eq. 4.70

Caso a resistência térmica entre a junção e o ambiente Rth\_ja do componente seja menor que Rth\_ja\_max, não é necessário o uso do dissipador. Se for maior, o dissipador deverá ter resistência térmica entre o dissipador e o ambiente Rth\_da menor que o valor determinado pela Eq. 4.71.

$$
R_{th\_da\_max} = \frac{T_{j\_desej} - T_a}{P_{totais}} - R_{th\_jc} - R_{th\_cd}
$$
 Eq. 4.71

Na Eq. 4.71, Rth\_jc é a resistência térmica entre a junção e a cápsula e Rth\_cd é a resistência térmica do contato cápsula-dissipadora. A verificação da temperatura da junção com o dissipador escolhido pode ser feita com o auxílio da Eq. 4.72.

$$
T_{j\_final} = T_a + \left(R_{th\_jc} + R_{th\_cd} + R_{th\_da}\right) \cdot P_{\text{totais}}
$$
\n**Eq. 4.72**

A temperatura final da junção com uso do dissipador Tj\_final deve ser menor ou igual à temperatura desejada estipulada no projeto Tj\_desej.

## **4.4 Projeto do Estágio de Potência do Conversor Elevador**

Depois de realizada a análise e o equacionamento necessários, é realizado o projeto do estágio de potência do conversor elevador*.* Este conversor terá sua entrada conectada a um banco de baterias composto de 4 baterias chumbo-ácido, com tensão nominal de 48 V. A tensão de saída do conversor elevador será conectada ao barramento CC do inversor CFW-07, do fabricante WEG. Este barramento opera à tensão nominal de 270 V. Realizadas estas observações, as especificações do conversor elevador encontram-se na Tab. 4.1.

| Especificação                                             | <b>Valor</b> |
|-----------------------------------------------------------|--------------|
| Potência nominal de saída (Po)                            | 1000 W       |
| Tensão de entrada nominal (mínima) (Vi=Vimin)             | 42 V         |
| Tensão de entrada máxima (Vimax)                          | 53 V         |
| Tensão de saída mínima (Vomin)                            | 269,25 V     |
| Tensão de saída nominal (Vo)                              | 270 V        |
| Tensão de saída máxima (Vomax)                            | 270,25 V     |
| Frequência de comutação (fs)                              | 20 kHz       |
| Ondulação de corrente máxima no indutor (ΔILmax)          | 4A           |
| Ondulação de tensão máxima no capacitor de saída (AVomax) | $< 500$ mV   |
| Rendimento estimado $(\eta)$                              | 0.9          |

**Tab. 4.1 Especificações do conversor elevador.** 

Os valores extremos da tensão de entrada são baseados em testes efetuados com estas baterias, que conectadas em série a uma carga composta por 20 lâmpadas incandescentes, demonstrou uma variação na ordem de 10% em relação à tensão nominal de 48 V. Os valores extremos da tensão de saída são baseados na máxima ondulação que se deseja no capacitor de saída [26].

## **4.4.1 Cálculos Preliminares**

O período de comutação é calculado na Eq. 4.73.

$$
T_s = \frac{1}{f_s} = \frac{1}{20kHz} = 50\,\mu s
$$
 Eq. 4.73

A corrente média no indutor, igual à corrente média de entrada, é obtida substituindo-se os valores da Tab. 4.1 na Eq. 4.18, como apresentado na Eq. 4.74.

$$
I_{Lmed} = I_i = \frac{P_o}{\eta \cdot V_i} = \frac{1000W}{0.9 \cdot 48} = 23,15A
$$
 Eq. 4.74

O valor da corrente de carga nominal pode ser calculado pela Eq. 4.43, como mostrado na Eq. 4.75.

$$
I_o = \frac{P_o}{V_o} = \frac{1000W}{270V} = 3,70A
$$
 Eq. 4.75

A resistência nominal de carga é calculada na Eq. 4.76.

$$
R_o = \frac{V_o}{I_o} = \frac{270V}{3,70A} = 72,90\Omega
$$
 Eq. 4.76

O ganho estático do conversor em condição nominal pode ser calculado pela Eq. 4.7, como apresentado na Eq. 4.77.

$$
G_{nom} = \frac{V_o}{V_i} = \frac{270V}{48V} = 5,63
$$
 Eq. 4.77

Assim, isolando D na Eq. 4.9 e utilizando o valor obtido na Eq. 4.77, obtém-se a razão cíclica nominal mostrada na Eq. 4.78.

$$
D = \frac{G_{nom} - 1}{G_{nom}} = \frac{5,63 - 1}{5,63} = 0,82
$$
 Eq. 4.78

## **4.4.2 Dimensionamento e Projeto Físico do Indutor**

#### **4.4.2.1 Cálculo da Indutância**

No caso em que a ondulação é máxima, o cálculo da indutância pode ser realizado. Assim, com a substituição dos valores apresentados na Tab. 4.1 nas equações Eq. 4.16 e Eq. 4.18, obtendo respectivamente as equações Eq. 4.79 e Eq. 4.80.

$$
\overline{\Delta I_{L_{\text{lim}}}} = \frac{V_i}{V_{i_{\text{max}}}} \cdot \left(\frac{G-1}{G}\right) = \frac{V_i}{53V} \cdot \left(\frac{G-1}{G}\right)
$$
 Eq. 4.79

$$
\overline{\Delta I_{L_{\text{lim}}}} = \frac{V_{o_{\text{max}}}}{G \cdot V_{i_{\text{max}}}} \cdot \left(\frac{G-1}{G}\right) = \frac{270,5V}{G \cdot 53V} \cdot \left(\frac{G-1}{G}\right) = 5,10 \cdot \left(\frac{G-1}{G^2}\right)
$$
 Eq. 4.80

No ponto em que há a máxima ondulação, o valor da indutância é obtido isolando a indutância L na Eq. 4.15. Assim, substituindo o valor lido para o ponto máximo, bem como os valores especificados na Tab. 4.1 para a tensão máxima de entrada, a ondulação de corrente máxima no indutor e a freqüência de comutação, obtém-se a Eq. 4.81.

$$
L = \frac{\Delta I_{L_{\text{max}}} \cdot V_{i_{\text{max}}}}{\Delta I_{L_{\text{max}}} \cdot f_s} = \frac{0,74 \cdot 53V}{4A \cdot 20kHz} = 490 \,\mu H
$$
Eq. 4.81

#### **4.4.2.2 Projeto Físico do Indutor**

Para o caso em que se tem *G* = 5,63 e Vi = 48 V, o sistema opera na condição nominal. Conhecendo o valor de indutância calculado na Eq. 4.81, a ondulação de corrente para a condição nominal é calculada com o uso da Eq. 4.15, fazendo as substituições necessárias como mostra a Eq. 4.82.

$$
\Delta I_{\text{Lnom}} = \frac{\Delta I_{\text{Lnom}} \cdot V_{\text{i}}}{L \cdot f_s} = \frac{0,74 \cdot 53}{490 \mu H \cdot 20kHz} = 4,00A
$$
 Eq. 4.82

Assim, substituindo-se os valores obtidos nas equações Eq. 4.74 e Eq. 4.82 na Eq. 4.20, obtém-se a corrente máxima no indutor apresentada na Eq. 4.83.

$$
I_{L\text{max}} = I_{L\text{med}} + \frac{\Delta I_{L\text{nom}}}{2} = 23,15 + \frac{4,00}{2} = 25,15A
$$
 Eq. 4.83

Substituindo os valores de projeto na Eq. 4.22, obtém-se a Eq. 4.84.

$$
AeAw = \frac{L \cdot I_{L\max}^2}{k_w \cdot B_{\max} \cdot J_{\max}} \cdot 10^4 = \frac{490\mu H \cdot (25,15A)^2}{0,4 \cdot 0,3T \cdot 250A/cm^2} \cdot 10^4 = 103,31cm^4
$$
 Eq. 4.84

Conhecendo o resultado obtido na Eq. 4.84, escolhe-se o núcleo do tipo NEE. Os principais dados desse núcleo encontram-se na Tab. 4.2.

**Tab. 4.2 Dados do núcleo de tipo NEE.** 

| Especificação                         | Valor                   |
|---------------------------------------|-------------------------|
| Area da perna central (Ae)            | $32,50 \text{ cm}^2$    |
| Área da janela do carretel (Aw)       | $10,26$ cm <sup>2</sup> |
| Produto das áreas (AeAw)              | 333,45 cm <sup>2</sup>  |
| Comprimento médio de uma espira (lme) | 21,83 cm                |

O número de espiras é dado pela substituição dos valores na Eq. 4.23, como mostra a Eq. 4.85.

$$
N = \frac{L \cdot I_{L\text{max}}}{B_{\text{max}} \cdot Ae} \cdot 10^4 = \frac{490\mu H \cdot 25,15A}{0,3T \cdot 32,5cm^2} \cdot 10^4 = 12,64 \approx 13
$$
 Eq. 4.85

Substituindo-se os valores na Eq. 4.22, tem-se o entreferro calculado na Eq. 4.86.

$$
\delta = \frac{N^2 \cdot \mu_0 \cdot A_e}{L} \cdot 10^{-2} = \frac{13^2 \cdot 4\pi \cdot 10^{-7} H/m \cdot 32,5cm^2}{490 \mu H} \cdot 10^{-2} = 0,14cm
$$
 Eq. 4.86

Para cada perna lateral do núcleo, substitui-se na Eq. 4.25, tendo a Eq. 4.87.

$$
l_g = \frac{\delta}{2} = \frac{0,14cm}{2} = 0,07cm
$$
 Eq. 4.87

A área de seção de cobre necessária do condutor é dada pela Eq. 4.26. Substituindo os valores, tem-se a Eq. 4.88.

$$
S_e = \frac{I_{L\text{max}}}{J_{\text{max}}} = \frac{25,15A}{250A/cm^2} = 0,10cm^2
$$
 Eq. 4.88

A profundidade de penetração para a freqüência de comutação escolhida é dada pela Eq. 4.27. A substituição dos valores resulta na Eq. 4.89.

$$
\Delta = \frac{66}{\sqrt{f_s}} = \frac{66}{\sqrt{20kHz}} = 0,047cm
$$
 Eq. 4.89

O diâmetro máximo do condutor é calculado através da Eq. 4.28, como mostra a Eq. 4.90.

$$
d_{\text{max}} = 2 \cdot \Delta = 2 \cdot 0,047 \, \text{cm} = 0,094 \, \text{cm}
$$
\n**Eq. 4.90**

O efeito pelicular pode ser desconsiderado. Nesse caso, um condutor único poderia ser utilizado. Mas optando pela facilidade de manuseio durante a construção do elemento magnético, serão colocados condutores em paralelo. O condutor escolhido é o AWG25, por possuir diâmetro próximo à profundidade de penetração. A Tab. 4.3 mostra os dados principais desse condutor.

**Tab. 4.3 Dados do fio de cobre AWG25.** 

| Especificação                                                       | Valor                               |
|---------------------------------------------------------------------|-------------------------------------|
| Diâmetro da seção do fio (dcobre)                                   | $0,046$ cm < d <sub>max</sub> (OK!) |
| Área de cobre da seção do fio (Scobre)                              | $0,0016$ cm <sup>2</sup>            |
| Resistividade do fio para $100^{\circ}$ C ( $\rho$ <sub>fio</sub> ) | $0,0011\Omega/cm$                   |

O número de condutores em paralelo é calculado através da Eq. 4.29. Substituindo os dados da Eq. 4.88 e da Tab. 4.3, resulta na Eq. 4.91.

$$
n_{cond} = \frac{S_e}{S_{cobre}} = \frac{0,10cm^2}{0,0016cm^2} = 62,50 \approx 63
$$
 Eq. 4.91

A área ocupada pelos enrolamentos na janela é apresentada na Eq. 4.92 com a substituição dos valores na Eq. 4.30. Foi admitido que a área do fio de cobre isolado possuísse 0,0048 cm² de área transversal.

$$
Aw_{\min} = \frac{N \cdot n_{cond} \cdot S_{isolado}}{k_w} = \frac{13 \cdot 63 \cdot 0,0048 \, \text{cm}^2}{0,4} = 9,83 \, \text{cm}^2
$$
\n**Eq. 4.92**

Dividindo a área ocupada pelos enrolamentos pela área da janela do carretel, verifica-se a possibilidade de execução desse projeto, como mostrado na Eq. 4.93.

$$
\frac{A w_{\text{min}}}{A w} = \frac{9,83 \text{cm}^2}{10,26 \text{cm}^2} = 0,96
$$
 Eq. 4.93

Como o resultado da Eq. 4.93 é menor do que um, ou seja, o Awmin é menor que o Aw de projeto, o indutor pode ser confeccionado. A próxima etapa do projeto é o cálculo térmico do indutor.

## **4.4.2.3 Cálculo Térmico do Indutor**

O comprimento do chicote é calculado substituindo os valores na Eq. 4.32, como mostra a Eq. 4.94.

$$
I_{chicote} = I_{me} \cdot N = 21,83cm \cdot 38 = 829,54cm
$$
 Eq. 4.94

Utilizando a Eq. 4.33, e inserindo nela os valores da resistência do fio, comprimento do chicote e número de condutores em paralelo, obtém-se a resistência do enrolamento do indutor dada pela Eq. 4.95.

$$
R_{cobre} = \frac{\rho_{fio} \cdot l_{choice}}{n_{cond}} = \frac{0,0011 \frac{\Omega}{2}}{29} = 0,031 \Omega
$$
 Eq. 4.95

As perdas joule são calculadas com o auxílio da Eq. 4.34, como mostra a Eq. 4.96. Desprezando a ondulação pode-se utilizar ILef=ILmax.

$$
P_{cobre} = R_{cobre} \cdot I_{Lef}^2 = 0.031 \Omega \cdot (25,13A)^2 = 18,99W
$$
 Eq. 4.96

No caso em que há ondulação de corrente máxima, a corrente na entrada pode ser calculada com o auxílio da Eq. 4.19, como mostra a Eq. 4.97.

$$
I_{L\_ond\_max} = \frac{P_o}{\eta \cdot V_{i\_ond\_max}} = \frac{1000W}{0.9 \cdot 53V} = 20,96A
$$
 Eq. 4.97

O valor de ∆B pode ser calculado como mostra na Eq. 4.98.

$$
\Delta B = \frac{\Delta I_{L\text{max}}}{I_{L\_ond\_max}} \cdot B_{\text{max}} = \frac{4A}{20,96A} \cdot 0,1T = 0,019T
$$
 Eq. 4.98

As perdas no núcleo são calculadas pela substituição dos valores na Eq. 4.35, como mostra a Eq. 4.99.

$$
P_{\text{m\'ecleo}} = \Delta B^{2,4} \cdot \left( K_h \cdot f_s + K_f \cdot f_s^2 \right) \cdot V_{\text{m\'ecleo}}
$$
  
=  $(0,019T)^{2,4} \cdot \left( 4 \cdot 10^{-5} \cdot 20kHz + 4 \cdot 10^{-10} \cdot (20kHz)^2 \right) \cdot 105,5cm^3 = 0,012W$ 

A perda total no indutor é a soma das perdas no cobre e no núcleo. Fazendo uso da Eq. 4.36 e substituindo os valores anteriormente calculados, tem-se a Eq. 4.100.

$$
P_{\text{rotais}} = P_{\text{cobre}} + P_{\text{núcleo}} = 18,99W + 0,012W = 19,00W
$$
 Eq. 4.100

A resistência térmica do núcleo é obtida pela Eq. 4.37; substituindo os valores tem-se a Eq. 4.101.

$$
Rt_{n\acute{u}cleo} = 23 \cdot \left(Ae \cdot Aw\right)^{-0.37} = 23 \cdot \left(328,45cm^4\right)^{-0.37} = 2,70^{\circ} C/W
$$
 Eq. 4.101

Por fim, a elevação de temperatura do indutor é obtida através da Eq. 4.38, como mostra a Eq. 4.102.

$$
\Delta T = P_{\text{rotais}} \cdot Rt_{\text{m\'ecleo}} = 19W \cdot 2,70^{\circ} C / W = 51^{\circ} C
$$
 Eq. 4.102

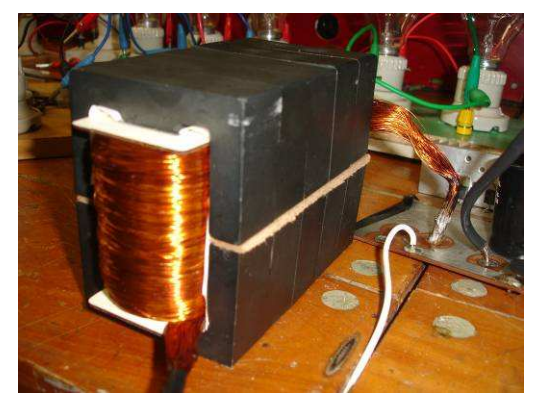

**Fig. 4.8 Indutor confeccionado.** 

## **4.4.3 Dimensionamento do Capacitor**

Para todos os critérios, apresentados a seguir, o capacitor deve ter uma tensão nominal acima da tensão máxima de saída do conversor.

## **4.4.3.1 Cálculo da Capacitância**

O valor da capacitância pode ser obtido substituindo na Eq. 4.42 os valores de projeto, como mostra a Eq. 4.103.

$$
C_o = \frac{D \cdot I_o}{\Delta V_{Co} \cdot f_s} = \frac{0.82 \cdot 3.70A}{500mV \cdot 20kHz} = 303\mu F
$$
 Eq. 4.103

 Como se deseja obter uma ondulação menor que 500 mV, optou-se pela escolha de um capacitor de 470 uF.

## **4.4.3.2 Resistência Série-equivalente Máxima**

A resistência série-equivalente máxima é calculada através da Eq. 4.44. A substituição dos valores é apresentada na Eq. 4.104.

$$
Rse_{\text{max}} = \frac{\Delta V_o}{I_{L\text{max}}} = \frac{500mV}{25,13A} = 19,90m\Omega
$$
 Eq. 4.104

## **4.4.3.3 Corrente Eficaz**

A corrente eficaz no capacitor pode ser calculada através da Eq. 4.48. Substituindo os valores tem-se a Eq. 4.105.

$$
I_{Co\_ef} = I_o \cdot \sqrt{\frac{D}{1-D}} = 3,70A \cdot \sqrt{\frac{0,82}{1-0,82}} = 7,90A
$$
 Eq. 4.105

Assim, de maneira a atender os três critérios citados foi escolhido o uso de um capacitor eletrolítico B43501-53477-M31 da SIEMENS. A associação de dois capacitores em paralelo resulta na metade da resistência e no dobro da capacidade de corrente. Como na entrada do inversor existem três capacitores de mesma capacitância em paralelo, junto com este totaliza quatro capacitores em paralelo, resultando em uma resistência equivalente de 18,75 mΩ, responsável por uma variação na tensão de saída de aproximadamente 470 mV, e capacidade de corrente de 14 A, além da capacidade necessária. Sendo assim, utilizando apenas um capacitor no conversor elevador, tem-se a resistência equivalente abaixo do limite, e a corrente eficaz acima do mínimo, em função dos três capacitores na entrada do inversor. Os dados principais desse capacitor são apresentados na Tab. 4.4.

| Especificação                                           | Valor                 |
|---------------------------------------------------------|-----------------------|
| Tensão $(V)$                                            | 385 V                 |
| Capacitância (C)                                        | 470 uF                |
| Resistência Série Equivalente ( $\text{Rse}_{100Hz}$ )  | $150 \text{ m}\Omega$ |
| Resistência Série Equivalente ( $\text{Rse}_{20kH_z}$ ) | $75 \text{ m}\Omega$  |
| Corrente Eficaz (1<br>$_{R100Hz}$ )                     | 2.5A                  |
| Corrente Eficaz (1<br>$_{R20kHz}$ )                     | 3.5A                  |

**Tab. 4.4 Dados principais do capacitor eletrolítico B43501-53477-M31 da SIEMENS.** 

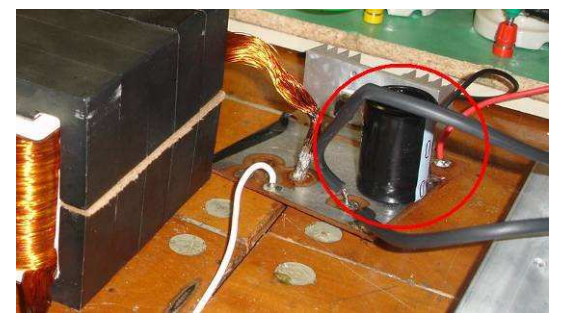

**Fig. 4.9 Capacitor escolhido.** 

#### **4.4.4 Dimensionamento do Interruptor**

#### **4.4.4.1 Esforços no Interruptor**

A tensão máxima no interruptor dada pela Eq. 4.50. É apresentada na Eq. 4.106.

$$
V_{S\text{max}} = V_{o\text{max}} + \frac{\Delta V_o}{2} = 280V + \frac{500mV}{2} = 280,25V
$$
 Eq. 4.106

A corrente máxima, a corrente média e a corrente eficaz no interruptor são dadas pelas equações Eq. 4.51, Eq. 4.53 e Eq. 4.55, respectivamente. As substituições apropriadas levam às equações Eq. 4.107, Eq. 4.108 e Eq. 4.109 respectivamente.

$$
I_{\text{Smax}} = I_{\text{Lmax}} = 25,13A
$$
 Eq. 4.107

$$
I_{\text{Smed}} = I_{\text{Lmed}} \cdot D = 25,13A \cdot 0,82 = 20,61A
$$
\n**Eq. 4.108**

$$
I_{\text{Sef}} = I_{\text{Lmed}} \cdot \sqrt{D} = 25,13A \cdot \sqrt{0,82} = 22,76A
$$
 Eq. 4.109

Visando não apenas suportar os esforços calculados, mas também minimizar perdas, foi escolhido o IGBT CM150DU-12H da Powerex para ser utilizado como interruptor. Esse componente apresenta baixa resistência de condução, provocando menores perdas de condução. Os dados do componente são apresentados na Tab. 4.5.

| <b>Especificação</b>                           | <b>Valor</b>         |
|------------------------------------------------|----------------------|
| Máxima tensão direta                           | 600V                 |
| Máxima corrente média IDrain @ Tc=25 °C        | 150 A                |
| Tempo de subida (tr)                           | $350$ ns             |
| Tempo de descida(tf)                           | $300$ ns             |
| Resistência de condução máxima (RDSon)         | $10 \text{ m}\Omega$ |
| Resistência térmica junção-cápsula (Rthjc)     | $0.21$ °C/W          |
| Resistência térmica cápsula-dissipador (Rthcd) | $0.035$ °C/W         |
| Resistência térmica junção-ambiente (Rthja)    | 62 °C/W              |

**Tab. 4.5 Dados principais do IGBT CM150DU-12H da International Rectifier.** 

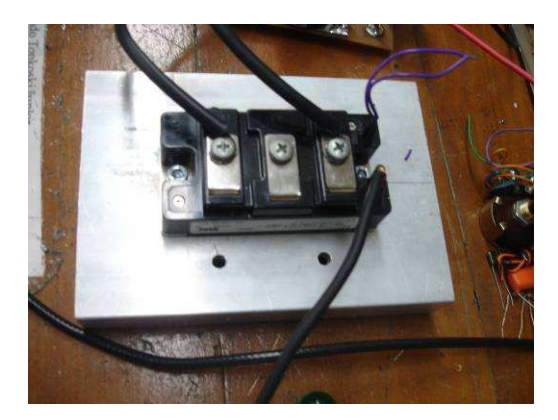

**Fig. 4.10 Interruptor escolhido.** 

## **4.4.4.2 Perdas no Interruptor**

A correção da resistência em condução do interruptor pela temperatura é apresentada na Eq. 4.110, que mostra a substituição de valores na Eq. 4.62.

$$
R_{DS_{(on)}_{\text{corris}}} = R_{DS_{(on)}} \cdot R_{DS_{(on)}_{\text{norm}}} = 10m\Omega \cdot 1,9 = 19m\Omega
$$
 Eq. 4.110

As perdas em condução são calculadas com o uso da Eq. 4.63, com as substituições apresentadas na Eq. 4.111.

$$
P_{\text{cond}\_{S}} = R_{DS_{\text{com}\_{\text{corr}}} \cdot I_{S_{\text{eff}}}^2} = 19m\Omega \cdot (22,76A)^2 = 9,84W
$$
 Eq. 4.111

Da mesma maneira, com o auxílio da Eq. 4.64, são calculadas as perdas de comutação do interruptor, como apresentado na Eq. 4.112.

$$
P_{com\_s} = \frac{f_s}{2} \cdot \left(t_r + t_f\right) \cdot V_{S\text{max}} \cdot I_{S\text{max}}
$$
  
= 
$$
\frac{20kHz}{2} \cdot \left(350ns + 300ns\right) \cdot 280, 25V \cdot 25, 13A = 45, 78W
$$
 Eq. 4.112

O somatório das perdas é apresentado na Eq. 4.113, conforme a Eq. 4.64.

$$
P_{\text{totals}_{S}} = P_{\text{cond}_{S}} + P_{\text{com}_{S}} = 9,84W + 45,78W = 55,62W
$$
 Eq. 4.113

#### **4.4.4.3 Cálculo Térmico do Interruptor**

A verificação da necessidade do uso do dissipador pode ser realizada através da Eq. 4.70. Desejando-se que a temperatura da junção não ultrapasse 150ºC quando a temperatura ambiente é 40ºC, as substituições levam à Eq. 4.114.

$$
R_{th\_ja\_max} = \frac{T_{j\_desej} - T_a}{P_{totais}} = \frac{150^{\circ}C - 40^{\circ}C}{55,62W} = 1,98^{\circ}C/W
$$
 Eq. 4.114

Como a resistência térmica necessária para que a junção não ultrapasse a temperatura desejada é menor do que a resistência térmica junção-ambiente do interruptor apresentada na Tab. 4.5, é necessário o uso do dissipador. A escolha do dissipador é realizada com o auxílio da Eq. 4.71. Conhecendo a Tab. 4.5 e realizando as substituições necessárias, tem-se a Eq. 4.115.

$$
R_{th\_da\_max} = \frac{T_{j\_desej} - T_a}{P_{totalis}} - R_{th\_jc} - R_{th\_cd}
$$
  
= 
$$
\frac{150^{\circ}C - 40^{\circ}C}{55,62W} - 0,21C/W - 0,035^{\circ}C/W = 1,73^{\circ}C/W
$$
  
Eq. 4.115

Incluindo a resistência de contato cápsula-dissipadora, o dissipador K1,1–M6 da Semikron (massa aproximada de 200 g) possui resistência térmica de 1,6 ºC/W, atendendo ao valor calculado na Eq. 4.115. Utilizando esse dissipador, a temperatura da junção obtida é calculada com o auxílio da Eq. 4.72, como apresentado na Eq. 4.116.

$$
T_{j\_final} = T_a + (R_{th\_jc} + R_{th\_cd} + R_{th\_da}) \cdot P_{totais} =
$$
  
40<sup>o</sup> C + (0,21<sup>o</sup> C / W + 1,6<sup>o</sup> C / W) \cdot 55,62W = 141<sup>o</sup> C

Assim, obtém-se temperatura abaixo do limite estabelecido.

## **4.4.5 Dimensionamento do Diodo**

A tensão máxima no diodo é dada pela Eq. 4.56. A substituição dos valores é apresentada na Eq. 4.117.

$$
V_{D\text{max}} = V_{o\text{max}} + \frac{\Delta V_o}{2} = 280V + \frac{500mV}{2} = 280,25V
$$
 Eq. 4.117

As correntes máxima, média e eficaz no diodo são dadas pelas equações Eq. 4.57, Eq. 4.59 e Eq. 4.61, respectivamente. As substituições apropriadas levam às equações Eq. 4.118, Eq. 4.119 e Eq. 4.120 respectivamente.

$$
I_{D\text{max}} = I_{L\text{max}} = 25,13A
$$
 Eq. 4.118

$$
I_{Dmed} = I_{Lmed} \cdot (1 - D) = 25,13A \cdot (1 - 0,82) = 4,52A
$$
 Eq. 4.119

$$
I_{Def} = I_{Lmed} \cdot \sqrt{1 - D} = 25,13A \cdot \sqrt{1 - 0,82} = 10,66A
$$
 Eq. 4.120

Os esforços apresentados permitiram a escolha do diodo retificador FES8GT da General Semicondutor. Esse componente apresenta alta velocidade de comutação e baixa queda de tensão direta. Essa tecnologia, para uso em baixa tensão (até 400 V), em fontes de alimentação de alta freqüência, apresenta tempos de comutação de 35ns [39]. Os dados do diodo escolhido são apresentados na Tab. 4.6.

| Especificação                                        | <b>Valor</b>        |
|------------------------------------------------------|---------------------|
| Máxima tensão reversa (VR)                           | 400 V               |
| Máxima corrente média direta (IF(AV)) (por diodo)    | 8 A                 |
| Máxima corrente reversa (IFSM) (8,3 ms)              | 125A                |
| Máxima queda de tensão direta (VFM) @16A / Tj=125 °C | $1,3$ V             |
| Resistência série (rt) $@T_j = T_{jmax}$             | $19,07 \text{ mA}$  |
| Resistência térmica junção-cápsula (Rthjc)           | $2.2 \text{ °C/W}$  |
| Resistência térmica cápsula-dissipadora (Rthja)      | $15.0 \text{ °C/W}$ |

**Tab. 4.6 Dados principais do diodo FES8GT da General Semicondutor.** 

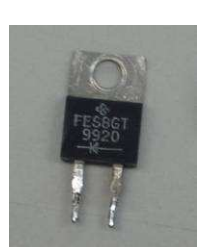

**Fig. 4.11 Diodo escolhido.** 

## **4.4.5.1 Perdas no Diodo**

As perdas de condução do diodo são calculadas através da Eq. 4.66. Utilizando os esforços calculados anteriormente e dados da Tab. 4.6, tem-se a Eq. 4.121. O cálculo é feito já considerando os dois diodos internos em paralelo.

$$
P_{cond\_D} = V_{TO} \cdot I_{Dmed} + r_t \cdot I_{Def}^2 = 1,3V \cdot 4,52A + 19,07m\Omega \cdot (10,66A)^2 = 8,04W
$$
 Eq. 4.121

As perdas de comutação no diodo escolhido são muito pequenas. Desconsiderando para esse caso as perdas de comutação, tem-se a Eq. 4.122.

$$
P_{\text{totalis\_D}} = P_{\text{cond\_D}} = 8,04W
$$
 Eq. 4.122

## **4.4.5.2 Cálculo Térmico do Diodo**

A escolha do dissipador é realizada com o auxílio da Eq. 4.71. Conhecendo a Tab. 4.6 e realizando as substituições necessárias, tem-se a Eq. 4.123.

$$
R_{th\_da\_max} = \frac{T_{j\_desej} - T_a}{P_{totalis}} - R_{th\_jc} - R_{th\_cd} =
$$
  
\n
$$
\frac{150^{\circ}C - 40^{\circ}C}{8,04W} - 2,2^{\circ}C/W - 0,8^{\circ}C/W = 10,68^{\circ}C/W
$$
  
\nEq. 4.123

Incluindo a resistência de contato cápsula-dissipador, o dissipador K5–M6 da Semikron (massa aproximada de 100 g) possui resistência térmica de 5,7 ºC/W, atendendo ao valor calculado na Eq. 4.123. Utilizando esse dissipador, a temperatura da junção obtida é calculada com o auxílio da Eq. 4.72, como apresentado na Eq. 4.124.

$$
T_{j\_final} = T_a + (R_{th\_jc} + R_{th\_cd} + R_{th\_da}) \cdot P_{totais} =
$$
  
40<sup>o</sup> C + (2,2<sup>o</sup> C / W + 5,7<sup>o</sup> C / W) \cdot 8,04W = 103,5<sup>o</sup> C

Assim, obtém-se temperatura abaixo do limite estabelecido.

#### **4.5 Conclusões**

Neste capítulo foi apresentada a análise do conversor elevador, metodologia de projeto e dimensionamento dos componentes do estágio de potência para a aplicação proposta. A corrente de entrada do conversor elevador pode ser representada apenas pelo valor médio, desde que especificada pequena ondulação. Isso representa vantagem nessa aplicação, pois o efeito da ondulação de corrente no desempenho e vida útil da célula a combustível ainda não é bem entendido [30].

No conversor elevador, a tensão máxima aplicada sobre o interruptor e a tensão reversa máxima sobre o diodo são iguais à tensão de saída. Apesar da tensão de saída ser maior que a de entrada, ainda assim, para as especificações desse projeto foi possível a escolha de semicondutores para baixa tensão (600 V).

Na escolha do capacitor de saída do conversor, o critério mais restritivo foi a corrente eficaz. Optou-se pela utilização de apenas um capacitor na etapa de potência do conversor elevador, visto que a resistência equivalente e capacidade de corrente dependem de fatores como freqüência, temperatura e desvios. No caso de mau funcionamento do conversor, pode ser necessária a associação de dois ou mais capacitores em paralelo, elevando a capacidade de corrente, e ao mesmo tempo, reduzindo a resistência série-equivalente à metade ou menos. Com os componentes escolhidos, os cálculos de perdas e elevação de temperatura resultaram em valores abaixo dos limites estabelecidos.

**CAPÍTULO 5** 

# **ESTUDO DO LAÇO DE REGULAÇÃO DO CONVERSOR ELEVADOR**

## **5 ESTUDO DO LAÇO DE REGULAÇÃO DO ELEVADOR**

## **5.1 Considerações Iniciais a Respeito dos Reguladores**

O conversor elevador projetado no Cap. 4, operando em MCC e a uma freqüência de 20 kHz com um ciclo de trabalho de 0,82 faz com que a tensão de entrada de 48 V, que é a tensão de saída do módulo INDEPENDENCE seja elevada para 270 V, que é a tensão de entrada do inversor CFW-07.

Variações na tensão de entrada fazem com que a tensão de saída não seja constante, variando proporcionalmente com a tensão de entrada. No Cap. 2 demonstrou-se que a tensão de 270 V na entrada do inversor, quando modificada, faz com que o inversor não funcione adequadamente.

Para permitir que na saída do conversor elevador tenha-se sempre disponível uma tensão de 270 V para uma variação de 10%, no valor da tensão de entrada, ou seja, com a tensão de entrada variando entre 43 V e 53 V, o conversor elevador precisa ser auto-regulado. A autoregulação faz com que o ciclo de trabalho seja alterado, mantendo o conversor operando no MCC e na freqüência pré-definida. Alterar o ciclo de trabalho altera a tensão de saída. Aumentando o ciclo de trabalho, eleva-se a tensão de saída e vice-versa. Sendo assim, para a tensão de saída permanecer constante, quando a tensão do módulo com o banco de baterias se reduz, a tensão de entrada também se reduz. Isso também provocaria uma redução na tensão de saída caso o ciclo de trabalho fosse constante, porém, alterando o ciclo de trabalho para um valor maior, essa tensão irá crescer. Se a tensão de entrada aumentar para um valor maior que o nominal de 48 V, a tensão de saída também irá aumentar. Como se deseja tensão constante na saída, o ciclo de trabalho deve ser reduzido para que a tensão de saída também seja reduzida.

A partir do que foi exposto acima, constata-se a necessidade de controle do conversor elevador. Este controle faz com que o conversor seja realimentado, alterando o ciclo de trabalho conforme as necessidades. O controle realimentado compõe a estrutura de potência do conversor comutado. O conversor pode operar em modo de condução contínuo ou modo de condução descontínuo. O controle realimentado da Fig. 5.1 é composto basicamente dos seguintes elementos:

*Tensão de Referência*: Estabelece um valor a ser seguido como referência pela malha fechada. Neste caso, a tensão de referência é 270V e será representada por  $V_{ref}$ ;

*Comparador:* Normalmente composto por um amplificador operacional. Sua função é comparar a tensão de saída do conversor  $V_{\text{o}}$  com a tensão de referência  $V_{\text{ref}}$ ;

*Regulador ou Compensador - amplificador de erro:* Possibilita conduzir o sistema às especificações requeridas e auxilia a garantir a estabilidade do sistema. A diferença entre as tensões do comparador é amplificada, gerando a tensão  $V_c$ . Freqüentemente, inclui a função de comparador.

*Modulador:* É o elemento responsável pela transformação de uma tensão de controle analógica no comando discreto equivalente que implica na produção de um ciclo de trabalho *d* equivalente na entrada do conversor. O sinal proveniente do Regulador é usado para compor, junto com uma onda dente de serra, o ciclo de trabalho, através da modulação por largura de pulso, ou PWM, gerando um sinal discreto (somente nível alto ou nível baixo). Em teoria o valor máximo que o ciclo de trabalho pode chegar é de 1 e o valor mínimo de zero. Esta condição é muito importante no dimensionamento do laço de realimentação.

*Interruptor:* com o sinal proveniente do Modulador, funcionam como uma chave que abre (nível alto) ou fecha (nível baixo), permitindo ou não a passagem de corrente.

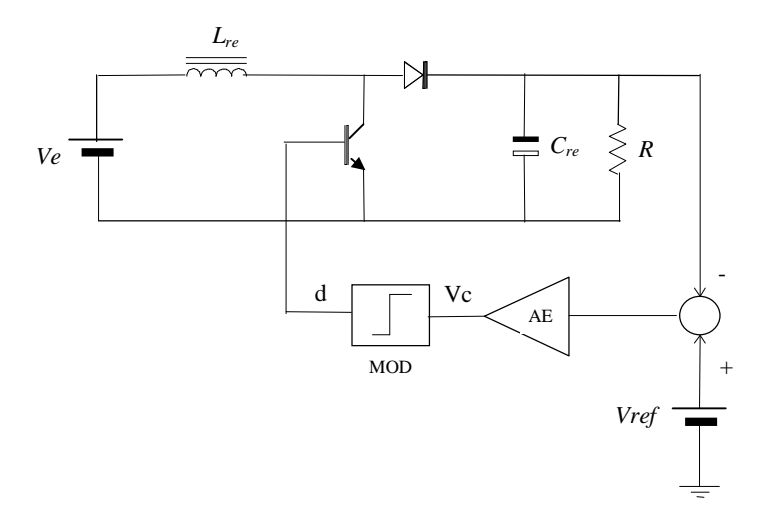

**Fig. 5.1 Conversor elevador realimentado.** 

#### **5.2 Interruptor**

 Os interruptores passivo (diodo) e ativo (transistor) dos principais conversores de corrente- contínua com modulação por largura de pulso (PWM), se apresentam por meio de um dispositivo único e genérico de três terminais, proposto por Vorpérian [35], que se denomina interruptor PWM, e está representado na Fig 5.2.

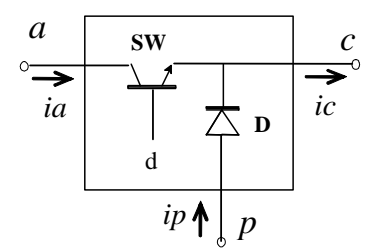

**Fig. 5.2 Diagrama de blocos do interruptor PWM.**

Por razões óbvias, a designação de seus terminais "a","c" e "p" se associa aos terminais "ativo", "comum" e "passivo"*,* respectivamente. Este módulo, apesar de partir de uma derivação analítica, mantém uma representação física, toda vez que representa o interruptor e o diodo dos conversores.

Através deste dispositivo, os conversores PWM representados na Fig. 5.3, se modificamse mediante a simples rotação do módulo interruptor PWM. Devido a suas características, esta ferramenta pode ser utilizada no modelamento computacional de grandes sinais de sistemas centralizados e também de sistemas distribuídos [35]. A idéia fundamental deste capítulo é introduzir as principais formas de modelamento do interruptor PWM, mostrando suas vantagens e desvantagens, e buscar contribuições efetivas de outras técnicas já estudadas anteriormente. A preferência pelo módulo do interruptor PWM deve-se a sua grande simplicidade. O interruptor PWM é modelado de diversas formas de acordo com o tipo de análise e modo de condução considerada.

De acordo com a literatura, existem módulos do interruptor PWM para regime permanente, pequeno sinal e grande sinal [35].

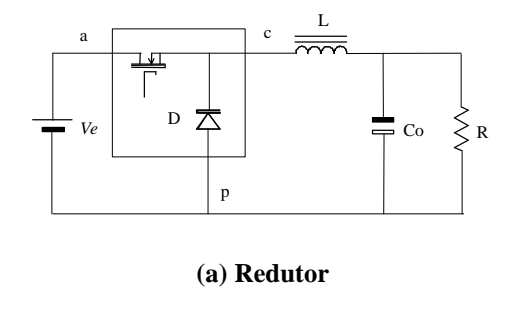

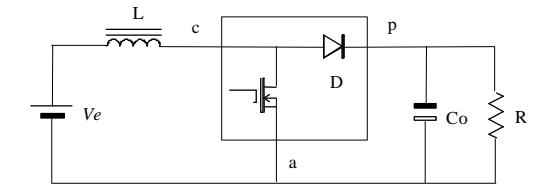

**(b) Elevador** 

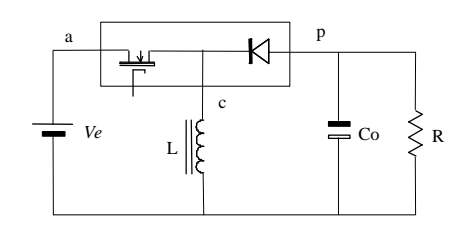

## **(c) Redutor-elevador**

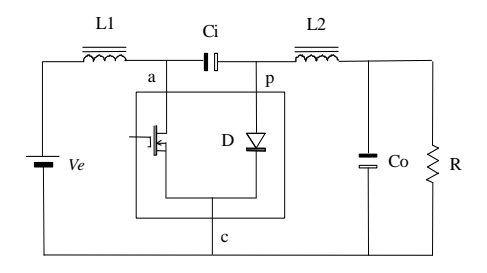

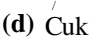

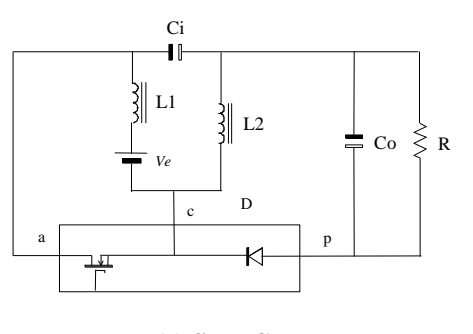

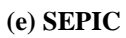

**Fig. 5.3 Interruptor PWM no modelamento de conversores.** 

## **5.2.1 O Interruptor PWM em Regime Permanente**

Como comentado na introdução deste capítulo, o interruptor PWM sintetiza as propriedades promediadas invariáveis entre tensões e correntes sobre os interruptores, que se mantém nos principais conversores comutados PWM. Quando o conversor opera em modo de condução contínua, seus comportamentos são demonstrados nas figuras de Fig. 5.4 à Fig. 5.9.

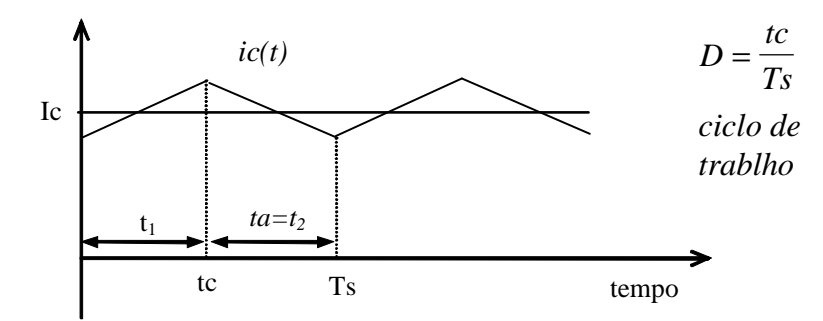

**Fig. 5.4 Correntes instantâneas e média no terminal "c" em função do tempo.**

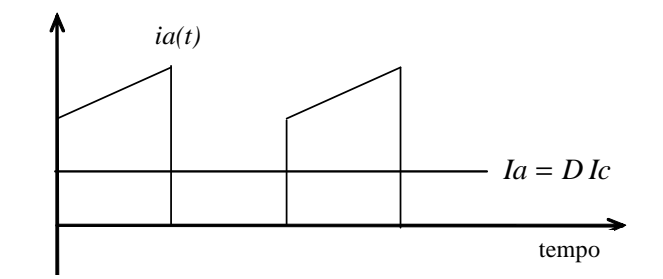

**Fig. 5.5 Corrente instantânea e média no terminal "a" em função do tempo.**

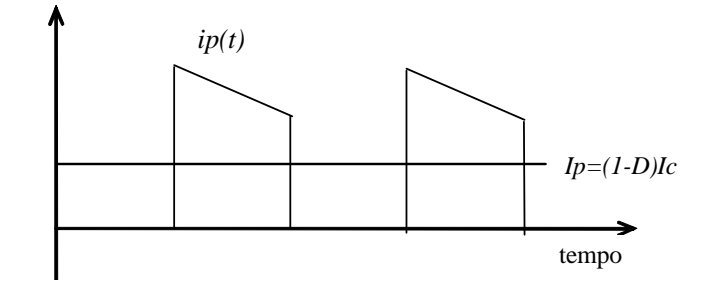

**Fig. 5.6 Corrente instantânea e média no terminal "p" em função do tempo.**

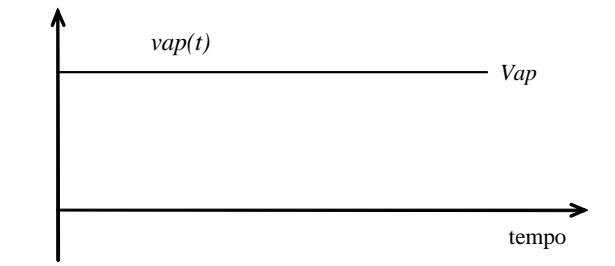

**Fig. 5.7 Tensões instantâneas e médias entre os terminais "a" e "p" em função do tempo.**

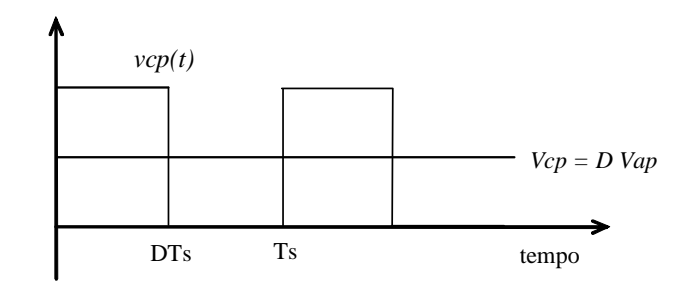

**Fig. 5.8 Tensões instantânea e média entre os terminais "c" e "p" em função do tempo.**

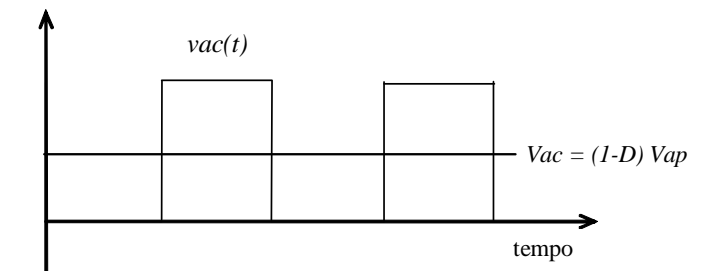

**Fig. 5.9 Tensões instantâneas e médias entre os terminais "a" e "c" em função do tempo.**

Definindo como vap, vcp, vac,ia, ip, ic, as tensões e correntes entre os terminais a, c e p do interruptor PWM ; Vap, Vcp, Vac, Ia, Ic, Ip e as variáveis em maiúsculo como tensões e correntes em regime permanente;  $v\hat{a}p$ ,  $v\hat{c}p$ ,  $v\hat{a}c$ ,  $\hat{i}a$ ,  $\hat{i}p$ ,  $\hat{i}c$ , as tensões e correntes perturbadas; vap(t), vcp(t), vac(t), ia(t), ip(t), ic(t), as correntes e tensões instantâneas.

Levando-se em conta que as reações entre as tensões instantâneas sobre os terminais "c" e "p" é vcp(t) e entre "a" e "p" é vap(t) do interruptor PWM dos conversores são as mesmas em modo de condução continua, em todas as topologias da Fig 5.3, se deduz que,

$$
\begin{cases}\nv_{cp}(t)=v_{ap}(t); \text{ para } 0 \le t_1 \le DT_s \\
v_{cp}(t)=0; \text{ para } DT_s \le t_2 \le T_s\n\end{cases}
$$
 Eq. 5.1

Estas reações se verificam facilmente a partir das formas de onda ilustradas nas Fig. 5.4 e Fig. 5.5. Estudando as formas de onda de corrente, surgem as equações entre as correntes instantâneas no terminal "a"  $(i_a(t))$  e "c"  $(i_c(t))$  que são:

$$
\begin{cases}\n\mathbf{i}_{a}(t) = \mathbf{i}_{c}(t); \text{ para } 0 \le t_{1} \le \mathbf{D}T_{s} \\
\mathbf{i}_{a}(t) = 0; \text{ para } \mathbf{D}T_{s} \le t_{2} \le T_{s}\n\end{cases}
$$
\nEq. 5.2

Nos módulos promediados, o comportamento médio das tensões e correntes sobre os terminais do interruptor PWM tem fundamental importância na determinação do ponto de operação de regime do conversor.

Para as formas de onda da Fig. 5.7 e Fig. 5.8, onde a tensão  $v_{ap}(t)$  instantânea tem um valor constante em um período, surgem as seguintes equações promediadas,

$$
V_{cp} = DV_{ap}
$$
 Eq. 5.3  

$$
I_a = DI_c
$$
 Eq. 5.4

que são constantes para todos os conversores da Fig. 5.3.

Em conversores mais complexos, as Eq. 5.3 e Eq. 5.4 não são tão simples. Como exemplo, o conversor da Fig. 5.10 que inclui um filtro na entrada, onde o capacitor tem uma resistência parasita *rCf*.

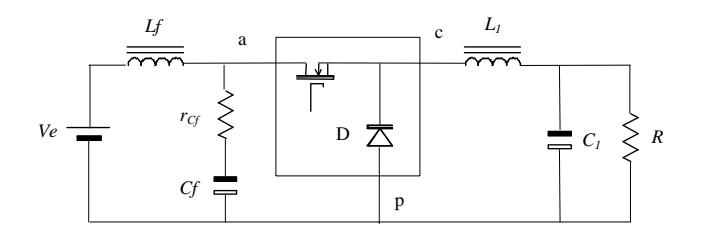

**Fig. 5.10 Conversor redutor com filtro de entrada.**

Se a resistência  $r_{Cf}$  fosse igual a zero, a tensão instantânea  $v_{av}(t)$  seria constante e sua ondulação desprezível. Neste caso, as formas de onda promediadas das Fig. 5.4 a Fig. 5.9 e as Eq. 5.3 e Eq. 5.4, terão validade no ponto de operação de regime permanente, uma vez que a ondulação sobre a tensão  $v_{av} (t)$  instantânea foi considerada nula. O conversor redutor com um filtro de entrada representado na Fig. 5.10 é o mais didático para explicar a influência da tensão  $v_{ap}(t)$  instantânea neste módulo promediado.

Como resumo do que foi visto anteriormente, para modo de condução contínuo, o módulo de regime permanente do interruptor PWM pode ser representado por um transformador de corrente contínua com uma equação de transformação constante, igual ao ciclo de trabalho,  $d =$ D, de forma que se obtêm as equações entre tensões e correntes no ponto de operação dos principais conversores. As reações do interruptor se modificam através de um transformador de corrente contínua com seus terminais identificados como "a", "c" e "p" de acordo com o circuito da Fig. 5.11.

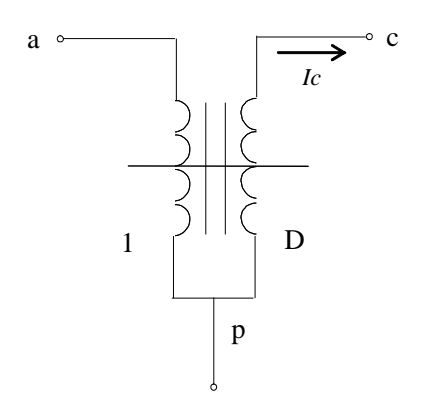

**Fig. 5.11 Representação do interruptor PWM em regime permanente.**

O ponto de operação do circuito é determinado por um par de fontes controladas de acordo com a Fig. 5.12.

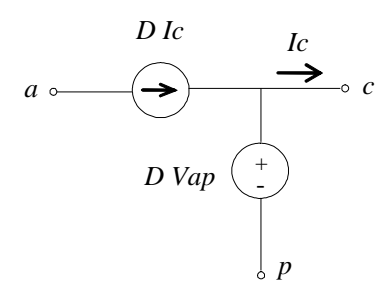

## **5.2.2 Vantagens e desvantagens da aproximação do interruptor PWM para sistemas de alimentação contendo conversores CC-CC em MCC**

As principais vantagens do módulo do interruptor PWM para sistemas em grande sinal são:

- o módulo se implementa em um *simulador multinível;*
- o módulo permite introduzir uma infinidade de tipos de excitação;
- dispõe-se de ferramentas de análise;
- torna a simulação mais rápida;
- no *simulador multinível,* o módulo se implementa em um módulo de portas, com um esboço do diodo e do interruptor, o que torna o módulo mais físico em reação à implementação com fontes controladas;
- o módulo vale para grandes sinais no modo de condução contínuo;
- o módulo se generaliza ainda mais com a proposição a estruturas com múltiplos diodos e múltiplos interruptores;
- permite a simulação no domínio do tempo e freqüência;
- permite a rápida obtenção das impedâncias de entrada e saída dos circuitos.

As principais desvantagens do módulo do interruptor PWM para sistemas em grande sinal são:

- o módulo se aplica somente quando a unidade opera em modo de condução contínua;
- a capacidade de simplificação do módulo se reduz devido a este fato.

## **5.3 Modulador**

O PWM (Pulse Width Modulator) é um dispositivo modulador por largura de pulso, isto é, um circuito que gera um sinal quadrado de freqüência constante e largura variável. Esta largura é definida por um sinal contínuo de controle o qual vai comparar com o sinal dente-de-serra ou triangular, dando origem à onda modulada.

O PWM projetado aqui se constitui essencialmente de duas partes distintas: o *gerador de onda dente-de-serra* e o *circuito comparador*.

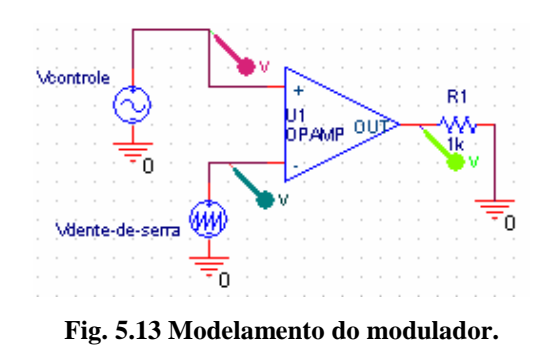

 O sinal de saída gerado pelo modulador é que controla o interruptor, fazendo-o abrir (nível baixo) ou fechar (nível alto).

## **5.3.1 Modelamento Comportamental da Saturação**

Como o módulo do interruptor PWM é um módulo contínuo no tempo, o modulador utilizado se implementa com base na característica que se ilustra na Fig. 5.14.

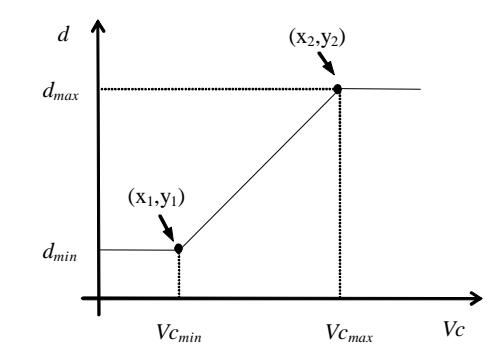

**Fig. 5.14 Característica que se utiliza no modelamento do modulador.** 

O módulo proposto para o simulador utiliza a expressão de uma reta que passa por dois pontos, cujo coeficiente angular se calcula através da Eq. 5.5.

$$
a = \frac{y_2 - y_1}{x_2 - x_1}
$$
 Eq. 5.5

Substituindo as variáveis da equação àquelas do modulador,

$$
a = \frac{V_{C_{\text{max}}} - V_{C_{\text{min}}}}{d_{\text{max}} - d_{\text{min}}}
$$
 Eq. 5.6

Agora, da definição da equação de reta,

$$
y - y_1 = a(x - x_1) \tag{Eq. 5.7}
$$

utilizando as variáveis do modulador, resulta:

$$
(Vc - Vc_{\min}) = \left(\frac{Vc_{\max} - Vc_{\min}}{d_{\max} - d_{\min}}\right) (d - d_{\min})
$$
 Eq. 5.8

Então, utilizando um comando *IF ,* se estabelece as seguintes condições de operação:

*Si d* ≥ *dmax então d = dmax* **Eq. 5.9**  *Si d* ≤ *dmin então d = dmin* **Eq. 5.10** 

Fisicamente, as equações do modulador são introduzidas em uma caixa comportamental, como a da Fig. 5.15.

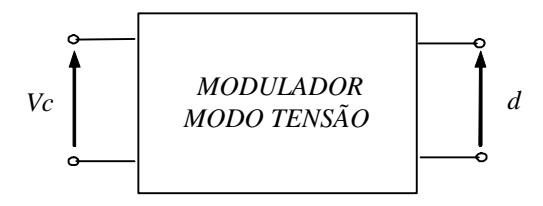

**Fig. 5.15 Aproximação linear de um sistema não linear.**

## **5.4 Regulador ou Compensador**

São definidos três tipos básicos de compensadores, em função do número de pólos e zeros de sua respectiva função de transferência e, principalmente, em função de sua característica de defasagem.
## **5.4.1.1 Compensador do Tipo 1**

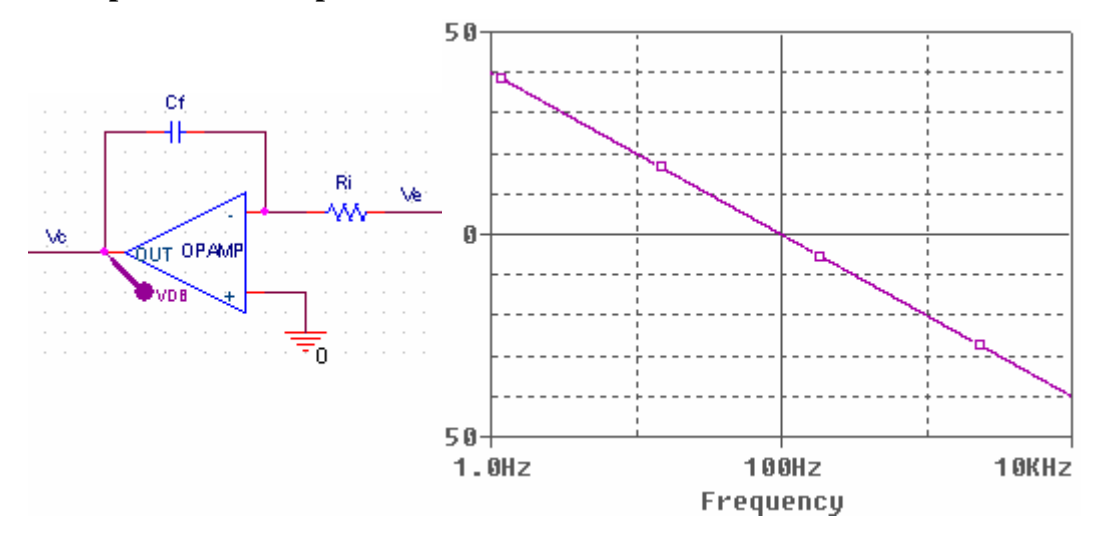

**Fig. 5.16 Compensador tipo 1 e sua resposta em freqüência (fc=100Hz). Fase=-90º**

A tensão de saída do integrador é:

$$
v_c(t) = -\frac{1}{C_f} \int \frac{v_e(t)}{R_i} dt
$$
 Eq. 5.11

Este circuito apresenta um pólo na origem, o que significa uma defasagem constante de - 90° e uma atenuação de 20dB/dec. A função de transferência e a freqüência de ganho unitário são, respectivamente:

$$
\frac{v_c(s)}{v_e(s)} = -\frac{1}{R_i \cdot C_f \cdot s}
$$
 Eq. 5.12

Onde:

$$
v_e(s) = -(V_r - v_o(s))
$$
 Eq. 5.13  

$$
f_c = \frac{1}{2\pi \cdot R_i \cdot C_f}
$$
 Eq. 5.14

## **5.4.1.2 Compensador do Tipo 2**

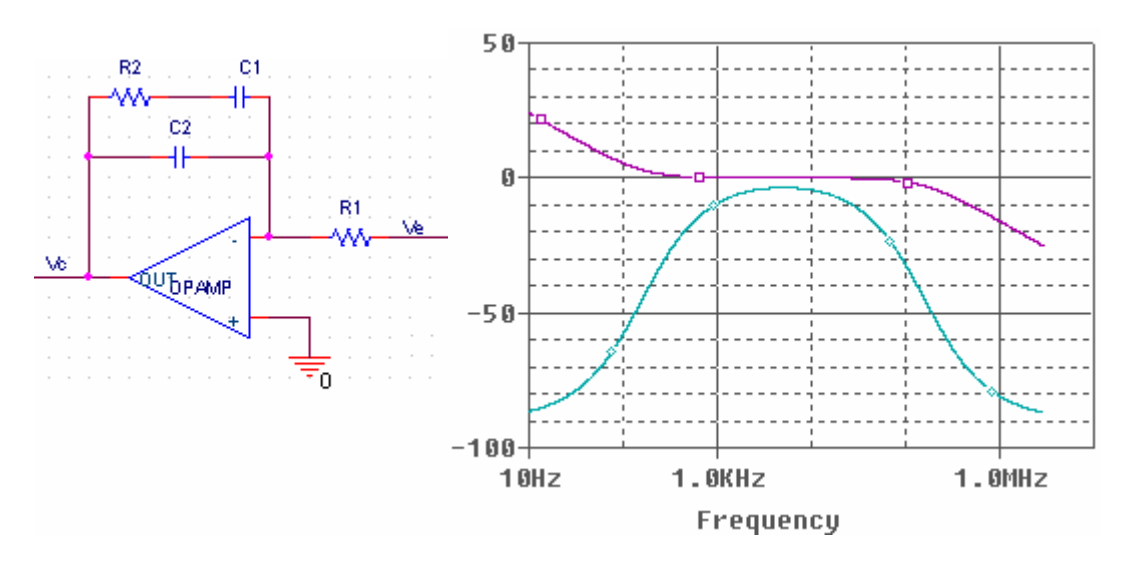

Fig. 5.17 Compensador tipo 2 e sua resposta em freqüência ( $f_z$  e  $f_{pl}$  = 2 kHz).

 Aqui se tem um zero e dois pólos, sendo um na origem (devido ao integrador). A defasagem sofre um crescimento entre -90° e 0°. O circuito apresenta um ganho AV que pode melhorar a faixa de resposta, tendo os seguintes valores característicos:

$$
\frac{v_c(s)}{v_e(s)} = \frac{1 + s \cdot C_1 \cdot R_2}{s \cdot R_1 \cdot (C_1 + C_2 + s \cdot R_2 \cdot C_1 \cdot C_2)} \qquad \text{Eq. 5.15}
$$

O ganho AV é dado por:

$$
AV = \frac{R_2}{R_1}
$$
 Eq. 5.16

As freqüências do zero e do segundo pólo são:

$$
f_z = \frac{1}{2\pi \cdot R_2 \cdot C_1}
$$
 Eq. 5.17

$$
f_{p2} = \frac{C_1 + C_2}{2\pi \cdot R_2 \cdot C_1 \cdot C_2} \approx \frac{1}{2\pi \cdot R_2 \cdot C_2}
$$
  $C_1 >> C_2$  Eq. 5.18

#### **5.4.1.3 Compensador do Tipo 3**

Este circuito, mostrado na Fig. 5.18, apresenta dois zeros e três pólos (sendo um deles na origem). Isto cria uma região em que o ganho aumenta (o que pode melhorar a resposta dinâmica), havendo ainda um avanço de fase. Para sistemas que possuem um zero no semiplano direito, como no caso do conversor elevador, o controle torna-se difícil. O único compensador capaz de proporcionar um avanço de fase maior que 90º é o do tipo 3, sendo o mais indicado para o controle do conversor elevador.

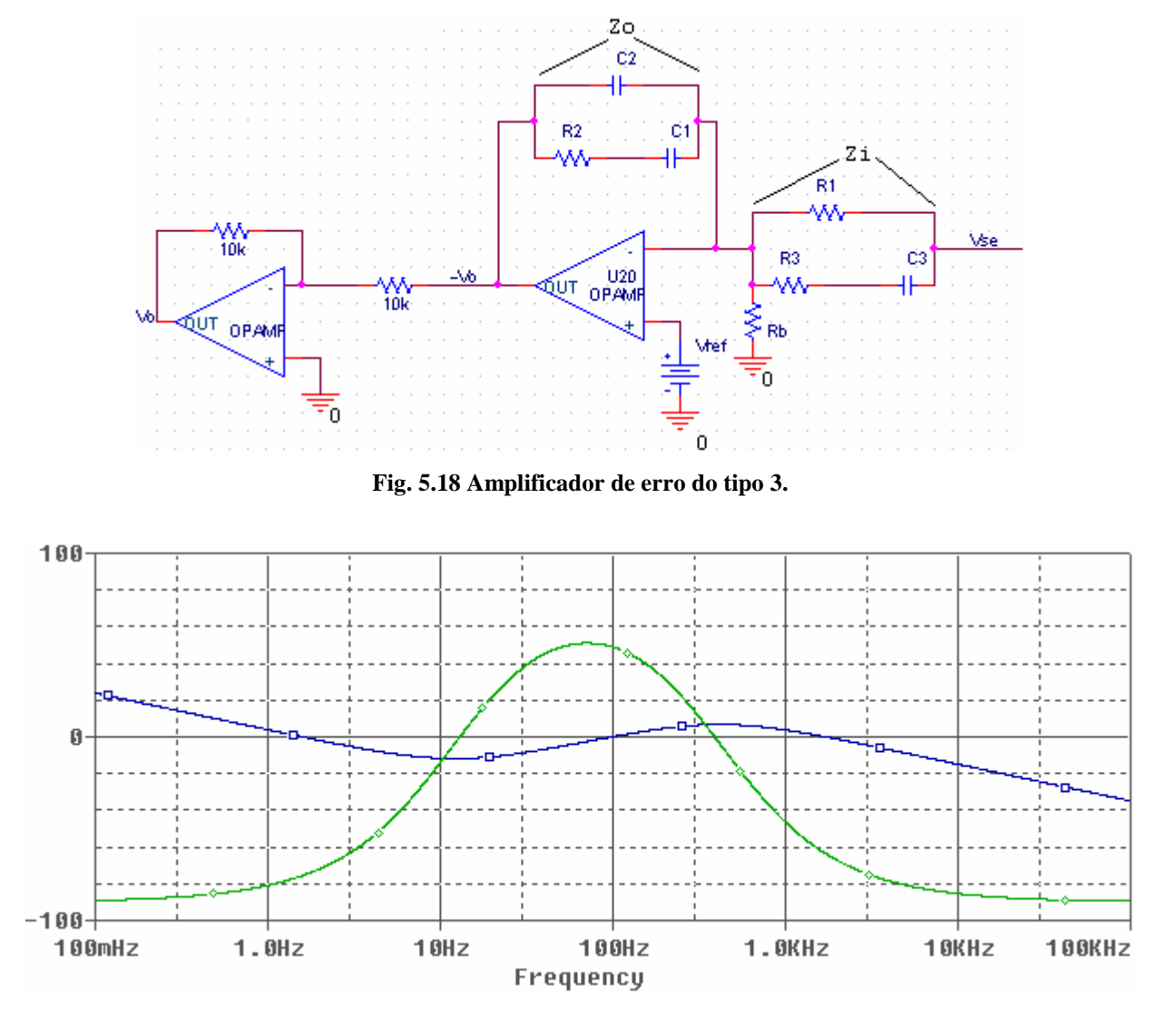

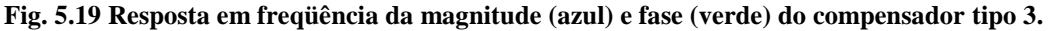

 Como este compensador deve ser utilizado em malha fechada e a realimentação controlada por ele deve ser negativa, um inversor de ganho unitário deve ser colocado na sua saída para a correta visualização do diagrama de Bode.

### **5.5 Definição da Função de Transferência do Sistema**

### **5.5.1 Função de Transferência do Regulador**

 Como Rb é simplesmente uma resistência de polarização, a função de transferência do regulador se obtém calculando os valores das impedâncias Zo e Zi, mostradas na Fig. 5.23. O valor de Zo indicado na Fig. 5.22 se calcula através da Eq. 5.19.

$$
Z_o = C_2 \sqrt{\frac{R_2 + C_1}{R_2 + C_1}} = \frac{\frac{1}{sC_2} \cdot \left(R_2 + \frac{1}{sC_1}\right)}{\frac{1}{sC_2} + R_2 + \frac{1}{sC_1}}
$$
 Eq. 5.19

Encontrando um denominador comum,

$$
Z_o = \frac{\frac{1}{sC_2} \cdot \left(\frac{s C_1 R_2 + I}{s C_1}\right)}{\frac{s C_1 + s^2 C_1 C_2 R_2 + s C_2}{s^2 C_1 C_2 R_2 + s C_2}} = \frac{(s C_1 R_2 + I)}{s^2 C_1 C_2 R_2 + s (C_1 + C_2)}
$$
Eq. 5.20

1

isolando os tem-se em *s:*

$$
Z_o = \frac{(s C_1 R_2 + I)}{s (s C_1 C_2 R_2 + (C_1 + C_2))} = \frac{(s C_1 R_2 + I)}{s (C_1 + C_2) \left(s \frac{C_1 C_2}{(C_1 + C_2)}, R_2 + I\right)}
$$
 Eq. 5.21

O valor de *Zi* se determina através da associação paralela, indicada na Fig. 5.22,

$$
Z_i = R_1 / \sqrt{(R_3 + C_3)} = \frac{R_1 \cdot \left(R_3 + \frac{1}{sC_3}\right)}{R_1 + R_3 + \frac{1}{sC_3}}
$$
 Eq. 5.22

Encontrando um denominador comum e simplificando resulta,

$$
Z_i = \frac{\frac{R_1(s \ R_3 \ C_3 + 1)}{s \ C_3}}{\frac{s \ R_1 \ C_3 + s \ R_3 \ C_3 + 1}{s \ C_3}} = \frac{R_1(s \ R_3 \ C_3 + 1)}{s \ (R_1 \ C_3 + R_3 \ C_3) + 1}
$$
 Eq. 5.23

 Fazendo-se a razão entre as impedâncias de saída e entrada, determinadas pelas equações Eq. 5.21 e Eq. 5.23,

$$
\frac{(s C1 R2 + 1)}{Zi} = \frac{s (C1 + C2) (s \frac{C1 C2}{(C1 + C2)} R2 + 1)}{(s (R1 C3 + R3 C3) + 1)}
$$
Eq. 5.24

resultando,

$$
\frac{Z_o}{Z_i} = \frac{(s C_1 R_2 + 1) \cdot (s (R_1 C_3 + R_3 C_3) + 1)}{s R_1 (C_1 + C_2) \left(s \frac{C_1 C_2}{(C_1 + C_2)} R_2 + 1\right) (s R_3 C_3 + 1)}
$$
 Eq. 5.25

O ganho do amplificador de erro em freqüência vale,

$$
A_e(w) = \frac{(1+s\ C_1R_2)(1+s\ (R_1+R_3)\ C_3)}{sR_1(C_1+C_2)\left(1+s\ \frac{C_1C_2}{(C_1+C_2)}R_2\right)(1+s\ R_3C_3)}
$$
Eq. 5.26

Este amplificador de erro apresenta a seguinte função de transferência, com um pólo na origem, dois zeros a baixa freqüência e dois pólos a alta freqüência,

$$
A_e(w) = \frac{k_a \left(1 + \frac{jw}{z_1}\right)\left(1 + \frac{jw}{z_2}\right)}{jw\left(1 + \frac{jw}{p_1}\right)\left(1 + \frac{jw}{p_2}\right)}
$$
 Eq. 5.27

Neste tipo de amplificador, os dois pólos e os dois zeros são coincidentes, assim

$$
A_e(w) = \frac{k_a \left(1 + \frac{jw}{z_I}\right)\left(1 + \frac{jw}{z_I}\right)}{jw\left(1 + \frac{jw}{p_I}\right)\left(1 + \frac{jw}{p_I}\right)}
$$
 Eq. 5.28

 Neste caso, para facilitar a síntese analítica, os pólos e zeros se definem como uma razão da raiz quadrada de K em relação à freqüência de corte. Assim, a Eq. 5.28 se define como,

$$
k_a \left(1 + \frac{jw}{2\pi \text{ for}}\right) \left(1 + \frac{jw}{\sqrt{K}}\right)
$$

$$
A_e(w) = \frac{jw}{jw\left(1 + \frac{jw}{2\pi \text{ for } \sqrt{K}}\right) \left(1 + \frac{jw}{2\pi \text{ for } \sqrt{K}}\right)}
$$

**Eq. 5.29** 

simplificando,

$$
A_e(w) = \frac{k_a \left(1 + \frac{jw \cdot \sqrt{K}}{2\pi \cdot f_{cr}}\right) \left(1 + \frac{jw \cdot \sqrt{K}}{2\pi \cdot f_{cr}\cdot \sqrt{K}}\right)}{jw \left(1 + \frac{jw}{2\pi \cdot f_{cr}\cdot \sqrt{K}}\right) \left(1 + \frac{jw}{2\pi \cdot f_{cr}\cdot \sqrt{K}}\right)}
$$
 Eq. 5.30

### **5.5.2 Função de Transferência do Conversor Elevador em Modo de Condução Contínua**

Para modelar o estágio de potência do conversor elevador, operando no modo de condução contínua (MCC), o modelo do interruptor PWM é inserido no estágio de potência do circuito por meio da alteração dos elementos comutadores. O interruptor PWM em MCC é mostrado na Fig. 5.20. Este modelo é utilizado para determinar o ponto de corrente contínua de operação de um estágio de potência e para se encontrar a função de transferência do estágio de potência.

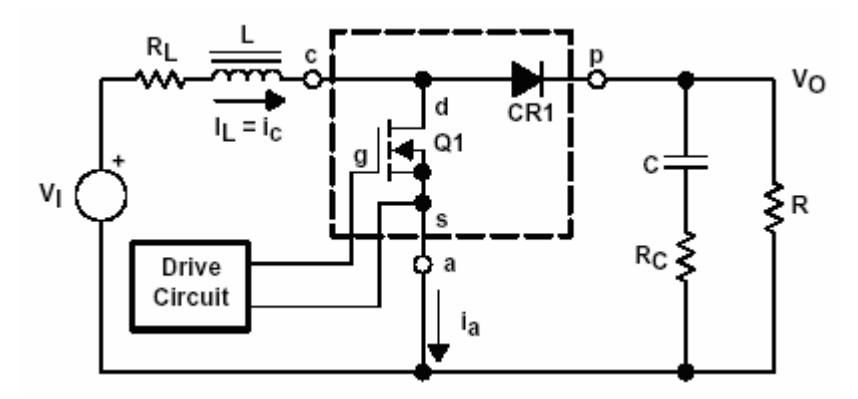

**Fig. 5.20 Esquemático do estágio de potência do conversor elevador.** 

Na Fig. 5.20, o transistor de potência, *Q*, e o diodo, *CR1*, estão inseridos dentro das linhas tracejadas. Estes são os componentes que serão substituídos por um circuito comutador PWM equivalente. Os terminais *a, p* e *c* são as denominações dos terminais do interruptor PWM.

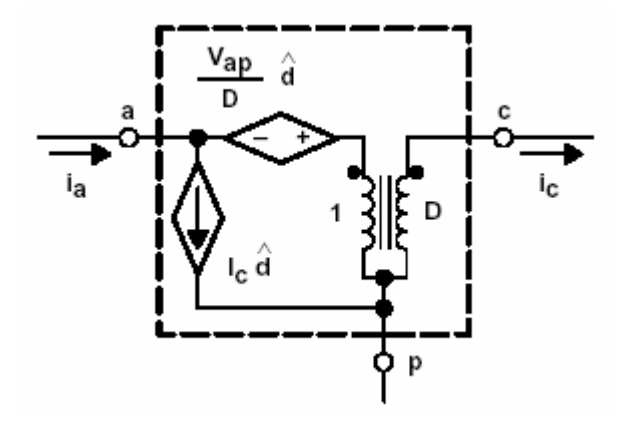

**Fig. 5.21 Interruptor PWM para MCC em CC e pequeno sinal.** 

O terminal a (ativo) conecta-se a chave ativa. Similarmente, o terminal p (passivo), conecta-se a chave passiva. Por fim, o terminal c (comum) é comum a ambas as chaves passiva e ativa. As três principais topologias de conversores CC-CC possuem chaves ativas e passivas, e em todos eles as definições dos terminais podem ser aplicadas. Adicionalmente, substituindo o interruptor PWM em outra topologia também se produz um modelo válido para a topologia, em particular. Para utilizar o interruptor PWM em outras topologias, basta colocar o modelo mostrado na Fig. 5.21 em posicionamento correto.

No interruptor PWM da Fig. 5.21 e subseqüentes ocorrências deste modelo, as letras minúsculas indicam a quantidade do estado de equilíbrio, dependendo do ponto de operação do circuito sob estudo. No pior caso, as letras indicam a quantidade de variação do tempo que os componentes CC e CA podem ter. As letras acentuadas indicam a variação de pequeno sinal de uma variável em particular. Por exemplo, *D* representa o estado de equilíbrio do ciclo de trabalho, e  $\hat{d}$  representa pequenas variações no sinal do ciclo de trabalho, e  $d$  ou  $d(t)$  representa o ciclo de trabalho total, incluindo qualquer componente de variação CC ou CA.

O interruptor PWM mostrado na Fig. 5.21 é inserido no esquemático do estágio de potência do conversor elevador da Fig. 5.20, por meio da troca do transistor *Q* e diodo *CR1* pelo interruptor. A Fig. 5.22 mostra o modelo resultante para o estágio de potência do conversor elevador.

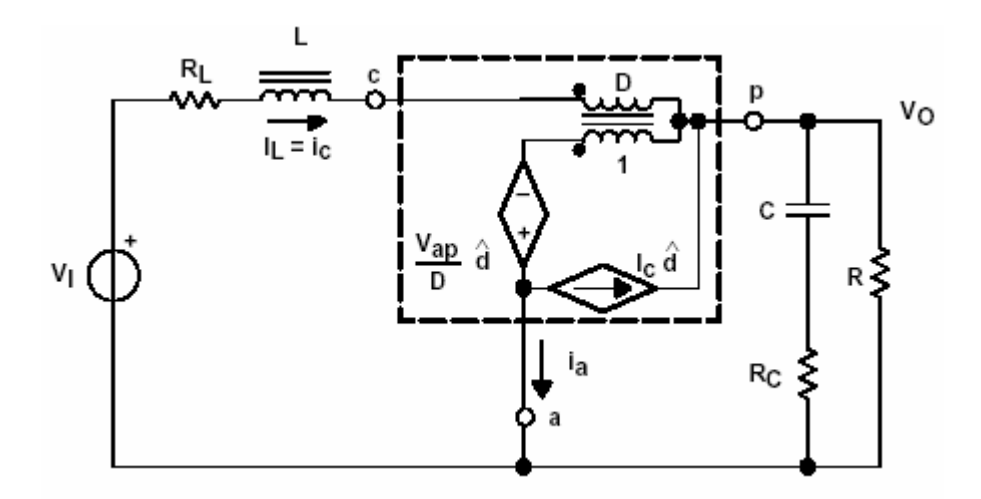

**Fig. 5.22 Modelo promediado do estágio de potência do conversor elevador.** 

$$
-V_i + I_L \cdot R_L + V_{cp} + V_o = 0
$$
 Eq. 5.31

Mas

$$
V_{cp} = V_{ap} \cdot D = -V_o \cdot D \tag{Eq. 5.32}
$$

E

$$
I_o = \frac{V_o}{R} = I_c - I_a = I_c - I_c \cdot D \therefore I_c = \frac{V_o}{R} \cdot \frac{1}{1 - D}
$$
 Eq. 5.33

Substituindo as relações acima para  $V_{cp}$  e  $I_c$  na Eq. 5.31 e isolando  $V_o$ , tem-se:

$$
V_o = V_i \cdot \frac{1}{1 - D} \cdot \frac{1}{1 + \frac{R_L}{R \cdot (1 - D)^2}}
$$
 Eq. 5.34

 A equação acima é usualmente expressa como o ganho estático da tensão de saída, *V<sup>o</sup>* , em relação à tensão de entrada, *V<sup>i</sup>* , e é usualmente chamado de *G*.

$$
G = \frac{V_o}{V_i} = \frac{1}{1 - D} \cdot \frac{1}{1 + \frac{R_L}{R \cdot (1 - D)^2}}
$$
 Eq. 5.35

Uma análise CA não pode ser realizada até que a análise CC esteja completa, pois os parâmetros  $V_{ap}$  e  $I_c$  do interruptor PWM devem ser determinados na análise CC. Para a análise CA, as seguintes funções de transferência podem ser calculadas: malha aberta da saída, impedância de entrada em malha aberta, impedância de saída em malha aberta e controle da saída em malha aberta. O controle da saída, ou controle por ciclo de trabalho, é a função de transferência mais utilizada para análise da malha de controle. Para se determinar a função de transferência, primeiro, devem-se usar

os resultados da análise CC para a informação do ponto de operação. Esta informação determina o valor do parâmetro das fontes dependentes. Por exemplo:

$$
V_{ap} = -V_o
$$
 Eq. 5.36

E

$$
I_c = I_L = \frac{I_o}{1 - D} = \frac{V_o}{R \cdot (1 - D)} = \frac{G \cdot V_i}{R \cdot (1 - D)}
$$
 Eq. 5.37

 Estas duas equações são depois utilizadas com as equações de malha para se obter a função de transferência da tensão de saída sobre a razão cíclica do circuito mostrado na Fig. 5.26. Após isso, a tensão de entrada deve ser igual a zero para se obter somente o componente CA da função de transferência. Sem detalhes, a função de transferência pode ser expressa por:

$$
\frac{V_o}{d}(s) = G_{d0} \cdot \frac{\left(1 + \frac{s}{\omega_{z1}}\right) \cdot \left(1 - \frac{s}{\omega_{z2}}\right)}{1 + \frac{s}{\omega_o \cdot Q} + \frac{s^2}{\omega_o^2}}
$$
 Eq. 5.38

Onde:

$$
G_{d0} = \frac{V_i}{(1-D)^2}
$$
 Eq. 5.39

$$
\omega_{z1} = \frac{1}{R_c \cdot C}
$$
 Eq. 5.40

$$
\omega_{z2} = \frac{(1-D)^2 \cdot R - R_L}{L}
$$
\n
$$
\omega_o = \frac{1}{\sqrt{L \cdot C}} \cdot \sqrt{\frac{R_L + (1-D)^2 \cdot R}{R}}
$$
\nEq. 5.41\nEq. 5.42

$$
Q = \frac{\omega_o}{\frac{R_L}{L} + \frac{1}{C \cdot (R + R_c)}}
$$
 Eq. 5.43

### **5.6 Modelamento Promediado do Conversor Elevador em Modo Contínuo**

⋅

Os conversores eletrônicos de potência, devido a sua natureza não-linear, têm uma série de comportamentos não-lineares. Para o estudo destes, as técnicas utilizadas são quase sempre mediante a aproximação destes sistemas não-lineares para sistemas lineares. O comportamento dinâmico destes conversores tem sido estudado intensivamente, especialmente os de primeira e segunda ordem. O estudo de conversores de ordem superior a dois, e de conversores conectados em paralelo, raramente é realizado, embora sejam bastante importantes na prática.

O estudo será realizado sobre um conversor elevador, o qual trata-se de um sistema nãolinear, que será aproximado para um sistema linear através da técnica de promediação e linearização no espaço de estados. Obtendo o sistema linear, pode-se encontrar as funções de transferência, assim como os diagramas de Bode em malha aberta e malha fechada. A partir dessas funções de transferência, torna-se possível aplicar qualquer critério de estabilidade existente, como a margem de ganho e margem de fase, para assegurar a estabilidade do conversor dentro de uma faixa pré-fixada.

Através da Fig. 5.23, verifica-se um esquema dos diferentes passos que se utilizam para a promediação e linearização das equações do conversor elevador.

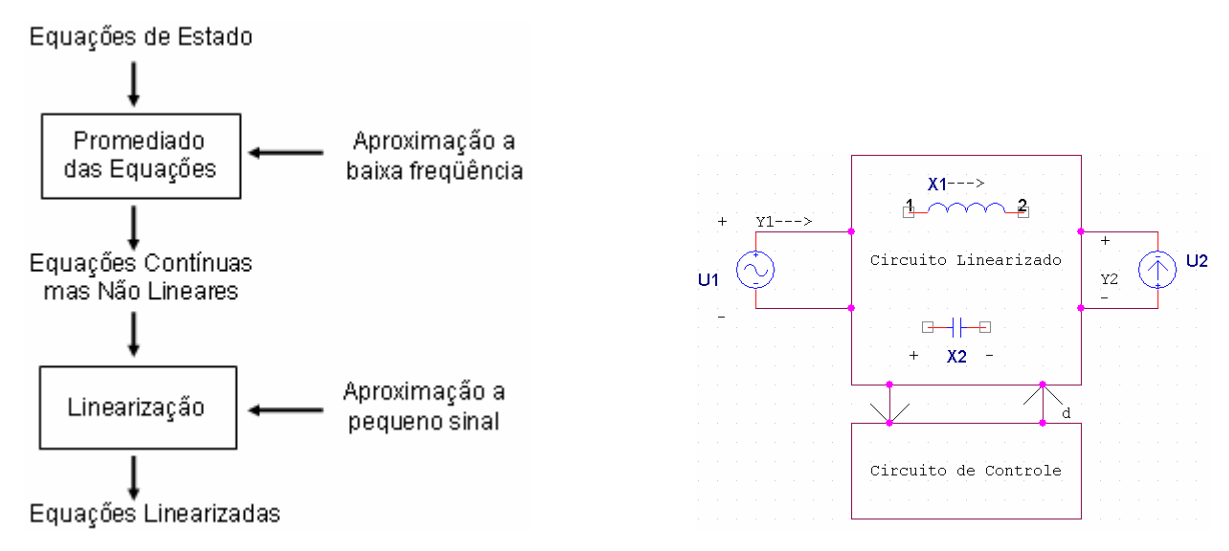

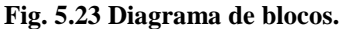

 As funções de transferência em malha fechada por controle de tensão encontradas e que mais adiante serão demonstradas são as seguintes:

$$
\frac{\overline{Y}_1(s)}{\overline{U}_1(s)} = Z_1^{-1}(s) =
$$
Admitância de Entrada  
\n
$$
\frac{\overline{Y}_1(s)}{\overline{U}_2(s)} =
$$
Autosuctibilidade da corrente de saída  
\n
$$
\frac{\overline{Y}_2(s)}{\overline{U}_1(s)} =
$$
Autosuctibilidade  
\n
$$
\frac{\overline{Y}_2(s)}{\overline{U}_1(s)} =
$$
Autosuctibilidade  
\n
$$
\frac{\overline{Y}_2(s)}{\overline{U}_2(s)} = Z_2(s) =
$$
Impedância de saída  
\n
$$
\frac{\overline{Y}_2(s)}{\overline{U}_2(s)} = Z_2(s) =
$$
Impedância de saída  
\n
$$
\frac{\overline{Y}_2(s)}{\overline{U}_2(s)} = Z_2(s) =
$$

### **5.6.1 Promediado das Equações de Estado**

A primeira parte da análise será estudar o circuito em suas duas etapas de operação. Dessa forma, pode-se estudar seu comportamento. O segundo passo será promediar os dois estados durante uma etapa. Promediar pode ser definido como fazer o promediado das equações durante uma etapa de operação. Aplicando esta técnica, o efeito da comutação desaparece. Abaixo, na Fig. 5.24, o comportamento da corrente de entrada, a tensão de saída e o promediado destes dois.

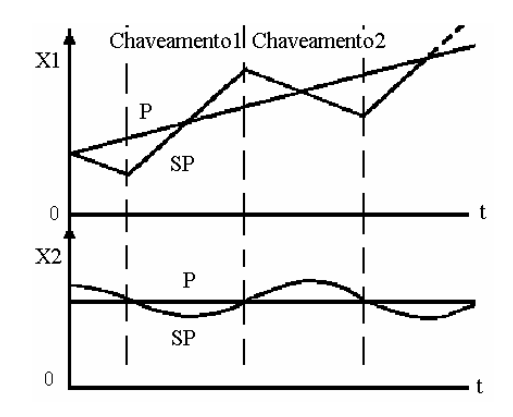

**Fig. 5.24 Formas de onda comutadas (sem promediado-SP) e promediada (P).** 

O circuito do conversor elevador a ser estudado é o da Fig. 5.25, definindo  $x<sub>1</sub>$  como a corrente do indutor,  $x_2$  a queda de tensão sobre capacitor, que é a mesma tensão de saída por estar em paralelo com a carga,  $u_1$  a tensão de entrada e  $u_2$  é uma fonte de corrente que simula as possíveis variações da carga.

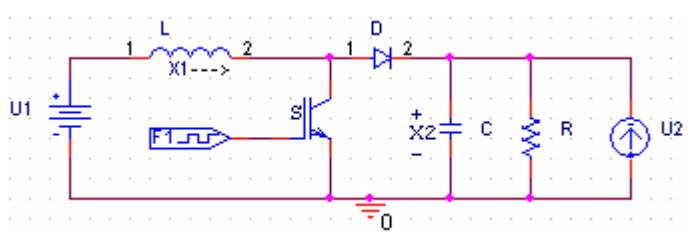

**Fig. 5.25 Conversor elevador.** 

Estado 1: S conduzindo e D não conduzindo  $(0 \lt t \lt t_c)$ :

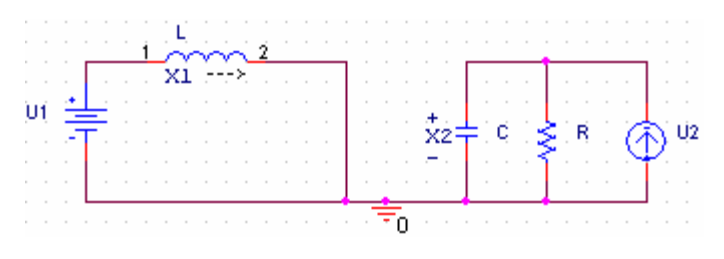

**Fig. 5.26 1ª etapa de operação.** 

$$
V_L = L \frac{dx_1}{dt} \quad \text{e} \quad u_1 = V_L \rightarrow u_1 = L \frac{dx_1}{dt}
$$
\n
$$
\text{Eq. 5.48}
$$

$$
u_2 = \frac{x_2}{R} + C \frac{dx_2}{dt} \text{ e } u_1 = V_L \to u_1 = L \frac{dx_1}{dt}
$$
 Eq. 5.49

Estado número 2: S não conduz e D conduz ( $t_c < t < t_d$ )

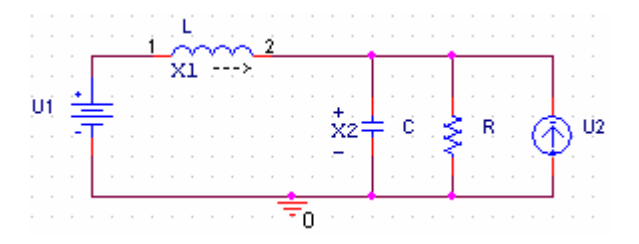

 **Fig. 5.27 2ª etapa de operação.** 

$$
u_1 = L \frac{dx_1}{dt} + x_2
$$
  
\n
$$
u_2 = \frac{x_2}{R} + C \frac{dx_2}{dt} - x_1
$$
  
\nEq. 5.50  
\nEq. 5.51

 Uma vez analisadas as duas etapas de operação dos possíveis estados do circuito e de posse das equações, pode-se obter o modelo promediado. Estudando as equações Eq. 5.48 e Eq. 5.50, pode-se compovar que o termo  $x_2$  só aparece na Eq. 5.50, então este termo se multiplica-se por (1-d), já que a variável x<sub>2</sub> só se apresenta no estado (1-d), ou seja, na segunda etapa. O resultado desta promediação é a Eq. 5.54. Para as equações Eq. 5.49 e Eq.5.51 segue-se o mesmo processo que o anterior, obtendo a Eq. 5.55.

Reescrevendo os termos das derivadas na forma:

$$
\frac{dx_1}{dt} = \dot{x}_1
$$
\n
$$
\frac{dx_2}{dt} = \dot{x}_2
$$
\nEq. 5.52\nEq. 5.53

obtém-se um único sistema, o qual chamaremos de sistema promediado. O circuito promediado mostrado na Fig. 5.28.

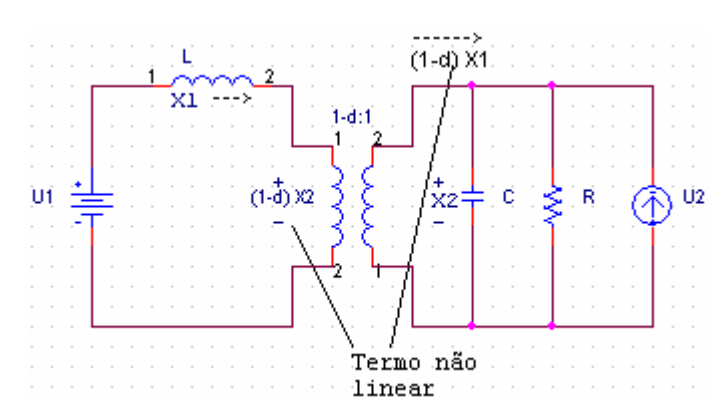

**Fig. 5.28 Circuito promediado do conversor elevador.** 

### **5.6.2 Linearização**

*R*

Ao linearizar o circuito, a freqüência natural é menor que a freqüência de comutação. Sendo assim, pode-se tratar estas componentes em separado.

Supondo que as variáveis e os parâmetros são compostos por um termo constante e uma pequena perturbação ao seu redor:

$$
x = X_0 + \hat{x}
$$
 Eq. 5.56

$$
u = U_0 + \hat{u}
$$
 Eq. 5.57

$$
d = D_0 + \hat{d}
$$
 Eq. 5.58

 Substituindo estas expressões no modelo comutado anterior obtém-se um modelo na forma:

$$
\hat{\vec{x}} = A\hat{x} + B\hat{u} + E\hat{d}
$$
 Eq. 5.59

Equação a partir da qual se pode obter as diferentes funções de transferência de interesse. Como exemplo, pode-se supor que a função de transferência ciclo de trabalho-saída em malha aberta tem a forma:

$$
sX(s) = AX(s) + BU(s) + ED(s)
$$
 Eq. 5.60

$$
H(s) = \frac{D(s)}{X_2(s)} = G_0 \frac{s - Z}{s^2 + 2\zeta w_0 + w_0^2}
$$
 Eq. 5.61

$$
f_0 \ll f_s \qquad \qquad \textbf{Eq. 5.62}
$$

Donde *G*<sub>0</sub>, Z, ζ e *w*<sub>0</sub> são parâmetros que dependem dos parâmetros do circuito em estado estacionário e  $f_0$  a frequência natural do circuito e  $f_s$  a frequência de comutação.

A seguir é apresentado como se dá a linearização dos termos  $(1-d)x_2$  e  $(1-d)x_1$ , termos estes que não são lineares, e a obtenção das matrizes e dos vetores A, B e E.

$$
(1-d)x_2 = x_2 - dx_2 \rightarrow X_{20} + \hat{x}_2 - \left[ \left( D + \hat{d} \right) \left( X_{20} + \hat{x}_2 \right) \right] \rightarrow X_{20} + \hat{x}_2 - \left[ DX_{20} + D\hat{x}_2 + dX_{20} + \hat{d}\hat{x}_2 \right]
$$
  
\n
$$
\rightarrow (1-D)x_2 - X_{20}\hat{d}
$$

$$
(1-d)x_1 = x_1 - dx_1 \rightarrow X_{10} + \hat{x}_1 - \left[ (D + \hat{d})(X_{10} + \hat{x}_1) \right] \rightarrow X_{10} + \hat{x}_1 - \left[ DX_{10} + D\hat{x}_1 + dX_{10} + \hat{d}\hat{x}_1 \right]
$$
  
\n
$$
\rightarrow (1-D)x_1 - X_{10}\hat{d}
$$

 Ao substituir estes termos nas equações Eq. 5.54 e Eq. 5.55, o resultado obtido é o seguinte:

$$
u_1 = L\dot{x}_1 + (1 - D)x_2 - X_{20}\hat{d}
$$
 Eq. 5.65

$$
u_2 = \frac{x_2}{R} + C\dot{x}_2 - \left[ (1 - D)x_1 - X_{10}\hat{d} \right]
$$
 Eq. 5.66

Isolando os termos das derivadas  $\frac{dx_1}{dt} = \dot{x}_1$  $\frac{dx_1}{dx} = \dot{x}$ *dt*  $= \dot{x}_1 e \frac{dx_2}{\mu} = \dot{x}_2$  $\frac{dx_2}{dx} = \dot{x}$ *dt*  $=\dot{x}_2$ , o resultado é:

$$
\dot{x}_1 = \frac{u_1 - (1 - D)x_2 + X_{20}\hat{d}}{L}
$$
\n
$$
\dot{x}_2 = \frac{u_2}{C} - \frac{x_2}{RC} + \left[ \frac{(1 - D)x_1}{C} - \frac{X_{10}\hat{d}}{C} \right]
$$
\nEq. 5.67\nEq. 5.68

 As equações Eq. 5.67 e Eq. 5.68 são as linearizações das equações promediadas Eq. 5.54 e Eq. 5.55. Com este sistema de equações obtém-se os valores contínuos, considerando as derivadas iguais a zero, ou encontra-se as funções de transferência mediante a transformada de Laplace.

### **5.6.3 Análise do Circuito Promediado**

 Na Fig. 5.29 tem-se o circuito promediado implementado no programa OrCAD®. Esse circuito foi implementado com base no circuito da Fig. 5.26 da seção 5.5.2. Percebe-se uma alteração significativa na freqüência de corte do conversor, visto que este foi promediado. O comportamento da fase também foi alterado.

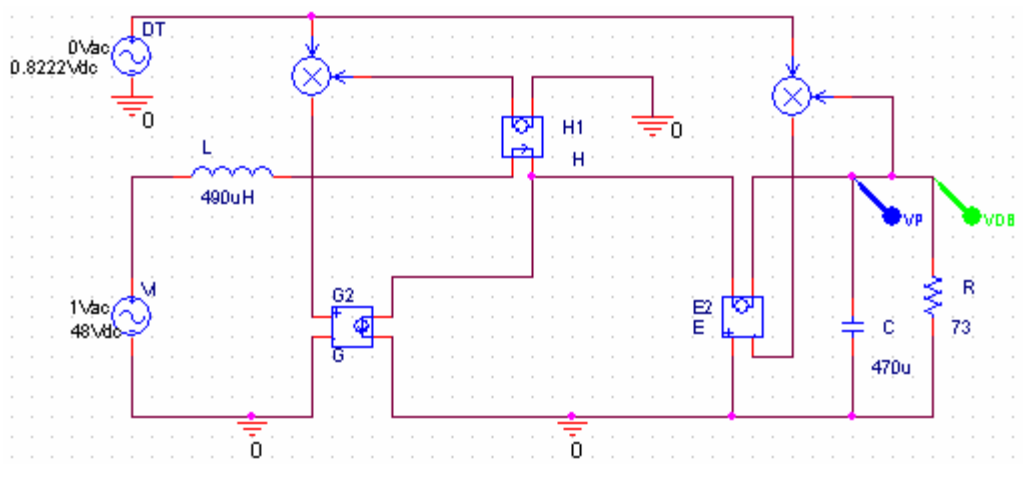

**Fig. 5.29 Circuito promediado do conversor elevador.** 

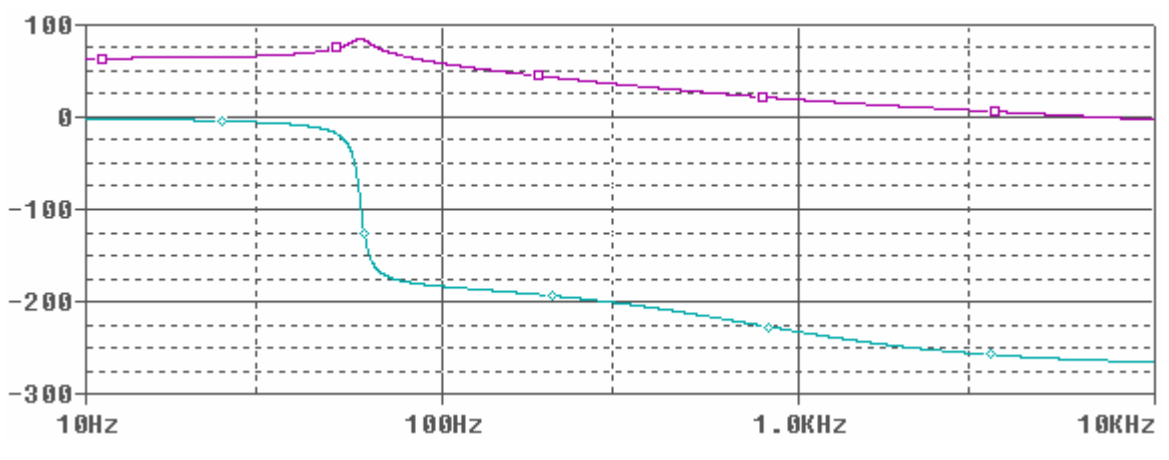

**Fig. 5.30 Resposta em freqüência do conversor elevador promediado.** 

 Para verificar o comportamento das simulações, um programa chamado Power Simulator, conhecido como PSIM, foi utilizado para comparação dos resultados. Logo de início, percebeu-se que, ao contrário do OrCAD®, não existem vários tipos de diodos e interruptores. Após a simulação no PSIM do circuito de um conversor elevador idêntico ao simulado no OrCAD®, percebeu-se que a simulação é baseada no circuito promediado, apresentando a mesma resposta em freqüência do circuito promediado simulado no OrCAD®, conforme a Fig. 5.32 indica.

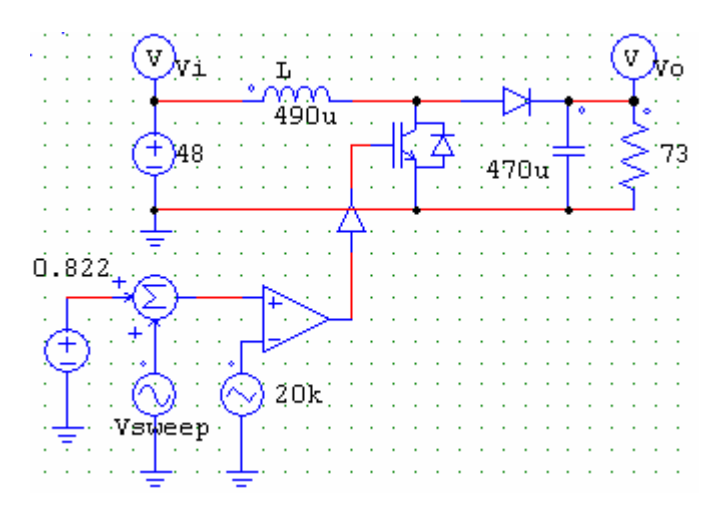

**Fig. 5.31 Circuito para simulação do conversor elevador no software PSIM.** 

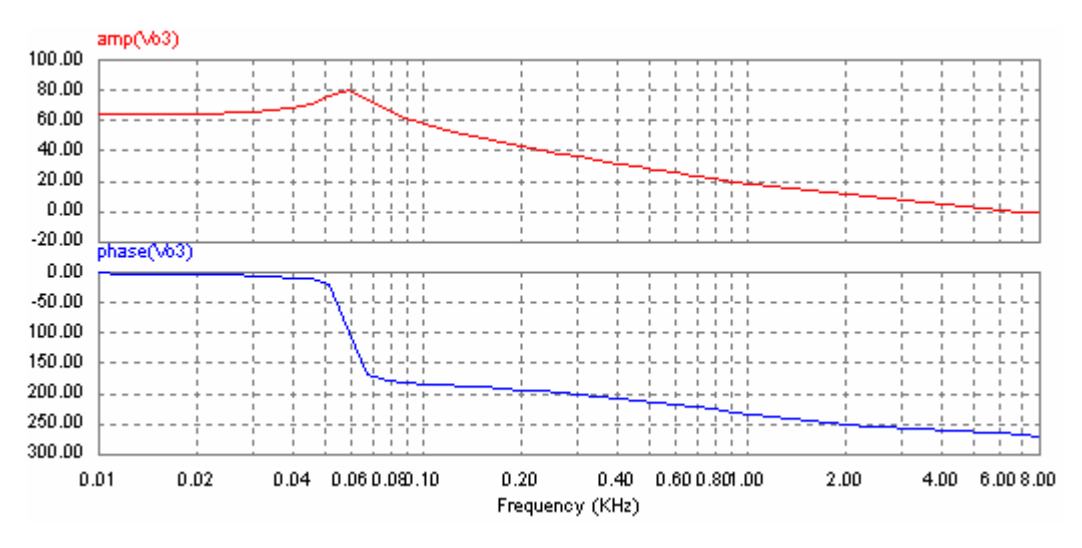

**Fig. 5.32 Resposta em freqüência do conversor elevador no software PSIM.** 

 Comparando as figuras Fig. 5.30 e Fig. 5.32, percebe-se que o PSIM realiza a simulação promediada do conversor elevador, enquanto o OrCAD® simula todas as não-linearidades dos componentes utilizados na simulação. Em virtude disso e de se facilitar as simulações, optou-se por concluir as simulações no software PSIM.

 Como prova de que as equações promediadas Eq. 5.35 a Eq. 5.39 levam a resposta em freqüência de um conversor elevador promediado, será calculado o ganho estático, os pólos, zeros e fator de qualidade do conversor.

$$
G_{d0} = \frac{V_i}{(1-D)^2} = \frac{48}{(1-0.82)^2} = 1481 = 63dB
$$
 Eq. 5.69

$$
\omega_{z1} = \frac{1}{R_c \cdot C} = \frac{1}{75m\Omega \cdot 470\mu F} = 28.369 \text{ rad} / s = 4,5kHz
$$
 Eq. 5.70

$$
\omega_{z2} = \frac{(1-D)^2 \cdot R - R_L}{L} = \frac{(1-0.82)^2 \cdot 73\Omega - 0\Omega}{490\mu H} = 4827 \text{ rad/s} = 767 \text{ Hz}
$$
 Eq. 5.71

$$
\omega_o = \frac{1}{\sqrt{L \cdot C}} \cdot \sqrt{\frac{R_L + (1 - D)^2 \cdot R}{R}} = \frac{1}{\sqrt{490 \mu H \cdot 470 \mu F}} \cdot \sqrt{(1 - 0.82)^2} = 375 \text{ rad/s} = 59 \text{ Hz}
$$
 Eq. 5.72

$$
Q = \frac{\omega_o}{\frac{R_L}{L} + \frac{1}{C \cdot (R + R_c)}} = \frac{59Hz}{\frac{0}{490\mu H} + \frac{1}{470\mu F \cdot (73 + 0)}} = 12,7
$$
 Eq. 5.73

 Através da análise da Fig. 5.32 com as Eq. 5.39 a Eq. 5.43, conclui-se que o modelo implementado no PSIM é o modelo promediado.

### **5.7 Projeto do Regulador do Conversor Elevador**

### **5.7.1 Determinação do fator K**

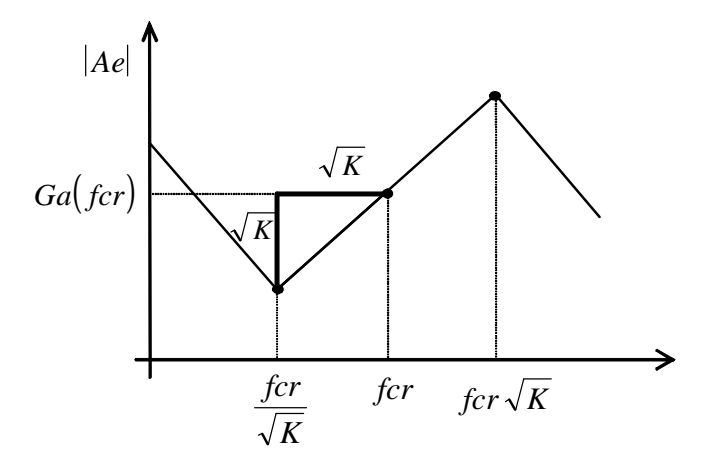

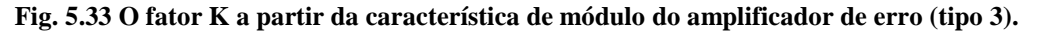

O fator K é uma ferramenta matemática para definir a forma e a característica da função de transferência. Independente do tipo de controlador escolhido, o fator K é uma medida da redução do ganho em baixas freqüências e do aumento de ganho em altas freqüências, o que se faz controlando a alocação dos pólos e zeros do controlador, em relação à freqüência de cruzamento do sistema (fcr).

 Para um circuito do tipo 1, K vale sempre 1. Para o tipo 2, o zero é colocado um fator K abaixo de fer, enquanto o pólo fica um fator K acima de fer. No tipo 3, um zero duplo está alocado um fator K abaixo de fcr, e o pólo (duplo), K acima de fc.

Sendo f<sub>cr</sub> a média geométrica entre as alocações dos zeros e pólos, o pico do avanço de fase ocorrerá na freqüência de corte, o que melhora a margem de fase.

Como os dois pólos e os dois zeros estão juntos, a elevação de fase que este tipo de amplificador pode proporcionar na freqüência de corte é,

$$
El = 2 \cdot arctg \left(\frac{w_{cr} \sqrt{K}}{2\pi \cdot f_{cr}}\right) - 2 \cdot arctg \left(\frac{w_{cr}}{2\pi \cdot f_{cr} \cdot \sqrt{K}}\right)
$$
  
Eq. 5.74

Simplificando resulta:

$$
El = 2 \cdot \arctg \left(\sqrt{K}\right) - 2 \cdot \arctg \left(\frac{l}{\sqrt{K}}\right)
$$
 Eq. 5.75

 O valor de K para uma dada elevação de fase se deduz utilizando uma relação trigonométrica.

$$
arctg(x) + arctg\left(\frac{1}{x}\right) = 90^{\circ}
$$
 Eq. 5.76

Assim,

$$
arctg\left(\sqrt{K}\right) + arctg\left(\frac{1}{\sqrt{K}}\right) = 90^{\circ}
$$
 Eq. 5.77

resultando,

$$
arctg\left(\frac{I}{\sqrt{K}}\right) = 90^\circ - arctg\left(\sqrt{K}\right)
$$
 Eq. 5.78

que substituída na Eq. 5.70 permite calcular um *K* para uma elevação requerida,

$$
El = 2 \cdot arctg(\sqrt{K}) - 2(90^{\circ} - arctg(\sqrt{K}))
$$
 Eq. 5.79

realizando a multiplicação,

$$
El = + \operatorname{arctg}(\sqrt{K}) - 180^{\circ}
$$
 Eq. 5.80

isolando o termo,

resulta em,

$$
arctg\left(\sqrt{K}\right) = \frac{El}{4} + \frac{180^{\circ}}{4}
$$
 Eq. 5.82

Aplicando a função inversa,

$$
\sqrt{K} = tg\left(\frac{El}{4} + \frac{180^0}{4}\right)
$$
 Eq. 5.83

resulta o valor para um cálculo em graus,

$$
K = \left[tg\left(\frac{El}{4} + 45^{\circ}\right)\right]^2
$$
 Eq. 5.84

que com os argumentos em radianos resulta,

$$
K = \left[ tg \left( \frac{El \cdot \pi}{180 \cdot 4} + \frac{45 \cdot \pi}{180} \right) \right]^2
$$
 Eq. 5.85

### **5.7.2 Determinação do valor de R<sup>2</sup>**

Realizando agora o amplificador de tipo 3, a partir do gráfico da Fig. 5.39 que é,

$$
f z_1 = \frac{f_{cr}}{\sqrt{K}}
$$
 Eq. 5.86

a partir da Eq. 5.30,

$$
f z_1 = \frac{1}{2\pi C_1 R_2}
$$
 Eq. 5.87

Igualando Eq. 5.81 e Eq. 5.82,

$$
\frac{f_{cr}}{\sqrt{K}} = \frac{1}{2\pi \cdot C_1 \cdot R_2}
$$
 Eq. 5.88

Obtém-se o valor de,

$$
R_2 = \frac{\sqrt{K}}{2\pi \cdot C_1 \cdot f_{cr}} \qquad \qquad \text{Eq. 5.89}
$$

## **5.7.3 Determinação do valor de C<sup>3</sup>**

Considerando-se as freqüências

$$
fp_1 = f_{cr} \sqrt{K} \qquad \qquad \textbf{Eq. 5.90}
$$

R1 se assume como conhecido, e resulta da Eq. 5.84,

$$
fp_1 = \frac{1}{2\pi \cdot R_3 \cdot C_3}
$$
 Eq. 5.91

Igualando a Eq. 5.85 e Eq. 5.86,

$$
f_{cr} \cdot \sqrt{K} = \frac{1}{2\pi \cdot R_3 \cdot C_3}
$$
 Eq. 5.92

Isolando  $C_3$  em Eq. 5.87,

$$
C_3 = \frac{1}{2\pi \sqrt{K} \cdot R_3 \cdot f_{cr}}
$$
Eq. 5.93

# **5.7.4 Determinação do valor de C<sup>1</sup>**

Assumindo,

$$
fp_1 = fp_2 = f_{cr} \cdot \sqrt{K} \qquad \qquad \textbf{Eq. 5.94}
$$

A partir de Eq. 5.81 se deduz-se que,

$$
fp_1 = \frac{1}{2\pi \cdot \left(\frac{C_1 \cdot C_2}{C_1 + C_2}\right) \cdot R_2}
$$
 Eq. 5.95

2

igualando a Eq. 5.89 a Eq. 5.90, resulta,

$$
f_{cr} \cdot \sqrt{K} = \frac{1}{2\pi \cdot \left(\frac{C_1 \cdot C_2}{C_1 + C_2}\right) \cdot R_2}
$$
 Eq. 5.96

Substituindo *R2* da Eq. 5.84 em Eq. 5.91, se deduz que:

$$
f_{cr}\sqrt{K} = \frac{1}{2\pi \cdot \left(\frac{C_I \cdot C_2}{C_I + C_2}\right) \cdot \frac{\sqrt{K}}{2\pi \cdot C_I \cdot f_{cr}}}
$$
 Eq. 5.97

com as simplificações resulta em,

$$
K \cdot C_2 = C_1 + C_2
$$
 Eq. 5.98

isolando os términos em *C2*,

$$
C_1 = KC_2 - C_2
$$
 Eq. 5.99

resulta em,

$$
C_1 = (K-1) \cdot C_2 \qquad \qquad \textbf{Eq. 5.100}
$$

# **5.7.5 Determinação do valor de R1 e R<sup>3</sup>**

A partir da Fig. 5.39, encontra-se,

$$
f_{Z_1} = f_{Z_2} = \frac{f_{cr}}{\sqrt{K}}
$$
  
**Eq. 5.101**

Da função de transferência da Eq. 5.30,

$$
fz_2 = \frac{1}{2\pi \cdot (R_1 + R_3) \cdot C_3}
$$
 Eq. 5.102

Substituindo Eq. 5.88 e Eq. 5.96 em Eq. 5.97 resulta,

$$
\frac{f_{cr}}{\sqrt{K}} = \frac{1}{2\pi \cdot (R_I + R_3) \cdot \frac{1}{2\pi \cdot \sqrt{K} \cdot R_3 \cdot f_{cr}}}
$$
 Eq. 5.103

simplificando a Eq. 5.98,

$$
\frac{1}{\sqrt{K}} = \frac{\sqrt{K} \cdot R_3}{R_1 + R_3}
$$
 Eq. 5.104

resultando,

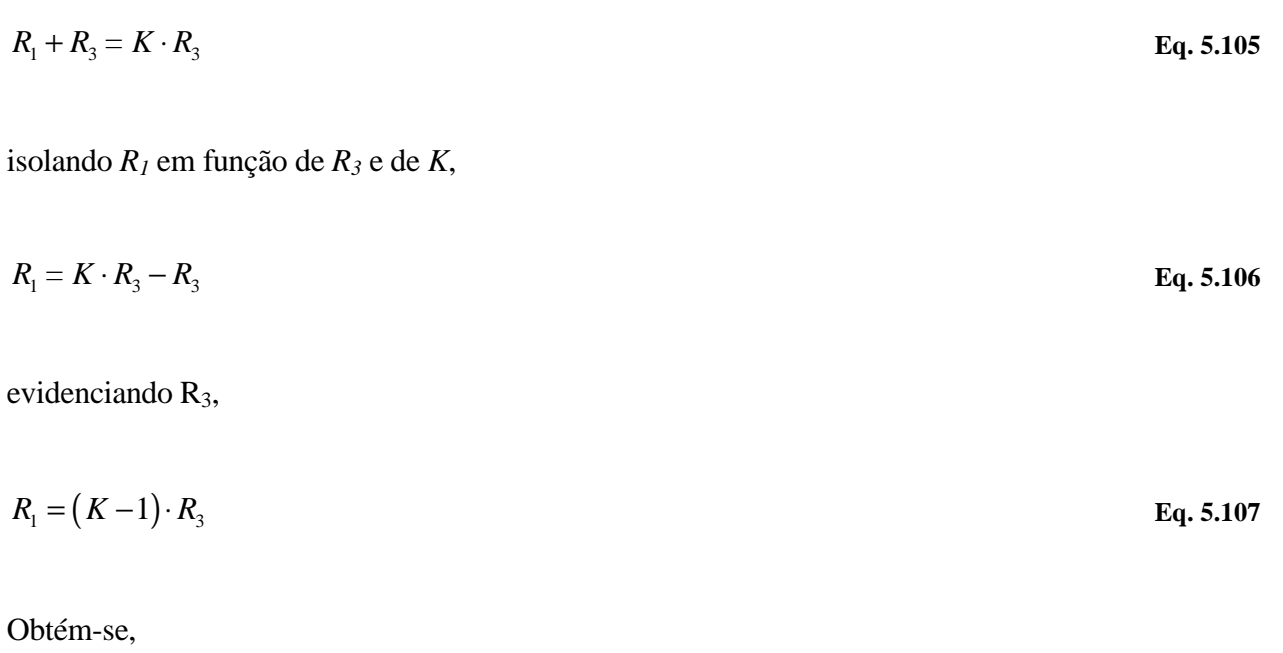

$$
R_3 = \frac{R_1}{(K-1)}
$$
 Eq. 5.108

## **5.7.6 Determinação do valor de C<sup>2</sup>**

 Uma inclinação de 20 dB/dec representa uma inclinação de +1 na escala de ganho, uma vez que os 20dB de acréscimo em uma década,

$$
20 \cdot \log |G| = 20dB
$$
 Eq. 5.109

representa,

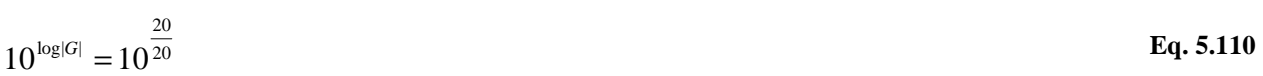

seja, uma elevação também de 10 vezes no ganho,

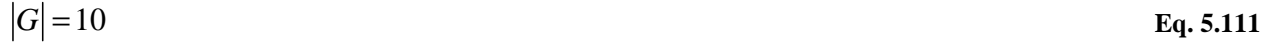

 Como neste intervalo a declividade da curva de magnitude é de 45º, o ganho na freqüência de corte se calcula como uma função do ganho em fcr dividida pela raíz quadrada de K. Empregando o triângulo retângulo da Fig. 5.39 se demonstra que a freqüência fcr, representa a raiz quadrada de K vezes a freqüência fcr, dividida pela raiz quadrada de K.

$$
G_a(f_{cr}) = \sqrt{K} \cdot G_a \cdot \left(\frac{f_{cr}}{\sqrt{K}}\right)
$$
 Eq. 5.112

Onde, a partir da Eq. 5.30,

$$
G_a\left(\frac{f_{cr}}{\sqrt{K}}\right) = \frac{1}{R_1 \cdot \left(C_1 + C_2\right) \cdot 2\pi \cdot \frac{f_{cr}}{\sqrt{K}}}
$$
 Eq. 5.113

Substituindo *C1* a partir da Eq. 5.82,

$$
G_a\left(\frac{f_{cr}}{\sqrt{K}}\right) = \frac{1}{R_1 \cdot \left(\left(K-1\right) \cdot C_2 + C_2\right) \cdot 2\pi \cdot \frac{f_{cr}}{\sqrt{K}}}
$$
 Eq. 5.114

os termos da soma com *C2* culminam, resultando,

$$
G_a \left( \frac{f_{cr}}{\sqrt{K}} \right) = \frac{\sqrt{K}}{R_1 \cdot K \cdot C_2 \cdot 2\pi \cdot f_{cr}}
$$
 Eq. 5.115

Substituindo a Eq. 5.107 em Eq. 5.110,

$$
G_{a}(f_{cr}) = \sqrt{K} \frac{\sqrt{K}}{R_1 \cdot K \cdot C_2 \cdot 2\pi \cdot f_{cr}}
$$
Eq. 5.116

simplificando,

$$
G_{a}(f_{cr}) = \frac{1}{R_1 \cdot C_2 \cdot 2\pi \cdot f_{cr}}
$$
 Eq. 5.117

Obtém-se,

$$
C_2 = \frac{1}{G_a(f_{cr}) \cdot R_1 \cdot 2\pi \cdot f_{cr}}
$$
 Eq. 5.118

### **5.7.7 Determinação do valor de Ga(fcr)**

Sabendo que na freqüência de corte,

$$
|G_a(f_{cr})| = \frac{1}{|G \text{ conv}(f_{cr})|}
$$
 Eq. 5.119

### **5.7.8 Determinação do valor de Rb para um regulador de tipo 3**

 A determinação de *Rb* é obtida a partir da hipótese de alta impedância de entrada do amplificador operacional*.* A tensão de realimentação que entra nos terminais do amplificador operacional (V<sub>int</sub>) deve ser menor que a tensão de alimentação destes. Sendo assim, a tensão V<sub>int</sub> deve ser menor que 15 V. Sendo a tensão de saída do conversor elevador  $V_0 = 270$  V, a tensão intermediária V<sub>int</sub> é uma relação entre R1 e Rb, conforme a Eq. 5.115.

$$
V_{\text{int}} = \left(\frac{V_o}{R_1 + R_b}\right) \cdot R_b
$$
 Eq. 5.120

 Rearranjando a Eq. 5.115, é possível encontrar o valor de Rb a partir do valor que se deseja na tensão intermediária  $V_{int}$ , fazendo:

$$
R_b = \frac{R_{\rm i} \cdot V_{\rm int}}{(V_o - V_{\rm int})}
$$
 Eq. 5.121

### **5.8 Definição do Modelo de Simulação do Conversor Elevador**

Na Fig. 5.34 apresenta-se o modelo de simulação do sistema em malha fechada, é mostrado o conversor elevador com os valores de seus componentes dimensionados no capítulo 4. Em sua entrada foi colocada uma fonte CC de 48 V, representando o banco de baterias ou o próprio módulo de célula combustível. Sua saída está ligada à entrada do regulador tipo 3, presente dentro do quadro verde, responsável pelo ajuste de ganho e fase do sistema, possuindo saída negativa para o fechamento do laço de regulação.

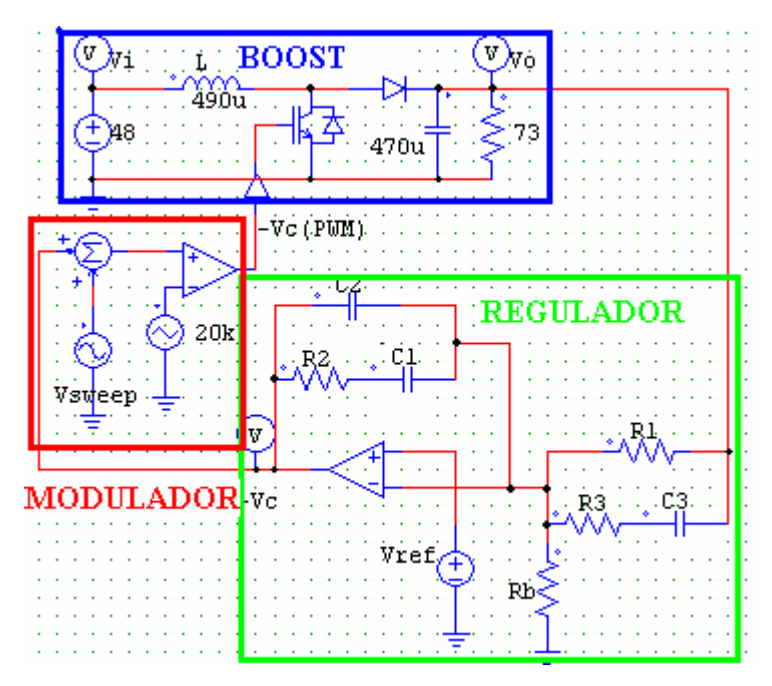

**Fig. 5.34 Modelo de simulação do conversor elevador.** 

O modulador PWM, responsável por fazer a comparação entre o sinal que sai do regulador com uma onda dente-de-serra a 20 kHz, de mesma amplitude da tensão máxima do amplificador operacional, é utilizado para confecção do regulador. A saída do modulador gera uma onda de dois níveis. Caso a tensão do regulador seja maior que a tensão da onda dente-deserra, a saída permanece em nível alto; caso contrário, permanece em nível baixo, produzindo assim a largura de pulso necessária para o chaveamento do IGBT. O sinal da saída do modulador vai para um driver responsável por adequar a tensão e corrente necessários para o disparo do IGBT. Com o chaveamento do IGBT, permitindo a tensão de saída auto regulada.

### **5.9 Dimensionamento dos Componentes do Regulador**

Analisando a resposta em freqüência do conversor elevador, verificou-se que devido ao zero presente na função de transferência deste conversor no modo de condução contínua, na frequência  $\omega_{MG}$  próxima a 700 Hz, que é a frequência de 0 dB, a fase vale -264°, tornando o conversor um sistema instável em malha fechada, visto que a margem de fase é negativa neste caso.

O regulador de tipo 3 consegue um avanço de fase de no máximo 180º, devido a sua configuração utilizar um pólo duplo e um zero duplo. Por este motivo, desejando utilizar uma margem de fase de 60º, a freqüência a ser escolhida deve ter no mínimo uma fase de -210º, como mostra a Eq. 5.122.

$$
\alpha = \phi_M - \phi - 90^{\circ} = 60^{\circ} - (-210^{\circ}) - 90^{\circ} = 180^{\circ}
$$
 Eq. 5.122

Sendo assim, a freqüência de corte escolhida para dimensionamento do regulador é de 300 Hz, pois nesta freqüência a fase tem valor de –200°, e os componentes de confecção do regulador irão ter um valor menor do que se for escolhida a freqüência em que a fase é -180º, <sup>ω</sup>φ*<sup>M</sup>* , que é a freqüência de 86 Hz. A magnitude dessa freqüência é de 36 dB, logo, a redução de magnitude deve ser de 36 dB para que esta freqüência tenha magnitude de 0 dB. Para obter uma margem de fase de 60°, o avanço de fase necessário é de 170°, devendo-se usar um compensador tipo 3. A tensão de entrada é de 48 V nominais e a de saída é de 270 V, com uma largura de pulso de 0,82. A Fig. 5.35 mostra a resposta do sistema sem o compensador.

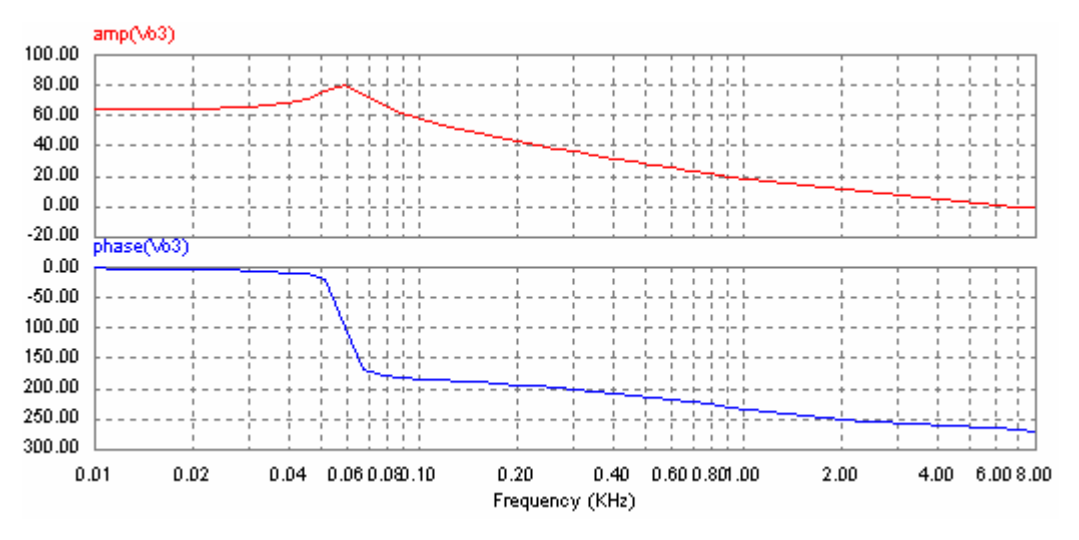

**Fig. 5.35 Resposta do conversor elevador sem compensador.** 

Sendo assim, o avanço de fase  $\alpha$  pode ser calculado por meio da Eq. 5.123, onde  $\phi_M$  é a margem de fase e  $\phi$  é a fase na frequência escolhida.

$$
\alpha = \phi_M - \phi - 90^\circ = 60^\circ - (-200^\circ) - 90^\circ = 170^\circ
$$
 Eq. 5.123

Com o avanço de fase  $\alpha$  encontrado, pode-se definir o valor do fator K para o compensador do tipo 3 da Fig. 5.36, através da Eq. 5.66, que nos leva a Eq. 5.124.

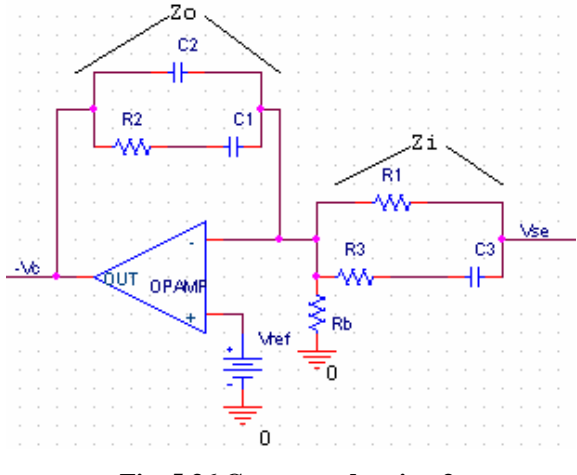

**Fig. 5.36 Compensador tipo 3.** 

$$
K = \left[ tg\left(\frac{\alpha}{4} + \frac{180^{\circ}}{4}\right) \right]^2 = \left[ tg\left(87, 5^{\circ}\right) \right]^2 \therefore K = 525
$$
 Eq. 5.124

Sabendo que o ganho deve ser de -36 dB na freqüência de 300 Hz para que esta tenha magnitude de 0 dB, tem-se que  $G_{\text{for}} =$ 36  $10^{20}$ − =0,01585. Sendo assim, calcula-se o valor do capacitor C<sub>2</sub> através da Eq. 5.100, arbitrando um valor para o resistor R<sub>1</sub>. Fazendo R<sub>1</sub>=100 k $\Omega$ , obtém-se a Eq. 5.125.

$$
C_2 = \frac{1}{2\pi \cdot R_1 \cdot G_{\text{for}}} = \frac{1}{2\pi \cdot 100k \cdot 0,01585 \cdot 300Hz} \therefore C_2 = 335\eta F
$$
 Eq. 5.125

Através de uma relação entre  $C_1$  e  $C_2$  utilizando o fator K, conforme a Eq. 5.82, obtémse o valor da capacitância  $C_1$ .

$$
C_1 = (K-1) \cdot C_2 = (525-1) \cdot 335 \eta F \therefore C_1 = 175 \mu F
$$
 Eq. 5.126

O valor de R<sub>2</sub> pode ser obtido através da Eq. 5.71, como mostra a Eq. 5.127.

$$
R_2 = \frac{\sqrt{K}}{2\pi \cdot C_1 \cdot f_{cr}} = \frac{\sqrt{525}}{2\pi \cdot 175\mu F \cdot 300Hz} \therefore R_2 = 69\Omega
$$
 Eq. 5.127

Sabendo o valor de  $R_1$  e de posse da Eq. 5.90, calcula-se o valor de  $R_3$ , como mostra a Eq. 5.128.

$$
R_3 = \frac{R_1}{(K-1)} = \frac{100k}{(525-1)} \therefore R_3 = 191\Omega
$$
 Eq. 5.128

Sabendo-se o valor de  $R_3$ , determina-se o valor de  $C_3$  através da Eq. 5.75, como mostra a Eq. 5.129.

$$
C_3 = \frac{1}{2\pi \cdot R_3 \cdot \sqrt{K} \cdot f_{cr}} = \frac{1}{2\pi \cdot 191 \Omega \cdot \sqrt{525} \cdot 300 Hz} \therefore C_3 = 121 \eta F
$$
 Eq. 5.129

Para cálculo do resistor de polarização R<sub>b</sub>, utiliza-se a Eq. 5.102, pela qual se chega a Eq. 5.130, que leva ao valor de  $R_b$ .

$$
R_b = \frac{R_i \cdot V_{\text{int}}}{(V_o - V_{\text{int}})} = \frac{100k\Omega \cdot 4}{(270 - 4)} \therefore R_b = 1,5k\Omega
$$
 Eq. 5.130

Para confecção do regulador na placa de soldagem, foram aproximados os valores encontrados para valores comerciais, conforme a Tab. 5.1.

| Componente                | <b>Valor Encontrado</b> | <b>Valor Comercial</b> |
|---------------------------|-------------------------|------------------------|
| $\mathbf{R}_{\mathrm{r}}$ | $100 \text{ k}\Omega$   | $100 \text{ k}\Omega$  |
| $R_{2}$                   | $69\Omega$              | $68\,\Omega$           |
| $R_{\tiny{3}}$            | $191 \Omega$            | $200 \Omega$           |
| $\overline{\mathsf{C}}_1$ | $175$ uF                | 180 uF                 |
| $\overline{\text{C}}_2$   | 335 nF                  | 330 nF                 |
| $C_{\text{3}}$            | $121$ nF                | 120 nF                 |
|                           | $1.5 \text{ k}\Omega$   | $1.5 \text{ k}\Omega$  |

**Tab. 5.1 Valores comerciais dos componentes do compensador.** 

#### **5.10 Resultados de Simulação**

Com os valores dos componentes encontrados na seção anterior, foi simulado o circuito compensador de tipo 3 visto na Fig. 5.37 no programa PSIM. Verificando que em sua saída foi colocado um inversor de ganho unitário, pois este circuito em malha fechada é responsável por uma realimentação negativa. Assim, foram obtidas as formas de onda corretas.

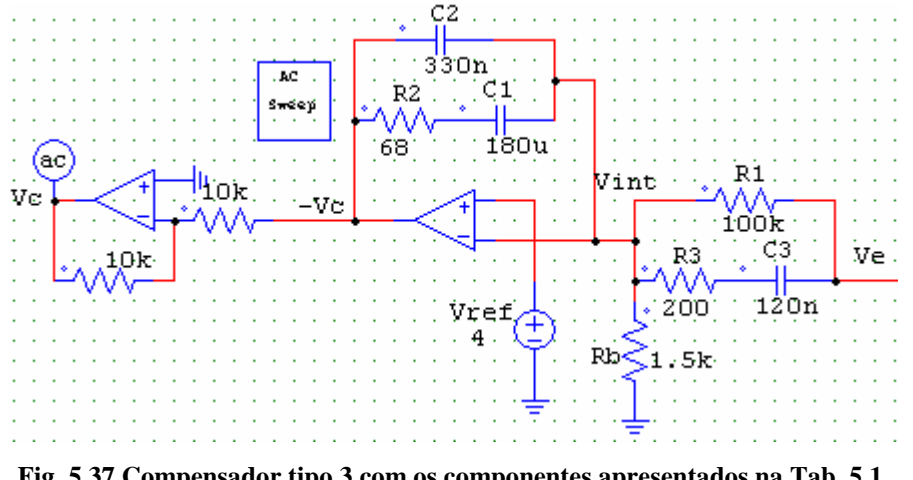

**Fig. 5.37 Compensador tipo 3 com os componentes apresentados na Tab. 5.1.** 

 Conforme visto na seção anterior, o regulador foi projetado para apresentar um ganho de - 36 dB na freqüência de 300 Hz, e uma fase de 80º nesta mesma freqüência, pois assim tem-se 60º de margem de fase, visto que a fase do conversor em 300 Hz vale -200º, somada a inserção de 80º, resultará em -120º. Esta fase menos -180º, resulta na margem de fase de 60º. A resposta em freqüência do compensador da Fig. 5.37, pode ser vista na Fig. 5.38.

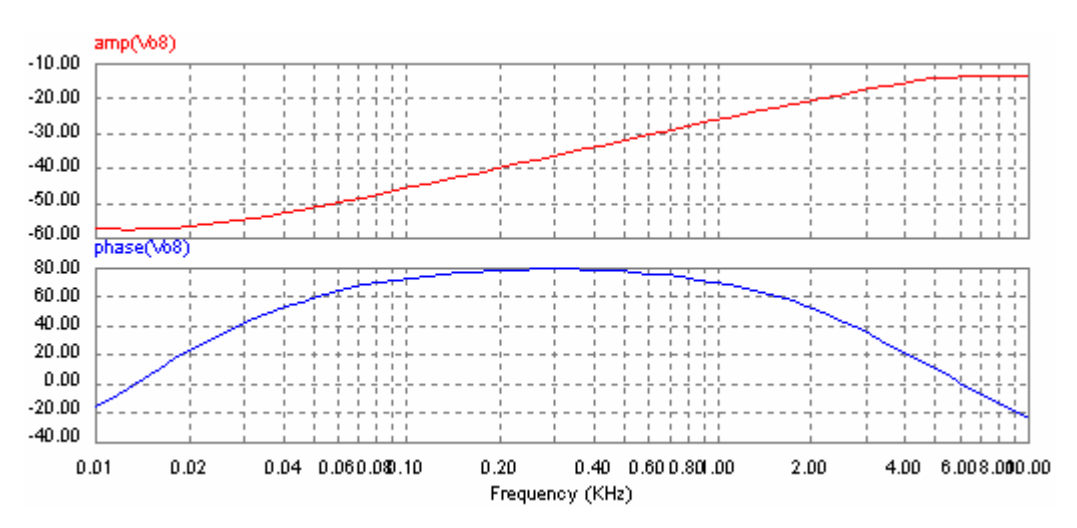

 **Fig. 5.38 Resposta em freqüência do regulador tipo 3 implementado no PSIM.** 

 Na Fig. 5.38 é observado que na freqüência de 300 Hz, a magnitude é -36 dB e a fase é de 80º, conforme o esperado.

 Tendo o regulador dimensionado, o próximo passo é o teste em malha aberta desse circuito em cascata com o conversor elevador, como apresentado na Fig. 5.39. A Fig. 5.40(a) apresenta a resposta em freqüência do conversor elevador sem o regulador, e a Fig. 5.40(b) apresenta a resposta em freqüência do sistema de regulação do conversor elevador em malha aberta.

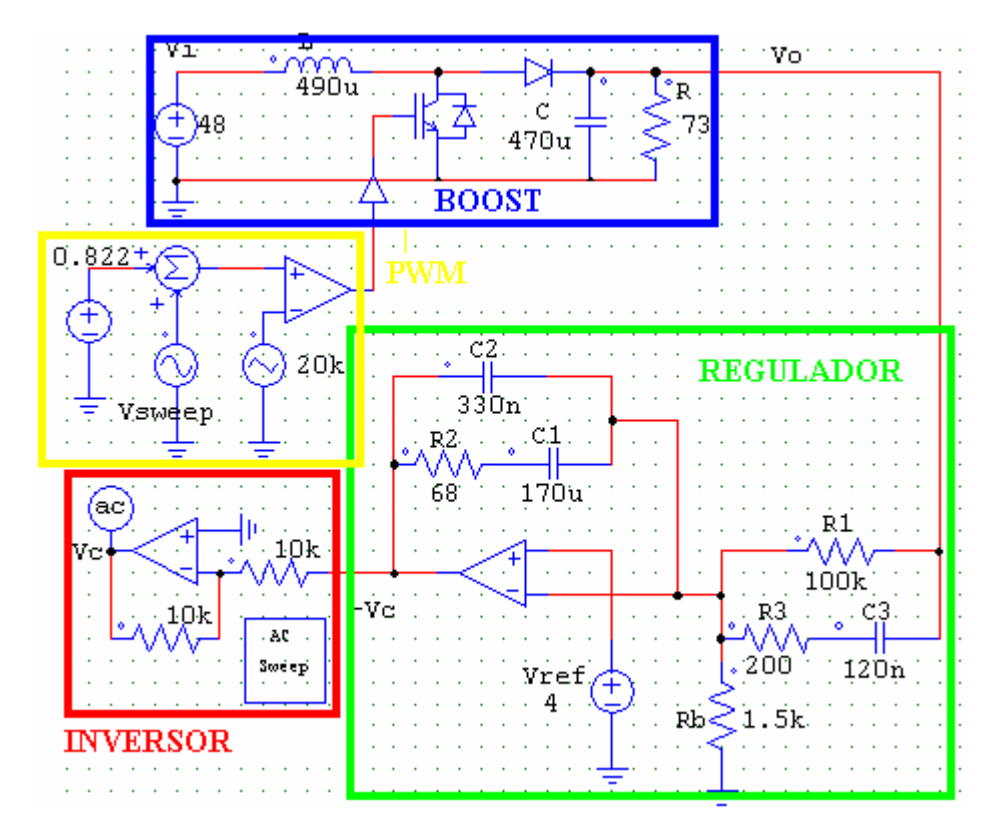

**Fig. 5.39 Conversor elevador e regulador tipo 3 em malha aberta para margem de fase de 60º.** 

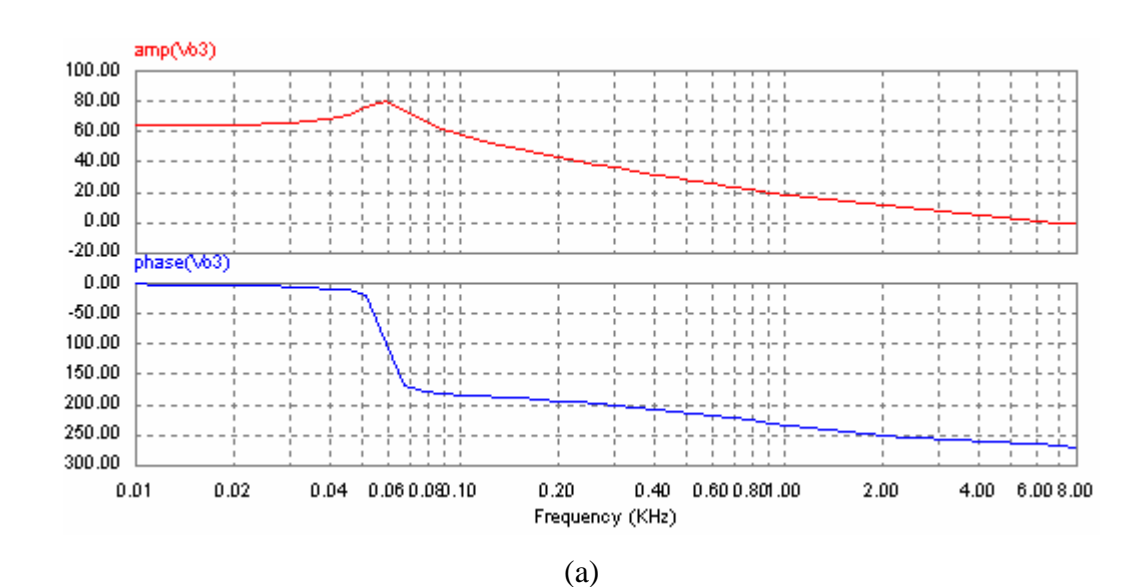

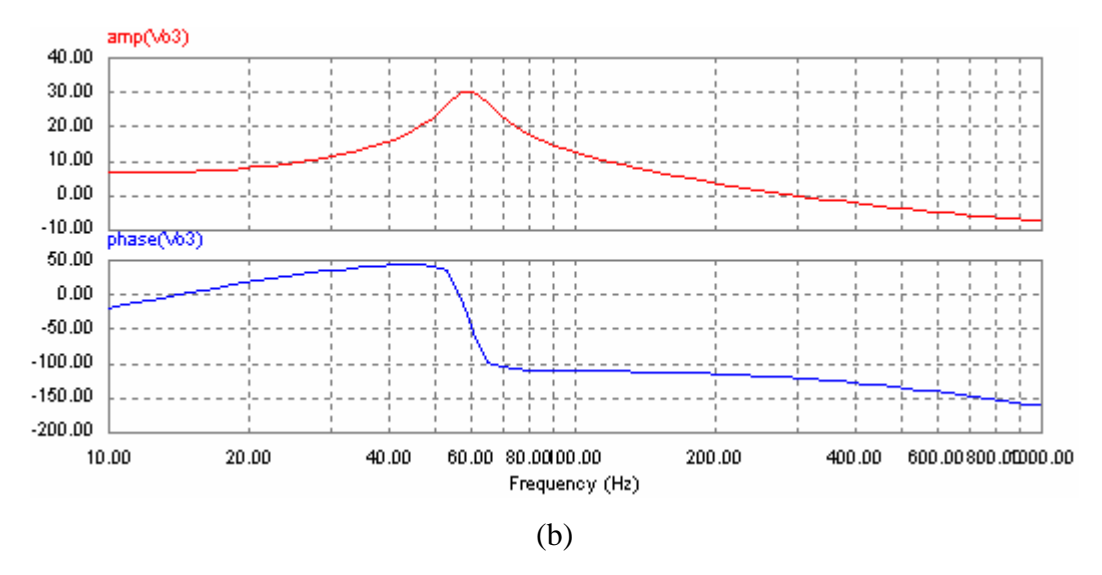

**Fig. 5.40 Resposta em freqüência do conversor elevador a) sem regulador e b) com regulador em malha aberta.** 

 Através da simulação para o sistema em malha aberta com compensador da Fig. 5.39, verifica-se sua resposta em freqüência na Fig. 5.40(b). Nela, observa-se que na freqüência de 300 Hz, a magnitude é de 0 dB e a fase, que antes era de -200º, agora é de -120º, o que nos indica uma margem de fase de 60º, conforme as especificações do regulador para o conversor elevador.

### **5.11 Análise de Estabilidade do Conversor Elevador**

A resposta no domínio tempo deste conversor pode ser vista na Fig. 5.42, onde é possível perceber que para uma entrada do tipo degrau com 48 V, o sistema sofre um sobresinal que passa dos 500 V e se mantém bastante oscilatório, até sua estabilização por volta dos 3ms. Na verdade, este elevado sobresinal demonstra que a elevação na tensão cresceria sem fim, como se observa pelo comportamento do indutor que atinge 250 A.
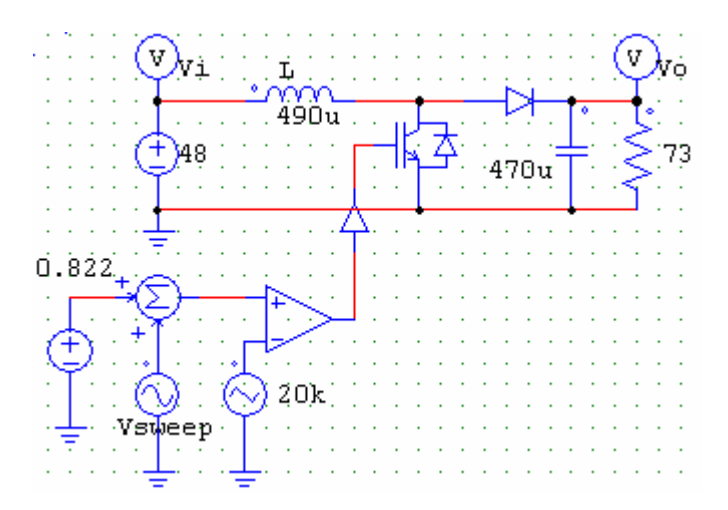

**Fig. 5.41 Circuito de simulação do conversor elevador.** 

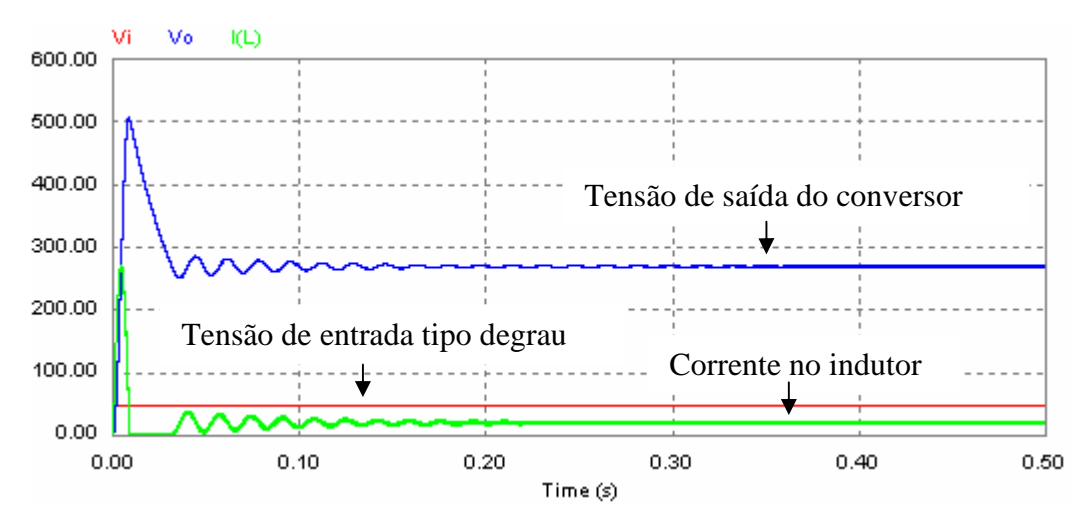

**Fig. 5.42 Resposta do conversor ao degrau de tensão.** 

Considerando-se a variação de 10% na tensão de entrada de 48 V, entre 43 V e 53 V aproximadamente, e fazendo-se com que o sistema composto somente pelo conversor elevador oscile entre essas tensões através de degraus que se repetem a uma freqüência de 10 Hz, o sistema praticamente torna-se oscilatório, visto que não consegue estabilizar antes do próximo degrau, e sua tensão de saída varia proporcionalmente com a tensão de entrada, como pode ser visto na Fig. 5.43.

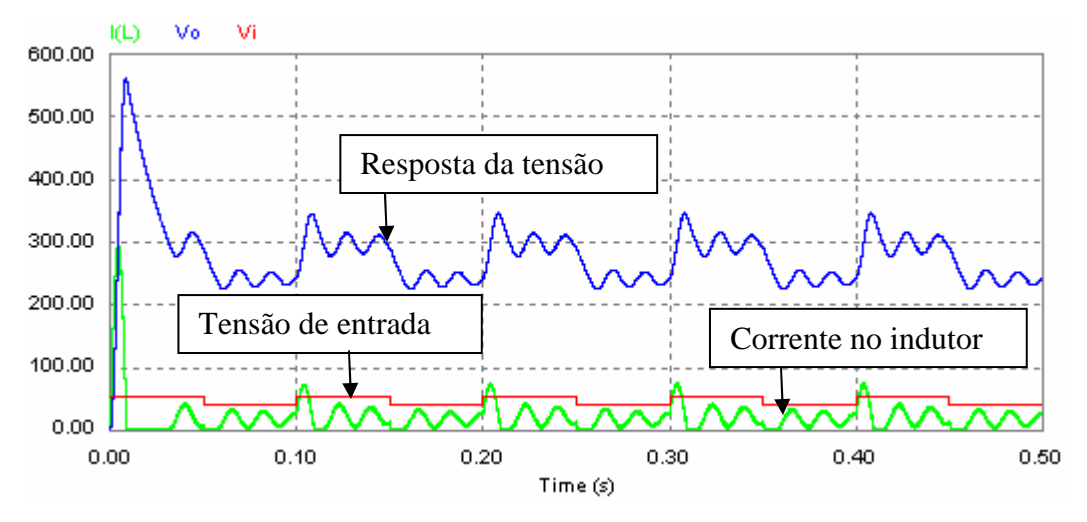

**Fig. 5.43 Resultado da tensão de saída com variação da entrada entre 43V e 53V .** 

 O mesmo teste é feito agora com a adição do compensador em malha fechada, como mostra a Fig. 5.45, com intuito de se reduzir essa oscilação, tornando o sistema mais estável. Para composição do circuito em malha fechada, será feito o uso de todos aqueles elementos necessários para que o sistema seja auto-regulado. A *Tensão de Referência Vref* foi ajustada em 4 V para servir de referência para a tensão *V*int , que também é de 4V quando a tensão *V<sup>o</sup>* do conversor elevador vale 270 V, conforme a Eq. 5.136. Essa comparação elimina o uso de um *Comparador*.

 O *Regulador* faz com que sejam ajustados o ganho e a fase do sistema. Na saída do regulador o sinal é negativo, conforme a Fig. 5.48; quadrada com largura de pulso ajustável automaticamente, em outras palavras, o sinal PWM.

O sinal PWM da saída do modulador é enviado a um driver, responsável por ativar o IGBT responsável pelo chaveamento do circuito, fechando a malha e tornando o sistema realimentado.

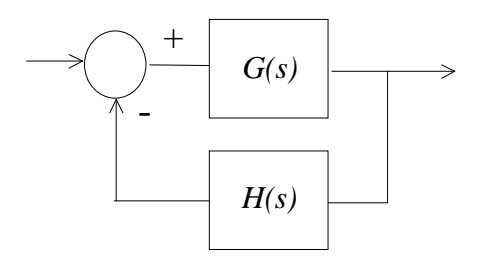

**Fig. 5.44 Diagrama de bloco de um sistema realimentado.** 

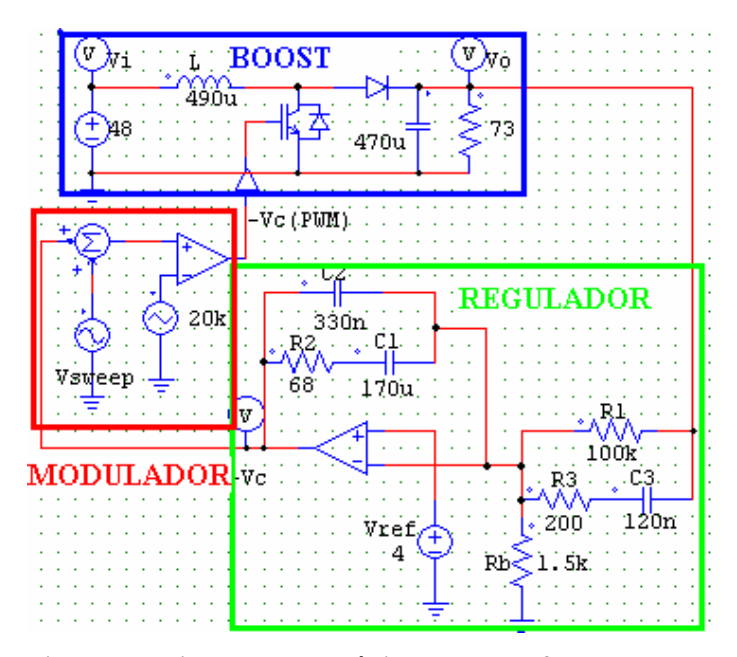

**Fig. 5.45 Circuito do sistema de alimentação eletrônico em malha fechada com margem de fase de 60º.** 

 A resposta em malha fechada deste sistema pode ser vista na Fig. 5.46. O efeito de sobresinal foi eliminado e o sistema tornou-se mais lento utilizando um compensador com margem de fase de 60º.

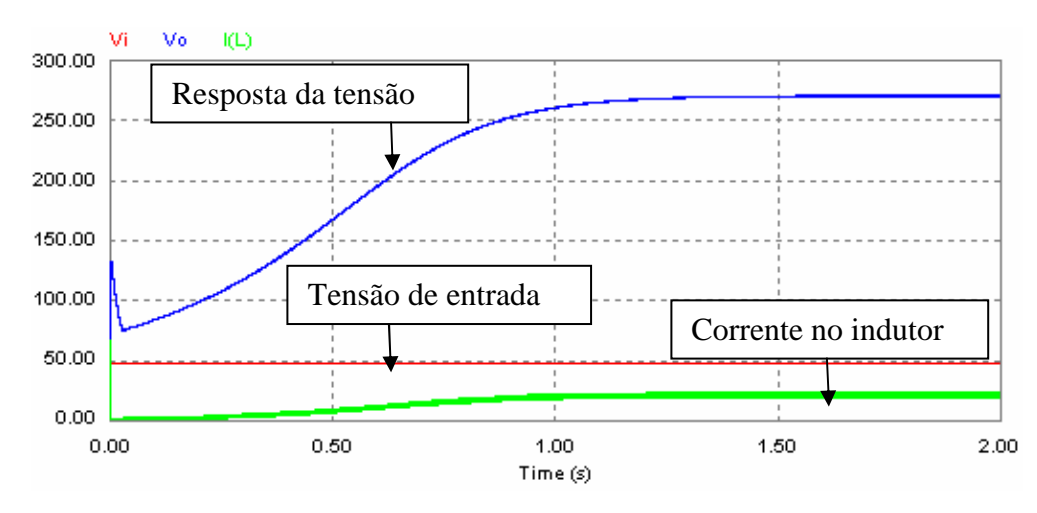

**Fig. 5.46 Resposta para margem de fase de 60º.** 

Admitindo que o sistema sofra uma variação de 10% na tensão de entrada *V<sup>i</sup>* do sistema, ou seja, a tensão  $V_i$  variando entre 43 V e 53 V, a saída deve permanecer constante em 270 V. A Fig. 5.46 apresenta o comportamento a uma onda quadrada na entrada para uma variação de tensão entre 43 V e 53 V, a uma freqüência de 10 Hz, 5 Hz e 1 Hz.

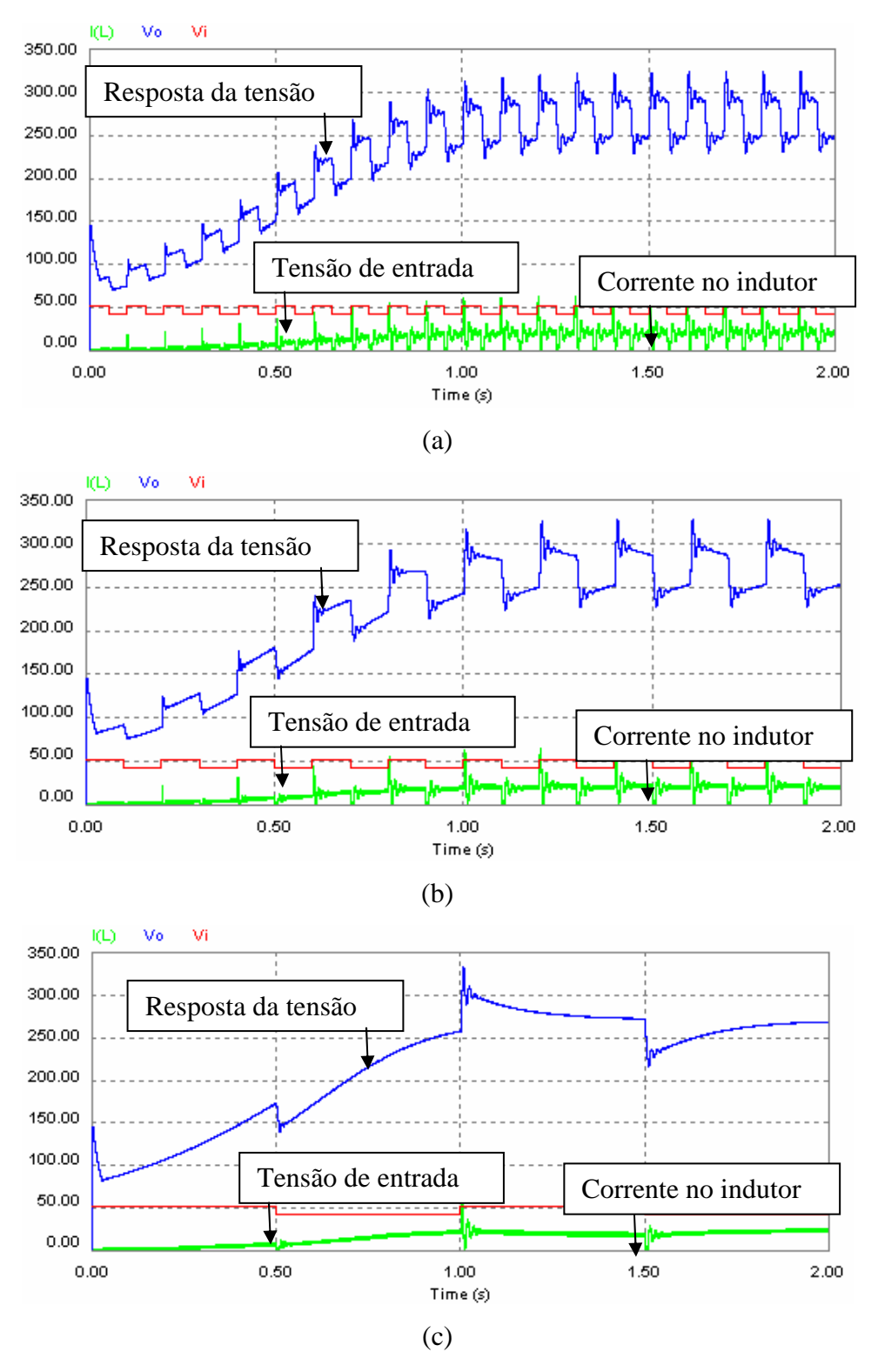

**Fig. 5.47 Resposta para degraus entre 43 V e 53 V, a uma freqüência de a) 10 Hz, b) 5 Hz e c) 1 Hz.** 

 Percebe-se na Fig. 5.47 claramente que o regulador tenta manter o sistema em 270 V. Quando a freqüência de oscilação na entrada é de 10 Hz, e 5 Hz, o sistema não tem tempo suficiente para entrar em regime e corrigir a tensão de saída em 270 V, com o agravante de apresentar oscilações. Quando a freqüência de oscilação na entrada é de 1 Hz, o sistema apresenta baixa oscilação, e quase entra em regime antes da troca de tensão. Como o sistema entra em regime após 1,5 s, sua freqüência limite de variação na entrada é de 0,67 Hz. Por este motivo, o controle deste sistema para variação da tensão de entrada acima de 0,67 Hz faz com que a tensão de 270 V na saída não seja estabilizada. Em todos os casos, o sobresinal não atinge 350 V, protegendo, assim, o capacitor, que possui tensão máxima de trabalho de 385 V.

 O regulador foi reprojetado para apresentar uma margem de fase de 30º, com a intenção de se aumentar sua velocidade de resposta, mantendo a margem de ganho.

As equações de Eq. 5.124 a Eq. 5.134 são usadas novamente para cálculo dos componentes, levando-nos aos valores da Tab. 5.2. Para confecção do regulador, foram aproximados os valores encontrados para valores comerciais, conforme a Tab. 5.2.

| Componente       | <b>Valor Encontrado</b> | <b>Valor Comercial</b> |
|------------------|-------------------------|------------------------|
| $\mathbf{R}_{1}$ | $100 \text{ k}\Omega$   | $100 \text{ k}\Omega$  |
| $R_{2}$          | $288 \Omega$            | $300 \Omega$           |
| $R_{3}$          | $3,24 \text{ k}\Omega$  | $3.3 \text{ k}\Omega$  |
| $C_{1}$          | 10,4 uF                 | 10 uF                  |
| C <sub>2</sub>   | 335 nF                  | 330 nF                 |
| $C_{\text{3}}$   | 29,2 nF                 | $30$ nF                |
| R <sub>b</sub>   | $1,5 k\Omega$           | $1,5 k\Omega$          |

**Tab. 5.2 Valores comerciais dos componentes do compensador tipo 3.** 

A Fig. 5.48 mostra o circuito em malha fechada do sistema de alimentação eletrônico, com regulador projetado para margem de fase de 30º e ganho de 0 dB na freqüência de 300 Hz, implementado com os componentes da Tab. 5.2.

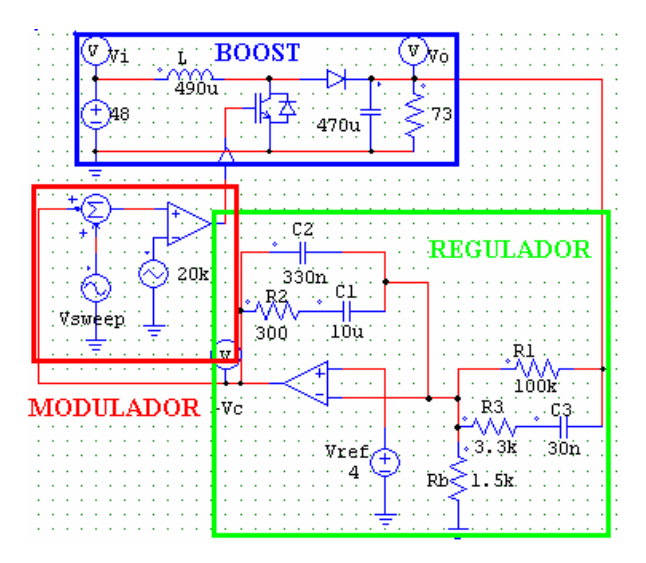

**Fig. 5.48 Circuito do sistema de alimentação eletrônico em malha fechada com margem de fase de 30º.** 

 A resposta em malha fechada deste sistema pode ser vista na Fig. 5.49. O efeito de sobresinal foi eliminado, assim como quando usada uma margem de fase de 60º; porém, a estabilização do sistema tornou-se mais rápida. O sistema com margem de fase de 60º estabilizase por volta dos 1,5 s, enquanto com margem de fase de 30º estabiliza-se em um tempo aproximadamente 10 vezes menor, cerca de 150 ms.

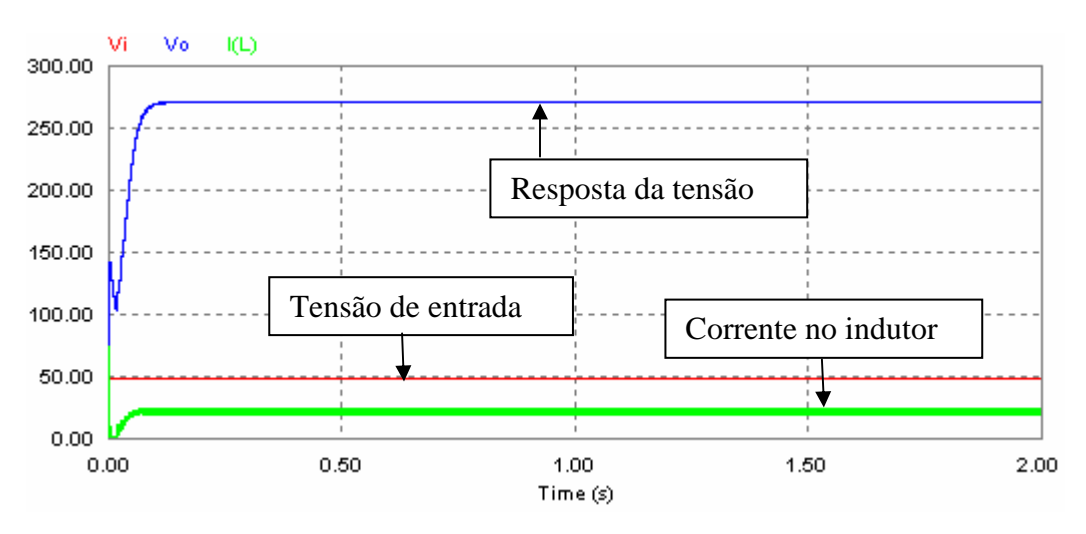

**Fig. 5.49 Resposta de tensão de saída com margem de fase de 30º.** 

Admitindo que o sistema sofra uma variação de 10 % na tensão de entrada *V<sup>i</sup>* , variando entre 43 V e 53 V, a saída deve permanecer constante em 270 V. A Fig. 5.50 apresenta o comportamento a uma onda quadrada na entrada para uma variação de tensão entre 43 V e 53 V, a uma freqüência de 10 Hz, 5 Hz e 1 Hz.

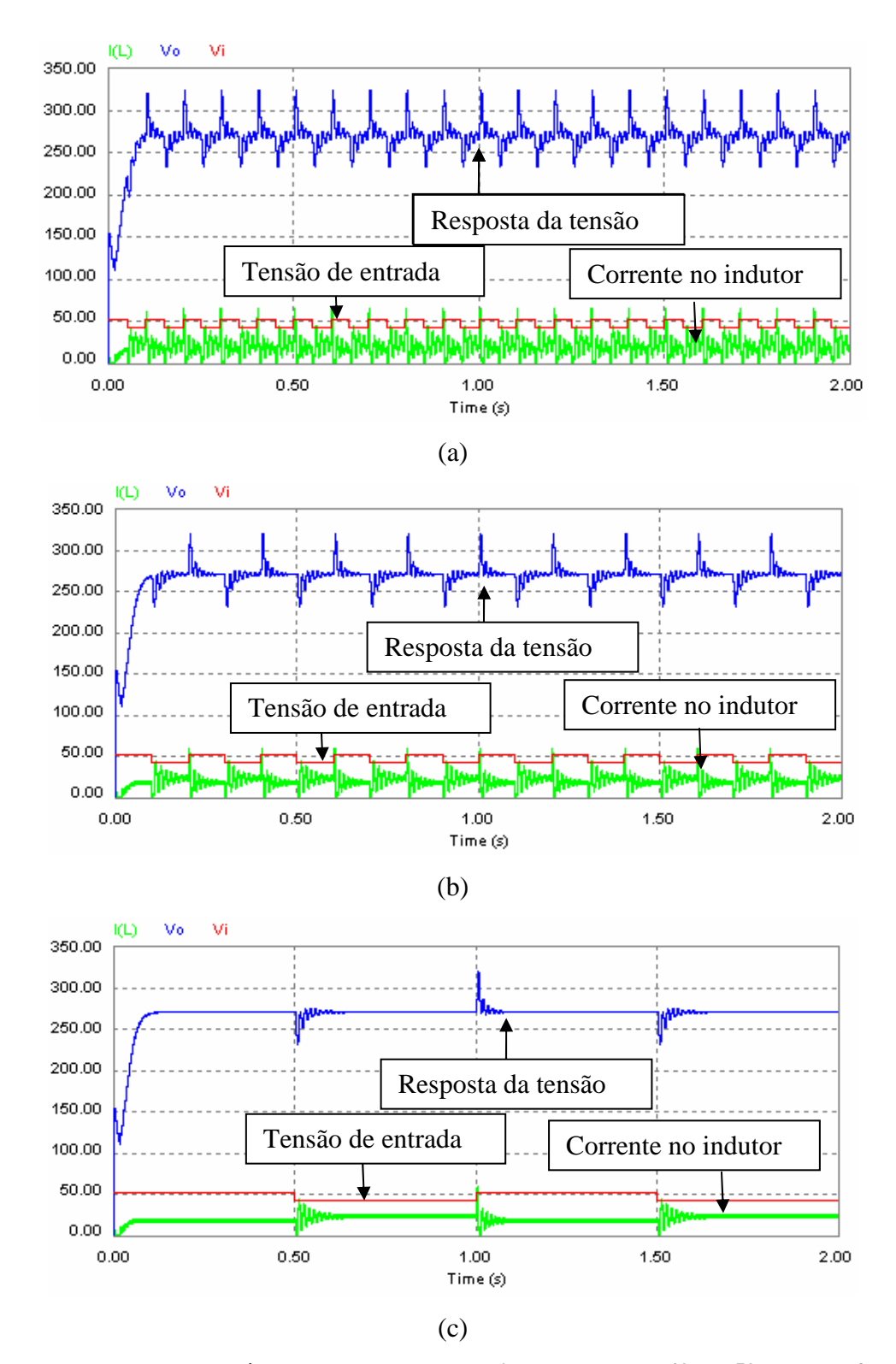

**Fig. 5.50 Resposta de tensão de saída para uma entrada do tipo degrau entre 43 V e 53 V, a uma freqüência de a) 10 Hz, b) 5 Hz e c) 1 Hz.** 

 Percebe-se na Fig. 5.50 que o regulador tenta manter o sistema em 270 V. Quando a freqüência de oscilação na entrada é de 10 Hz, o sistema não tem velocidade o suficiente para entrar em regime e corrigir a tensão de saída em 270 V, porém apresenta oscilações em maior quantidade do que quando o regulador possuía margem de fase de 60º. Esse efeito é esperado, visto que quanto menor a margem de fase, maior a tendência à instabilidade. Quando a freqüência de oscilação na entrada é de 5 Hz e 1 Hz, o sistema apresenta oscilação durante 150 ms, entrando em regime após este tempo e mantendo a tensão de 270 V antes da nova troca de tensão. Como o sistema entra em regime após 150 ms, sua freqüência limite de variação na entrada é de 6,7 Hz. Por este motivo, o controle deste sistema para variação da tensão de entrada acima de 6,7Hz faz com que a tensão de 270 V na saída não seja estabilizada. Em todos os casos, o sobresinal não atinge 350 V, protegendo assim o capacitor, que possui tensão máxima de trabalho de 385 V.

Outro teste a ser feito, é o do degrau de carga.

 Para isso, no lugar da carga de 73 Ω, serão colocadas duas cargas de 150 Ω em paralelo, resultando em 75 Ω, valor próximo a 73 Ω. Assim, num primeiro momento a carga é de 150 Ω, e após a conexão da segunda carga, a carga equivalente vale 75 Ω. A Fig. 5.51 mostra o circuito utilizado para tal simulação, onde o regulador possui margem de fase de 60º.

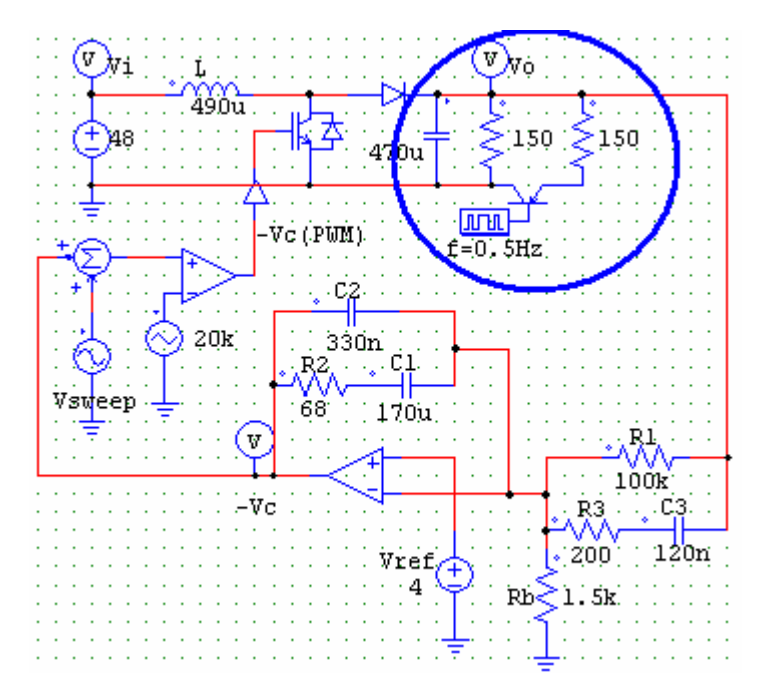

**Fig. 5.51 Circuito utilizado para simular degrau de carga com um regulador com margem de fase de 60º.** 

 O transistor colocado entre os dois resistores, na Fig. 5.51, serve para por as duas cargas em paralelo após um determinado intervalo de tempo. Fazendo este transistor ligar e desligar a uma freqüência de 0,5 Hz, sabendo que ele irá ligar após 1 segundo. Sendo assim, o teste ao degrau de carga faz com que o sistema sofra um degrau de 48 V na entrada, e após 1 segundo, sofra uma redução da carga pela metade. A resposta no tempo desse teste pode ser vista na Fig. 5.52.

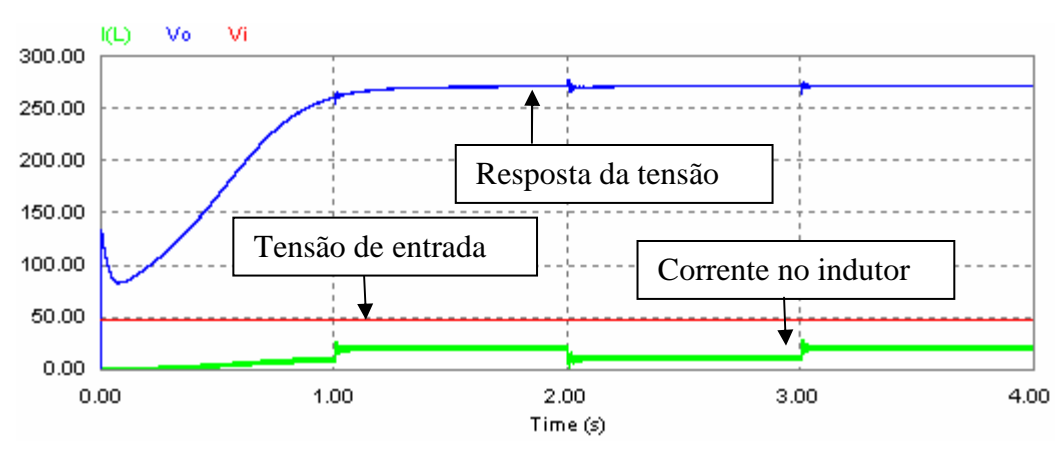

**Fig. 5.52 Resposta ao degrau de carga utilizando um regulador com margem de fase de 60º.** 

Ampliando a Fig. 5.52 no tempo de 3 segundos, que é o tempo no qual a carga equivalente passa a valer 75  $Ω$ .

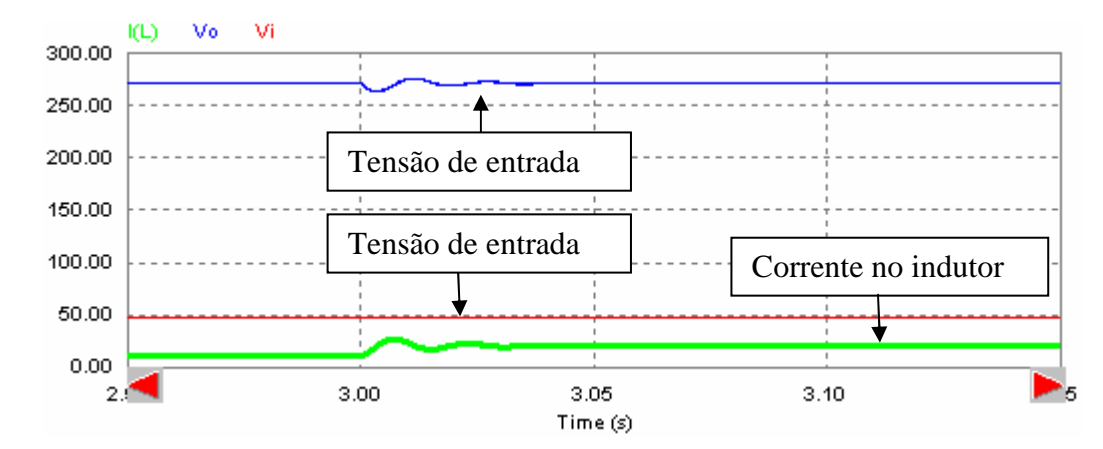

**Fig. 5.53 Ampliação da resposta ao degrau de carga utilizando um regulador com margem de fase de 60º.** 

 Fazendo o mesmo teste para o regulador que possui margem de fase de 30º, e fazendo o transistor ligar e desligar a uma freqüência de 1,0 Hz, sabendo que ele irá ligar após 0,5

segundos. A freqüência foi aumentada porque com o regulador com margem de fase de 30º, o sistema responde mais rápido ao degrau de 48 V na entrada.

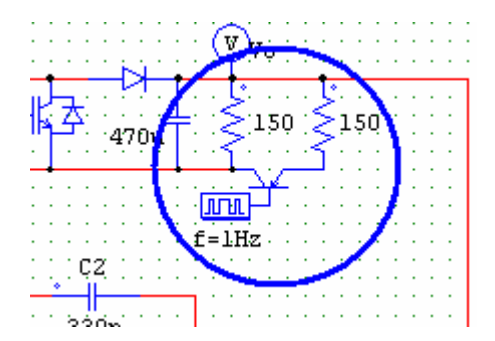

**Fig. 5.54 Circuito utilizado para simular degrau de carga com um regulador com margem de fase de 30º.** 

Sendo assim, o teste ao degrau de carga faz com que o sistema sofra um degrau de 48 V na entrada, e após 0,5 segundos, sofra uma redução da carga pela metade. A resposta no tempo deste teste pode ser vista na Fig. 5.55

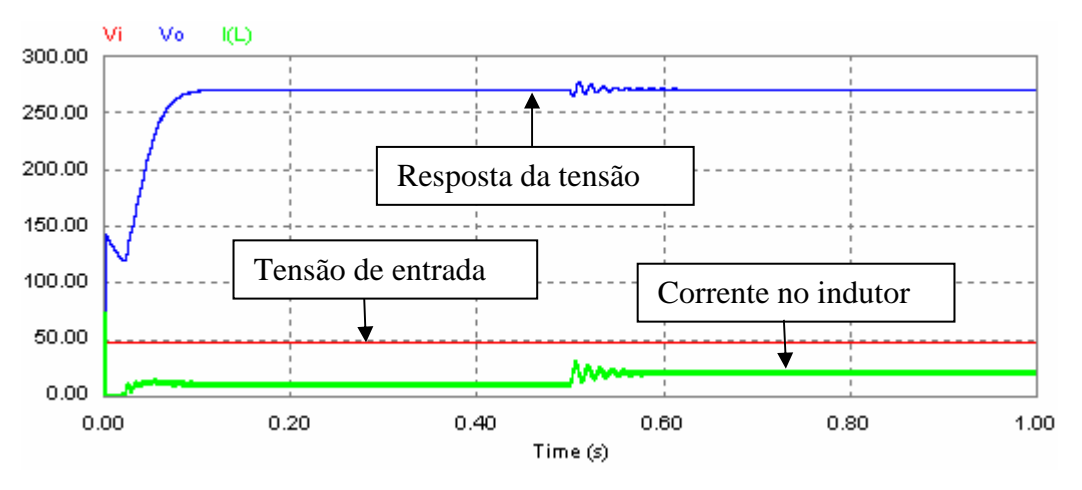

**Fig. 5.55 Resposta ao degrau de carga utilizando um regulador com margem de fase de 30º.** 

Ampliando a Fig. 5.55 no tempo de 0,5 segundos, que é o tempo no qual a carga equivalente passa a valer 75 Ω.

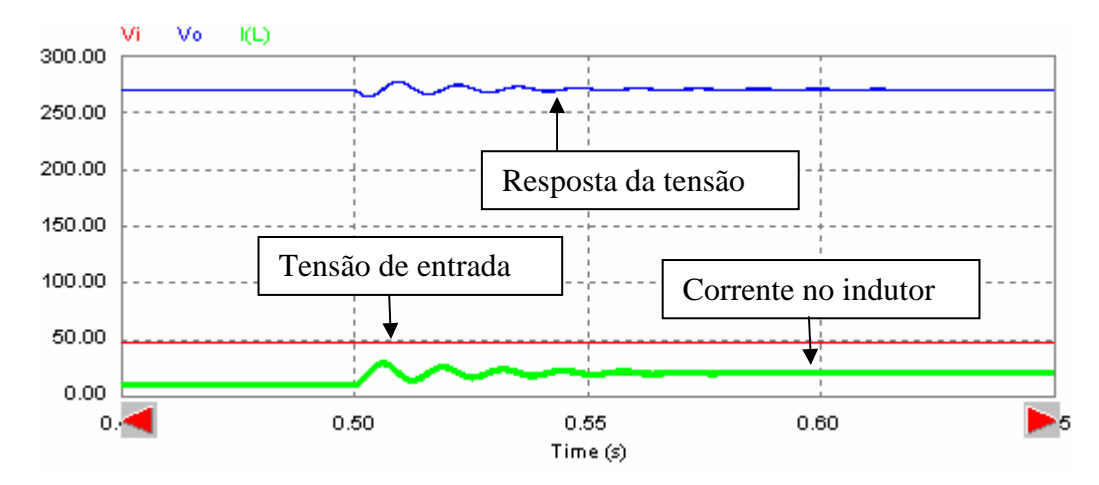

**Fig. 5.56 Ampliação da resposta ao degrau de carga utilizando um regulador com margem de fase de 30º.** 

 Comparando o resultado mostrado na Fig. 5.56 com o resultado mostrado na Fig. 5.57, verifica-se que quando o regulador possui margem de fase de 30º demora mais tempo para estabilizar do que quando possui margem de fase de 60º. Isso poderia ser uma contradição com as afirmações citadas anteriormente para degrau da tensão de entrada, mas devido ao fato de que o foco é a analise da resposta ao degrau de carga, as equações Eq. 5.71, Eq. 5.72 e Eq. 5.73 nos mostram que a alteração no valor da carga fazem com que sejam alteradas as freqüências de zero, de ressonância e o fator de qualidade do sistema, alterando a fase e, conseqüentemente, a resposta no tempo deste sistema.

#### **5.12 Conclusões**

O regulador proposto foi projetado neste capítulo, para apresentar uma margem de fase de 60º, sendo que nesta freqüência o ganho deveria ser reduzido em 36 dB. Seguindo a metodologia de projeto apresentada neste capítulo, o regulador de tipo 3 foi projetado para apresentar estas características. Por meio de sua resposta em freqüência, foi constatado que o regulador cumpre bem o seu papel, visto que apresenta ganho de -36 dB e fase de 60º na freqüência de 300 Hz, que é a freqüência de corte escolhida para o regulador. Foi apresentado também a resposta em freqüência do sistema composto pelo conversor e regulador em malha aberta, onde foi observado que na freqüência de 300 Hz, o ganho é 0 dB e a margem de fase é de 60º, conforme o esperado. Por meio da análise em malha fechada, a resposta do sistema não apresentou sobresinal, assim protegendo o conversor de possíveis sobrecargas, mas apresentou um comportamento extremamente lento, levando aproximadamente 1,5 segundos para entrar em regime.

Reprojetando o regulador para apresentar margem de fase de 30º, mantendo o mesmo ganho, foi visto que o sistema torna-se cerca de 10 vezes mais rápido para degrau de 48 V na tensão de entrada, do que com o regulador projetado para apresentar margem de fase de 60º, entrando em regime após 150ms, e ainda sem apresentar sobresinal.

Na análise ao degrau de carga, ocorreu o contrário, onde o sistema demora mais tempo para estabilizar quando possui margem de fase de 30º do que quando possui 60º, devido a realocação dos pólos e zeros do sistema pela carga. Contudo, nessa análise, o tempo de estabilização quando a margem de fase é 30º é de aproximadamente 100 ms, ao passo que quando a margem de fase é de 60º, o tempo de estabilização é de 50 ms.

Pelos motivos apresentados acima, o regulador a ser implementado nas placas de circuito impresso deve ser do tipo 3, possuir margem de fase de 30º e redução de 36 dB no ganho da freqüência de corte de 300 Hz escolhida para ele. A margem de fase de 30º foi escolhida devido ao fato de que responde 10 vezes mais rápido ao degrau de tensão na entrada do que quando possui margem de fase de 60º. Mesmo sendo mais lento ao degrau de carga, é apenas 2 vezes mais lento. Se fosse 10 vezes mais lento, teria que se fazer a análise do que é mais crítico no sistema: a variação da tensão de entrada ou a variação da carga.

Observando que para um conversor elevador com componentes distintos deste trabalho, o regulador, assim como suas especificações, não são obrigatoriamente as melhores soluções.

# **CAPÍTULO 6**

# **ESTUDO DA ESTABILIDADE PARA PEQUENOS SINAIS NA CONEXÃO DOS MÓDULOS**

# **6 ESTUDO DA ESTABILIDADE PARA PEQUENOS SINAIS NA CONEXÃO DOS MÓDULOS**

## **6.1 Introdução**

Neste capítulo serão empregados os conceitos de estabilidade descritos em [22], com o objetivo de se analisar a estabilidade do sistema através do estudo das impedâncias de entrada e saídas dos módulos.

O modelo promediado foi desenvolvido para viabilizar a simulação em pequenos sinais e baixas freqüências, a fim de viabilizar a análise do sistema em estudo no domínio da freqüência.

A proposta de utilização do modelo promediado permite abordar a estabilidade de conexão de sistemas. Uma vez que a razão das impedâncias denominada *Tm*, tem uma relação direta com o ganho do laço de um sistema realimentado, permitindo assim o estudo da estabilidade do sistema.

#### **6.2 O Estudo da Estabilidade do Sistema**

Um sistema não-linear pode ser linearizado [42], proporcionando uma aproximação. Assim permite o uso de ferramentas como a Transformada de Laplace. Partindo de uma analogia entre o subsistema fonte e o subsistema carga, conforme Fig. 6.1.

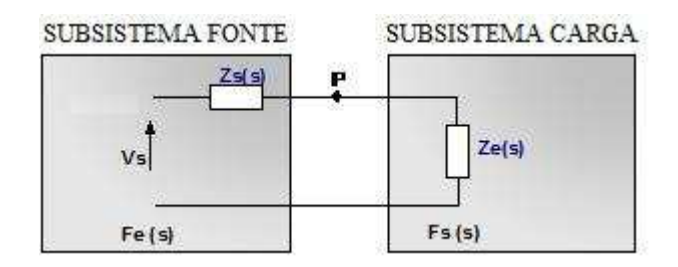

**Fig. 6.1 Análise de pequenos sinais.** 

A partir de uma comparação entre as equações de análise de sistemas [22], conclui-se que *Tm* é o ganho em malha aberta do sistema, como pode ser visto na Tab. 6.1.

| <b>Elemento</b><br>Comparado          | Sistema em<br><b>Malha Fechada</b>      | Sistema de<br>Alimentação<br>em Cascata                                                                                                    |
|---------------------------------------|-----------------------------------------|----------------------------------------------------------------------------------------------------|
| Diagrama de<br><b>Blocos</b>          | G(s)<br>H(s)                            | PPU <sub>2</sub><br>;<br> <br> <br> <br> <br>${\rm PPU1}$                                                                                                    |
| <b>Diagrama</b><br><b>Equivalente</b> | G(s)<br>$1+G(s)\cdot H(s)$              | Fe(s)<br>$\operatorname{Fs}(\boldsymbol{s})$<br>$\leftarrow$<br>$\begin{picture}(120,140)(-20,140)(-20,140)(-20,140)(-20,140)(-20,140)(-20,140)(-20,140)(-20,140)(-20,140)(-20,140)(-20,140)(-20,140)(-20,140)(-20,140)(-20,140)(-20,140)(-20,140)(-20,140)(-20,140)(-20,140)(-20,140)(-20,140)(-20,140)(-20,140)(-20,140)(-20,140$<br>ţ |
| Função de<br><b>Transferência</b>     | $FT(s) = \frac{G(s)}{1+G(s)\cdot H(s)}$ | $\begin{aligned} F T(s) = \frac{Fe(s) \cdot Fs(s)}{1 + \frac{Zs(s)}{Z(s)}} \end{aligned}$                                                                                                    |
| Ganho do Laço                         | $Tm(s) = G(s) \cdot H(s)$               | $Tm(s) = \frac{Zs(s)}{Ze(s)}$                                                                                                    |

**Tab. 6.1 Comparação entre sistemas de malha aberta e fechada.** 

A interação dos sistemas será avaliada a partir do módulo de *Tm* da seguinte forma:

• Analise Modular |*Tm|<<*1:

Ao garantir a magnitude de ganho de malha aberta do sistema, Tm muito menor que 1, se afirma que os sistemas estão desacoplados. Assim cada sistema se modela de forma independente. A estabilidade será garantida se o subsistema fonte tiver a impedância de saída muito menor que a impedância de entrada do subsistema carga e ambos individualmente forem estáveis.

• Interação Moderada Análise da Magnitude |*Tm|<*1:

O valor da magnitude de Tm se utiliza para determinar o comportamento dos subsistemas. Se Tm for menor que 1 o sistema será estável.

• Integração com Estabilidade Independente da Fase |*Tm|=*1:

Nos estudos de sistemas não modulares ou integrados, uma prática clássica é o estudo do amortecimento dos autovalores. Se os autovalores introduzidos no sistema devido a integração são bem atenuados, então estes autovalores podem afetar menos à integração. Neste caso, a estabilidade não fica garantida.

• Integração e Análise |*Tm|>*1:

Quando não se consegue garantir ganhos de laço muito menor que 1, o sistema não necessariamente irá se instabilizar. Assim, a partir de Tm, é estudada a estabilidade da integração através da teoria clássica de controle, utilizando as ferramentas de análise em freqüência.

• Integração Muito Forte |*Tm|>>*1:

A ocorrência de um ganho de laço Tm muito maior que a unidade implica em forte integração entre os subsistemas de carga e fonte.

# **6.3 Aplicação da Teoria de Estabilidade Aplicada a um Sistema Contendo uma Célula de Combustível Típica**

A partir do modelo de célula de combustível típico, apresentado na Fig 6.2, foi simulado do OrCAD a impedância de saída do modelo teórico. Apresentando a magnitude e fase na Fig. 6.3.

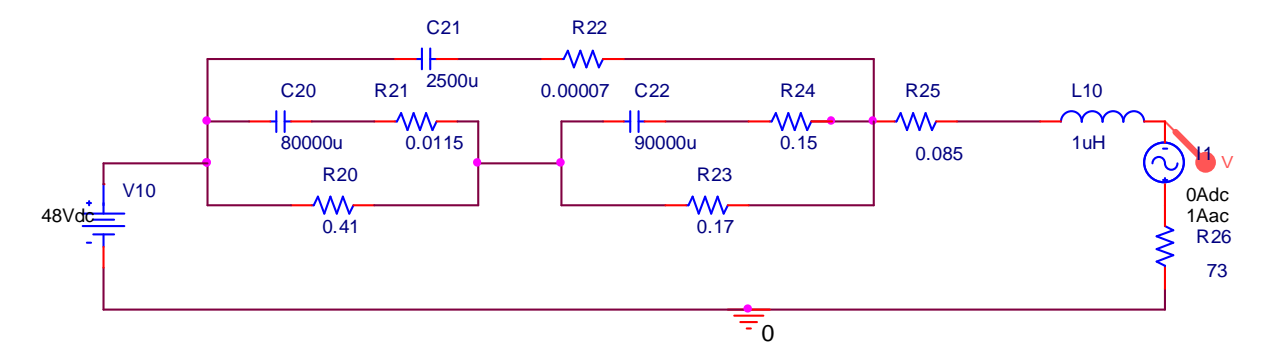

**Fig. 6.2 Circuito para obtenção de impedância de saída de uma célula de combustível típica.** 

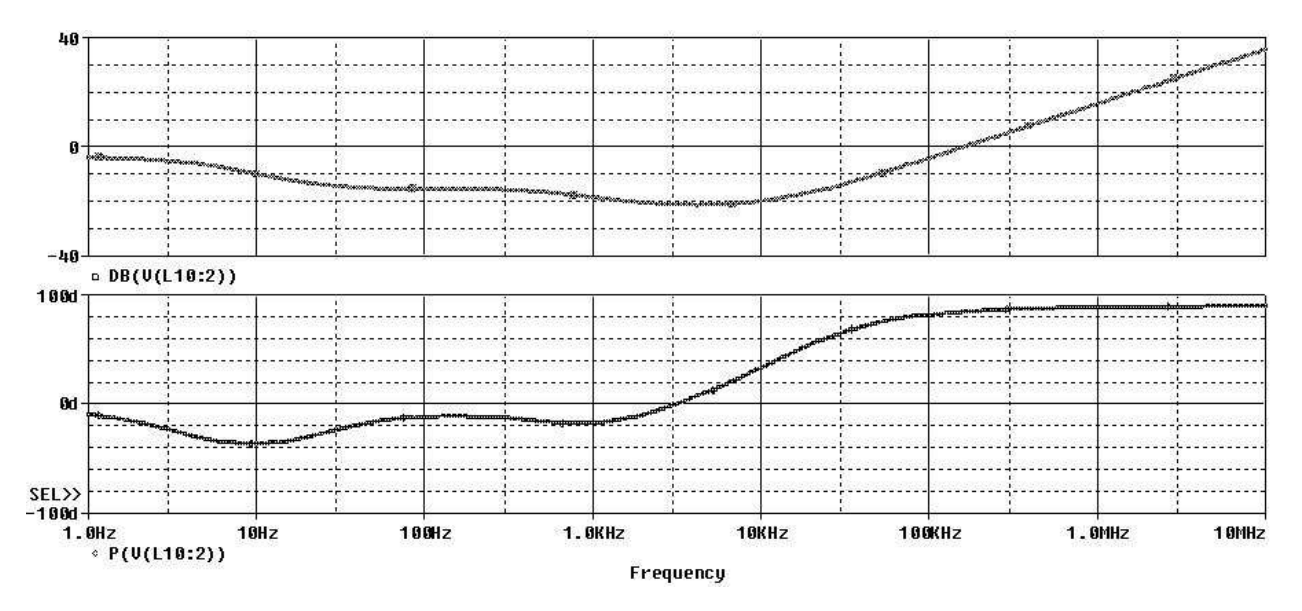

**Fig. 6.3 Impedância de saída do subsistema fonte (célula de combustível).** 

A célula de combustível é o primeiro subsistema fonte do sistema proposto assim, será dividida a impedância de saída pela impedância de entrada do subsistema carga. Neste caso, o conversor elevador, mostrado na Fig. 6.4 cuja impedância de entrada é mostrada na Fig 6.5 .

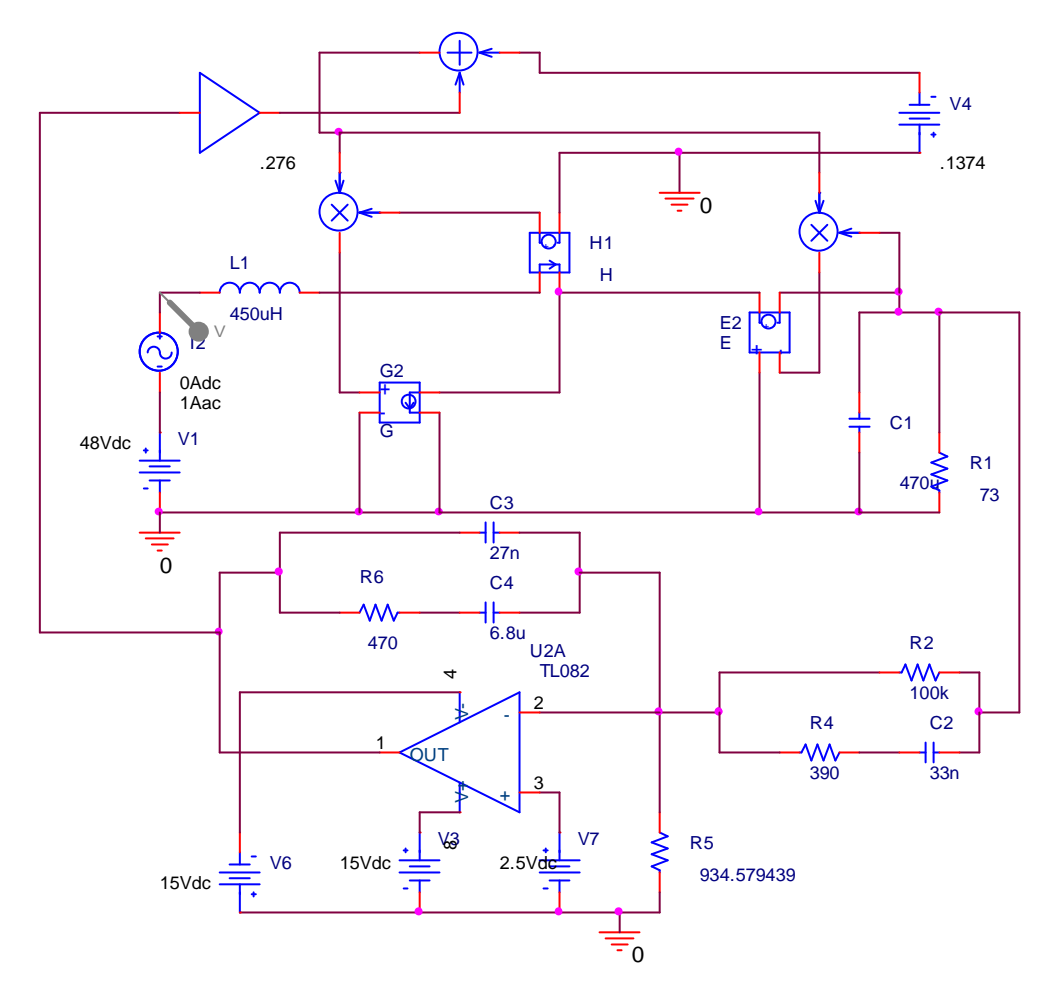

**Fig. 6.4 Circuito para obtenção de impedância de entrada do conversor elevador.** 

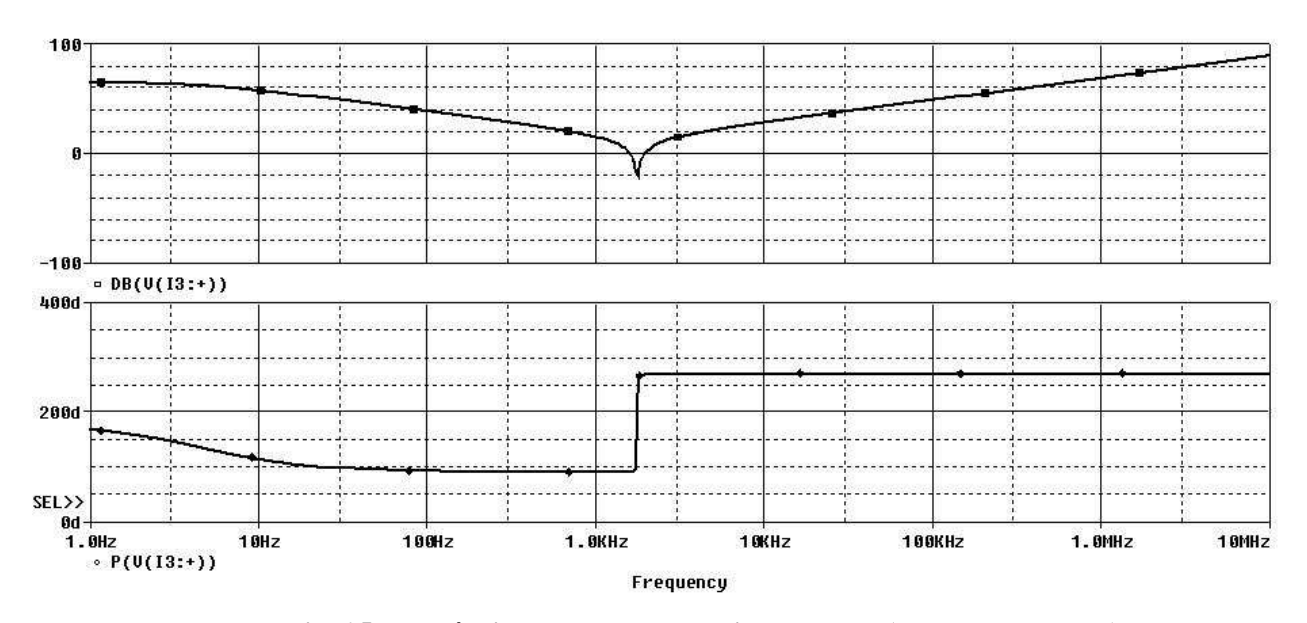

**Fig. 6.5 Impedância de entrada do subsistema carga (conversor elevador).** 

Agora será simulado o *Tm* para o estudo da estabilidade da conexão entre a célula de combustível e o conversor elevador.

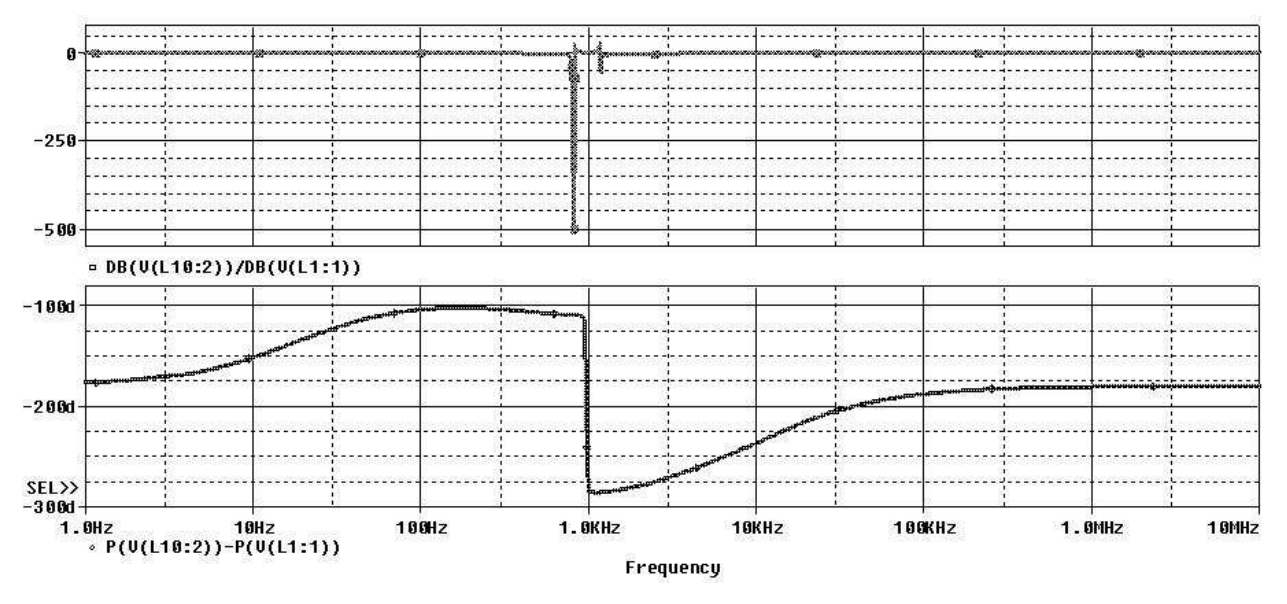

**Fig. 6.6** *Tm=***Zs/Ze da primeira conexão do sistema.** 

Analisando o gráfico da Fig 6.6, conclui-se que para freqüências superiores a 1 MHz, onde a fase é -180º e o módulo da divisão de Zs/Ze é igual a 1 o sistema torna-se instável nesta conexão.

O mesmo procedimento será feito para a segunda conexão, onde a impedância de saída conversor elevador passa a ser o subsistema fonte, utiliza-se o mesmo circuito, reposicionando a fonte de corrente alternada e o ponto de medição, como demonstrado na Fig. 6.7

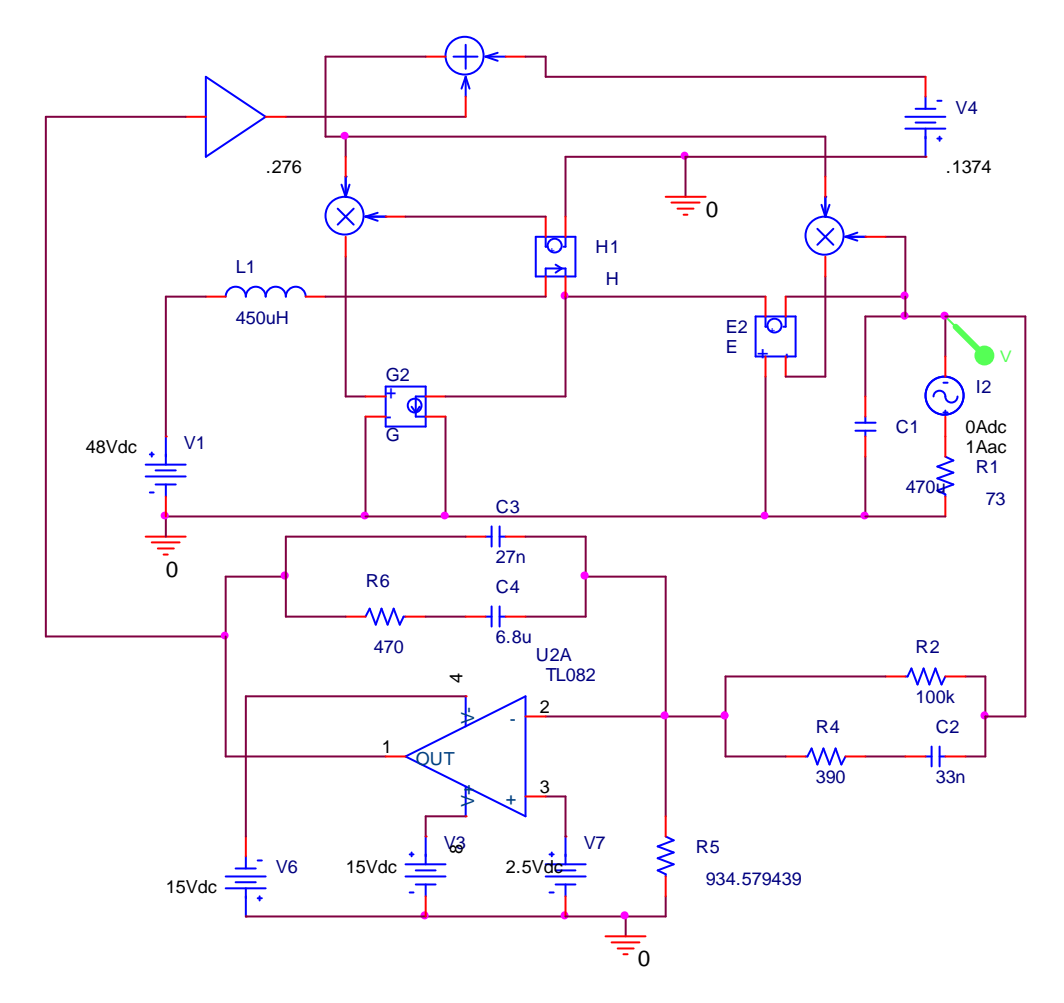

**Fig. 6.7 Circuito para obtenção de impedância de saída do conversor elevador.** 

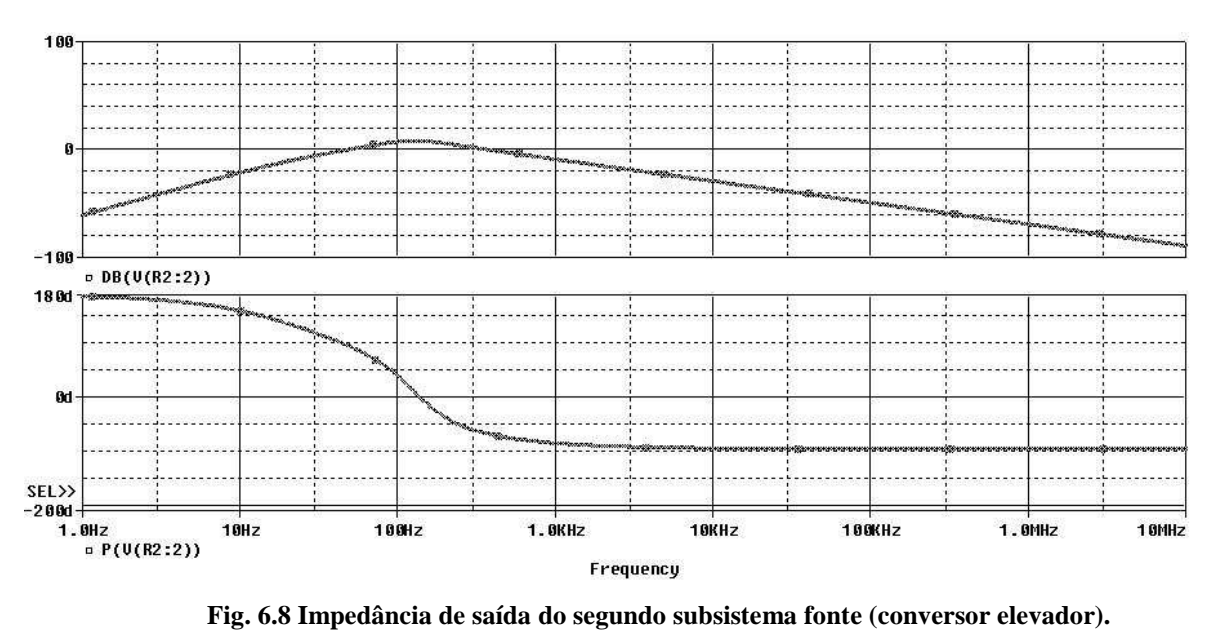

Para simular a impedância de entrada do inversor será feita uma aproximação. Uma vez que a conexão ocorre no barramento CC do inversor onde existem três capacitores de 470 uF, será proposto que para a impedância de entrada seja considerado apenas o paralelo destes capacitores com carga de 73 Ω. Desta forma, foi obtida a resposta da Fig 6.7 por meio do circuito da Fig 6.6.

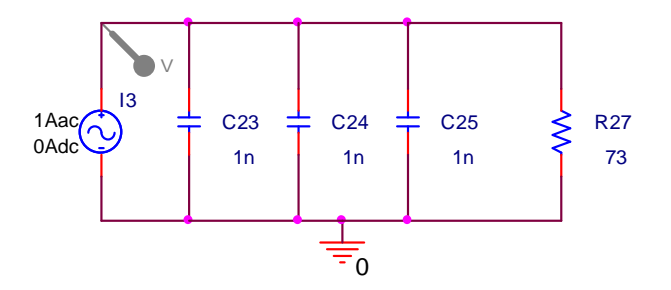

**Fig. 6.9 Circuito para obtenção da Ze do inversor.** 

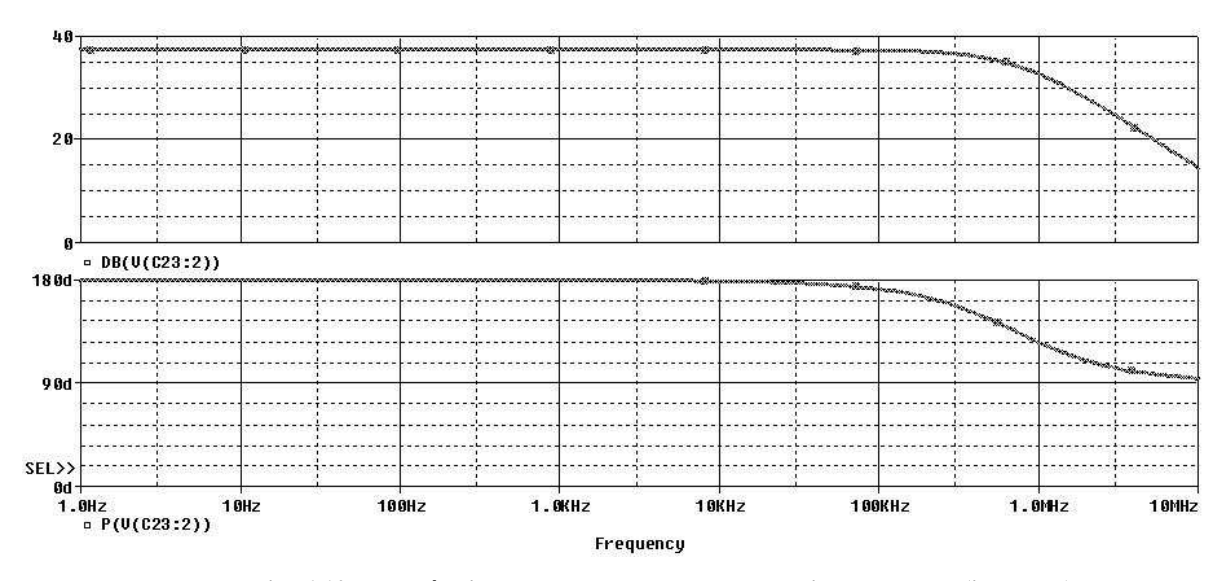

**Fig. 6.10 Impedância de entrada do segundo subsistema carga (inversor).** 

E, por fim, foi calculada a segunda conexão do sistema dividindo-se a impedância de saída do conversor elevador pela impedância de entrada do inversor.

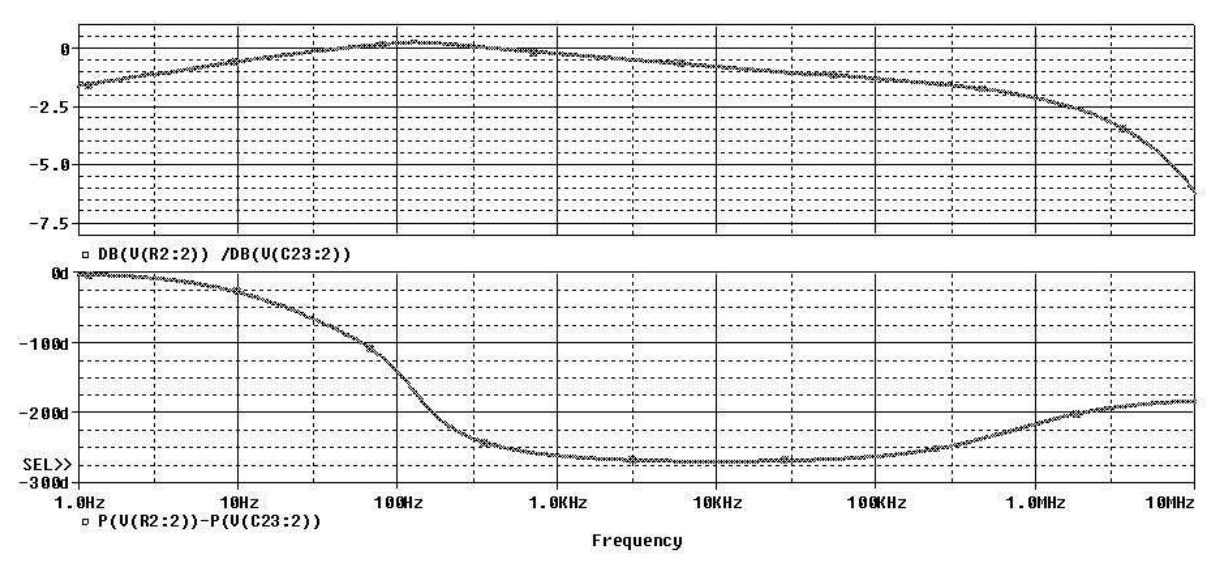

**Fig. 6.11** *Tm=***Zs/Ze da segunda conexão do sistema.**

Para essa segunda conexão é verificado graficamente um ponto de instabilidade na freqüência de 140 Hz onde foi encontrada a condição de módulo igual a um e fase igual -180º. Para as demais regiões o subsistema é estável e com integração moderada.

## **6.4 Conclusões**

Neste capítulo foi apresentado o potencial de análise dos modelos desenvolvidos nesta dissertação para o domínio da freqüência, obtendo por simulação as impedâncias de entrada e saída dos módulos.

Uma vez que a obtenção analítica das impedâncias de entrada e saída dos subsistemas seria bastante árdua, também em função de que um dos subsistemas é comutado, o modelo apresentou-se importante na análise de estabilidade do sistema.

Destaca-se a aplicação do modelo típico de células a combustível para a determinação de Zs, que consiste em uma contribuição original deste trabalho.

Concluiu-se que, na primeira conexão, o subsistema fonte, célula de combustível, possui uma integração moderada com o subsistema carga, conversor elevador. Na segunda conexão o subsistema fonte, conversor elevador, apresentou uma região de estabilidade com moderada integração com o subsistema carga, inversor. Nas regiões onde *Tm* é maior que 1 tem-se uma integração mais forte.

# **CAPÍTULO 7**

# **RESULTADOS EXPERIMENTAIS**

# **7 RESULTADOS EXPERIMENTAIS**

## **7.1 Introdução**

Os resultados aqui apresentados são produtos do projeto Estudo e Aplicações de Células de Combustível na Geração de Energia patrocinado pela ANEEL e CEEE no ciclo de 2004, foram obtidos nos laboratórios da PUC-RS. Inicialmente foram levantadas no LEPUC as formas de onda do conversor elevador, utilizando uma fonte de tensão contínua para simular degraus de tensão e de carga.

Após o teste experimental do conversor o sistema foi montado no LCEE e LENAG (que também é um resultado do projeto), sendo alimentado pela célula a combustível e a carga ligada a partir do inversor.

## **7.2 Infra-estrutura do Hidrogênio**

Para uso seguro das células, foi criado o Laboratório de Energia e Aplicação de Gases (LENAG) implantado no subsolo do bloco D do prédio nº 30 do Campus Central da Pontifícia Universidade Católica do Rio Grande do Sul, em Porto Alegre, com o auxílio da Divisão de Obras da PUCRS e a supervisão do Setor de Segurança e Medicina do Trabalho. SESMT. A área do laboratório é de 14,1 m².

O LENAG dispõe de quatro capelas para gases com vistas à realização de teste de equipamentos. As capelas têm a função de promover a exaustão de gases dos experimentos nela realizados para fora do ambiente de trabalho. As capelas instaladas no LENAG são similares às utilizadas nos laboratórios da Faculdade de Química da PUCRS.

Em cada capela, existem pontos de fornecimento de hidrogênio, oxigênio e nitrogênio, com controle de pressão e válvula de estrangulamento independente. As duas capelas externas destinam-se a testes em módulos comerciais. Estas capelas possuem janelas de inspeção que permitem acesso à parte traseira dos equipamentos, possibilitando a realização de conexões, ajustes ou manutenção. As duas capelas centrais são destinadas a testes em protótipos e equipamentos desenvolvidos pela equipe de pesquisa.

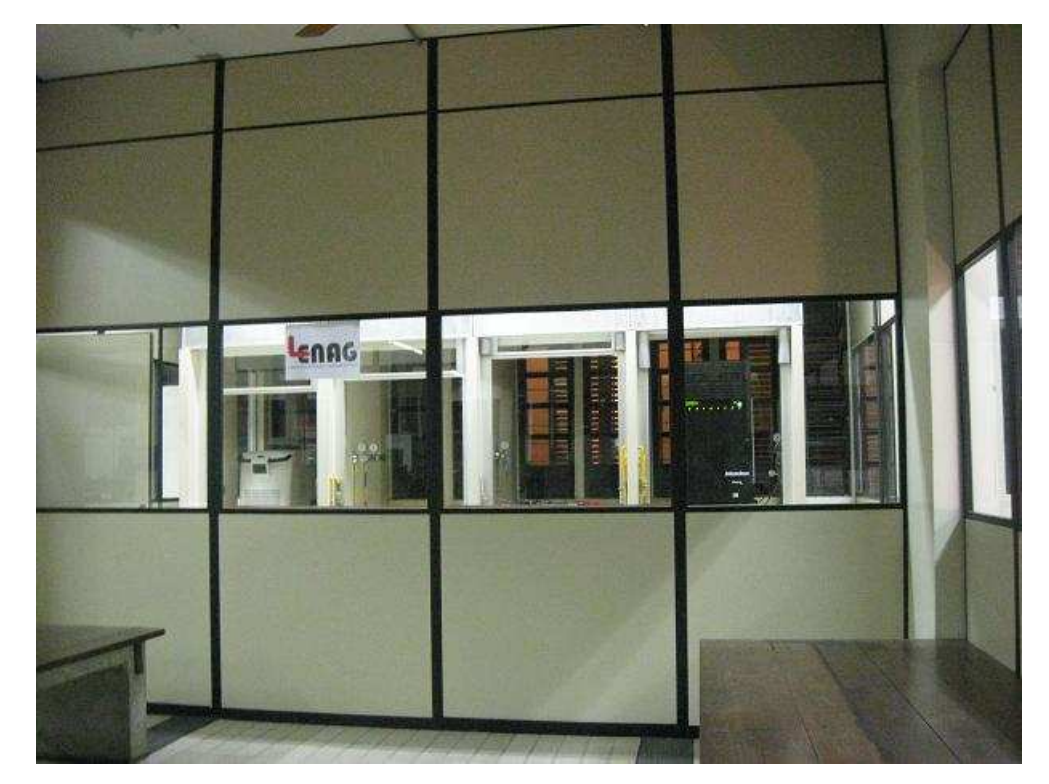

**Fig. 7.1 Laboratório de Energia e Aplicação de Gases**

O sistema de exaustão de gases, principal função das capelas, ocorre pela parte traseira das mesmas. As janelas do prédio foram adaptadas de forma que existe uma abertura inferior para entrada de ar e uma abertura superior para saída de gases.

Na parte externa do prédio, foi construída a central de gases, de acordo com orientação inicial da empresa Air Products, que forneceu croqui de projeto. Esta central tem três compartimentos, para hidrogênio, oxigênio e nitrogênio, respectivamente.

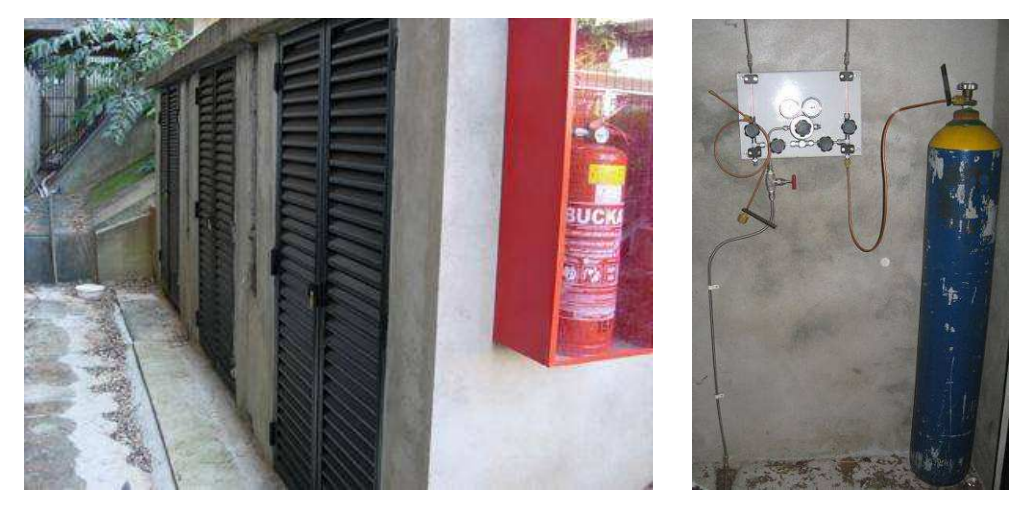

**Fig. 7.2 Acomodações dos cilindros de gases**

# **7.3 Conversor Elevador**

Os ensaios iniciais do conversor foram feitos no LEPUC, utilizou-se uma fonte de tensão contínua de 48 V, substituindo a célula de combustível, e como carga se utilizaram-se oito lâmpadas de 220 V comerciais. Para estes testes o conversor estava com carga plena verificado através de multímetros que indicavam uma corrente de 4,05 A e tensão de 277 V.

Os primeiros testes tiveram a intenção de verificar a atuação do regulador com uma brusca variação da tensão de entrada como pode ser visto na Fig. 7.3.

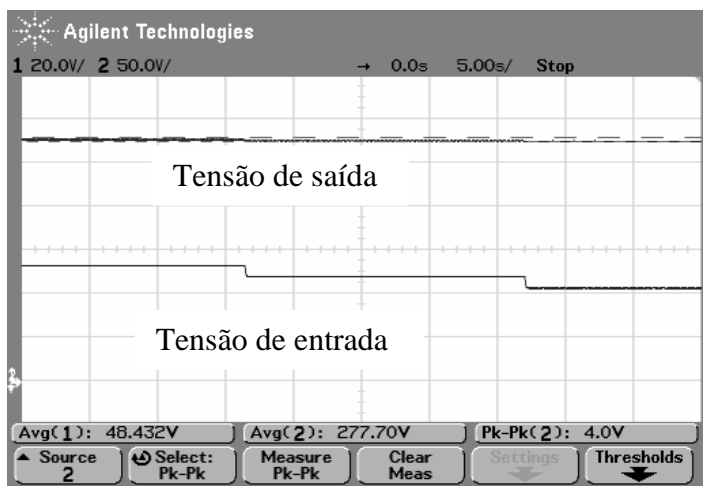

**Fig. 7.3 Degraus de tensão da entrada 53V, 48V e 43V.** 

Na figura FIG 7.4 foi verificada tensão da saída com degraus positivos da tensão de entrada.

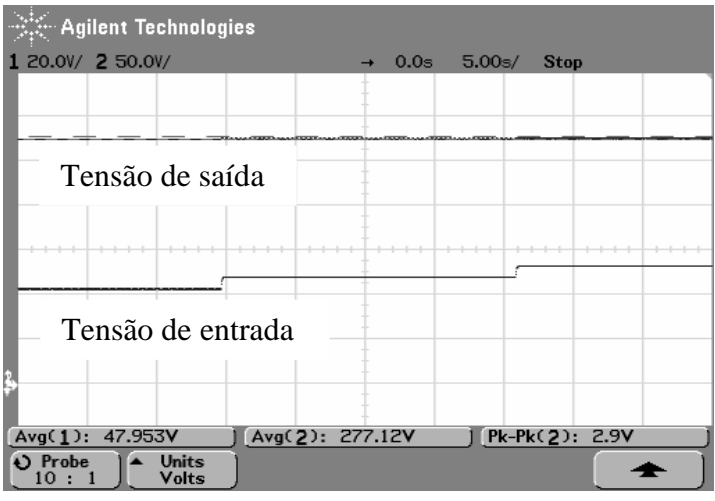

**Fig. 7.4 Degraus de tensão da entrada 43V, 48V e 53V.** 

Os próximos testes visaram verificar a resposta do conversor com a variação da carga. Para melhor visualização, optou-se por utilizar a ponteira de corrente do osciloscópio na saída do conversor e manteve-se a monitoração da tensão de saída do conversor.

Os degraus de carga aplicados foram partindo de 50% (4 lâmpadas), depois aplica-se o primeiro de degrau acionando um interruptor onde 2 lâmpadas a mais são ligadas que representam 25% da carga e, por fim, outro degrau de mais 25% onde se atinge o valor nominal de projeto do conversor.

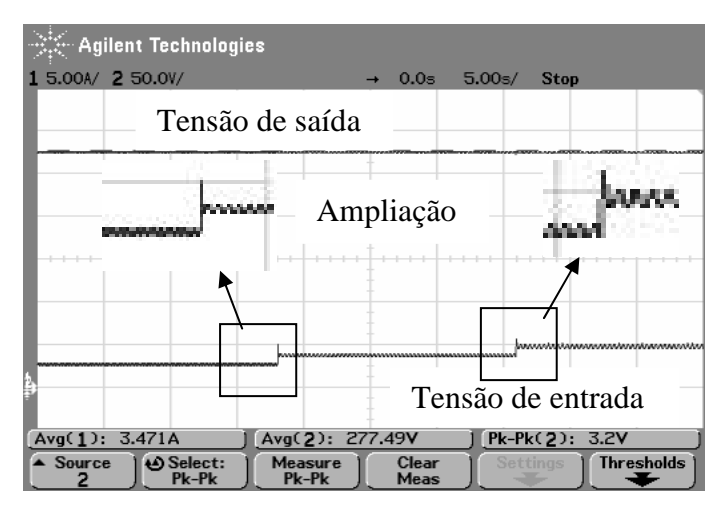

**Fig. 7.5 Degraus de carga 50, 75 e 100% com 43 V na entrada.** 

Para as mesmas condições acima, foram aplicados degraus reduzindo a carga aplicada ao conversor, como pode ser visto na Fig 7.6.

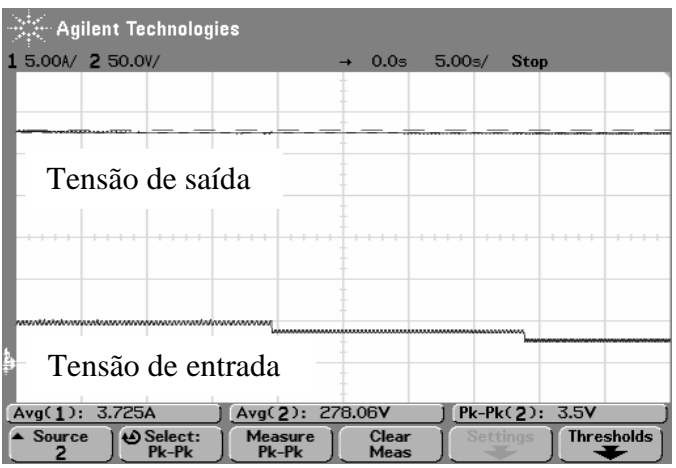

**Fig. 7.6 Degraus de carga 100, 75 e 50% com 43 V na entrada**.

Foram, aqui, demonstrados apenas os ensaios com a tensão de 43 V na entrada, em função de ser a única tensão de entrada em que surgiu um sobresinal na corrente no momento em que foi aplicado um degrau positivo de carga.

Os ensaios demonstram a resposta adequada do controle em estabilizar a tensão de saída para todos os testes feitos.

#### **7.4 Testes com o Sistema Integrado**

Para o teste de integração, o sistema foi montado no LENAG. Inicialmente foi ajustada a pressão de hidrogênio na célula de combustível para 5 PSI; acionado o módulo, o mesmo permaneceu 45 minutos em aquecimento.

A próxima etapa foi acionar o conversor elevador para alimentar o inversor, em paralelo ao inversor, até o acionamento do mesmo, foram colocadas 3 lâmpadas como carga para a partida, que foram removidas assim que o inversor passou a alimentar outras 3 lâmpadas, como pode ser visto na Fig 7.7.

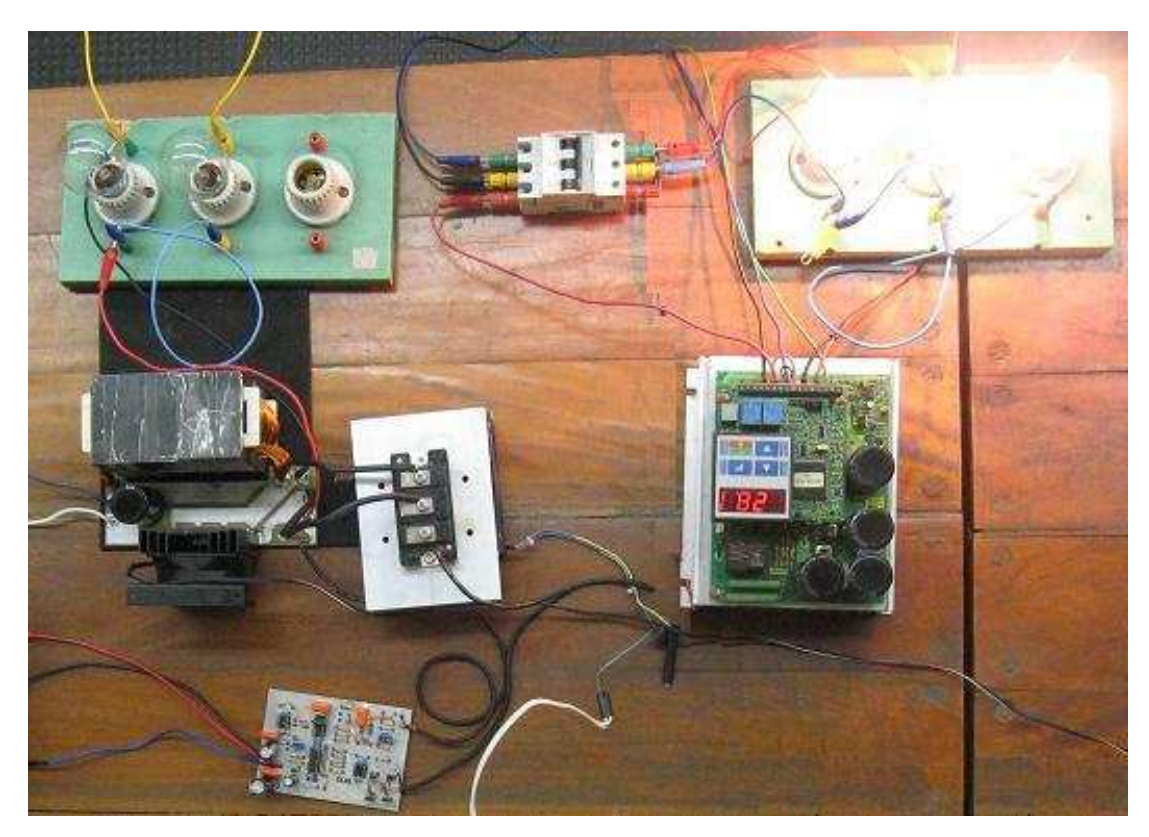

**Fig. 7.7 Foto do sistema desenvolvido para processar a energia da célula a combustível.** 

Foram então obtidas as formas de onda e corrente que alimentavam as lâmpadas, ambas em fase diferenciando apenas por sua magnitude. Pelo fato de se estar operando com carga resistiva.

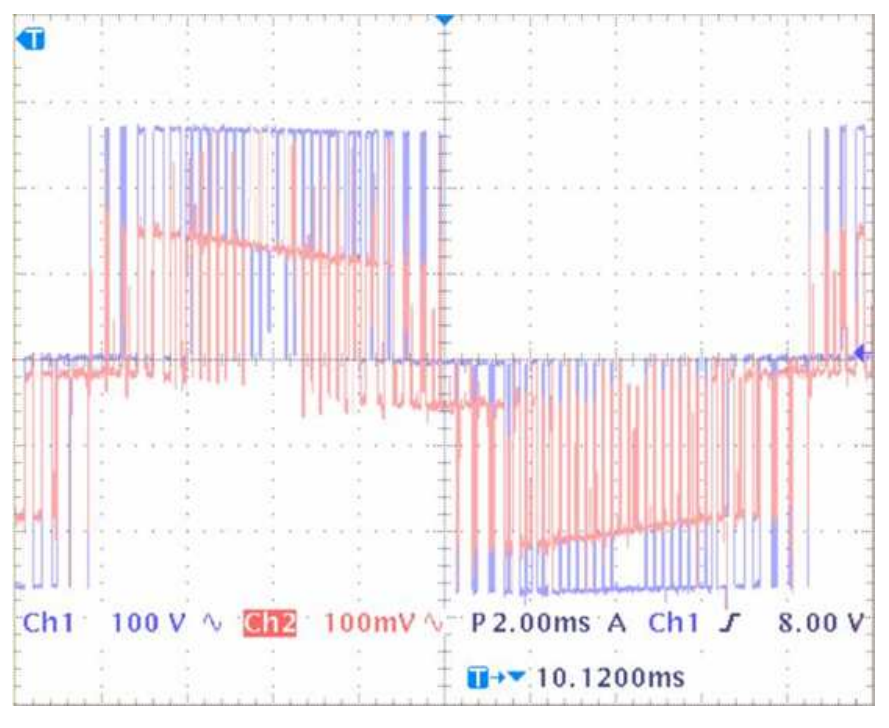

**Fig. 7.8 Tensão de saída do inversor ao alimentar lâmpadas.** 

# **7.5 Conclusões**

Neste capítulo, foram apresentados os resultados experimentais do sistema de alimentação proposto, assim como a infra-estrutura montada no projeto de estudo e aplicação de células de combustíveis.

Registrou-se o funcionamento das etapas de geração, pelo módulo de células de combustível, e processamento de energia, pelo conversor elevador e inversor. Sendo o inversor alimentado por tensão contínua e alimentando cargas resistivas e desequilibradas, o que amplia seu uso para mais que controle de motores.

**CAPÍTULO 8** 

**CONCLUSÕES GERAIS** 

# **8 CONCLUSÕES GERAIS**

Neste trabalho foram apresentadas a análise e simulação de um sistema de alimentação eletrônico de baixa potência (1000 W) para inversores trifásicos comerciais a partir de células combustíveis. Foi proposto um sistema eletrônico de potência que realiza o controle da potência elétrica entregue pelo módulo de células combustível ao inversor. Utilizou-se um conversor elevador para compatibilizar os diferentes níveis de tensão entre a saída do módulo comercial de células combustíveis e a entrada do inversor utilizado (CFW-07 fabricado pela empresa WEG S.A.). A saída do módulo de células combustível INDEPENDENCE™ apresenta uma tensão nominal de 48 V em corrente contínua, e o inversor requer uma tensão nominal de 270 V em corrente contínua. Foi realizada a análise qualitativa e quantitativa de funcionamento do conversor elevador. Destas análises derivou-se um critério de projeto para utilização deste conversor associado às células combustível que a sua vez alimentam bancos de baterias. Foi empregado e um regulador do tipo 3.

Fez-se necessária, visto o enorme avanço de fase necessário para este tipo de conversor em MCC, que, neste caso, possui um zero no semi-plano direito. Com este tipo de regulador, conseguiu-se obter facilmente uma margem de fase de 60º, mas obteve-se melhores resultados com uma margem de fase de 30º em malha fechada.

Modelos matemáticos dinâmicos foram implementados nos programas PSIM e PSPICE para realizar a simulação do sistema proposto. Os resultados de simulação, assim como os resultados experimentais, mostram que o sistema proposto consegue alimentar o inversor trifásico adequadamente, visto que mesmo quando submetido a uma variação de tensão de entrada, do tipo degrau, de 10% do valor nominal (48 V), ou variação ao degrau de carga até 25 % da nominal, o sistema rapidamente faz com que a tensão de saída do conversor elevador adéqüe as necessidades do inversor, mantendo-o estabilizado, mesmo possuindo um zero no semi-plano direito.

# **9 Referências Bibliográficas**

- [1] Wendt, H.; Gotz, M.; Linardi; M.; *Química Nova* Vol. 25, No. 3, 470-476, 2002.
- [2] Hirschenhofer, J. "How the Fuell Cell Produces Power", IEEE Aerospace and Eletronics Systems Magazine, Nov. 1992, p. 24-25
- [3] Rashid, Muhammad H., "Eletrônica de Potência-Circuitos, Dispositivos e Aplicações". Editora Makron, 1995.

Yeary, M.; Sangsun Kim; Enjeti, P.; King, *G..* "Design of an embedded DSP system for a fuel cell inverter"**.** Acoustics, Speech, and Signal Processing, 2002. Proceedings.

- [4] (ICASSP '02). IEEE International Conference on ,Volume: 4 , 13-17 May 2002 Pages:IV-3824 - IV-3827 vol.4
- [5] Kowalenko, K. "*Distributed power offers an eletric utilities*"; The Intitute, IEEE, vol 25, n° 5, 2001

Nergaard , T.A.; Ferrel, J.F.; "*Design considerations for a 48V fuel cell to split single* 

[6] *phase inverter system with ultracapacitor energy storage*"; conferencia IEEE Power Eletronics Specialist, 2002

Ellis, M.W.; Von Spakovsky, M.R.; Nelson, D.J.;"Fuel cell systems: efficient, flexible

- [7] energy conversion for the 21st century"; Proceedings of the IEEE, volume 89, Issue 12, Dec. 2001 Page(s):1808 – 1818.
- [8] Laughton, M.A.; "Fuel cells"; Engineering Science and Education Journal, Volume 11, Issue 1, Feb. 2002 Page(s):7 – 16.

Wingelaar, P.J.H.; Duarte, J.L.; Hendrix, M.A.M.; **"**Computer controlled linear regulator

[9] for characterization of polymer electrolyte membrane fuel cells (PEMFC)", Industrial Electronics, 2004 IEEE International Symposium on Volume 2, 4-7 May 2004 Page(s):821 - 826 vol. 2.

Weg Automação Ltda, Manual do Inversor de Freqüência CFW-07. Local: Jaraguá do

[10] Sul – SC. Ano 2002.

Conway, B.E.; "*Transition from `supercapacitor' to `battery' behavior in electrochemical* 

[11] *energy storage*"; Power Sources Symposium, 1990., Proceedings of the 34th International; pp 319 – 327.

Casadei, D.; Grandi, G.; Rossi, C.; "*A supercapacitor-based power conditioning system* 

- [12] *for power quality improvement and uninterruptible power supply";* Industrial Electronics, 2002. ISIE 2002. Proceedings of the 2002 IEEE International Symposium on Volume 4, 8-11 July 2002; pp 1247-1252 Bontour, S.; Hissel, D.; Gualous, H.; Harel, F.; Kauffmann, J.M.; "Design of a parallel fuel cell-supercapacitor auxiliary power unit (APU)"; Electrical Machines and Systems,
- [13] 2005. ICEMS 2005. Proceedings of the Eighth International Conference on Volume 2, 27-29 Sept. 2005 Page(s):911 - 915 Vol. 2 Thounthong, P.; Rael, S.; Davat, B.; "Control of fuel cell/supercapacitors hybrid power sources"; Industrial Electronics Society, 2005. IECON 2005. 32nd Annual Conference of
- [14] IEEE 6-10 Nov. 2005 Page(s):6 pp. Marie-Francoise, J.-N.; Gualous, H.; Berthon, A.; "*Supercapacitor thermal- and*
- $[15]$ *electrical-behaviour modelling using ANN*"; Electric Power Applications, IEE Proceedings-Volume 153, Issue 2, 2 March 2006; pp 255 - 262 Kislovski A.S., Redl R., Sokal N.O., "*Dynamic Analysis of Swtching-Mode DC/DC*
- [16] *Converter",* Van Nostrand Reinhold, New York, 1992*.*
- [17] Chetty P.R.K., *"Switch-Mode Power Supply Design"* TAB Professional and Reference Books 1986, unites States of America.

Cuk S., Middlebrook R.D., "*A General Unified Approach to Modeling Switching DC-to-*

[18] *DC Converters in Discontinuous Mode"* IEEE Power Specialists Conference 1980, pp. 119-143

Chetty P.R.K., *"Current Injected Equivalent Circuit Approach to Modeling and Analysis* 

- [19] *of Current Programmed Switching DC to DC Converters in Discontinuous Mode"* IEEE Transactions on Industrial Electronics, vol IE-29, nº3, August 1982, pp. 230-234.
- [20] Chetty P.R.K., *"Modeling and design of Switching Regulators"* IEEE Transactions on Aerospace and Electric Systems, vol AES-18, nº3, May 1982, pp. 333-344.
- [21] Gavillon, Jorge L.; Simonetto Henrique M. B.; "Development of a PEM Fuel Cell Prototype" VI Induscon 2004, Joenvile.
- [22] Canalli V.M, Cobos J.A.,Oliver J.A.,Uceda J., *"Behavioral Large Signal Averaged Model*

*for DC/DC Switching Power Converters"*, Power Electronics Specialists Conference 1996, pp. 1675-1681.

Melis A, Zhang L, Benemann JR, Forestier M, Ghirardi ML, Seibert M (2006) Hydrogen

- [23] production using hydrogenase-containing oxygenic photosynthetic organisms. United States Patent 6,989,252 B2 (issued 24-Jan-2006). Pagliosa, M. A., CONTRIBUIÇÃO AO ESTUDO DE UM CONVERSOR CC-CC
- [24] ISOLADO DE 1,5kW APLICADO A CÉLULA A COMBUSTIVEL, Dissertação de mestrado UFSC, Florianópolis 2005.
- [25] LARMINIE, James; DICKS, Adrew. *Fuel Cell Systems Explained*. John Wiley & Sons, 2000.

SERPA, Leonardo A. *Estudo e Implementação de Um Sistema Gerador de Energia* 

- [26] *Empregando Células a Combustível do Tipo PEM*. Florianópolis-SC, 2004. Dissertação de Mestrado em Engenharia Elétrica – INEP/EEL, UFSC.
- [27] BARBI, Ivo. *Projetos de Fontes Chaveadas* – Florianópolis, SC: Edição do Autor, 2001.
- [28] KIEHNE, H. A. et al. *Batteries – Fundamentals and Theory, Running Techniques Outlook*. Expert Verlag, 1989.
- [29] Motorola Rectifier Device Data. MOTOROLA, INC., 1992. 1 $\rm st$  Edition. GEMMEN, Randall S. *Analysis for the Effect of Inverter Ripple Current on Fuel Cell*
- [30] *Operating Condition*. ASME 2001 International Mechanical Engineering Congress and Exposition, New York, p. 576-585, Nov. 2003.
- [31] ERICKSON, Robert W. *Fundamentals of Power Electronics*. Chapman & Hall, 1997. International Thomson Publishing.
- [32] Catálogo Técnico da Bateria Moura Clean. ReliOn™ 2004; Independence 1000™, Operation and Maintenance Manual. Spokane,
- [33] Washington USA.
- [34] Mello, Hugo G.G, Motores de Indução alimentados por Inversores de Frequência. Autorizado pela Weg, Ano. 1999.
- [35] Texas Instruments; Understanding Boost Power Stages in Switchmode Power Supplies,
- Aplication Report; March 1999.
- [36] Aimtron; Basic Principle of Buck-Bost; *s.d.*
- [37] J. A. Pomílio; Projeto de Sistemas de Controle Linear para Fontes Chaveadas, Fontes Chaveadas, Cap. 10; http://www.dsca.fee.unicamp.br/~antenor.
- [38] J. A. Pomílio; Modelagem de Fontes Chaveadas: Método de Inspeção, Fontes Chaveadas, Cap. 7; http://www.dsca.fee.unicamp.br/~antenor.
- [39] Datasheet; Fast Eficient Plastic Rectifier, FES8AT Thru FES8JT; General Semicondutor. Datasheet; Powerex, Dual IGBTMod™, CM150DU-12H, Powerex, Inc., 200 Hillis
- [40] Street, Youngwood, Pennsylvania.
- [41] Rodrigues, Cristofer; Adaptação de um Inversor Comercial para Aplicação em Veículos Elétricos ou Fontes Alternativas de Energia; Monografia; PUCRS; julho de 2006.

De Lima, Danusia de Oliveira; Desenvolvimento de um Modelo Promediado Aplicado a

[42] Fontes de Energia Alternativa Conectadas a Rede Elétrica; Dissertação de Mestrado; PUCRS; janeiro de 2006.

Lee F.C., Schulz S., Cho B.H, "Spacecraft Power System Compatibility and Stability for

- [43] the NASA EOS Satellite" Virginia Power Eletronics Conference 1992, pp. 169-174 O'Sullivan D.M., Klaassens J.B., van Dijk E., Spruijt H.J.N.," PWM Switch Modeling of
- [44] DC/DC Converters", IEEE Transactions on Power Eletronics, Vol 10, Nº 6, November 1995, pp-659-665
- [45] U.S. DEPARTMENT OF ENERGY. 2000. Fuel Cell Handbook. 5 ed. EG&G Services, Parsons, Inc., Science Applications International Corporation.
- [46] Disponível em http://educar.sc.usp.br/quimapoio/cell.html. Acesso em 25/12/2007
- [47] BOOTH, D. 1993. Understanding fuel cells. Home Power. USA, (n°35): 37-40, June/July.
- [48] Benemann, J R (1996) Hydrogen biotechnology: progress and prospects. Nat. Biotechnol., 14:1101-1103.

# **Livros Grátis**

( <http://www.livrosgratis.com.br> )

Milhares de Livros para Download:

[Baixar](http://www.livrosgratis.com.br/cat_1/administracao/1) [livros](http://www.livrosgratis.com.br/cat_1/administracao/1) [de](http://www.livrosgratis.com.br/cat_1/administracao/1) [Administração](http://www.livrosgratis.com.br/cat_1/administracao/1) [Baixar](http://www.livrosgratis.com.br/cat_2/agronomia/1) [livros](http://www.livrosgratis.com.br/cat_2/agronomia/1) [de](http://www.livrosgratis.com.br/cat_2/agronomia/1) [Agronomia](http://www.livrosgratis.com.br/cat_2/agronomia/1) [Baixar](http://www.livrosgratis.com.br/cat_3/arquitetura/1) [livros](http://www.livrosgratis.com.br/cat_3/arquitetura/1) [de](http://www.livrosgratis.com.br/cat_3/arquitetura/1) [Arquitetura](http://www.livrosgratis.com.br/cat_3/arquitetura/1) [Baixar](http://www.livrosgratis.com.br/cat_4/artes/1) [livros](http://www.livrosgratis.com.br/cat_4/artes/1) [de](http://www.livrosgratis.com.br/cat_4/artes/1) [Artes](http://www.livrosgratis.com.br/cat_4/artes/1) [Baixar](http://www.livrosgratis.com.br/cat_5/astronomia/1) [livros](http://www.livrosgratis.com.br/cat_5/astronomia/1) [de](http://www.livrosgratis.com.br/cat_5/astronomia/1) [Astronomia](http://www.livrosgratis.com.br/cat_5/astronomia/1) [Baixar](http://www.livrosgratis.com.br/cat_6/biologia_geral/1) [livros](http://www.livrosgratis.com.br/cat_6/biologia_geral/1) [de](http://www.livrosgratis.com.br/cat_6/biologia_geral/1) [Biologia](http://www.livrosgratis.com.br/cat_6/biologia_geral/1) [Geral](http://www.livrosgratis.com.br/cat_6/biologia_geral/1) [Baixar](http://www.livrosgratis.com.br/cat_8/ciencia_da_computacao/1) [livros](http://www.livrosgratis.com.br/cat_8/ciencia_da_computacao/1) [de](http://www.livrosgratis.com.br/cat_8/ciencia_da_computacao/1) [Ciência](http://www.livrosgratis.com.br/cat_8/ciencia_da_computacao/1) [da](http://www.livrosgratis.com.br/cat_8/ciencia_da_computacao/1) [Computação](http://www.livrosgratis.com.br/cat_8/ciencia_da_computacao/1) [Baixar](http://www.livrosgratis.com.br/cat_9/ciencia_da_informacao/1) [livros](http://www.livrosgratis.com.br/cat_9/ciencia_da_informacao/1) [de](http://www.livrosgratis.com.br/cat_9/ciencia_da_informacao/1) [Ciência](http://www.livrosgratis.com.br/cat_9/ciencia_da_informacao/1) [da](http://www.livrosgratis.com.br/cat_9/ciencia_da_informacao/1) [Informação](http://www.livrosgratis.com.br/cat_9/ciencia_da_informacao/1) [Baixar](http://www.livrosgratis.com.br/cat_7/ciencia_politica/1) [livros](http://www.livrosgratis.com.br/cat_7/ciencia_politica/1) [de](http://www.livrosgratis.com.br/cat_7/ciencia_politica/1) [Ciência](http://www.livrosgratis.com.br/cat_7/ciencia_politica/1) [Política](http://www.livrosgratis.com.br/cat_7/ciencia_politica/1) [Baixar](http://www.livrosgratis.com.br/cat_10/ciencias_da_saude/1) [livros](http://www.livrosgratis.com.br/cat_10/ciencias_da_saude/1) [de](http://www.livrosgratis.com.br/cat_10/ciencias_da_saude/1) [Ciências](http://www.livrosgratis.com.br/cat_10/ciencias_da_saude/1) [da](http://www.livrosgratis.com.br/cat_10/ciencias_da_saude/1) [Saúde](http://www.livrosgratis.com.br/cat_10/ciencias_da_saude/1) [Baixar](http://www.livrosgratis.com.br/cat_11/comunicacao/1) [livros](http://www.livrosgratis.com.br/cat_11/comunicacao/1) [de](http://www.livrosgratis.com.br/cat_11/comunicacao/1) [Comunicação](http://www.livrosgratis.com.br/cat_11/comunicacao/1) [Baixar](http://www.livrosgratis.com.br/cat_12/conselho_nacional_de_educacao_-_cne/1) [livros](http://www.livrosgratis.com.br/cat_12/conselho_nacional_de_educacao_-_cne/1) [do](http://www.livrosgratis.com.br/cat_12/conselho_nacional_de_educacao_-_cne/1) [Conselho](http://www.livrosgratis.com.br/cat_12/conselho_nacional_de_educacao_-_cne/1) [Nacional](http://www.livrosgratis.com.br/cat_12/conselho_nacional_de_educacao_-_cne/1) [de](http://www.livrosgratis.com.br/cat_12/conselho_nacional_de_educacao_-_cne/1) [Educação - CNE](http://www.livrosgratis.com.br/cat_12/conselho_nacional_de_educacao_-_cne/1) [Baixar](http://www.livrosgratis.com.br/cat_13/defesa_civil/1) [livros](http://www.livrosgratis.com.br/cat_13/defesa_civil/1) [de](http://www.livrosgratis.com.br/cat_13/defesa_civil/1) [Defesa](http://www.livrosgratis.com.br/cat_13/defesa_civil/1) [civil](http://www.livrosgratis.com.br/cat_13/defesa_civil/1) [Baixar](http://www.livrosgratis.com.br/cat_14/direito/1) [livros](http://www.livrosgratis.com.br/cat_14/direito/1) [de](http://www.livrosgratis.com.br/cat_14/direito/1) [Direito](http://www.livrosgratis.com.br/cat_14/direito/1) [Baixar](http://www.livrosgratis.com.br/cat_15/direitos_humanos/1) [livros](http://www.livrosgratis.com.br/cat_15/direitos_humanos/1) [de](http://www.livrosgratis.com.br/cat_15/direitos_humanos/1) [Direitos](http://www.livrosgratis.com.br/cat_15/direitos_humanos/1) [humanos](http://www.livrosgratis.com.br/cat_15/direitos_humanos/1) [Baixar](http://www.livrosgratis.com.br/cat_16/economia/1) [livros](http://www.livrosgratis.com.br/cat_16/economia/1) [de](http://www.livrosgratis.com.br/cat_16/economia/1) [Economia](http://www.livrosgratis.com.br/cat_16/economia/1) [Baixar](http://www.livrosgratis.com.br/cat_17/economia_domestica/1) [livros](http://www.livrosgratis.com.br/cat_17/economia_domestica/1) [de](http://www.livrosgratis.com.br/cat_17/economia_domestica/1) [Economia](http://www.livrosgratis.com.br/cat_17/economia_domestica/1) [Doméstica](http://www.livrosgratis.com.br/cat_17/economia_domestica/1) [Baixar](http://www.livrosgratis.com.br/cat_18/educacao/1) [livros](http://www.livrosgratis.com.br/cat_18/educacao/1) [de](http://www.livrosgratis.com.br/cat_18/educacao/1) [Educação](http://www.livrosgratis.com.br/cat_18/educacao/1) [Baixar](http://www.livrosgratis.com.br/cat_19/educacao_-_transito/1) [livros](http://www.livrosgratis.com.br/cat_19/educacao_-_transito/1) [de](http://www.livrosgratis.com.br/cat_19/educacao_-_transito/1) [Educação - Trânsito](http://www.livrosgratis.com.br/cat_19/educacao_-_transito/1) [Baixar](http://www.livrosgratis.com.br/cat_20/educacao_fisica/1) [livros](http://www.livrosgratis.com.br/cat_20/educacao_fisica/1) [de](http://www.livrosgratis.com.br/cat_20/educacao_fisica/1) [Educação](http://www.livrosgratis.com.br/cat_20/educacao_fisica/1) [Física](http://www.livrosgratis.com.br/cat_20/educacao_fisica/1) [Baixar](http://www.livrosgratis.com.br/cat_21/engenharia_aeroespacial/1) [livros](http://www.livrosgratis.com.br/cat_21/engenharia_aeroespacial/1) [de](http://www.livrosgratis.com.br/cat_21/engenharia_aeroespacial/1) [Engenharia](http://www.livrosgratis.com.br/cat_21/engenharia_aeroespacial/1) [Aeroespacial](http://www.livrosgratis.com.br/cat_21/engenharia_aeroespacial/1) [Baixar](http://www.livrosgratis.com.br/cat_22/farmacia/1) [livros](http://www.livrosgratis.com.br/cat_22/farmacia/1) [de](http://www.livrosgratis.com.br/cat_22/farmacia/1) [Farmácia](http://www.livrosgratis.com.br/cat_22/farmacia/1) [Baixar](http://www.livrosgratis.com.br/cat_23/filosofia/1) [livros](http://www.livrosgratis.com.br/cat_23/filosofia/1) [de](http://www.livrosgratis.com.br/cat_23/filosofia/1) [Filosofia](http://www.livrosgratis.com.br/cat_23/filosofia/1) [Baixar](http://www.livrosgratis.com.br/cat_24/fisica/1) [livros](http://www.livrosgratis.com.br/cat_24/fisica/1) [de](http://www.livrosgratis.com.br/cat_24/fisica/1) [Física](http://www.livrosgratis.com.br/cat_24/fisica/1) [Baixar](http://www.livrosgratis.com.br/cat_25/geociencias/1) [livros](http://www.livrosgratis.com.br/cat_25/geociencias/1) [de](http://www.livrosgratis.com.br/cat_25/geociencias/1) [Geociências](http://www.livrosgratis.com.br/cat_25/geociencias/1) [Baixar](http://www.livrosgratis.com.br/cat_26/geografia/1) [livros](http://www.livrosgratis.com.br/cat_26/geografia/1) [de](http://www.livrosgratis.com.br/cat_26/geografia/1) [Geografia](http://www.livrosgratis.com.br/cat_26/geografia/1) [Baixar](http://www.livrosgratis.com.br/cat_27/historia/1) [livros](http://www.livrosgratis.com.br/cat_27/historia/1) [de](http://www.livrosgratis.com.br/cat_27/historia/1) [História](http://www.livrosgratis.com.br/cat_27/historia/1) [Baixar](http://www.livrosgratis.com.br/cat_31/linguas/1) [livros](http://www.livrosgratis.com.br/cat_31/linguas/1) [de](http://www.livrosgratis.com.br/cat_31/linguas/1) [Línguas](http://www.livrosgratis.com.br/cat_31/linguas/1)
[Baixar](http://www.livrosgratis.com.br/cat_28/literatura/1) [livros](http://www.livrosgratis.com.br/cat_28/literatura/1) [de](http://www.livrosgratis.com.br/cat_28/literatura/1) [Literatura](http://www.livrosgratis.com.br/cat_28/literatura/1) [Baixar](http://www.livrosgratis.com.br/cat_30/literatura_de_cordel/1) [livros](http://www.livrosgratis.com.br/cat_30/literatura_de_cordel/1) [de](http://www.livrosgratis.com.br/cat_30/literatura_de_cordel/1) [Literatura](http://www.livrosgratis.com.br/cat_30/literatura_de_cordel/1) [de](http://www.livrosgratis.com.br/cat_30/literatura_de_cordel/1) [Cordel](http://www.livrosgratis.com.br/cat_30/literatura_de_cordel/1) [Baixar](http://www.livrosgratis.com.br/cat_29/literatura_infantil/1) [livros](http://www.livrosgratis.com.br/cat_29/literatura_infantil/1) [de](http://www.livrosgratis.com.br/cat_29/literatura_infantil/1) [Literatura](http://www.livrosgratis.com.br/cat_29/literatura_infantil/1) [Infantil](http://www.livrosgratis.com.br/cat_29/literatura_infantil/1) [Baixar](http://www.livrosgratis.com.br/cat_32/matematica/1) [livros](http://www.livrosgratis.com.br/cat_32/matematica/1) [de](http://www.livrosgratis.com.br/cat_32/matematica/1) [Matemática](http://www.livrosgratis.com.br/cat_32/matematica/1) [Baixar](http://www.livrosgratis.com.br/cat_33/medicina/1) [livros](http://www.livrosgratis.com.br/cat_33/medicina/1) [de](http://www.livrosgratis.com.br/cat_33/medicina/1) [Medicina](http://www.livrosgratis.com.br/cat_33/medicina/1) [Baixar](http://www.livrosgratis.com.br/cat_34/medicina_veterinaria/1) [livros](http://www.livrosgratis.com.br/cat_34/medicina_veterinaria/1) [de](http://www.livrosgratis.com.br/cat_34/medicina_veterinaria/1) [Medicina](http://www.livrosgratis.com.br/cat_34/medicina_veterinaria/1) [Veterinária](http://www.livrosgratis.com.br/cat_34/medicina_veterinaria/1) [Baixar](http://www.livrosgratis.com.br/cat_35/meio_ambiente/1) [livros](http://www.livrosgratis.com.br/cat_35/meio_ambiente/1) [de](http://www.livrosgratis.com.br/cat_35/meio_ambiente/1) [Meio](http://www.livrosgratis.com.br/cat_35/meio_ambiente/1) [Ambiente](http://www.livrosgratis.com.br/cat_35/meio_ambiente/1) [Baixar](http://www.livrosgratis.com.br/cat_36/meteorologia/1) [livros](http://www.livrosgratis.com.br/cat_36/meteorologia/1) [de](http://www.livrosgratis.com.br/cat_36/meteorologia/1) [Meteorologia](http://www.livrosgratis.com.br/cat_36/meteorologia/1) [Baixar](http://www.livrosgratis.com.br/cat_45/monografias_e_tcc/1) [Monografias](http://www.livrosgratis.com.br/cat_45/monografias_e_tcc/1) [e](http://www.livrosgratis.com.br/cat_45/monografias_e_tcc/1) [TCC](http://www.livrosgratis.com.br/cat_45/monografias_e_tcc/1) [Baixar](http://www.livrosgratis.com.br/cat_37/multidisciplinar/1) [livros](http://www.livrosgratis.com.br/cat_37/multidisciplinar/1) [Multidisciplinar](http://www.livrosgratis.com.br/cat_37/multidisciplinar/1) [Baixar](http://www.livrosgratis.com.br/cat_38/musica/1) [livros](http://www.livrosgratis.com.br/cat_38/musica/1) [de](http://www.livrosgratis.com.br/cat_38/musica/1) [Música](http://www.livrosgratis.com.br/cat_38/musica/1) [Baixar](http://www.livrosgratis.com.br/cat_39/psicologia/1) [livros](http://www.livrosgratis.com.br/cat_39/psicologia/1) [de](http://www.livrosgratis.com.br/cat_39/psicologia/1) [Psicologia](http://www.livrosgratis.com.br/cat_39/psicologia/1) [Baixar](http://www.livrosgratis.com.br/cat_40/quimica/1) [livros](http://www.livrosgratis.com.br/cat_40/quimica/1) [de](http://www.livrosgratis.com.br/cat_40/quimica/1) [Química](http://www.livrosgratis.com.br/cat_40/quimica/1) [Baixar](http://www.livrosgratis.com.br/cat_41/saude_coletiva/1) [livros](http://www.livrosgratis.com.br/cat_41/saude_coletiva/1) [de](http://www.livrosgratis.com.br/cat_41/saude_coletiva/1) [Saúde](http://www.livrosgratis.com.br/cat_41/saude_coletiva/1) [Coletiva](http://www.livrosgratis.com.br/cat_41/saude_coletiva/1) [Baixar](http://www.livrosgratis.com.br/cat_42/servico_social/1) [livros](http://www.livrosgratis.com.br/cat_42/servico_social/1) [de](http://www.livrosgratis.com.br/cat_42/servico_social/1) [Serviço](http://www.livrosgratis.com.br/cat_42/servico_social/1) [Social](http://www.livrosgratis.com.br/cat_42/servico_social/1) [Baixar](http://www.livrosgratis.com.br/cat_43/sociologia/1) [livros](http://www.livrosgratis.com.br/cat_43/sociologia/1) [de](http://www.livrosgratis.com.br/cat_43/sociologia/1) [Sociologia](http://www.livrosgratis.com.br/cat_43/sociologia/1) [Baixar](http://www.livrosgratis.com.br/cat_44/teologia/1) [livros](http://www.livrosgratis.com.br/cat_44/teologia/1) [de](http://www.livrosgratis.com.br/cat_44/teologia/1) [Teologia](http://www.livrosgratis.com.br/cat_44/teologia/1) [Baixar](http://www.livrosgratis.com.br/cat_46/trabalho/1) [livros](http://www.livrosgratis.com.br/cat_46/trabalho/1) [de](http://www.livrosgratis.com.br/cat_46/trabalho/1) [Trabalho](http://www.livrosgratis.com.br/cat_46/trabalho/1) [Baixar](http://www.livrosgratis.com.br/cat_47/turismo/1) [livros](http://www.livrosgratis.com.br/cat_47/turismo/1) [de](http://www.livrosgratis.com.br/cat_47/turismo/1) [Turismo](http://www.livrosgratis.com.br/cat_47/turismo/1)